https://ntrs.nasa.gov/search.jsp?R=19820017934 2020-03-21T07:37:34+00:00Z

11111111111 ~1[lllllI11Ir~lrlllI111111111111~ 11111111111 3 1176 00504 3261

# **NASA CR-167855 SSS-R-82-5249**

 $11457 - C72 - 167,800$ 

NASA-CR-167855 19820017934

# ADDITIONAL EXTENSIONS TO THE NASCAP COMPUTER CODE, **Volume I**

**M.J. Mandell I. Katz P.R. Stannard** 

**S-CUBED** 

**Prepared for** 

**National Aeronautics and Space Administration Lewis Research Center** 

**Contract NAS3-2 2536** 

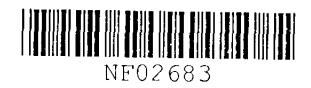

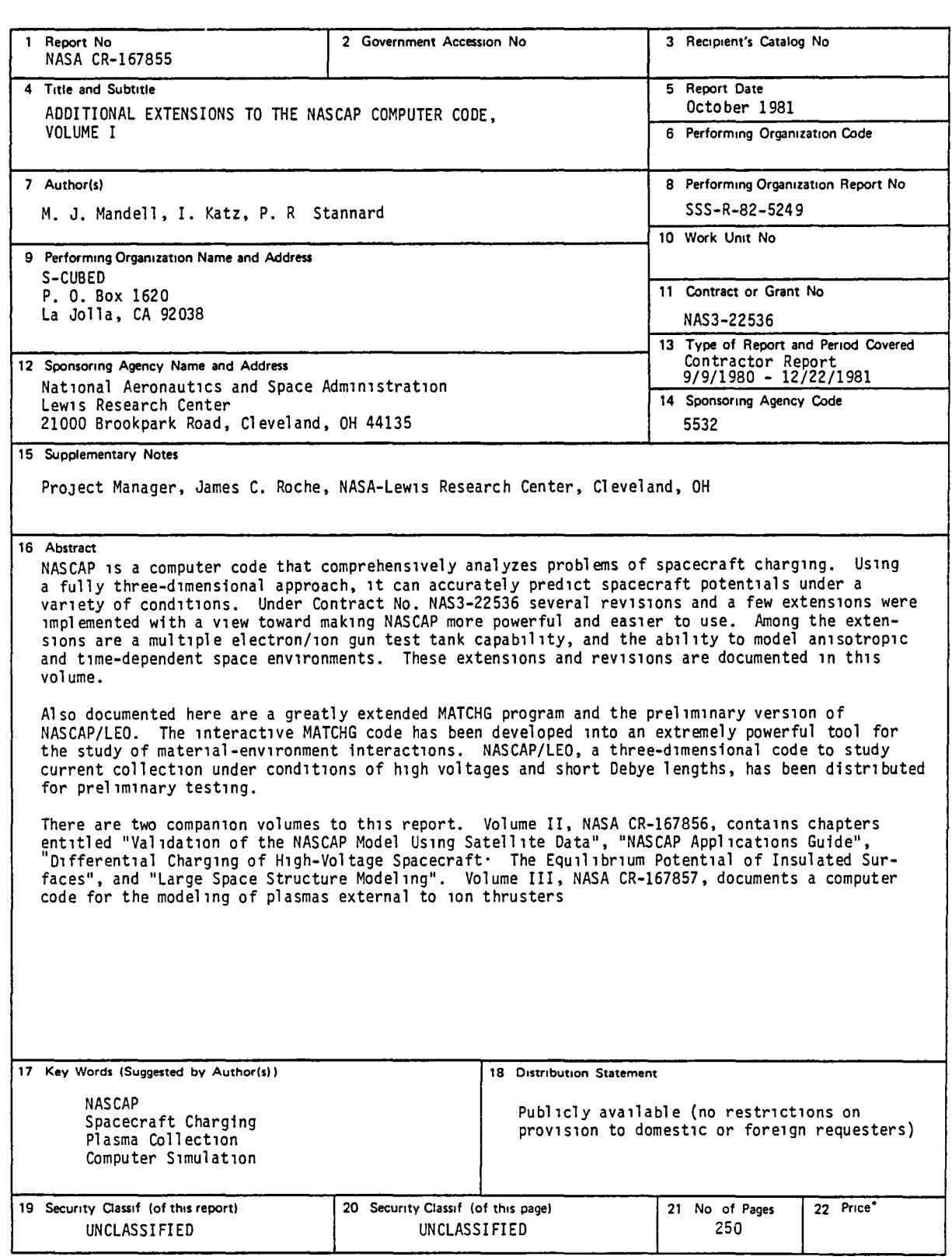

 $*$  For sale by the National Technical Information Service, Springfield Virginia 22161

NASA·C·168 (Rev 10.75)

 $\cdot$ 

 $\overline{a}$ 

 $\overline{ }$ 

 $\overline{a}$ 

 $\overline{a}$ 

 $\overline{a}$ 

 $\overline{r}$ 

 $\overline{\phantom{1}}$ 

 $\overline{\phantom{0}}$ 

 $\overline{a}$ 

 $\overline{\phantom{0}}$ 

 $1182 - 258104$ 

 $\mathbf{1}$ 

 $\mathbf{L}$ 

# TABLE OF CONTENTS

 $\rightarrow$ 

∽

r

 $\overline{a}$ 

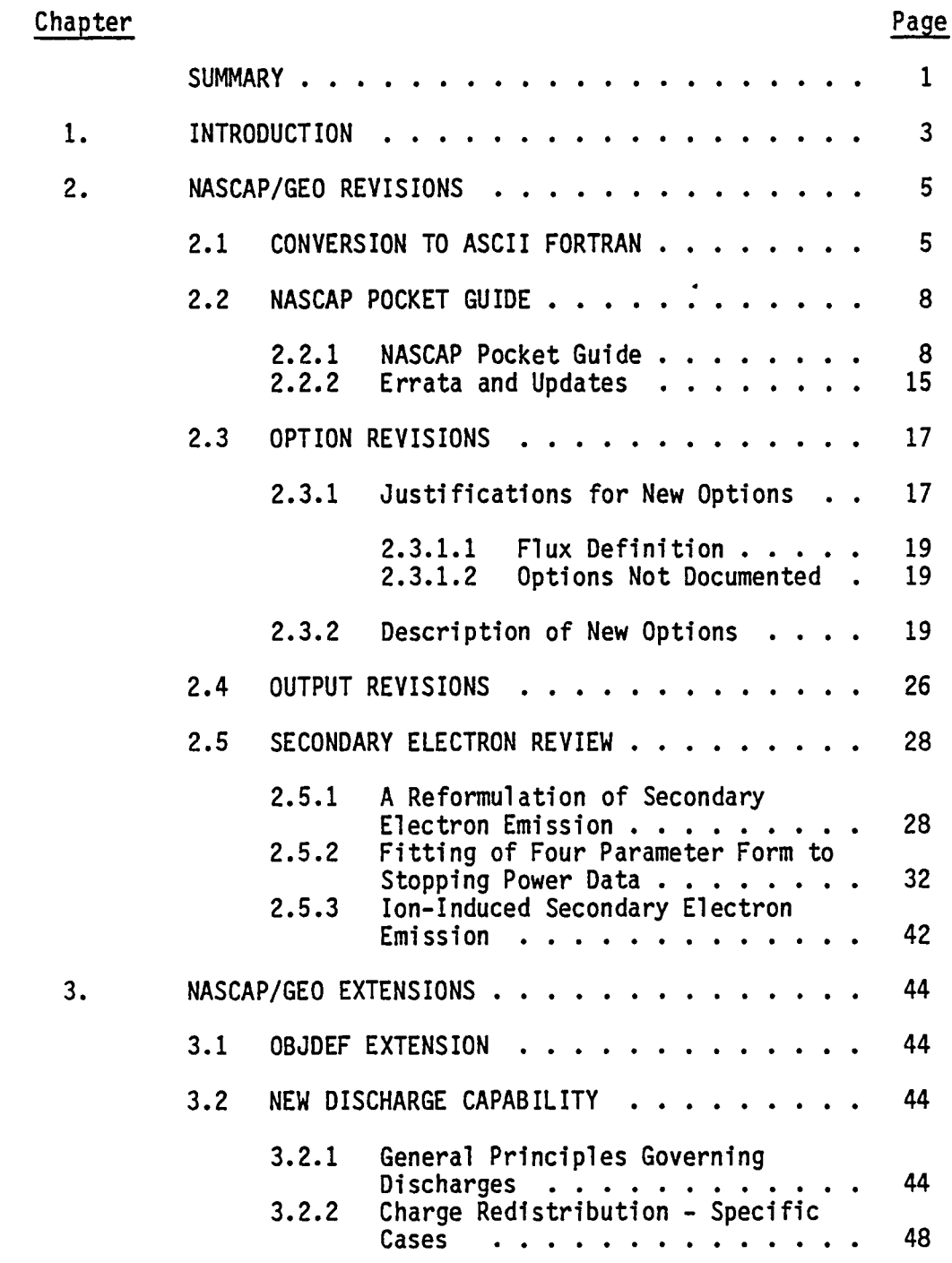

i

# TABLE OF CONTENTS (Continued)

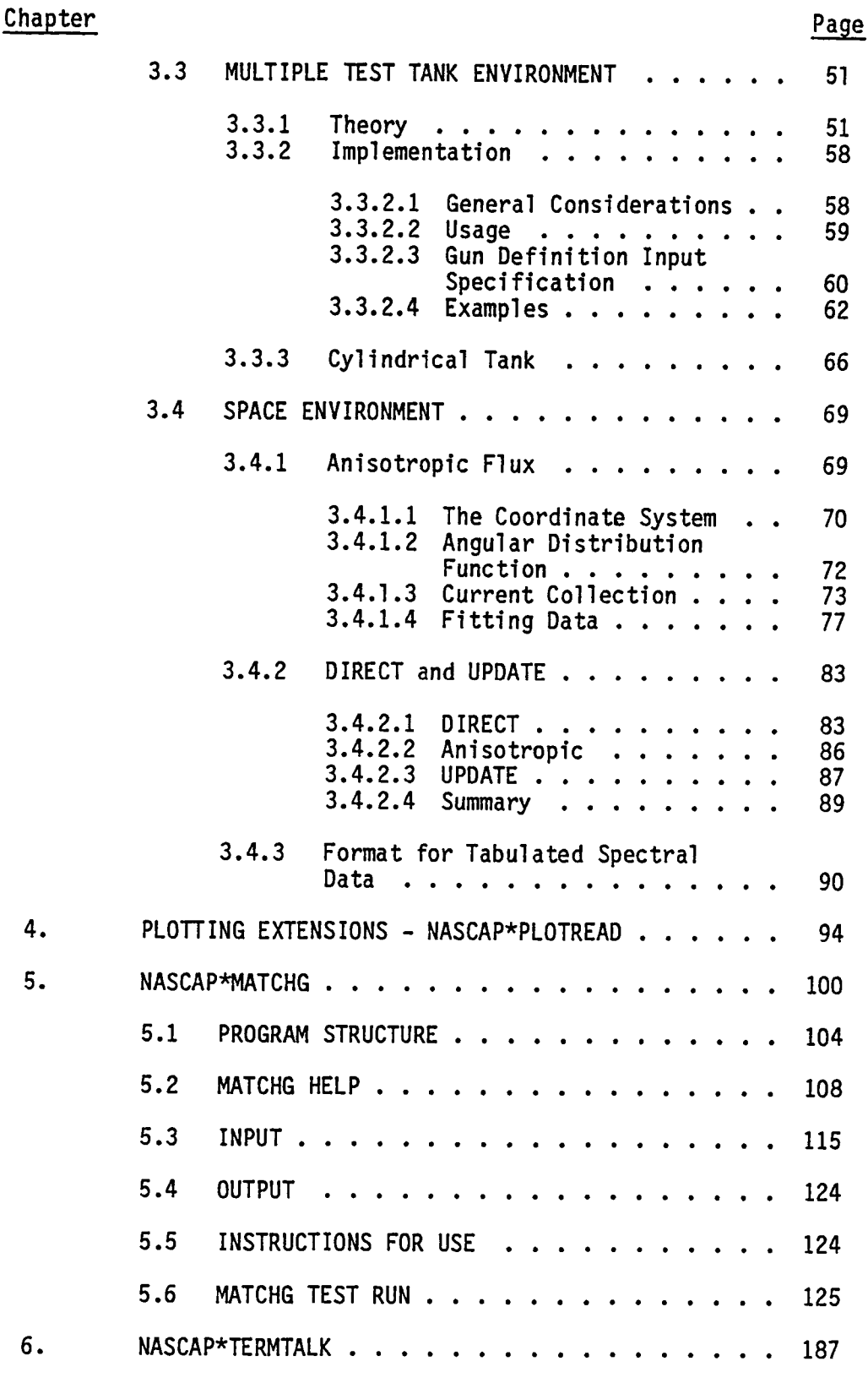

ii

# TABLE OF CONTENTS (Concluded)

and the

 $\mathbf{r}$ 

 $\overline{\phantom{1}}$ 

 $\overline{ }$ 

∼

 $\overline{\phantom{0}}$ 

 $\overline{ }$ 

 $\overline{\phantom{1}}$ 

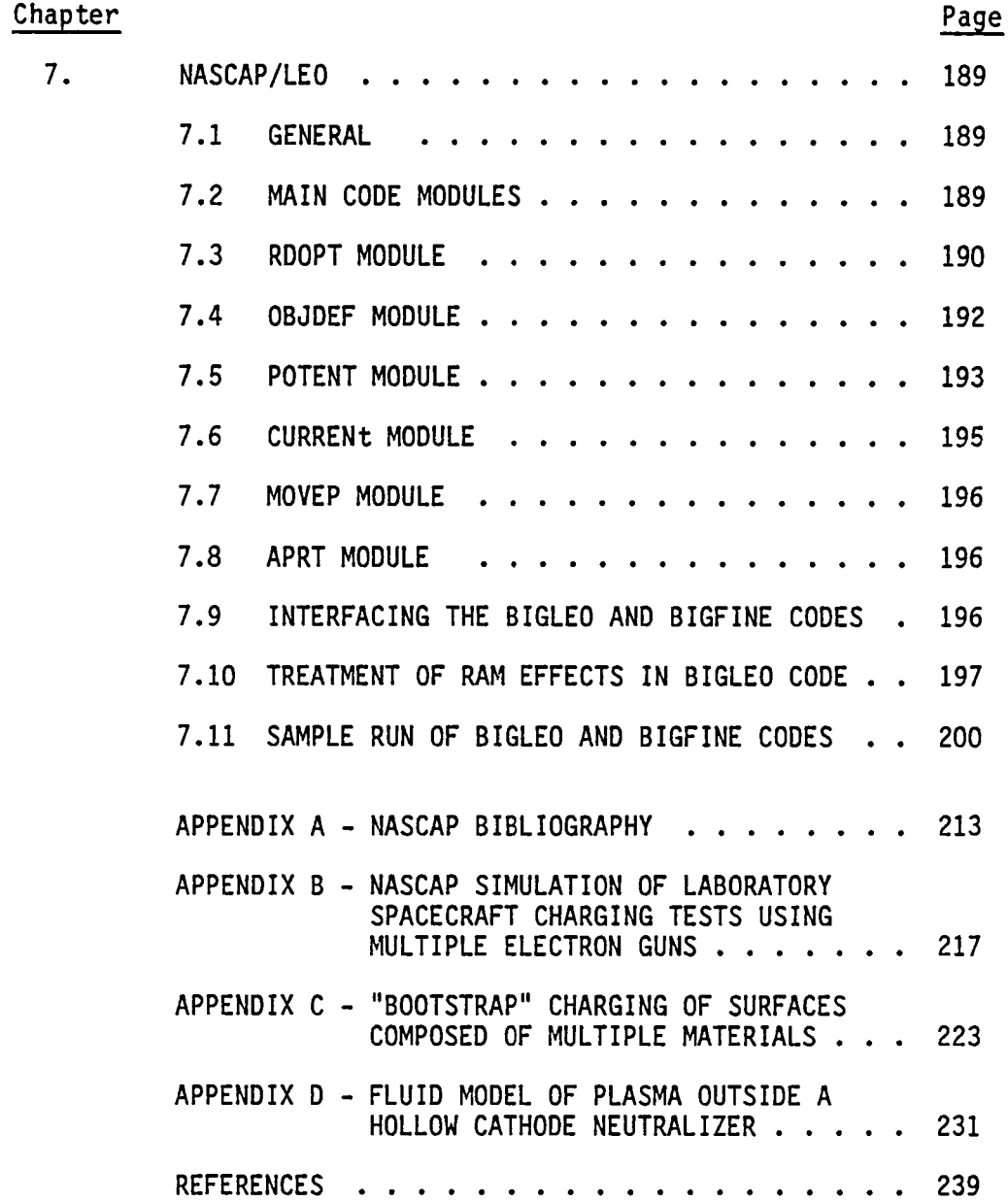

iii

LIST OF FIGURES

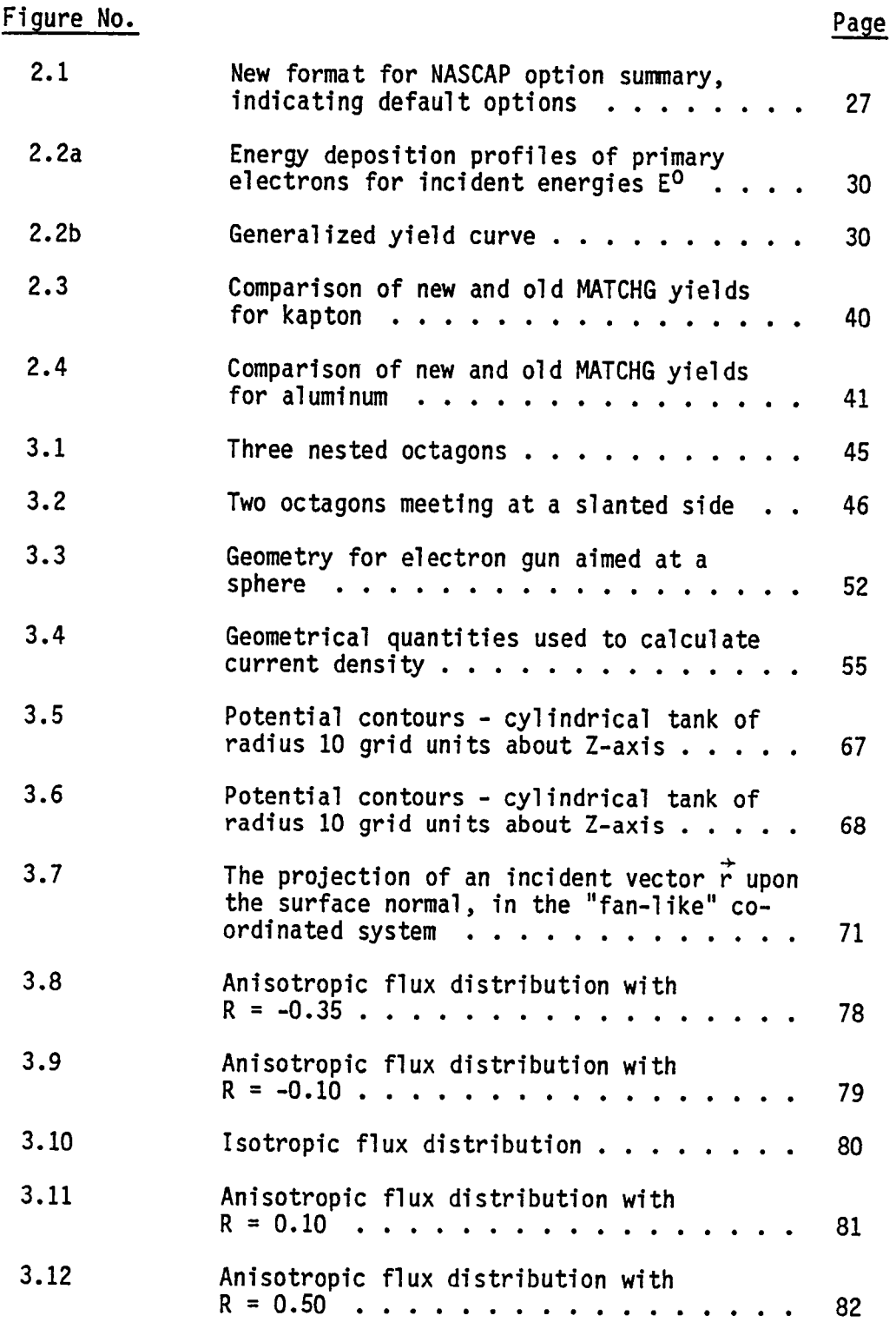

-

LIST OF FIGURES (Concluded)

 $\mathbf{r}$ 

 $\ddot{\phantom{1}}$ 

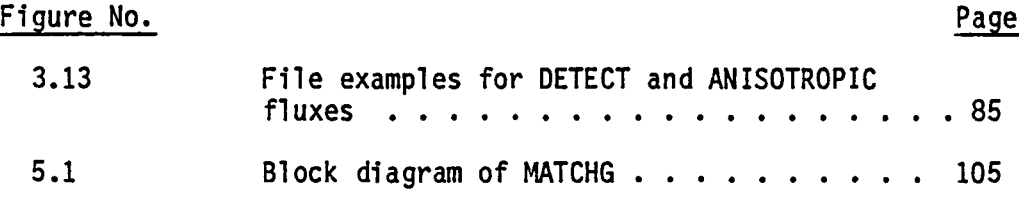

 $\overline{1}$ 

# LIST OF TABLES

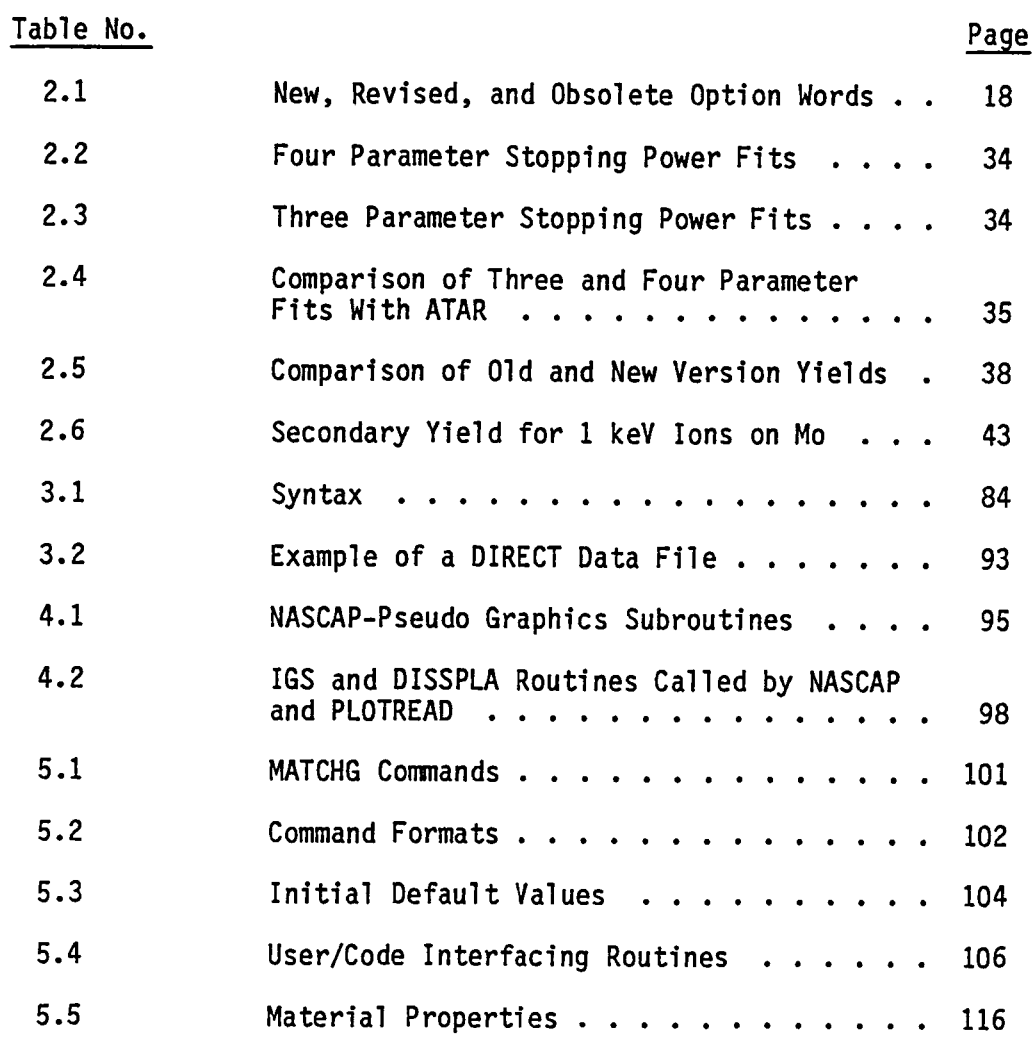

vi

#### **SUMMARY**

NASCAP is a computer code that comprehensively analyzes problems of spacecraft charging. Using a fully three-dimensional approach, it can accurately predict spacecraft potentials under a variety of conditions. Under Contract No. NAS3-22536 several revisions and a few extensions were implemented with a view toward making NASCAP more powerful and easier to use. Among the extensions are a multiple electron/ion gun test tank capability, and the ability to model anisotropic and time-dependent space environments. These extensions and revisions are documented in this volume.

Also documented here are a greatly extended MATCHG program and the preliminary version of NASCAP/LEO. The interactive MATCHG code has been developed into an extremely powerful tool for the study of material-environment interactions. NASCAP/LEO, a three-dimensional code to study current collection under conditions of high voltages and short Debye lengths, has been distributed for preliminary testing.

There are two companion volumes to this report. Volume II, NASA CR-167856, contains chapters entitled "Validation of the NASCAP Model Using Satellite Data", "NASCAP Applications Guide", "Differential Charging of High-Voltage Spacecraft: The Equilibrium Potential of Insulted Surfaces", and "Large Space Structure Modeling". Volume III, NASA CR-167857, documents a computer code for the modeling of plasmas external to ion thrusters.

 $\overline{\mathbf{c}}$ 

# 1. INTRODUCTION

This is the final report on the NASCAP code development tasks (Tasks 1 and 2) of Contract *No.* HAS3-22536, "Additional Extensions to the NASCAP Computer Code". The work was performed by Systems, Science and Software between 29 September 1980 and 30 September 1981.

This report includes information from monthly reports published throughout the contract period, as well as some new items. There are two other volumes of the final report. Volume II, "Ion Thruster Code Manual", documents the preliminary version of a two-dimensional (R-Z) model for calculating plasma densities, current densities, potentials, and temperatures in the plasmas external to an ion thruster (Task 7). Volume III, "Validation of the NASCAP SCATHA Model", describes research directly related to the SCATHA spacecraft (Task 3).

NASCAP/GEO (NASA Charging Analyzer Program/Geosynchronous Earth Orbit, henceforth referred to as NASCAP) is a powerful computer program for studying spacecraft charging. It is intended as a tool for spacecraft designers to help them avoid the problems of electrical charging in space, and for scientific experimenters to aid in the design and interpretation of flight experiments. As there is now a group of researchers using NASCAP on a day-to-day basis, the emphasis of this year's work was on consolidation and validation rather than on extension.

The work directly related to the NASCAP/GEO code has been divided somewhat arbitrarily into revisions (described in Chapter 2) and extensions (described in Chapter 3). The revisions (Chapter 2) are those changes intended to promote ease of installation, use, and interpretation. The largest task in this category was conversion from FORTRAN V to ASCII FORTRAN. Other revisions included production of a NASCAP Pocket Guide, revision of the RDOPT input, substantial review and revision of the code output, and a review of NASCAP's treatment of

 $\overline{\phantom{a}}$ 

secondary electron production. Extensions to NASCAP (Chapter 3) include revision of the treatment of right triangles in OBJDEF to allow definition of previously illegal objects; replacement of the previous, unsatisfactory, discharge simulation; incorporation of a fast-running multigun test tank environment; and extension of the space environment to allow anisotropic and time-dependent f1uxes.

Chapters 4, 5 and 6 deal with codes auxiliary to NASCAP. NASCAP\*PLOTREAD (Chapter 4) is a graphics interface routine which has enhanced the transferability of NASCAP to other installations. NASCAP\*MATCHG (Chapter 5) has been enhanced to make it a very powerful, fast-running, interactive tool for the study of material-environment interactions. NASCAP\*TERMTALK (Chapter 6) has been extended to give flux breakdown printouts.

Chapter 7 describes the NASCAP/LEO (NASCAP/Low Earth Orbit) code. A preliminary version of this code has been installed at NASA/LeRC.

The appendices include a list of IlASCAP-related reports and publications, as well as several publications written under this contract.

## 2. NASCAP/GEO REVISIONS

## 2.1 CONVERSION TO ASCII FORTRAN

The first major undertaking of this year's contract was conversion of the NASCAP code from UNIVAC FORTRAN V to ASCII FORTRAN. Among the reasons for this conversion were:

- 1. Demands by NASA/LeRC systems personnel.
- 2. Impending unavailability of a FORTRAN V plot library at S-Cubed.
- 3. Hopes for shortened execution time and improved diagnostics.
- 4. Closer approach to IBM compatibility.

It was elected to eschew the new, allegedly advantageous, features of ASCII FORTRAN (e.g., character variables, if-then-else logic, offset array subscripts) as these are imperfectly implemented and not CDC compatible. Rather, the needed changes were, as much as possible, made line by line. Nonetheless, the discovery of residual conversion errors continued for several months after the ASCII version was declared the official version of NASCAP. This shows that the compiler dependence of coding can often be rather subtle.

The FORTRAN V-ASCII FORTRAN difference affecting by far the greatest number of lines of code is the representation of literals. FORTRAN V represents literals in words of six FIELDATA characters, while ASCII FORTRAN uses words of four nine-bit ASCII characters. We elected to make NASCAP literals four-character significant. A few exceptions (TANKCUR, TANKTRAJ, PATCHW, PATCHR) were made eight-character significant.

We were then left with a language quirk to deal with. While the statement

 $A = 'B'$ is legal, the statement IF  $(A.EQ.'B') \cdot \cdot \cdot$ 

is arbitrarily declared illegal in ASCII FORTRAN. The initial idea to circumvent this was to use

IF  $(XOR(A, 'B'), EQ.0)$ . The problem which quickly arose was that A might inadvertently contain lower case letters. Therefore a new subroutine, XORR, was written which converted both arguments to upper case before comparing. The code conversion was accomplished using XORR for literal compares. However, this syntax proved rather awkward. Accordingly, logical function routines EQUAL and NOTEQL were written, and all new coding uses those routines (which call XORR) for literal compares.

The different representation of literals also affected FORMAT statements and array lengths. Numerous AS's had to be changed to A4's, and arrays had to be lengthened to accommodate fewer letters per word. (The latter constituted a large portion of the residual conversion problems.) Many FORMAT statements were also affected by different printing of numbers under 'E' conversion.

A few assembly language subroutines (S3MCOR, TIMLFT, FASTIO) were originally written with the FORTRAN V protocol. These routines were left unchanged, necessitating the use of EXTERNAL\* entrypoint statements in the calling routines.

, conflict with ASCII FORTRAN's dynamic allocation of I/O buffers. This NASCAP's dynamic storage allocation (S3MCOR) was found to necessitated writing an assembler routine F2FCA to provide buffers in the main segment. Since the resulting buffer space was limited, care had to be taken to avoid gratuitously opening files, and to close files after use. In a related matter, the FORTRAN V NTABS was replaced with an equivalent ASCII FORTRAN F2FRT.

The segmentation structure carried over surprisingly intact. One necessary change was that the ASCII FORTRAN diagnostic routings (FTNPMD) were too large to remain in the main segment. They were put, along with RETRNO, in a higher segment.

S

As part of the conversion, a neutral graphics concept was introduced into NASCAP. NASCAP now writes a sequence of dummy graphics calls on file 2. A postprocessor (NASCAP\*PLOTREAD.) reads these dummy calls and interfaces to the user's graphics library. This feature is discussed in more detail later in this report. Another added feature was automatic assignment of scratch files.

The ASCII FORTRAN version of NASCAP was compiled and tested at S-Cubed using level 9Rl of ASCII FORTRAN. All routines were compiled with the options FZE. In one instance the compiler generated bad code. The problem was corrected by rewriting the line. The code was installed at NASA/LeRC under level 7Rl. It was found that:

- 1. Many routines required minor syntactical changes.
- 2. Some routines caused the compiler to guard mode if the Z-option was used.
- 3. Some routines caused the compiler to loop if the Z-option was not used.
- 4. A successful collection (@MAP) required that the bulk of routines be compiled with the Z option and without the F option.
- 5. The ERR= branch on I/O and DECODE statements was highly unreliable.
- 6. Several routines generated incorrect code when compiled with the Z option. The conditions were corrected by substituting the V option.

As a result, there is no uniform set of compilation options under level 7Rl. We conclude that level 7Rl of ASCII FORTRAN is totally unsati sfactory.

# 2.2 NASCAP POCKET GUIDE

Early in the contract period we issued a NASCAP Pocket Guide to serve as a convenient memory aid to NASCAP options and syntaxes. The Guide has proved extremely worthwhile. Here we reprint the Guide, together with some errata and updates. Card-stock copies of the Guide are available on request from Systems, Science and Software.

2.2.1 NASCAP Pocket Guide

# **NASCAP**

# **POCKET GUIDE NOVEM SER 1, 1980**

.......

This document is a quick reference guide for the experienced user of NASCAP-the NASA Charging Analyzer Program It contains common NASCAP syntax and examples

There are also several interactive computer programs for easy pre· and post·processlng of NASCAP information For descriptions of these and further NASCAP documentation, see NASA publications CR-159417 (NASCAP Users Manual) and CR·159595 (Final Report 1979)

# USER OPTIONS-FILE 26

 $\overline{C}$ 

 $\overline{ }$ 

Supplied in file 26-OPT file In this section, "#" indicates integers "<>" indicates optional input Ellipses " " Indicate continue on same line The most Important options are RESTART. DELTA. LONGTIMESTEP. NCYC. and MESH Options are set sequentially as read They are remembered throughout the steps of a NASCAP execution. and may be changed by RODPT calls at any time

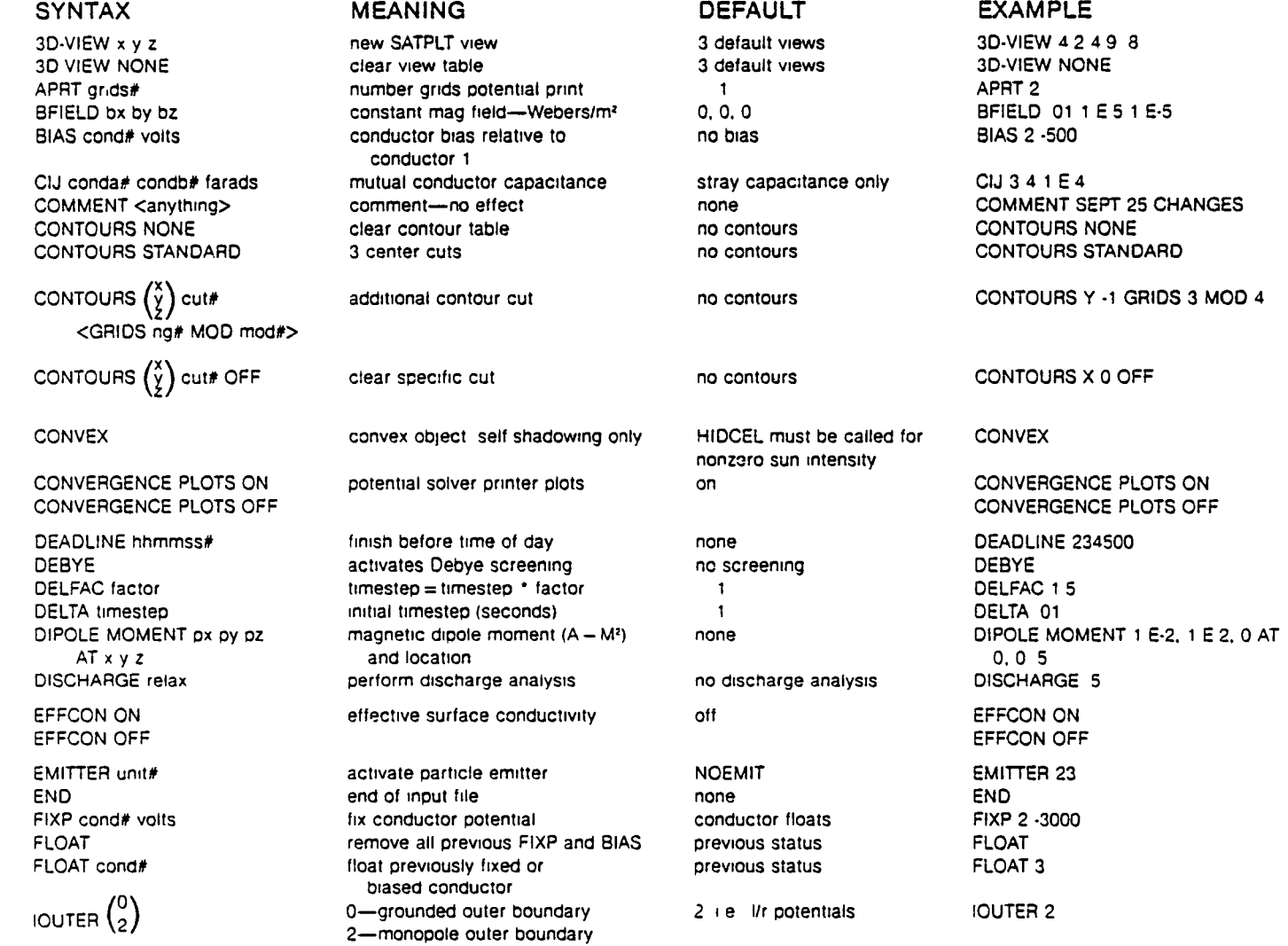

MATVIEW  $\pm \begin{pmatrix} x \\ y \end{pmatrix}$  cuta# cutb# additional material plot 6 default plots MATVIEW -Z -5 +5

SECONDARY <EMISSION> ANGLE secondary formulation and angle angulation SECONDARY ANGLE SECONDARY FOR ANGLE SECONDARY EMISSION NORMAL SECONDARY <EMISSION> NORMAL secondary formulation ANGLE SECOND<br>SHEATH plot space charge density MOSHEATH SHEATH SHEATH SHEATH plot space charge density and the SHEATH SHEATH SHEATH SUNDIR 1, 0, 2 5<br>SUNDIR x y z sundirection vector sector that it all the SUNDIR 1, 0, 2 5 SUNINT intens 0<br>
SURFACE CORNER x# y# z# surface cell of interest 0 connection one <norx# nory# norz#><br>SURFACE CELL cell#

**TANKCUR ON** 

TANKTRAJ OFF **TANKTRAJ OFF TANKTRAJ OFF TANKTRAJ OFF TANKTRAJ OR** TANKTRAJ ON TANKTRAJ ON TANKTRAJ ON

<voltage limit per limestep>

MATVIEW NONE Clears MATVIEW table 6 default plots MATVIEW NONE<br>
NCYC steps# number timesteps to run to the step of the NCYC 5 NCYC steps# number timesteps to run 1 1 1 NCYC<br>NG grids# number computational grids 2 2 NG 3 NG grids# The Computational grids and the computational grids and the computational grids and computational computational computational computational computational computational computational computational computational co NOEMIT TURN TURN OF TURN OF TURN OF TURNS OF TURNS OF TURNS OF TURNS OF TURNS OF TURNS OF TURNS OF TURNS OF TU<br>TURNS OF TURNS AND SUBJECT SHE PURSUIT TURNS OF TURNS OF TURNS OF TURNS OF TURNS OF TURNS OF TURNS OF TURNS OF<br> NOLONG see LONGTIMESTEP expliCit charging NOLONG NOPRINT modulename see PRINT and the seed of the seed of the SCALE no extra printout the NOPRINT NOSCALE and the SCALE and the NOSCALE and the NOSCALE and the NOSCALE and the SCALE and the NOSCALE and the NOSCALE and the N NOSCALE in the seed SCALE in the SCALE SCALE SCALE NOSCALE NOSHEATH see SHEATH no sheath plot no NOSHEATH no sheath plot no sheath plot no NOSHEATH NOTIME see TIMER no limer NOTIME NZ zdiv# ') x grid size 33 NZ 29 NZ 29 NZ 29 NZ 29 NZ 29 NO.<br>OFFSET x# y# z# moves coordinate origin center of mesh (9 9 17) OFFSET 0 0 0 POTCON decades external solver convergence of potential solver and the CAPACI, 4-TRILIN POTCON 3<br>PRINT modulename external diagnostic prints, modulename ROPRINT PRINT POTENT PRINT modulename diagnostic prints, modulename IS LlMCEL POTENT HIDCEL or OBJDEF REPEAT times# **plot repetition factor (IGS only)** 1 REPEAT 3<br>RESTART 1 RESTART 1 RESTART 1 RESTART 1 RESTART RESTART The mext timestep-old problem new problem RESTART RESTART RESTART RESTART RESTART RESTART RESTART RESTAR<br>SCALE SCALE SCALE potential solver scales potential SCALE SCALE SCALE ,.... and boundary conditions and scales and the scales of the scales of the scales of the scales potential solver scales and boundary conditions and  $\sim$ 

Sun direction vector **and in the sun of the SUNDIR 1, 1** SUNDIR 1, 1 SUNDIR 1, 1 SUNDIR 1, 1 SUNINT 0 8

TIMER execution time each module MOTIME TIMER TIMER<br>TIMESH unit and solid state of the contract of the contract of the contract of the contract of the contract of XMESH unit physical grid spacing (meters) 01 XMESH 03<br>2TRUNCATE zlo# zhi# truncation of outer grid full grid, -16 to +16 ZTRUNCATE -12 +12

full gnd,  $-16$  to  $+16$ 

SYNTAX MEANING DEFAULT EXAMPLE

LONGTIMESTEP <dvlim>
IMPlicit charging

IMPLONGTIMESTEP <dvlim>
IMPlicit charging

IMPLONGTIMESTEP <dvlim>
IMPLONGTIMESTEP 2000

SURFACE CORNER  $3, 3, 2 -1, 0, 0$ 

......

surface cell of interest cell  $f1$  cell  $f1$  SURFACE CELL 541

TANKCUR OFF **TANKCUR OFF TANKCUROFF** tank current contour plots off off the tank current TANKCUROFF TANKCURON

# **NASCAP COMMANDS**

#### IF NO UNIT<br>SPECIFIED ADDITIONAL INPUT COMMAND **MNEMONIC COMMAND WORD SPECIFIED ADDITIONAL INPUT**<br>
Read Options RDOPT <unit>
Object Definition OBJDEF <unit>
Object Definition OBJDEF <unit>
Object description Aead Options ADOPT <unit> Umt 26 assumed Option keywords None Object Definition OBJDEF <unit> Unit 20 assumed Object description RDOPT Satellite Plot SATPLT None OBJDEF Capacitance CAPACI None OBJDEF Trilinear Charge TRILIN <unit>
Trilinear Charge TRILIN <unit>
Trilinear Charge TRILIN <unit>
Unit 22 assumed Flux definition CAPACI (HIDCEL)<br>
Hidden Cells HIDCEL HIDCEL — None OBJDEF Hidden Cells HIDCEL None OBJDEF Rotate with Time AOTATE <unit>
Use 1 RPM about Z axis (2 cards) radians/sec, TRILIN initial sun vector<br>(1 card) #views, Spin Average SPIN <unit>
Spin Average SPIN <unit>
Eight views about Z axis (1 card) #views, OBJDEF spin aXIs vector Detector Enable DETECT <unit> Unit 5 (runstream) Detector keywords TRtUN assumed (see Manual)<br>
Error (4 cards) material New Material Parameters NEWMAT <unit>
Error (4 cards) material OBJDEF parameters<sup>1</sup> End Aun END None ADOPT

\

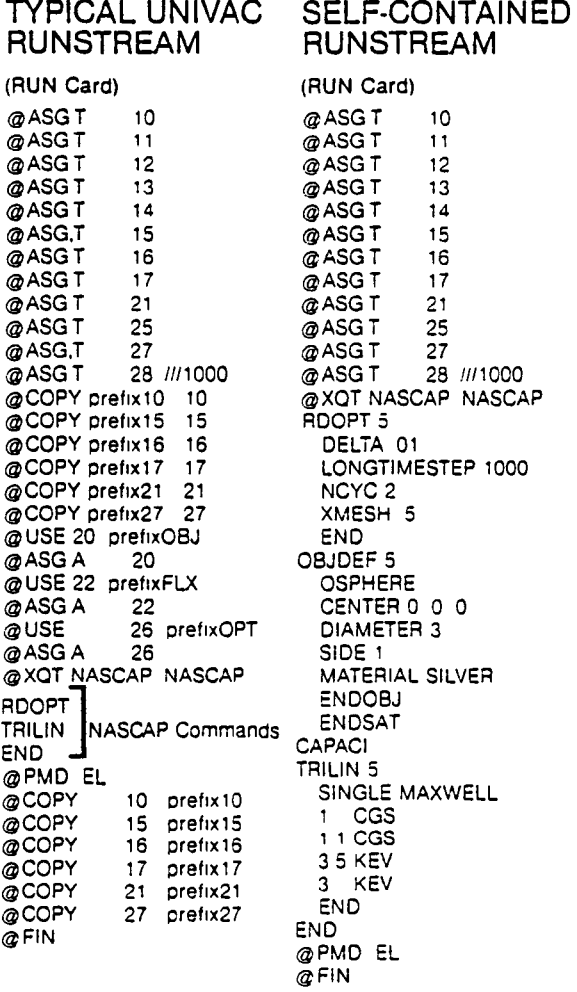

..-..

╭

# **DEFAULT SURFACE MATERIALS**

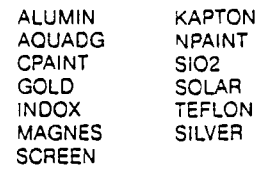

# OBJECT DEFINITION-FILE 20

All integer input-except for "radius" and . materialname " See NASCAP Users Manual for information on material parameters

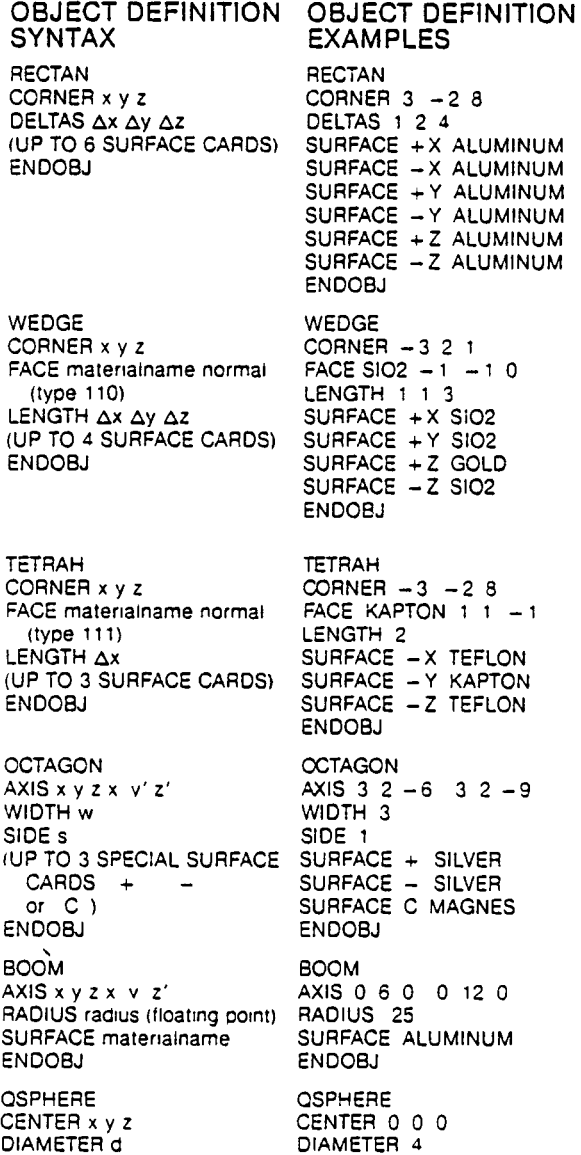

SIDE 2

ENDOBJ

MATERIAL NPAINT

SIDE S

 $\overline{ }$ 

ENDOBJ

MATERIAL matenalname

#### cont nued

OBJECT DEFINITION OBJECT DEFINITION<br>SYNTAX EXAMPLES **EXAMPLES** FIL111 CORNERLINE x y z x y' z' FACE matenalname normal (type 111) **ENDOBJ** PLATE CORNER x y z DELTAS  $\Delta x \Delta y \Delta z$ TOP  $\pm \left(\frac{x}{y}\right)$  materialname  $BOTTOM = \begin{pmatrix} x \\ y \\ z \end{pmatrix}$  materialname ENDOBJ PATCHR CORNER x y z DELTAS  $\Delta x \Delta y \Delta z$ (Up TO 6 SURFACE CARDS) ENDOBJ PATCHW CORNER x y z FACE matenalname normal (type 110) LENGTH  $\Delta x \Delta y \Delta z$ (UP TO 4 SURFACE CARDS) ENDOBJ FIL111 ENDOBJ PLATE ENDOBJ PATCHR CORNER  $3 -28$ ENDOBJ PATCHW ENDOBJ

# CORNER 3 2 6 - 5 4 6 FACE SOLAR  $-1$   $-1$   $-1$

 $CORNER - 1 - 1 - 10$ DELTAS 2 2 0 TOP + Z CPAINT BOTTOM - Z CPAINT

DELTAS 1 0 1 SURFACE - Y SCREEN CCRNER  $-3$  2 7 FACE AQUADG  $-1$   $-1$  0 LENGTH 1 1 1

NOTES normal is three values each either  $+1$  0 or  $-1$ SURFACE CARD has the following format

SURFACE  $\pm \left(\frac{x}{2}\right)$  materialname

SPECIAL SURFACE CARD IS SURFACE  $(\vec{\bar{c}})$  materialname

# OTHER OBJECT DEFINITION COMMANDS

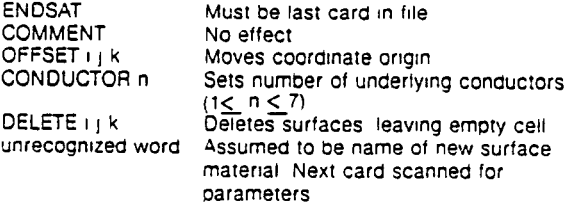

# FLUX DEFINITION-FILE 22

# SINGLE MAXWELLIAN SYNTAX

MAXWELL eldens densityunits prdens densityunits eltemp tempunits prtemp tempunits END

# DOUBLE MAXWELL SYNTAX

DOUBLE MAXWELL ELECTRONS eldens densityunits eltemp tempunits ELECTRONS eldens densityunits eltemp tempunits PROTONS profens densityunits prtemo tempunits<br>PROTONS profens densityunits prtemo tempunits prdens densityunits prtemp tempunits END

# SINGLE MAXWELLIAN EXAMPLE

MAXWELL 1 CGS 1 E6 MKS *3000* EV 35 KEV END

### DOUBLE MAXWELLIAN EXAMPLE

DOUBLE MAXWELL ELECTRONS 03E6 MKS 10 KEV ELECTRONS 0 7 CGS 500 EV PROTONS 0 3 CGS 1 E6 KELVIN PROTONS 0 7E6 MKS 1 E-15 JOULES

The densityunits are MKS or CGS and tempunits are JOULES EV KEV ERGS or KELVIN For test tank flux see Users Manual

# DEFAULT FILE NUMBERS-FILE NAMES-FILE USAGE

# USER INPUT FILES

- 26 prefix OPT user options<br>20 prefix OBJ object defini
- 20 prefix OBJ object definition<br>22 prefix FLX flux definition
	- flux definition

### RESTART FILES

- 10 IP potential<br>15 IROUS charge
- 15 IROUS charge<br>16 IPQCND TERMT
- 16 IPQCND TERMTALK information<br>17 ILTBL element table
- 
- 17 ILTBL element table<br>21 ICNOW various-used 21 ICNOW various---used everywhere<br>27 IAREA booms
- booms

#### SCRATCH FILES

- 11 IAUN conjugate gradient<br>12 IR conjugate gradient 12 IR conjugate gradient<br>13 IU conjugate gradient
- 13 IU conjugate gradient<br>14 ISPARE conjugate gradient
- 14 ISPARE conjugate gradient
- 25 IDIV conjugate gradient<br>28 IPART plots
	- IPART plots

# 2.2.2 Errata and Updates

 $\overline{C}$ 

User Options (Heading) RODPT should be RDOPT. APRT - change Default to o. Contours - add CONTOURS STANDARD MOD mod  $#$ . Convergence Plots - change default to OFF. Add DESTINATION dest (meaning) plot destination (default) NONE (example) DEST ZETA

add FLASHOVER volts

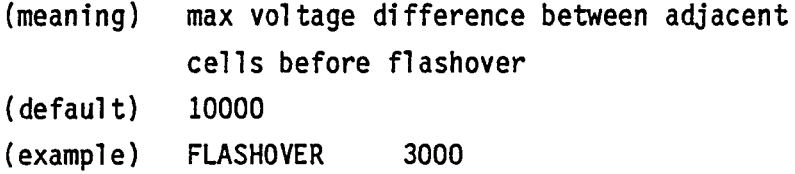

SURFACE CORNER

Note that previous object definition is required.

add TANK AXIS dir

(meaning) (default) Z (example) axis of cylindrical tank TANK AXIS X

add TANK RADIUS r [METERS]

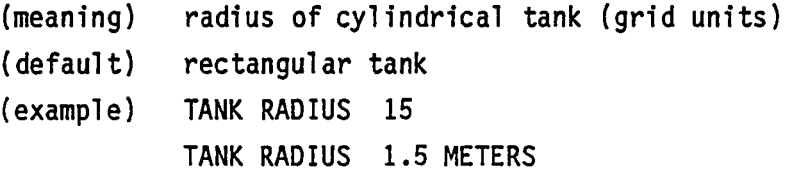

```
add TITLE title
          (meaning) 
           (defaul t) 
          (example) 
                       plot title (begin in column 9) 
                       NASCAP 
                       TITLEbbbbMY NASCAP RUN
```

```
add UPDATE ON
```
UPDATE OFF

(meaning) (defaul t) time dependent flux OFF (examples) UPDATE ON UPDATE OFF

# NASCAP COMMANDS

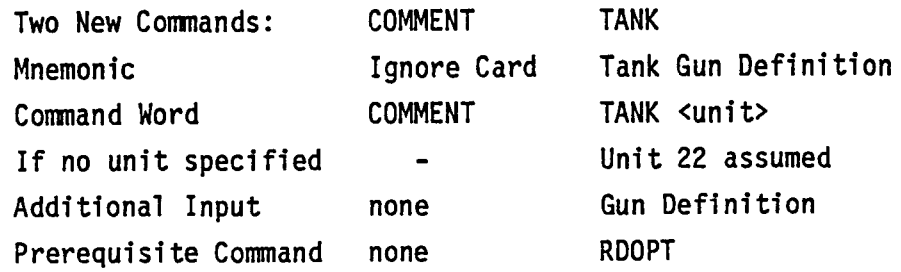

......

# RUNSTREAMS

Scratch files (11, 12, 13, 14, 25) need not be explicitly assigned for "Self-Contained Runstream". All @ASG,T's may be omitted.

OTHER OBJECT DEFINITION COMMANDS

omit plural on conductors

FLUX DEFINITION - FILE 22

add Other Flux Types:

Type 1 - Single gun test tank

Type 5 - Direct Integration

Type 6 - Multigun test tank

USER INPUT FILES

add 9 ISPECTR supplementary flux definition

# 2.3 OPTION REVISIONS

During this contract year the NASCAP options were revised with a view toward making them easier to use and to have more reasonable defaults. In many cases new syntaxes were added to perform in a superior fashion the functions of existing options, while retaining the older syntaxes for downward compatibility. In two cases (APRT and ICNVP) defaults were changed to eliminate non-useful printing. Also, new options were added to implement the NASCAP extensions developed under this contract. A list of new, revised, and obsolete option words is provided in Table 2.1.

# 2.3.1 Justifications for New Options

The new options break down into four categories: coordinate system, name changes, structural changes, and extensions.

COORDINATE SYSTEM - The original NASCAP coordinate system numbered each grid 1 to 17 in the X and Y directions, and 1 to 33 in the Z direction. The newer, more intuitive system puts the origin at grid center, so Z coordinates go from -16 to +16. These two incompatible systems coexist in NASCAP and confuse everybody. Some user options (e.g., SURFACE AT) required the user to use the 1-33 system. The new commands (e.g., SURFACE CORNER) allow a choice of coordinate systems, through the use of an OFFSET command.

NAMES - Some option names (e.g., ITCUR) gave the user only a foggy notion of what they were for. The new option names (e.g., TANKCUR) are more informative.

STRUCTURE - The plotting options NCON, NDIR, and NDIV were unnecessarily complicated and restrictive. The new options (CONTOURS, 3D-VIEW, and MATVIEW) give more control over plots and are easier to use.

# TABLE 2.1. NEW, REVISED, AND OBSOLETE OPTION WORDS

1.

2.

3.

### NEW FLUX SPECIFICATIONS

### EXCLUDED OPTION KEYWORDS

Superseded Keywords

MAXWELLIAN DOUBLE MAXWELLIAN TYPE 5 (Direct Integration) TYPE 6 (Multigun Test Tank)

# NEW OPTION KEYWORDS

1. Coordinate Systems

DIPOLE MOMENT OFFSET SURFACE CORNER **ZTRUNCATE** 

- 2. Mnemonic Names CONVERGENCE PLOTS **TANKCUR** TANKTRAJ
- 3. Structural Simplification CONTOURS MATVIEW

3D-VIEW

4. Extensions

DES TI NA TI ON FLASHOVER TANK AXIS TANK RADIUS TITLE UPDATE

NGPLOT --> CONTOURS ICON --> CONTOURS ICNVP --> CONVERGENCE PLOTS ITPART --> TANKTRAJ ITCUR --> TANKCUR IROUSP --> SHEATH MAXITR --> POTCON<br>NCON --> CONTOU NCON --> CONTOURS<br>NDIR --> 3D-VIEW NDIR --> 3D-VIEW --> MATVIEW SURFACE AT --> SURFACE CORNER TANKSIZE --> ZTRUNCATE NGPRT --> APRT DIPOLE --> DIPOLE MOMENT

# Rarel y Used

MCYC DSCALE SHEATH SELF CONSISTENT<br>PROGID (CDC only) IP, IR, IDIV, IV, ISPARE, IROUS, IOBJ, IOBPLT, ISAT, IPQCND, ILTBL, ICNOW, IKEYWD, IFLUX, IAREA, IPART (file numbers)

# Functionally Obsolete

NX NY ICREST IPREST

EXTENSIONS - New options associated with the discharge revision, environment extensions, and plotting revisions.

2.3.1.1 Flux Definition. In addition to the new user options, two flux type specifications have been added. 'MAXWELLIAN' and 'DOUBLE MAXWELLIAN' will perform the same function as 'TYPE 2' and 'TYPE 4'. respectively.

Test tank (Type 1) and particle pushing (Type 3) flux types were not included on the Pocket Guide for reasons of space. Direct integration (Type 5), multigun test tank (Type 6) postdated the Pocket Guide.

2.3.1.2 Options Not Documented. Several options from the NASCAP User's Manual were not included in the Pocket Guide. These option keywords were left out for anyone of these reasons:

- 1. Superseded by another (e.g., MAXITR replaced by POTCON).
- 2. Rarely or never used (e.g., file number keywords).
- 3. Reference obsolete functions (e.g., ICREST).

2.3.2 Description of New Options

CONTOURS NONE CONTOURS STANDARD <MOD mod#> CONTOURS  $\begin{pmatrix} X \\ Y \\ Z \end{pmatrix}$  cut# <GRIDS ng# MOD mod#> CONTOURS (z y X) cut# OFF

Determines contours to be plotted after each potential cycle. Replaces NCON, ICON, NGPLOT and the additional cards following NCON. Allows complete user control over potential contour plots.

Each instance of 'CONTOURS  $\begin{pmatrix} X \\ Y \\ Z \end{pmatrix}$  cut#' adds a single potential contour to the contours table. GRIDS ng specifies the number of grids to be shown. Contours will be plotted whenever the cycle number minus one is divisible by mod#. If GRIDS and MOD are omitted, the outermost grid and a mod# of  $1$  are assumed.

Each 'CONTOURS  $\begin{pmatrix} X \\ Y \\ Z \end{pmatrix}$  cut# OFF' eliminates a single entry from the contours table. If no such entry exists, it has no effect.

'CONTOURS NONE' erases the contours table.

'CONTOURS STANDARD' adds to the contours table six standard center cuts. It is equivalent to these six cards:

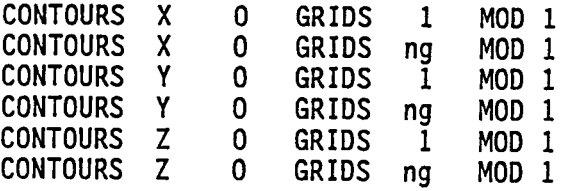

where ng represents the number of the outermost grid.

Cut# is affected by the OFFSET keyword. The total number of contours allowed in the contour table is 14. For detailed examination of potential contours, use the interactive post-processor POTPLT.

The CONTOURS keyword is a Structural Simplification.

CONVERGENCE PLOTS ON CONVERGENCE PLOTS OFF

Replaces ICNVP flag. If 'ON' then printer plots of potential solver convergence are included in printed listing. The default has been changed to 'OFF'.

DESTINATION dest

 $\overline{ }$ 

 $\overline{a}$ 

 $\overline{\phantom{1}}$ 

A plot destination may be specified for transmittal to the NASCAP\*PLOTREAD program. The destinations are site-dependent. The default is 'NONE'.

At S-Cubed, valid destinations are NONE Request user input; write COMPRS file if EOF encountered. COMPRS CALComp **TEKTronix** ELECtrostatic

At NASA/LeRC valid destinations are

NONE Quicklook + 24X microfiche<br>24X 0uicklook + 24X microfiche 24X Quicklook + 24X microfiche 48X Quicklook + 48X microfiche Quicklook  $+$  microfilm ZETA Quicklook + Zeta plot<br>QUICK Quicklook only Quicklook only

This facility results from extension of the plotting package.

DIPOLE MOMENT px py pz AT x Y z

Replaces DIPOLE. Places a magnetic dipole with moment (px, py, pz) at location (x, y, z). Affected by OFFSET. Coordinate System.

FLAShover volts

This specifies the potential difference (in volts) between two neighboring surface cells which will cause surface flashover if a discharge analysis is requested. The default is 10 kV. This is a NASCAP extension.

MATVIEW  $\pm \begin{pmatrix} X \\ Y \\ Z \end{pmatrix}$  cuta# cutb# MATVIEW NONE

Determines material plot views. Replaces NDIV and 1 to 6 cards following NDIV with 1 to 11 entries each.

When SATPLT is called, material plots are automatically generated. If the MATVIEW keyword has not been used, six default views will be generated.

Each material plot shows all the surface one would see looking from the specified direction. Cuta# and cutb# give limits, outside of which all surfaces are made invisible. This is handy for examining concave objects.

'MATVIEW NONE' clears the material views table, eliminating the default views and any other previously defined views.

'MATVIEW  $\pm \begin{pmatrix} X \\ Y \\ Z \end{pmatrix}$  cuta# cutb#' adds one view to the material views table, up to a maximum of five per direction, or 30 total. Cuta  $#$  and cutb  $#$  are affected by the OFFSET keyword.

Assuming that OFFSET has not been used, the following set of keywords is equivalent to not using MATVIEW at all:

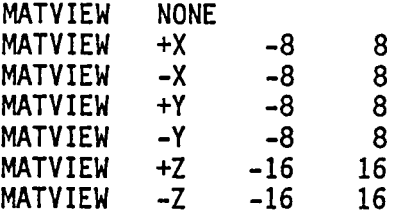

The MATVIEW keyword is a Structural Simplification.

# OFFSET  $x# y# z#$

New keyword option. Allows user to place coordinate origin for RDOPT options. Works just like OFFSET command in Object Definition file. OFFSET during OBJDEF has no effect on OFFSET during RDOPT. New origin location is specified in "absolute" (1-33) coordinates. For example, specifying 'OFFSET 0 0 0' sets up the old NASCAP (1-17, 1-17, 1-33) coordinate system. Default offset is at mesh center, i.e., 'OFFSET 9 9 17' for the usual mesh. OFFSET should be placed first, or near the front of the OPT file, before other options affected by it. Coordinate System.

SURFACE CORNER x# y# z# <norx# nory# norz#>

Replaces SURFACE AT. Specifies surface cell for extra charging printout. x, y, and z are the coordinates of the lower left corner of the volume element out of which the surface points. Optionally, a surface normal can be specified, to distinguish between cells on the same element. (For geometrically complex objects, use TERMTALK to find the cell number and use 'SURFACE CELL cell#'.) The coordinate system is as specified by OFFSET, with default the "centered" (-16 to +16) system. This is the only difference between SURFACE AT and SURFACE CORNER. SURFACE AT uses the 1 to 33 coordinate system exclusively. (Note: Either keyword can only be used if OBJDEF has already been called; e.g., in a RESTART run.) Coordinate System.

TANK AXIS  $\begin{pmatrix} X \\ Y \\ Z \end{pmatrix}$ 

The axis for a cylindrical tank may be specified. The default is Z. This option results from a NASCAP extension.

# TANK CUR ON TANKCUR OFF

Replaces ITCUR flag. If 'ON' then test tank current contour plots are output on graphics device. Mnemonic Aid.

┑

# TANK RADIUS x <METERS>

The radius of a cylindrical tank may be specified in grid units or meters. The default is a rectangular tank. This option also guarantees a grounded outer boundary. This is a NASCAP extension.

# TANKTRAJ ON TANKTRAJ OFF

Replaces ITPART flag. If 'ON' then test tank particle trajectory plots are output on graphics device. Mnemonic Aid.

# TITLE title

A title to appear on the first plot frame (along with the date and time) may be specified beginning in column 9 of the input line. The title may have up to 56 characters. The default title is 'NASCAP'. This option results from extension of the plotting package.

# UPDATE

The update feature allows the description of the plasma spectrum used by the code to be changed automatically to the most recent one available, drawn from a list of spectra and their associated time periods. For example, given a list of double Maxwellian spectra associated with successive 209 periods, as the accumulated timesteps exceed multiples of 205, the active plasma spectrum is updated to the most recent in the list. UPDATE is a NASCAP extension.

# ZTRUNCATE zlo# zhi#

Replaces TANKSIZE. Reduces the z dimension of the outermost computational grid. Default is -16 to +16. Smallest allowable size is -8 to +8 (edges of next inner grid). This keyword is affected by OFFSET. Coordinate System.

3D-VIEW x y z 3D-VIEW NONE

╭

Determines viewpoint for 3D object illustration plots. Replaces NDIR and succeeding DIROPT cards.

When SATPLT is called, 3D object illustration plots are automatically generated. If the 3D-VIEW keyword has not been used, three default viewpoints will be assumed.

'3D-VIEW NONE' clears the viewpoints table, eliminating the default views and any other previously defined views.

The maximum number of viewpoints allowed is five. For a detailed examination of a NASCAP object use the interactive program OBJCHECK.

The following series of keywords gives the same set of views as not using 3D-VIEW at all:

3D-VIEW 3D-VIEW 3D-VIEW 3D-VIEW NONE<br>5 5 8  $-5$ <br>2  $-5$ -5 5 5

The 3D-VIEW keyword is a Structural Simplification.

# 2.4 OUTPUT REVISIONS

NASCAP's printed output was reviewed and revised in order to reflect more clearly the input, the final result, and the physical processes leading thereto. In particular:

- a. The option summary routine, SUMOPT, was rewritten to summarize options in a more clearly organized fashion and to be more indicative as to the option words available (Figure 2.1).
- b. The format of the surface cell potential list was improved. Also, its initial values are printed for a RESTART run.
- c. The output was clarified as to when a timestep begins and ends. Fluxes and currents were better defined as to initial or average values.
- d. Units of current and charge were better defined.
- e. Initial values of low energy electron fluxes were printed with limiting taken into account.
- f. Superfluous output in the LIMCEL section was made optional or expunged.
- g. The defaults for convergence plot and grid potential array printouts were changed to off.

NASA CHARGING ANALYZER PROGRAM<br>Option Summary TITLE =NASCAP GRID SIZE OPTIONS: HX NY 17 17 FULL OUTER GRID USED *HZ*  13 NG 2 AOOITIOHAL OPTION WORDS: OFFSET, TANKSIZE, ZTRUNC LOGICAL UNIT NUMBERS INPUT FILES: IKEYWO ISAT IFLUX ISPCTR<br>26 20 22 9 RESTART FILES: IP IROUS IPOCNO ILIBL ICNOW IAREA SCRATCH FILES: IAUN IR IDIV IU ISPARE IOB. IOBPLT IPART II 12 28 RUN MODE OPTIONS: ICREST IPREST NCYC MCYC<br>O a 1 OELTA OELFAC<br>1.00.000 1.00.000<br>DEADLIIGNAL NEYWORD = [RESTART] POTENTIAL SOLVER OPTIONS: POTCON MAXITR IOUTER SCALE<br>NOTENTIAL SOLVER OPTIONS: NOTSET<br>SCALING KEYWORDS: SCALE, NOSCALE, DSCALE<br>AMBIENT SPACE CHARGE OPTION EXETWORD DEBYEJ=NONE CONDUCTOR FIXING AND BIASING:KEYWORDS FIXP, BIAS, FLOAT INTERCONDUCTOR CAPACITANCES: KEYWORD CIJ<br>THE CODE UNIT OF CAPAGE IS 8.85+013 CCULOMBS.<br>THE CODE UNIT OF CAPACITANCE IS 8.85-013 FARADS.<br>HO INTERCONOUCTOR CAPACITANCES SPECIFIED. LONGTIMESTEP AND DISCHARGE OPTIONS<br>- KEYNOROS: LONGTIMESTEP, NOLONGTIMESTEP, OISCHARGE, FLASHOVER<br>- LONGTIMESTEP HAS NOT BEEN REQUESTED.<br>- DISCHARGE ANALYSIS OFF ILLUMINATION SPECIFICATIONS:<br>SUNINT: - .000 SUNDIR: SUNDIR: . . .5774 .5774 .<br>SHADOWING FORMULATION (KEYWORO=CONVEX]=SHAO ENVIRONMENT TYPE ANO MESH SIZE<br>ITYPE= 2 UPDATE=OFF XMESH= 1.00-001 SECONOARY EMISSION FORMULATION ="ANGL"<br>EFFECTIVE PHOTOSHEATH CONOUCTIVITY (EFFCON) = OFF OuTPUT OPTIONS <sup>I</sup> NGPRT (APRT) – TIMER CNOTIMER)<br>ICNVP [CONvergence plots]= 0<br>Print [Noprint]: Potent – Limeel objoef<br>Print [Nool] = No Some HfDCEL NO SUPFACE CELLS SPECIFIED FOR 1/0: **KETWORDS: ESUPFACE CELLJ, ESURFACE ATJ, ESURFACE CORNERJ** PLOT OPTIONS: TITLE=HASCAP NGPLOT ICON REPEAT ITPART ITCUR IROUSP<br>and long of the down of the do OES T : NONE NCON NDIR (! <sup>l</sup> AOOITIONAL KEYWORDS: TANKCUP TANKTRAJ 30-VIEW MATVIEW CONTOUR NO. OF ADDITIONAL CONTOUR PLOT CUTS = 0 NO. OF 3-0 PLOT VIEWS = 3 VECTORS FROM SATELLITE CENTER TOWARD VIEWER ARE .aooo .aooo -.5000 .5000 .SOOO .SOOO .SOOO -.sooo .2000 **HO. OF MATERIAL PLOT VIEWS ENDIVJ = 1 1**  $\mathbf{1}$ 1 1 PARTICLE TRACKING OPTIONS: KEYWOROS, EHITTtR, NOEHITTER, SHEATH, SHEATH SELF-tONSISTENT ~O EHITTERS ~EouESTEO HAGNETIC FIELD OPTIONS: MEYWOROS CBFIELDJ, COIPOLEJ<br>Constant Hagnetic Field =1 .00<br>NO MAGNETIC DIPOLES .00  $1.97$ Ma $+2.$ 

Figure 2.1. New format for NASCAP option summary, indicating default options.

# 2.5 SECONDARY ELECTRON REVIEW

# 2.5.1 A Reformulation of Secondary Electron Emission

NASCAP calculates the secondary electron emission yield,  $\delta$ , using the empirical formula: [1]

$$
\delta = C \int_{0}^{R} \left| \frac{dE}{dx} \right| e^{-\alpha X} dx
$$
 (2.1)

where x is the depth of penetration of a primary electron beam into the material, and R is the "Range", or maximum penetration depth.

Equation (2.1) is based upon a simple physical model: $[2]$ 

- a. The number of secondary electrons produced by the primary beam at a depth X is proportional to the energy loss of the beam or "stopping power" of the material,  $|dE/dx|$ .
- b. The fraction of the secondaries that migrate to the surface and escape decreases exponentially with depth ( $f = e^{\alpha X}$ ). Thus only those produced within a few multiples of the distance  $1/\alpha$  (the depth of escape) from the surface contribute significantly to the observed yield.

The range increases with the initial energy,  $E_{0}$ , of the incident electrons in a way that approximates a simple "power  $1aw$ ":<sup>[3]</sup>

$$
R = b E_0^n
$$
 (2.2)

where  $1.0 < n < 2.0$ .
Equation (2.2) implies a simple form for the stopping power S(E):

$$
S(E) = \left| \frac{dE}{dx} \right| = \left| \frac{dR}{dE_0} \right|^{-1} = \frac{E^{1-n}}{nb}
$$
 (2.3)

Because the primary beam loses energy as it passes through the material, both E, and hence  $S(E_0,x)$ , depend on the depth x. Integrating (2.3):

$$
E^{n}(x) = E_0^{n} - \frac{x}{b}
$$
 (2.4)

$$
S(x) = \frac{1}{nb} \left( \frac{b}{R - x} \right)^{1 - 1/n}
$$
 (2.5)

The stopping power S(E<sub>o</sub>,x) depends upon both the initial electron energy  $E_0$ , via R, and the depth x. Figure 2.2a shows schematically  $S(E_0, x)$  plotted against x for several values of  $E_0$ . Inspection of Figure 2.2 and Eq. (2.5) illustrates the following points:

- 1.  $S(E_0, x)$  increases with x, slowly at first, before reaching a singularity as x approaches R.
- 2. The initial value of  $S(E_0,x)$  decreases with increasing initial energy  $E_0$ .

Both of these observations are due to the decrease in electron-atom collision cross-section with increasing energy.

The yield is only sensitive to the details of the stopping-power depth-dependence for initial energies with ranges of the same order as the escape depth,  $R \sim 1/\alpha$  (i.e., about the maximum of the yield

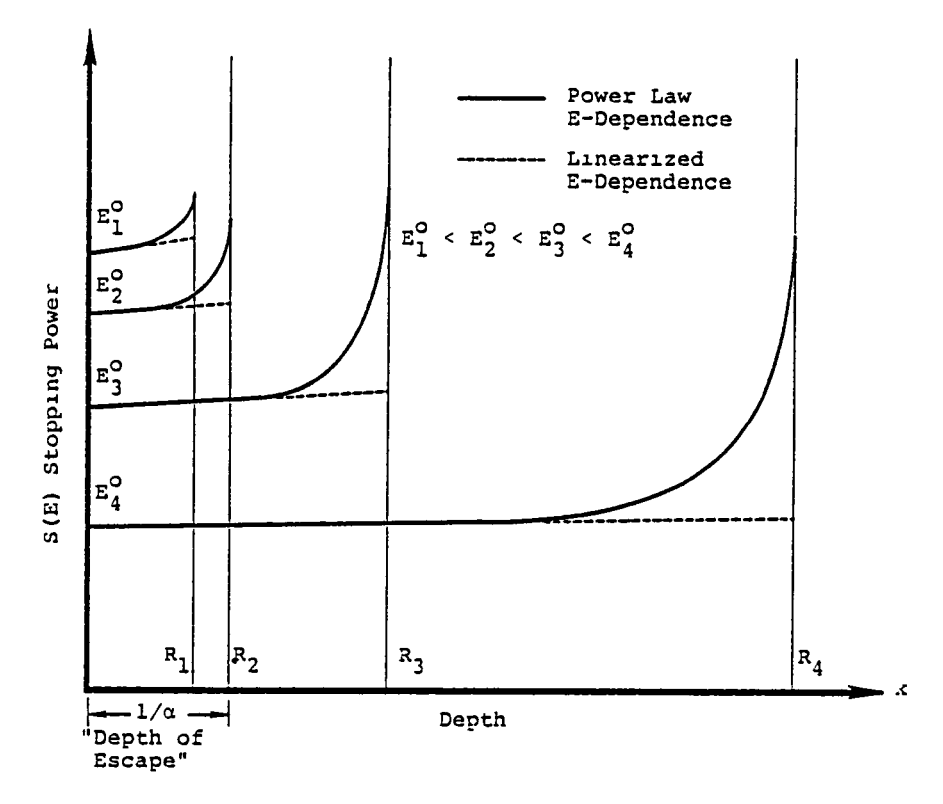

Figure 2.2a. Energy deposition profiles of primary electrons for incident energies E<sup>O</sup>.

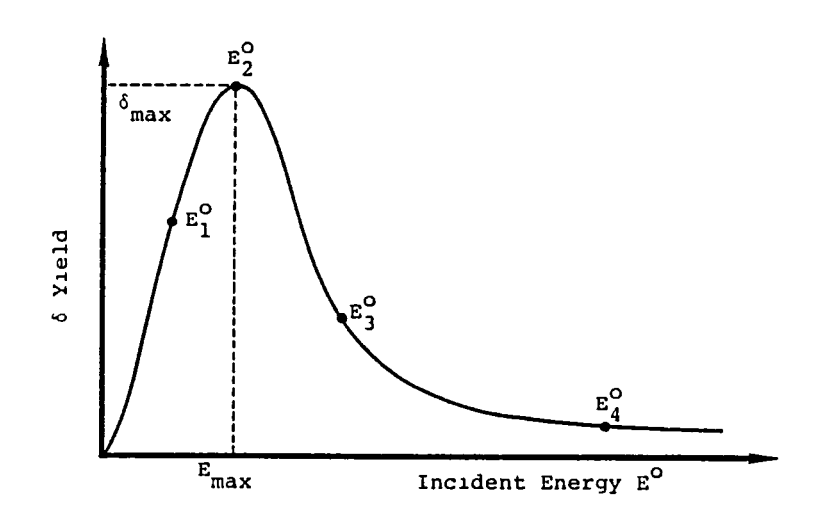

Figure 2.2b. Generalized yield curve.

curve). For lower energies,  $R \ll 1/\alpha$ , and essentially all of the primary energy is available for detectable secondary production, leading to a linear increase in yield with increasing  $E_{\alpha}$ . At higher energies, where R >>  $1/\alpha$ ,  $S(E_0, x)$  remains almost constant, at its initial value, over the depth of escape and so, along with  $S(E_0,x)$ the yield decreases as  $E_{0}$  increases.

NASCAP takes this into account and approximates the stopping power by a linear expansion in  $x$ , about  $x = 0$ .

$$
\frac{dE}{dx} = \left(\frac{dR}{dE_0}\right)^{-1} + \left(\frac{d^2R}{dE_0^2}\right)\left(\frac{dR}{dE_0}\right)^{-3} \times \tag{2.6}
$$

NASCAP allows for a bi-exponential range law:

$$
R = b_1 E_0^{n_1} + b_2 E_0^{n_2}
$$
 (2.7)

involving four parameters  $b_1$ ,  $b_2$ ,  $n_1$ ,  $n_2$ . The parameters are fit to reproduce range data as accurately as possible. For materials where no suitable data is available, a mono-exponential form is generated using Feldman's empirical relationships,[3J connecting b and n to atomic data. The stopping power is then obtained indirectly via Eq. (2.6). Recently good theoretical estimates of the stopping power for a number of materials have become available<sup>[4]</sup> (see below). Comparison of these values with those implied by the range data showed significant discrepancies, particularly for those materials fit using Feldman's formula.<sup>[3]</sup> A better approach is to fit the four parameters in (2.7) directly to the stopping power data.

$$
s = \left( n_1 b_1 E^{n_1 - 1} + n_2 b_2 E^{n_2 - 1} \right)^{-1}
$$

The method of fitting is described in Section 2.5.2.

Inspection of the tables of yields for the old and new input parameters shows that good agreement is found for most of the materials, particularly the metals. The major difference lies in the high energy "tail" of the kapton yield curve. The new version has a significantly damped high energy region compared with the old (e.g., the value at 50 keY is 3x higher for the old version). Damping also occurs for all but gold and teflon, by as much as 25 percent, in the high energy tail.

The effect of this will be to increase the charging rate of these materials (particularly kapton) for environments that sample these regions. Teflon is actually uniformly higher in the new version and so will charge at a slightly slower rate than before.

Experimental data<sup>[5]</sup> indicates that the original input parameters caused NASCAP to underestimate the rate of charging in some instances. These modified results may overcome this discrepancy.

The four parameters  $b_1$ ,  $b_2$ ,  $n_1$ ,  $n_2$ , are fit to theoretical stopping power data rather than range data, providing a more direct contact between reliable information for  $|dE/dx|$  and the yield.

2.5.2 Fitting of Four Parameter Form to Stopping Power Data

The form:

$$
S(E) = \left(n_1b_1E^{n_1-1} + n_2b_2E^{n_2-1}\right)^{-1}
$$

is fit to the available data using the following algorithm:

1. E = 1.0 keY is taken as a fixed point and

 $n_1b_1 + n_2b_2 = [S(E = 1.0)]^{-1}$ 

- 2. Another fixed point is chosen usually at or close to  $\epsilon_{\tt max}$ . (If  $\epsilon_{\tt max} \sim$  1.0 keV another point further away is a better choice.)
- 3. All combinations of  $n_1$  and  $n_2$  between two limits and with a fixed step size are tried. The choice of  $n_1$  and n <sup>2</sup>and the two equations above uniquely determine all four parameters.
- 4. The choice that minimizes the function:

$$
Q = \left[ \frac{(S_{fit} - S_{data})}{S_{data}} \right]^2
$$

is found.

5. The fit can be weighted to various energy regions by including more points in these regions.

The fits tabulated below (Table 2.2) use the energies (keV) 0.1, 0.2, ... 1.0, 2.0, ... 10.0, 20.0, ... 50.0 where possible. For kapton and teflon data only up to 10 keY was available. However, using polystyrene as a test, the fit from 0.1-10.0 was found to give a reliable extrapolation to 50 keY. We use extrapolated values, therefore, for kapton and teflon. (Errors will tend to slightly overestimate  $S(E)$  for 10-50 keV.) It is also possible to fit the data to a three parameter form

$$
S(E) = bE
$$

This fit (Table 2.3) is compared to the four parameter fit for some of the materials in Table 2.4. Finally, Table 2.5 and Figures 2.3 and 2.4 compare the secondary yields for various materials using the old and new parameters.

# TABLE 2.2. FOUR PARAMETER STOPPING POWER FITS

 $n_1-1$  n b  $n_2-1$  $S = \left( n_1 b_1 E^{n_1 - 1} + n_2 b_2 E^{n_2 - 1} \right)^{-1}$ 1

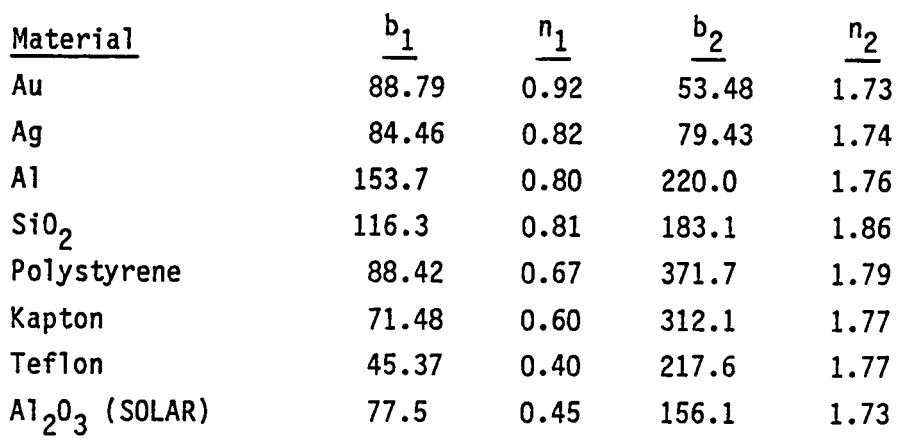

TABLE 2.3. THREE PARAMETER STOPPING POWER FITS

 $S = bE$  - (a + c log<sub>10</sub>E)

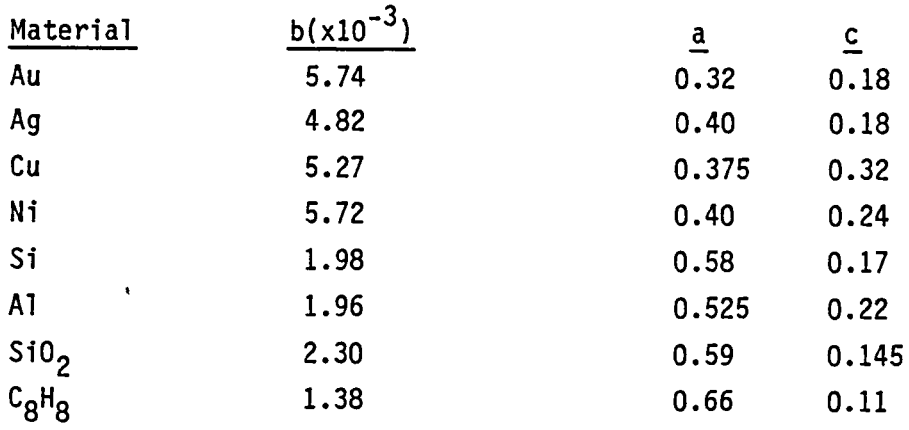

# TABLE 2.4. COMPARISON OF THREE AND FOUR PARAMETER FITS WITH ATAR

- 11

- 11

$$
S_3 = bE
$$

$$
S_4 = \left(n_1 B_1 E^{n_1 - 1} + n_2 B_2 E^{n_2 - 1}\right)^{-1}
$$
  
units of S = eV  $\hat{A}^{-1}$ 

1. GOLD

 $\mathbf{1}$ 

- 41

 $\overline{\phantom{0}}$ 

 $\overline{\phantom{0}}$ 

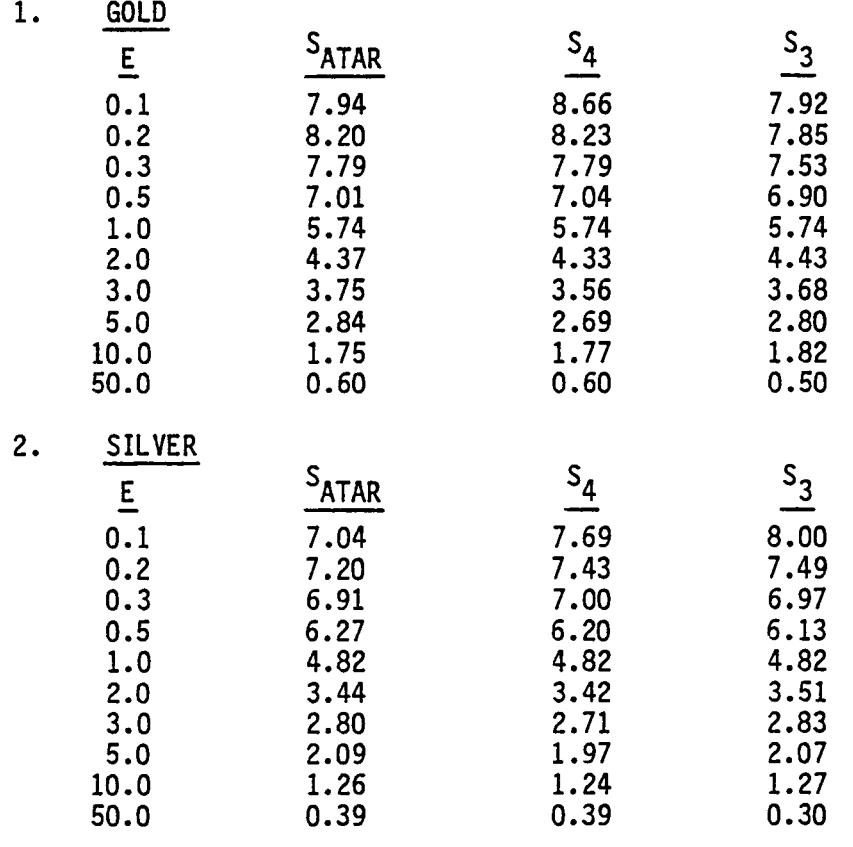

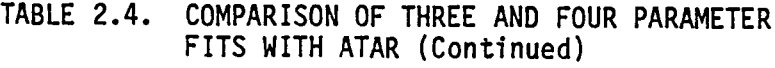

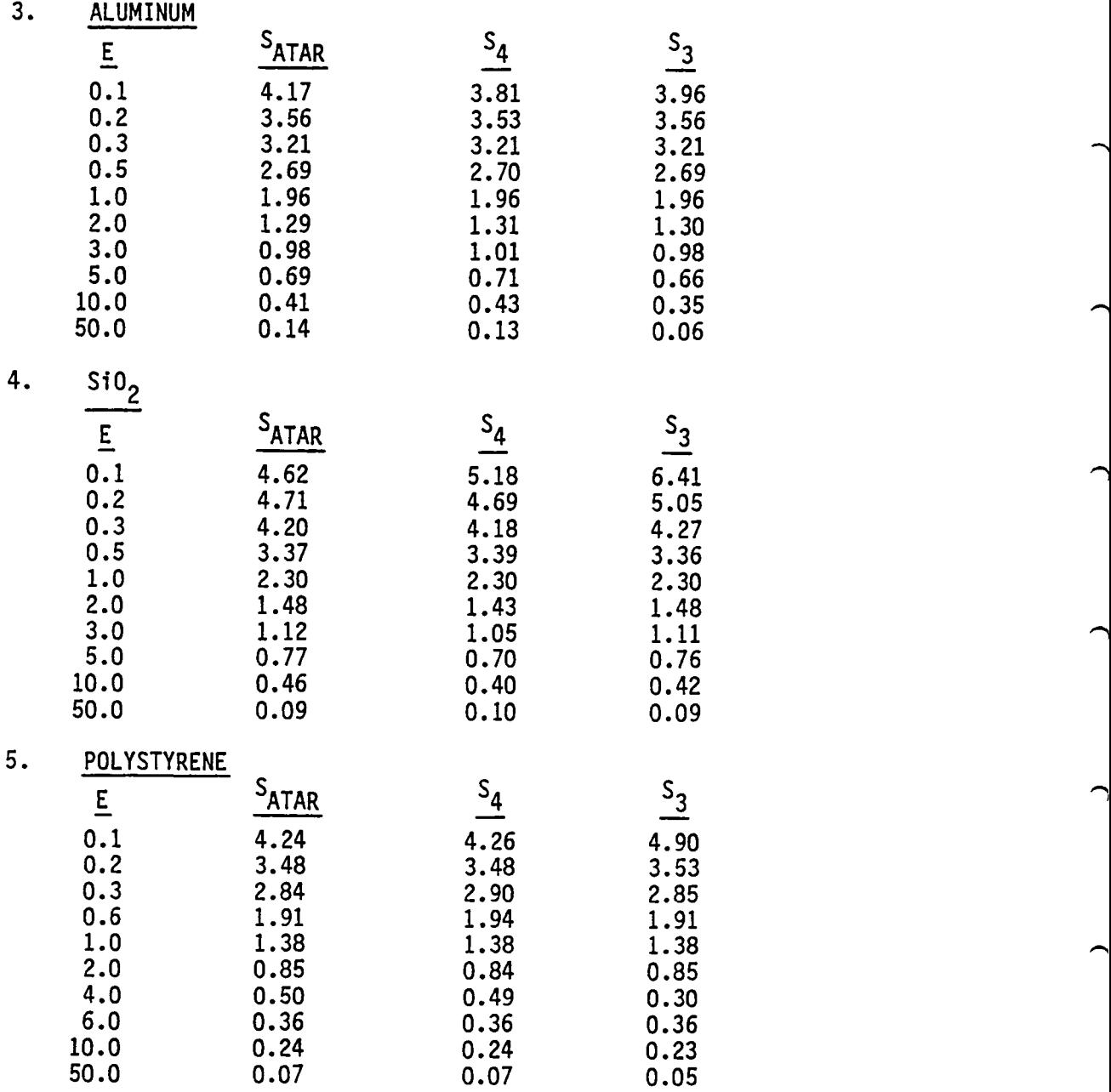

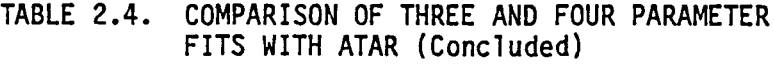

 $\mathbf{I}$ 

 $\mathbf{L}$ 

6. KAPTON

 $\mathbf{L}$ 

- 41

 $\overline{\phantom{0}}$ 

 $\overline{ }$ 

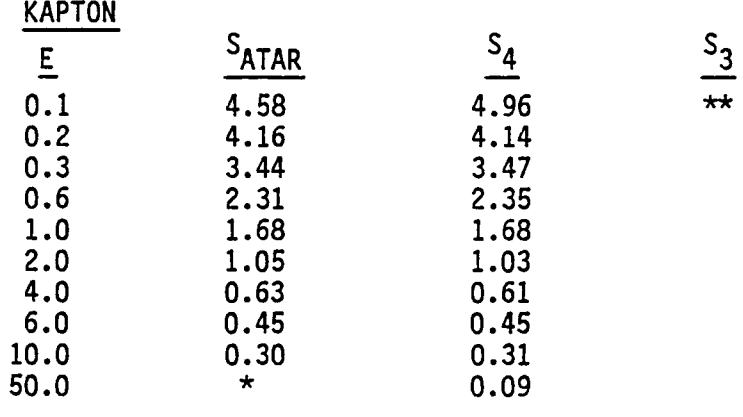

\* No Bethe data (readily) available.<br>\* No thuse naugmates fit nada \*\* No three-parameter fit made.

7. TEFLON

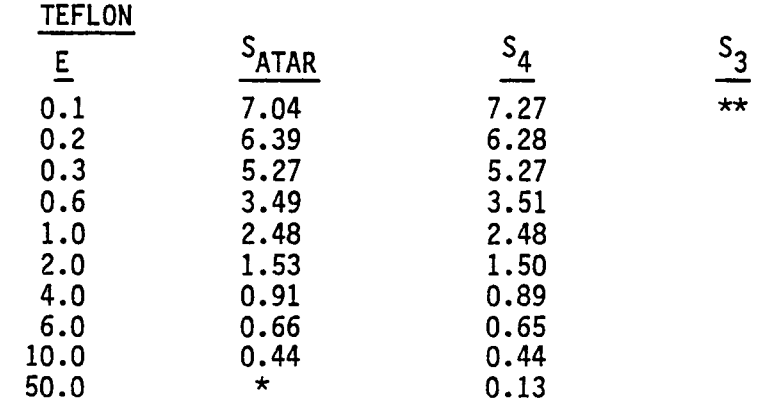

\* No Bethe data (readily) available. \*\* No three-parameter fit made.

TABLE 2.5. COMPARISON OF OLD AND NEW VERSION YIELDS

 $\rightarrow$ 

 $\overline{ }$ 

 $\overline{\phantom{0}}$ 

 $\rightarrow$ 

×

Old version uses old data, new version, new data. All data refers to a normal, monoenergetic beam.

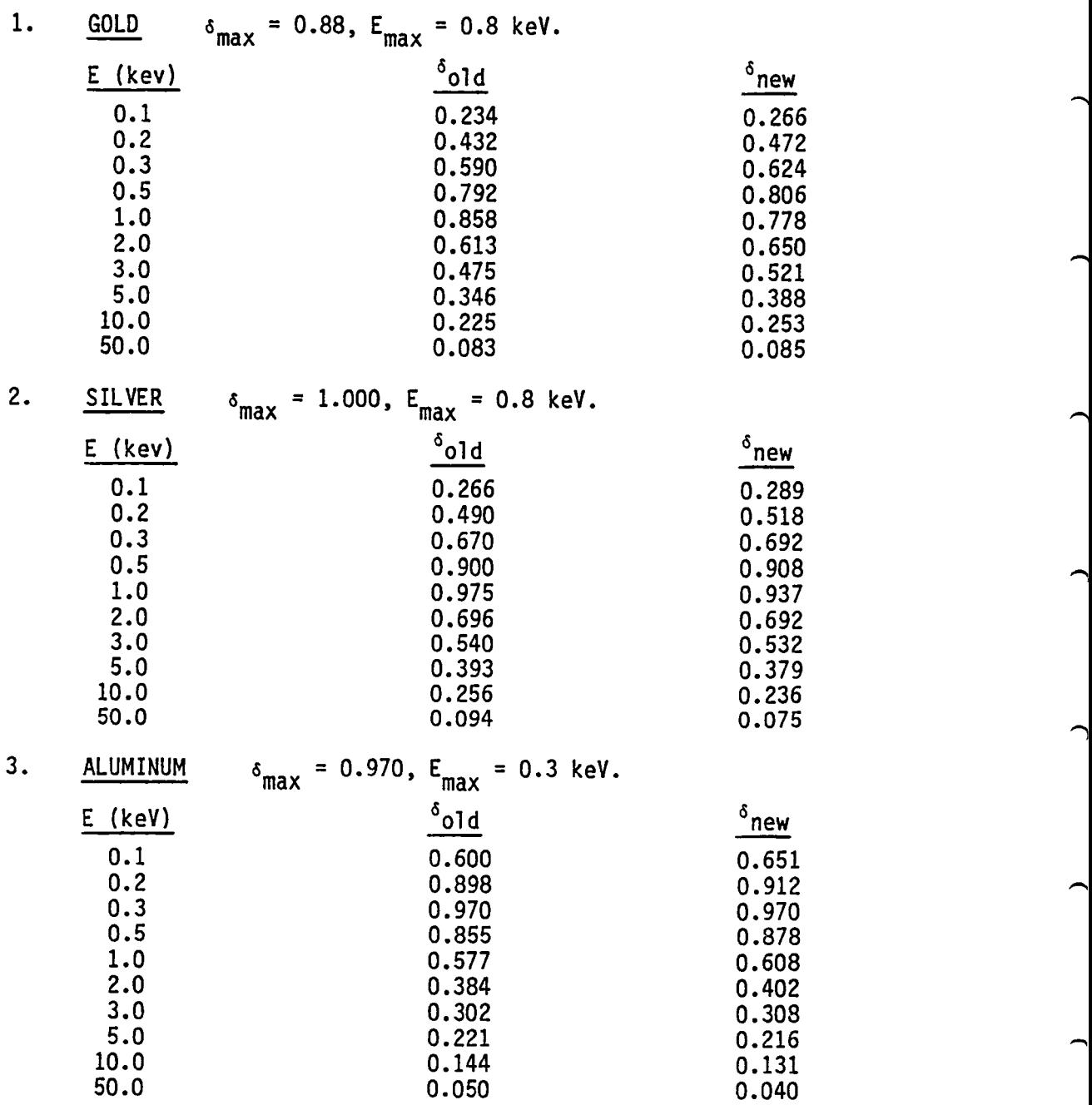

TABLE 2.6. COMPARISON OF OLD AND NEW VERSION YIELDS (Concluded)

and the sea

and the state

 $\overline{\phantom{0}}$ 

 $\overline{\phantom{0}}$ 

 $\overline{\phantom{0}}$ 

 $\overline{\phantom{0}}$ 

 $\overline{\phantom{0}}$ 

 $\overline{\phantom{1}}$ 

 $\overline{\phantom{0}}$ 

 $\overline{\phantom{0}}$ 

 $\overline{\phantom{0}}$ 

 $\overline{\phantom{0}}$ 

 $\overline{\phantom{1}}$ 

and the

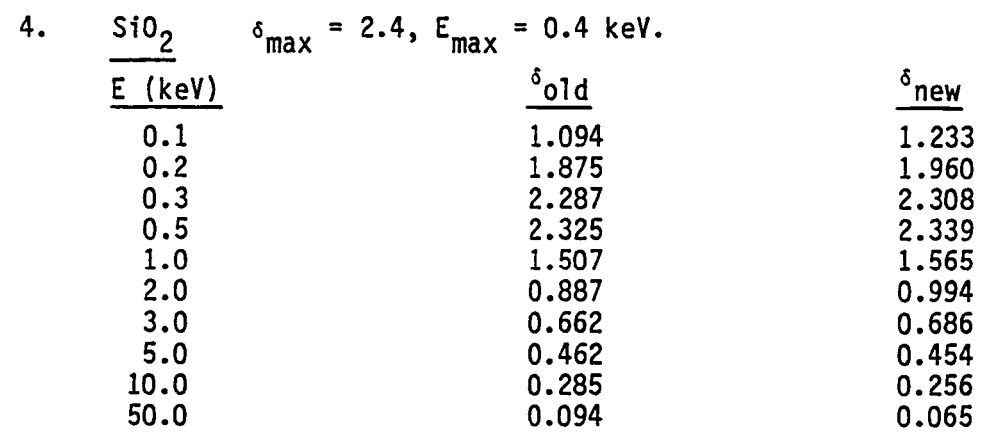

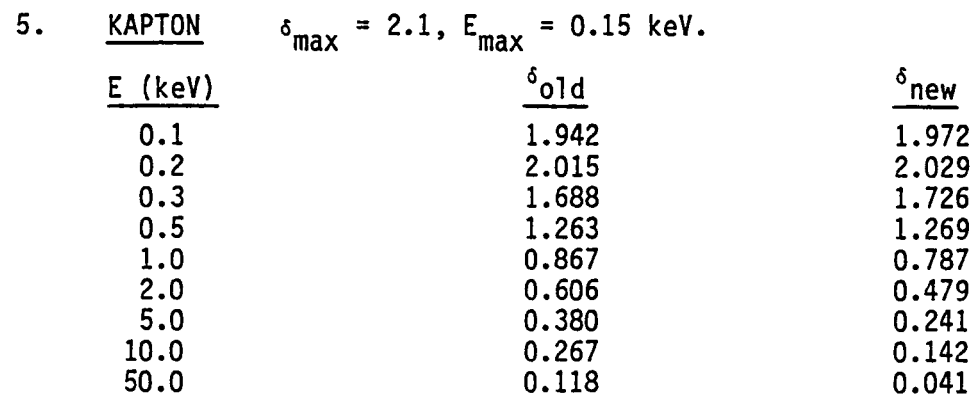

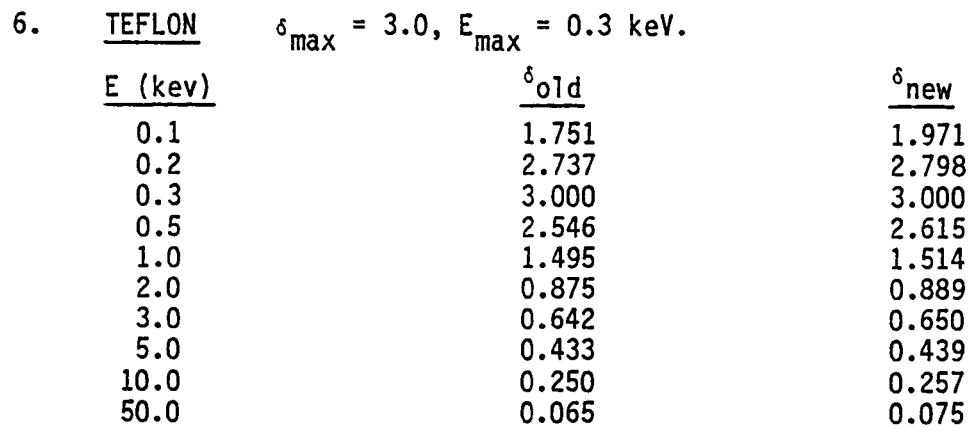

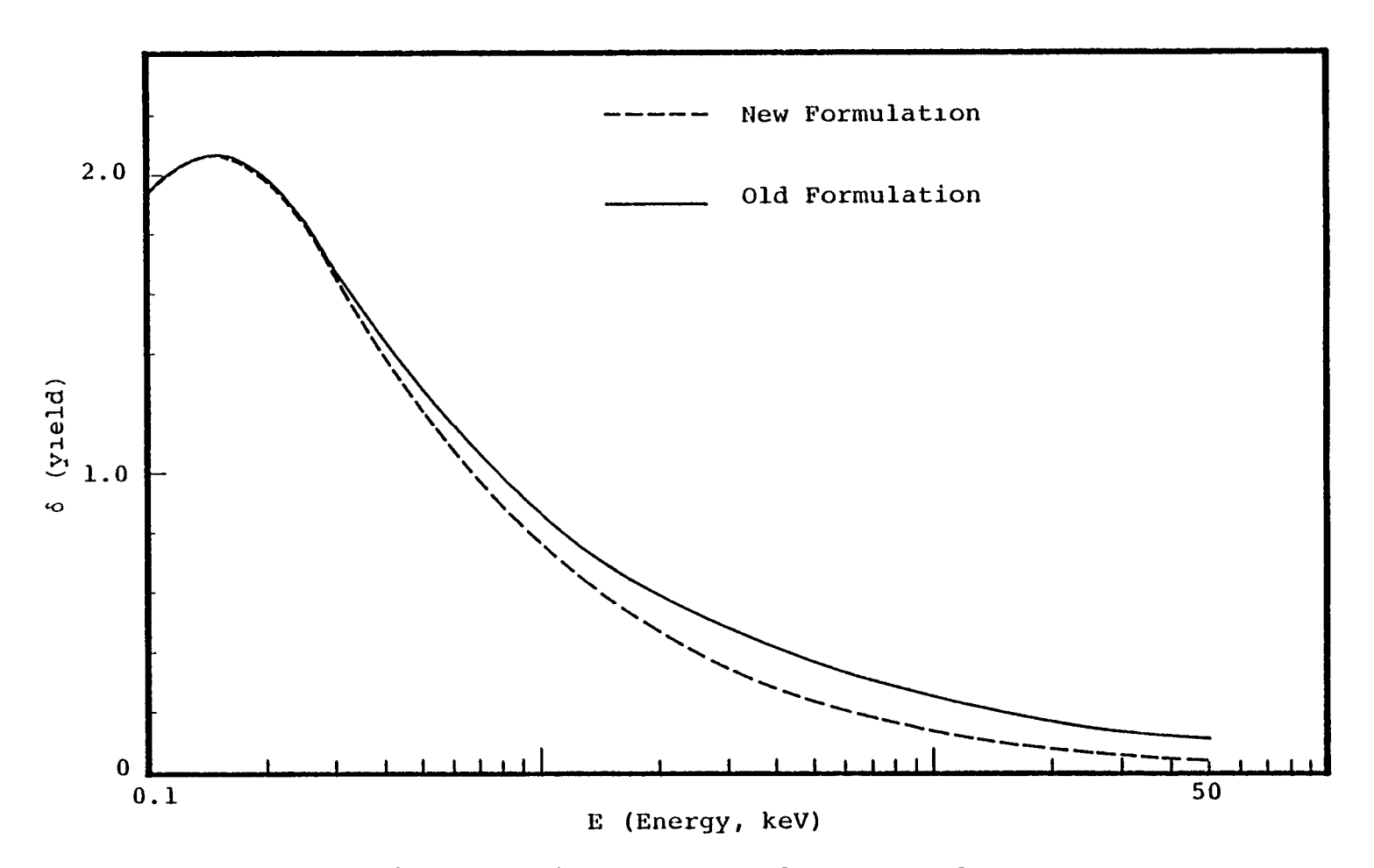

Figure 2.3. Comparison of new and old MATCHG yields for kapton.

) ) ,j ) J ) ) ) )

 $\epsilon$ 

) J

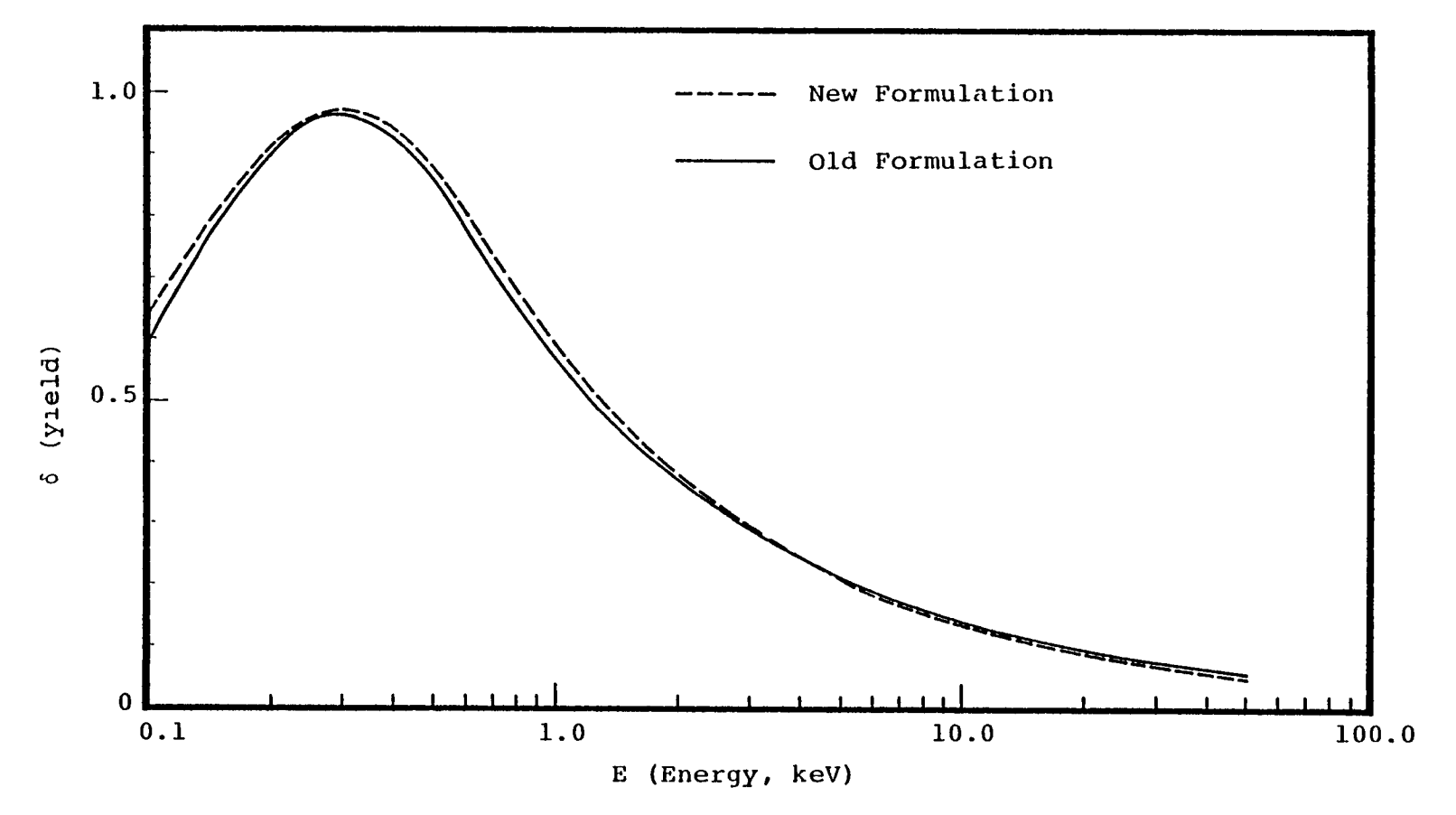

') ) )

) )

Figure 2.4. Comparison of new and old MATCHG yields for aluminum.

 $\mathbf{f}_1$ 

 $\left( \right)$ 

 $\sum$ 

 $\rightarrow$ 

# 2.5.3 Ion-Induced Secondary Electron Emission

The NASCAP model assumes that all positively charged species in the plasma environment are protons  $H^+$ . Measurements made in geosynchronous orbit indicate in fact that often up to 80 percent of the ions present are  $0^+$  rather than  $H^+$ . This observation calls into question the ion-impact induced, secondary electron current, calculated by the code assuming a purely proton environment.

Secondary emission of electrons following ion-surface impact can occur via two mechanisms.

a. Potential Emission

This occurs via transfer of ion potential energy to lattice electrons at metal surfaces. Electrons tunnel into the potential well formed by the adsorption of the ion on the surface, neutralizing the ion, which then auto-ionizes. It is a low energy phenomenon (<20 eV) and is unimportant in most of the energy regime associated with NASCAP (0-50 keY).

b. Kinetic Emission

Here emission results from the direct transfer of ion-kinetic energy to lattice electrons, and depends, in a complicated way, on the projectile/target atomic collision cross-section. It is the dominant mechanism in the energy range of interest.

The yield for both mechanisms does not appear to depend in any predictable way upon atomic number. The mechanism for potential emission is almost chemical in nature and depends much more upon electronic structure than nuclear mass. The most identifiable trend appears to be an increasing yield for projectile ions having greater electron affinities.

While the collision cross-section central to kinetic emission increases with atomic number of the projectile ion, the yield of escaping secondary electrons involves a trade-off between factors such as the efficiency of energy transfer per collision and the depth of penetration of the ion. This is rather poorly understood and experimental studies with rare gas ions impinging on clean metal surfaces show an irregular dependence of yield upon atomic number. For example, the energy/yield curves for Kr and Xe incident on Mo cross twice within the range 6-10 keY.

A table of secondary yields for ions of 1 keY incident on Mo is shown below.

TABLE 2.6. SECONDARY YIELD FOR 1 keY IONS ON Mo.

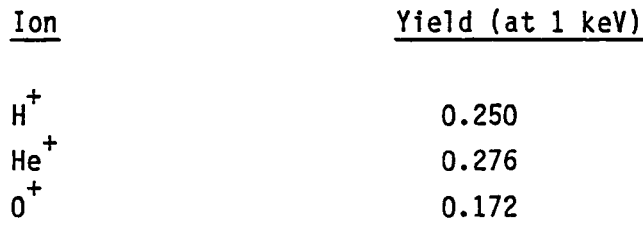

In this case the yields for  $H^+$  and  $0^+$  are of a similar magnitude. Very little additional data is available. The data that is available is often subject to large errors because of the sensitivity of measurements to the nature of the test surface. This coupled with the fairly large uncertainties in the measurement of  $O^+/H^+$  ratios in space at any particular time leads us to the conclusion that adjustment of the code and/or data to take the presence of  $0^+$  into account is not justified at this time. The magnitude of the adjustments to be made are smaller than the additional uncertainties that would be introduced.

#### 3. NASCAP/GEO EXTENSIONS

# 3.1 OBJDEF EXTENSION

It is now possible to divide a square cell into two right triangles, either by superseding part of a square cell or by defining two complementary wedges. In particular, it is now possible to supersede a portion of an octagonal surface with a smaller octagon of different material. The extension involved changes to subroutines OBJDEF, WEDGE, CUBE56, NIOWGE, TETRAH, NIOTET, CONDUC, TRNGLS, CMPRSS, SPECEL, DELETE, RECTAN, NIOOBJ, PLATE, and new subroutines NORMSK, RTSUP, WRDSRT, SQUARE. Examples of previously illegal objects are shown in Figures 3.1 and 3.2.

#### 3.2 NEW DISCHARGE CAPABILITY

The NASCAP discharge capability has been revised to be more realistic both as to the triggering configuration and the charge blowoff and redistribution. The old "discharge to space" has been expunged, and a flashover capability added. Reasonable estimates of blowoff of charge to space and to other surfaces have been included. The general principles and specific implementation are presented below.

### 3.2.1 General Principles Governing Discharges

- 1. A discharge analysis takes place at the end of the LIMCEL routine when DISCHArge d  $[0 < d < 1]$  has been specified in the RDOPT file.
- 2. Subroutine DISCHG looks for the "most severe" discharge, with punchthroughs taking priority over flashovers.
	- a. A punchthrough takes place when the potential between an insulating surface and its underlying conductor exceeds (in absolute value) material property 16. The "severity" is measured by the ratio of differential voltage to discharge threshold.

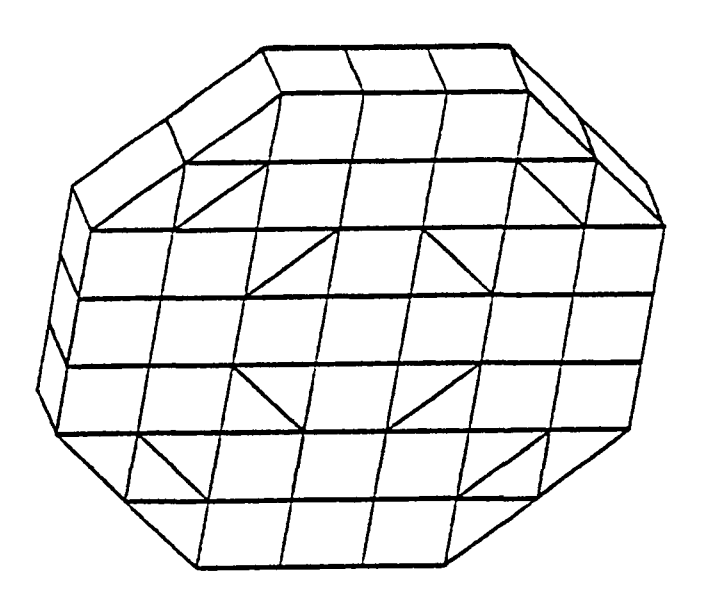

-4

 $\overline{a}$ 

 $\overline{\phantom{0}}$ 

 $\overline{ }$ 

 $\overline{a}$ 

╭

 $\overline{\phantom{0}}$ 

 $\overline{\phantom{0}}$ 

 $\overline{\phantom{0}}$ 

 $\overline{a}$ 

 $\overline{\phantom{0}}$ 

 $\overline{\phantom{0}}$ 

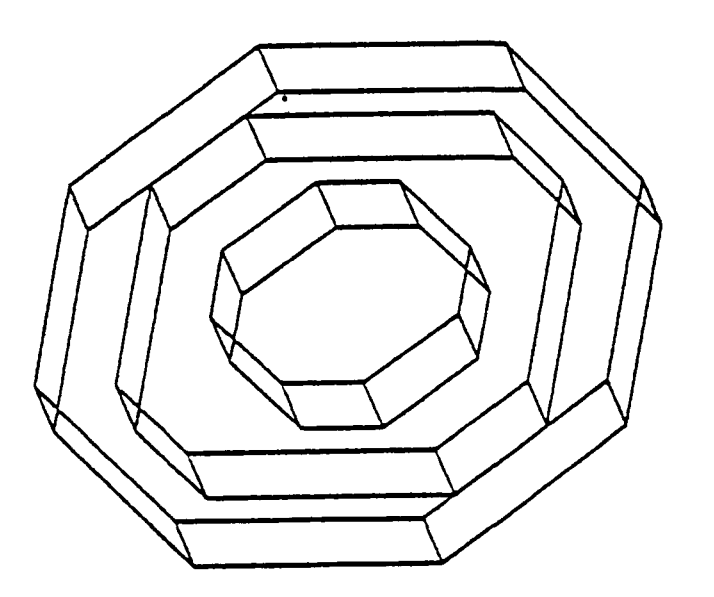

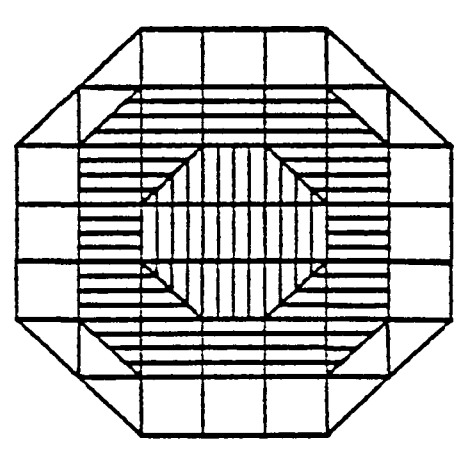

octagons nested Three ...... . M Figure

н.

 $\mathbf{r}$ 

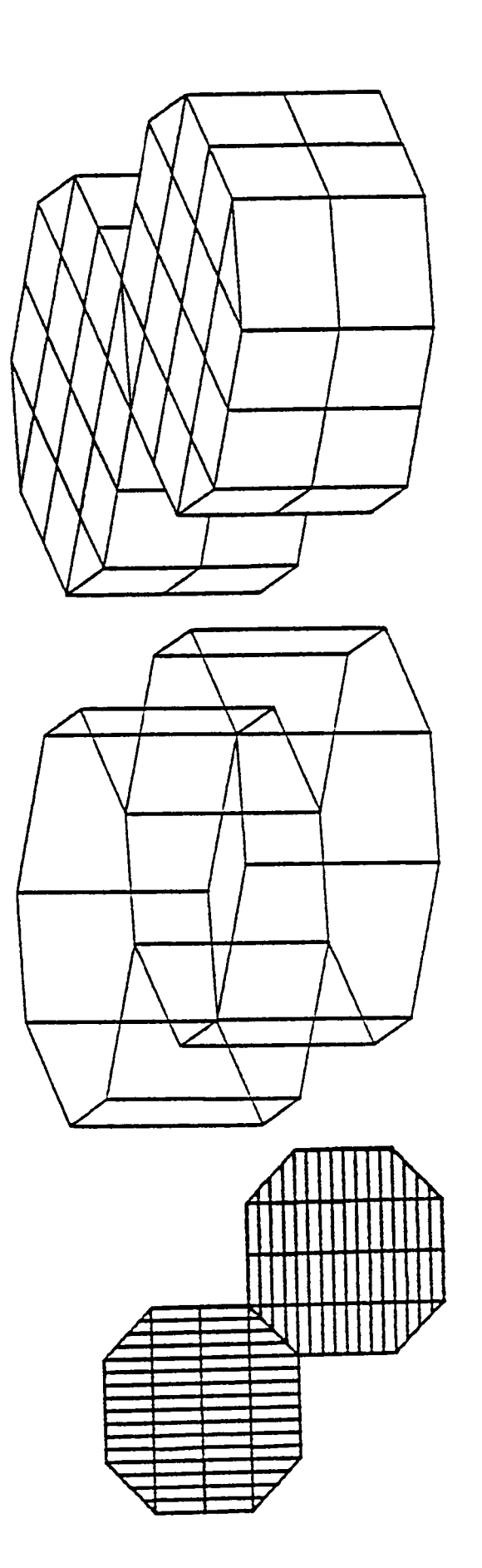

side. to  $\frac{1}{\sigma}$ meeting octagons ~  $\ddot{a}$  $3.2$ Figure

- b. A flashover takes place when two cells sharing a common node differ in potential by more than the flashover threshold, entered in the RDOPT file through the keyword 'FLASHOver volts' {default 10 kV}. Severity is similar to above.
- c. After each discharge, charge is redistributed according to the rules below. New potentials are estimated by subroutine VPRED, and DISCHG is called again. The loop repeats, discharging one cell at a time until no further discharge conditions exist.
- 3. Charge Redistribution General Rules
	- a. Under "fixed" potential conditions all charge lost by a negative dielectric is considered "blown off". This charge is immediately and implicitly replaced •
	- . b. Negligible charge is assumed to flow through a punchthrough, with the exception of punchthrough of a positively charged dielectric, in which case all charge flows through the damage spot.
	- c. Under floating conditions charge lost by a negative dielectric is immediately blown off to the extent needed to bring the cell near zero potential. Remaining charge is distributed to more positive<br>cells. This process takes  $\sim 10^{-6}$  seconds, and typically leaves the satellite well above its "floating potential". Relaxation (typically taking  $\sim$ 10<sup>-2</sup> seconds) occurs during the next timestep(s).

#### 3.2.2 Charge Redistribution - Specific Cases

Symbols:

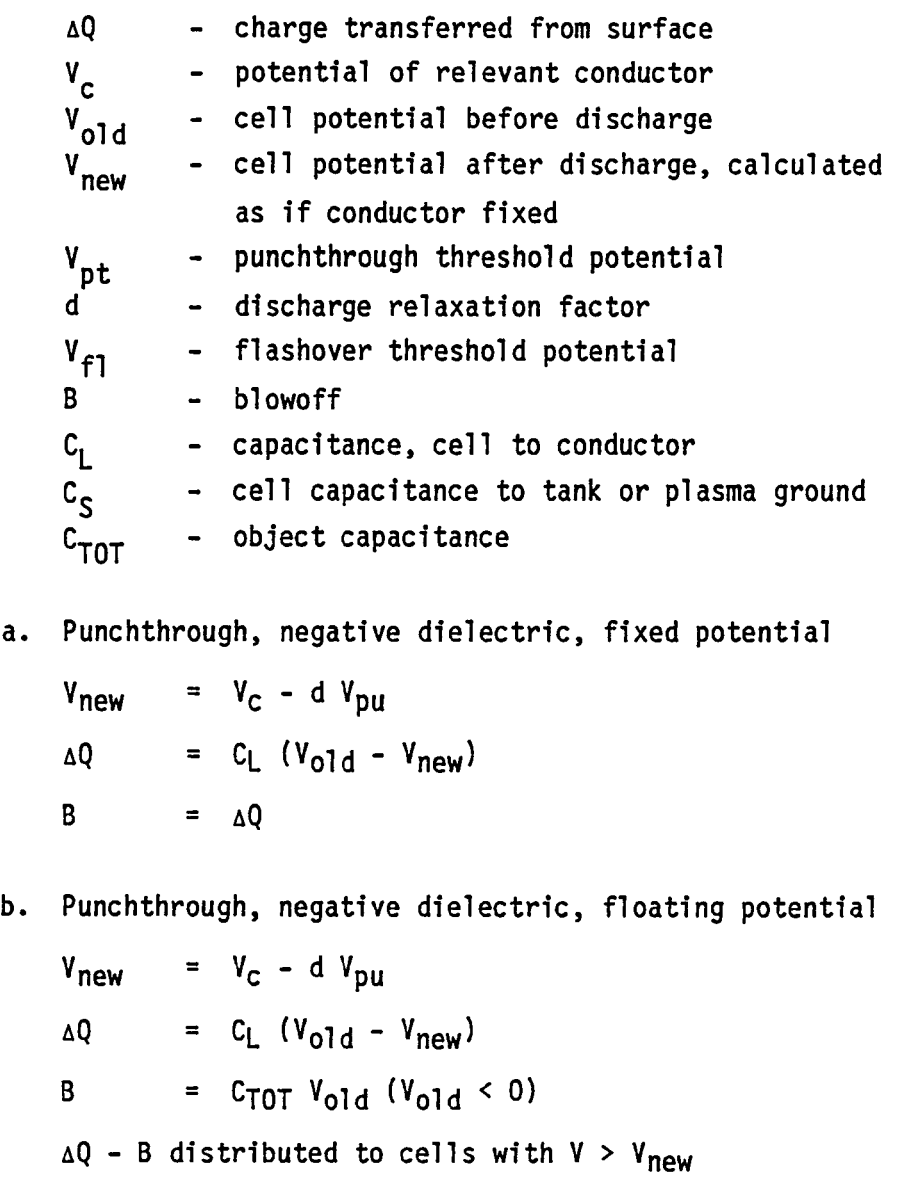

∽

c. Punchthrough, positive dielectric

- 4

 $\overline{ }$ 

 $\overline{a}$ 

 $\overline{\phantom{0}}$ 

 $\overline{ }$ 

 $\tilde{ }$ 

 $\overline{ }$ 

 $\overline{\phantom{1}}$ 

$$
V_{\text{new}} = V_{\text{c}} + d V_{\text{pu}}
$$
  
\n
$$
\Delta Q = C_{\text{L}} (V_{\text{old}} - V_{\text{new}})
$$
  
\n
$$
B = \begin{cases} 0 & V_{\text{new}} > 0 \text{ or fixed} \\ C_{\text{TOT}} V_{\text{new}} V_{\text{new}} < 0 \text{ and floating} \end{cases}
$$

d. Flashover, negative dielectric to conductor, fixed potential

 $V_{\text{new}} = V_{\text{c}}$  $\Delta Q$  = C<sub>L</sub> (V<sub>o</sub>ld - V<sub>new</sub>) B =  $\triangle$ Q

e. Flashover, negative dielectric to conductor, floating potential

 $V_{\text{new}}$  =  $V_{\text{c}}$  $\Delta Q$  = C<sub>L</sub> (V<sub>old</sub> - V<sub>new</sub>) B =  $C_{TOT}$   $V_{old}$  (for  $V_{old}$  < 0)  $\Delta Q$  - B distributed to cells with  $V > V_{\text{new}}$ 

f. Flashover, positive dielectric to conductor

 $V_{\text{new}}$  =  $V_c$  + d  $V_{f1}$  $= C_L$  (V<sub>old</sub> - V<sub>new</sub>) ΔQ  $B = 0$ 

AQ transferred from dielectric to conductor

g. Flashover between two insulating cells - fixed potential

$$
\gamma^{j} \times \gamma^{j}
$$
\n
$$
\gamma^{j}_{new} = \gamma^{j}_{old} - d \gamma^{j}_{fl}
$$
\n
$$
\Delta Q = C^{j}_{L} (\gamma^{j}_{old} - \gamma^{j}_{new})
$$
\n
$$
B = \Delta Q
$$

- AQ transferred to conductor underlying i
- h. Flashover between two insulating cells floating potential
	- $v^{\mathbf{i}}$  <  $v^{\mathbf{j}}$  $_{\Delta Q} = (v_{\text{old}}^{\text{i}} - v_{\text{old}}^{\text{j}})/[(c_{\text{L}}^{\text{i}})^{-1} + (c_{\text{L}}^{\text{j}})^{-1}]$  $B = C_{TOT} V_{old}$
	- $\Delta Q$  B distributed to more positive cells
- i. Flashover between two conductors

$$
\Delta Q = C_{ij} (V_c^i - V_c^j)
$$
  
B = 0

(simple charge transfer)

#### 3.3 MULTIPLE TEST TANK ENVIRONMENT

#### 3.3.1 Theory

The existing versions of NASCAP model ground test experiments by using particle pushing techniques to simulate an electron gun. With this method the beam electron trajectories are approximated by calculating the actual trajectories of representative beam particles. While, in principle, enough particles could be followed to make the results as accurate as desired, in practice, computer time used to calculate each representative orbit places severe restrictions on the number of test particles followed. As a result, even for the present single gun, monoenergetic electron beam simulation, the particle pushing was taking upwards of a minute of CPU time per code timestep. The present technique, as implemented, had the added shortcoming of not correctly accounting for many cases of particle shadowing.

Using particle tracking to determine current density would quickly become unmanageable for a multi-gun, multi-energy simulation. If the present technique were used to simulate five guns of variable energy, it would easily take an hour of CPU time per code timestep. Following the basic philosophy that has been successful throughout NASCAP we opted instead to use a simplified representation of the space potentials which allows direct integration of particle orbit. Particle shadowing is included in an approximate manner using HIDCEL with the "viewer" located at the gun position.

The potential is modeled by keeping only one monopole term in the multipole expansion. This is a reasonable approximation for gun to satellite distance large compared to satellite radius.

To implement the proposed method of approach, consider a point source at a distance  $r_{0}$  from the center of force (Figure 3.3). The rate at which the source emits electrons with kinetic energy  $E_0$  into the interval dE<sub>o</sub> and the solid angle d $\Omega_{_{\mathbf{O}}}$  is denoted by

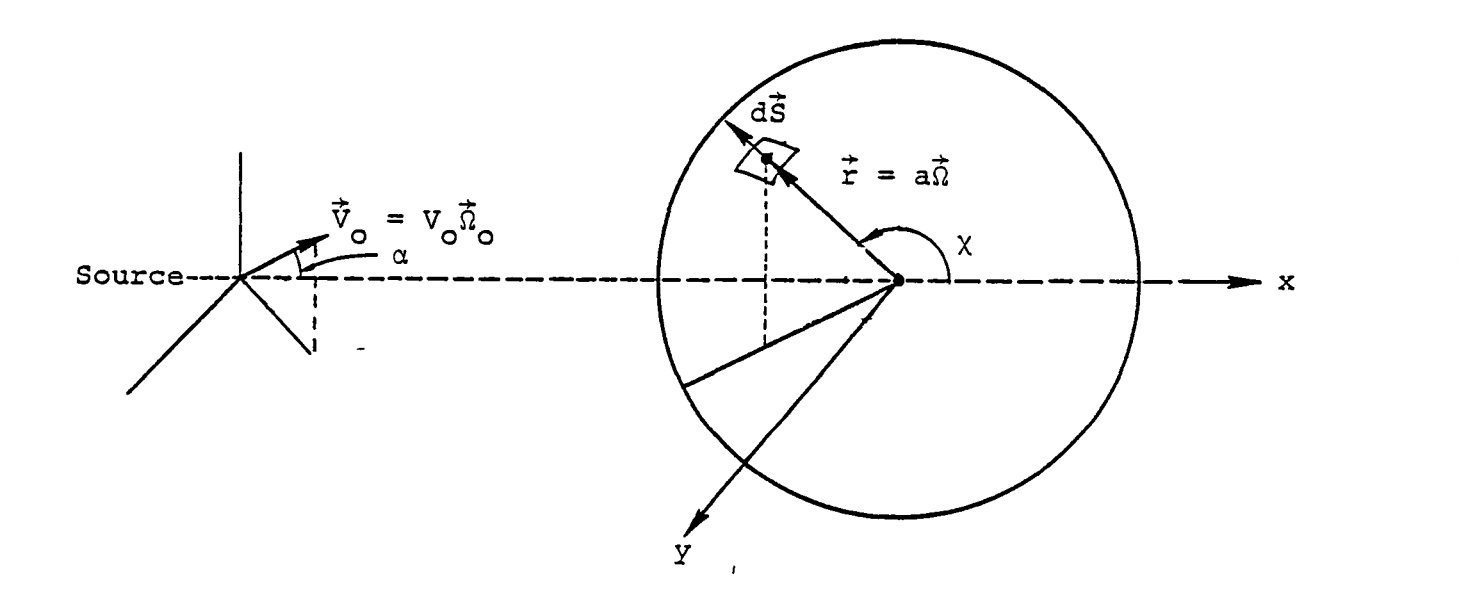

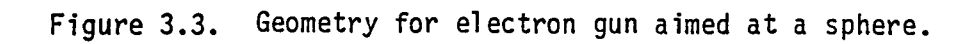

$$
\frac{d^2I}{dE_0^d\Omega_0} (E_0, \vec{\Omega}_0) dE_0 d\Omega_0
$$
 (3.1)

Particles leaving the source in the range dE<sub>o</sub> dΩ<sub>o</sub> about (E<sub>o</sub>,n<sup>2</sup>o)<br>cross a surface element of area dŠ about the point  $\vec{r} = \vec{r}(E_o, \vec{\Omega}_o)$  on a sphere of radius a with energies in the range dE. In a steady state particle conservation requires that

$$
\int_{(\Delta E_o, \Delta \Omega_o)} \frac{d^2 I}{dE_o d\Omega_o} dE_o d\Omega_o = \int_{(\Delta E, \Delta S)} \vec{j} \cdot d\vec{S} dE
$$

$$
= a^2 \int_{(\Delta E, \Delta \Omega)} \vec{j} \cdot \vec{n} dE d\Omega \qquad (3.2)
$$

where  $\vec{j}$  is the current density per unit energy at  $\vec{r}$ ,  $\Delta\Omega = \Delta S/a^2$  in the solid angle subtended by  $\Delta S$  at the center of force, and  $\vec{\Omega} = \vec{n} = \vec{r}/r$ is the unit vector normal to the surface of the sphere of radius r with center at the center of force. Since  $\Delta E_0$  and  $\Delta \Omega_0$  are arbitrary

$$
|j \cdot n| = \frac{1}{a^2} \frac{d^2 I}{dE_0 d\Omega_0} \frac{1}{|J|}
$$
 (3.3)

where

$$
J = \frac{3}{2} \left( \frac{E, \vec{\Omega}}{E_0 \vec{\Omega}} \right)
$$
 (3.4)

Once  $|\texttt{j-n}|$  is determined, the current density  $\vec{\text{j}}$  per unit energy foll ows from

$$
\vec{j} = |\vec{j} \cdot n| \frac{\vec{v}}{\vec{v} \cdot \vec{\Omega}}
$$
 (3.5)

where  $\vec{V} = \vec{V}(E_0, \vec{\hat{\Omega}}_0)$  is the velocity at  $\vec{r} = \vec{r}(E_0, \vec{\hat{\Omega}})$ .

The primary problem in the determination of  $\vec{j}$  is the evaluation of the Jacobian. Consider first the case of no magnetic field and a repulsive potential  $V = k/r$ . The particles follow a hyperbolic path with the center of force at the focus. The geometry of the encounter is shown in Figure 3.4 where we also introduce the angular coordinate e in terms of which the orbit is given by  $[6]$ 

$$
\frac{1}{r} = -\frac{mk}{g^2} (1 + \epsilon \cos \theta).
$$
 (3.6)

Here e is measured from the symmetry axis of the orbit, m is the particle mass,  $\ell = mv_0 r_0 \sin \alpha = (2mE_0)^{1/2} r_0 \sin \alpha$  is the angular momentum, and

$$
\varepsilon = \left[1 + 4\left(1 + \frac{E_0}{V_0}\right) \frac{E_0}{V_0} \sin^2 \alpha\right]^{1/2} \tag{3.7}
$$

-

-,

where  $V_0 = k/r_0$ . In the following we shall use the orbit equation in the form

$$
\cos\theta = -\frac{1}{\epsilon} \left( \frac{2E_0}{V_0} \frac{\sin^2\alpha}{x} + 1 \right) \tag{3.8}
$$

with  $x = r/r_0$ .

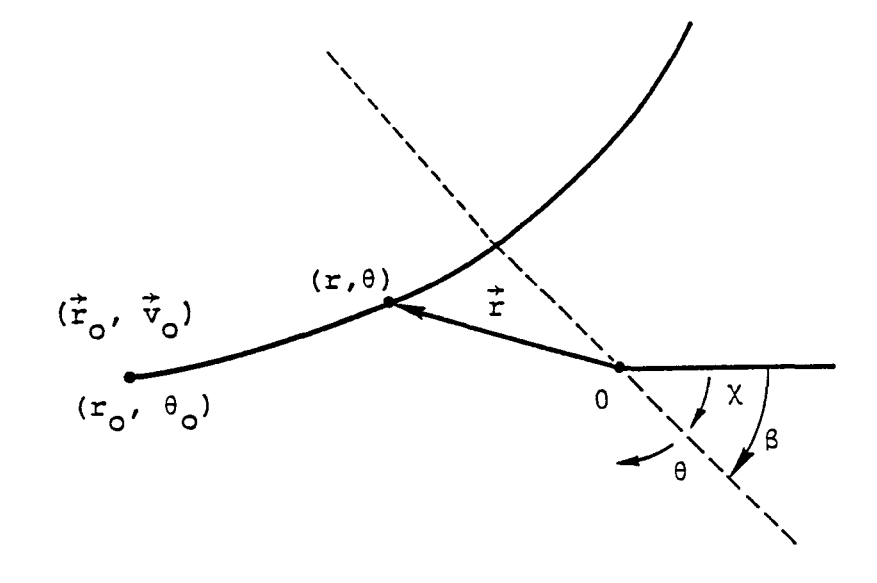

 $\perp$ 

 $\overline{ }$ 

 $\mathbf{L}$ 

 $\pm$ 

Figure 3.4. Geometrical quantities used to calculate current density.

 $\mathbf{1}$ 

 $\mathbf{L}$ 

For the present problem the required Jacobian is

$$
J = \frac{\partial (cos \chi)}{\partial \mu}
$$

where

$$
\cos x = -\cos(\theta - \theta_0)
$$
  
= -(cos\theta cos\theta\_0 + sin\theta sin\theta\_0)  

$$
\mu = cos\alpha
$$

and cose<sub>o</sub> is obtained from Eq. (3.8) with  $x = 1$ . We find

...... .

-,

っ

$$
J = -\frac{1}{\epsilon} \left[ \left( -\frac{\partial \epsilon}{\partial \mu} \cos \theta + \frac{4E_0}{\gamma_0} \frac{\mu}{x} \right) (\cos \theta_0 - \sin \theta_0 \cot \theta) + \left( -\frac{\partial \epsilon}{\partial \mu} \cos \theta_0 + \frac{4E_0}{\gamma_0} \mu \right) (\cos \theta - \sin \theta \cot \theta_0) \right]
$$

with

$$
\frac{\partial \varepsilon}{\partial \mu} = -\frac{4}{\varepsilon} \left( 1 + \frac{E_o}{V_o} \right) \frac{E_o}{V_o} \mu
$$

In the presence of a constant magnetic field,  $\vec{B}$ , spherical symmetry of the force field is lost and the simple analytic expressions for the particle orbit are not known. The problem simplifies considerably however if the magnetic field is small in a sense that will become clear as we consider the motion observed in a system rotating at a constant angular velocity  $\vec{\omega}$ . In the rotating

system the effective force is<sup>[7]</sup>

$$
F_{eff} = q \left[ \vec{E} + \frac{\vec{V}_s x \vec{B}}{c} \right] - 2m(\omega x \vec{V}_r) - m\omega x (\vec{\omega} x \vec{r})
$$

where

$$
\vec{v}_r = \vec{v}_s - \omega \vec{x}
$$

and  $\vec{V}_{\rm s}$  and  $\vec{V}_{\rm r}$  are the velocities of the particle relative to the space and rotating axes respectively. If we choose

$$
\vec{\omega} = -\frac{q\vec{B}}{2mc}
$$

then

$$
\vec{F}_{eff} = q\vec{E} + \vec{max}(\vec{a}x\vec{r})
$$

Neglecting terms of second and higher order in the  $\vec{B}$  field, the equation of motion in the rotating system becomes

$$
m \frac{d\vec{v}_r}{dt} = q\vec{E} .
$$

Thus, to the considered degree of approximation, in the rotating frame the effects of the magnetic field vanish and to the rotating observer the particle moves in a l/r potential.

To find where a given particle strikes the body we can consider that during the particle's flight time the body rotates with constant angular velocity  $-\vec{w}$ . The magnitude of the rotation requires a knowledge of the flight time, which to the required order of accuracy is given by

$$
t = \int_{r}^{r_0} \frac{dr}{|\dot{r}|}
$$

where

$$
|\dot{r}| = \left[\frac{2}{m}\left(E_o - V_o \left(1 - \frac{r_o}{r}\right) - E_o \frac{r_o^2}{r^2} \sin^2\alpha\right)\right]^{1/2}
$$

The foregoing expressions have been programmed to determine where a particle of given initial energy and direction strike the object that is being charged. The magnitude of the current striking the body is calculated as if there were no magnetic field. Corrections for the effect of  $\overline{B}$  on the current striking the object could be made, but in view of the rough nature of the initial monopole approximation, such corrections are not warrented.

# 3.3.2 Implementation

3.3.2.1 General Considerations. NASCAP now has the capability of modeling exposure of an object in a test tank to several ion and electron guns. The guns may be arbitrarily located and directed, and their currents and angular widths are readily specified. A single gun may shoot a multi-energy beam, for a total of up to thirty beams. Because the incident fluxes and angles to each surface cell are calculated analytically (see above) rather than with particle tracking, this mode of calculation is fast-running and not subject to statistical noise. Optical shadowing is included for non-convex objects. The approximations work well for objects without excessive differential charging, and whose aspect ratios are not too large. Even for cases which do not meet the above criteria, qualitatively correct results may be expected.

3.3.2.2 Usage. The new test tank mode operates as flux type (ITYPE) 6. However, because an optical shadowing calculation (for non-convex objects) must be performed for each gun (requiring use of the HIDCEl routines) the flux definition must occur in a special code module, TANK, rather than being called from TRIlIN. Also, this shadowing calculation destroys any previous HIDCEl information, so that the call to HIDCEl must follow the call to TANK (unless 'NOSHADOW' is specified). Of course, HIDCEL need not be invoked for simulations having no solar or ultraviolet illumination.

Some typical runstreams might be (in part) 1. @USE 22,multiplegundefinitionfile

> @XQT NASCAP RDOPT OBJDEF CAPACI TANK TRILIN END

or

 $\overline{\phantom{0}}$ 

2. @XQT NASCAP RDOPT TANK 5 @ADD multiplegundefinitionfile HIDCEl TRILIN END

or

3. @ASG,A prefix19 @USE 19, prefix19 @XQT NASCAP RDOPT TRILIN END

In all the above examples, the specification 'ITYPE 6' must be included in the options input file. The first example is appropriate to a new run, with an object exposed to particle beams in the dark. The second example allows the possibility of exposure to sunlight or an ultraviolet source. The third example takes advantage of previous storage of the gun shadowing information in file 19.

 $\widehat{\phantom{a}}$ 

3.3.2.3 Gun Definition Input Specification. The TANK module consists of two major subroutines, INGUNS and GUNSHD. INGUNS reads user input and writes the gun specifications through subroutine CELLIO. GUNSHD performs a shadowing calculation using the gun location as a viewpoint, and writes the visibility factors on file IOBPLT [19]. If the object has been declared CONVEX, a visibility factor of unity is assigned to each surface cell.

The permissible gun definition input cards are:

OFFSET ix iy iz Should be first card in file. Defines position relative to which gun locations are defined. Default is mesh center. OFFSET 0 0 0 will make gun positions defined in "absolute" grid location. GUN AT x Y z ELECTRON GUN AT x y z ION GUN AT x y z Defines position and type of gun. If gun type not specified, electron gun is assumed. ENERGY  $e_1 \ldots e_n$  unit ENERGIES<sup>)</sup> Defines beam energies of gun. Unit is 'EV' or 'KEV'. The default unit is 'KEV'. BEAMWIDTH(S) b<sub>1</sub> ... b<sub>n</sub> unit Defines half-angle of beam. Unit is assumed to be radians, unless 'DEGREES' is specified. ALL BEAMWIDTHS b unit Assigns b as the beamwidth for all beams of this gun. CURRENT(S)  $c_1 \cdots c_n$ Specifies beam currents in amperes. ALL CURRENTS c Assign c as current for all beams of this gun. NOSHADOW Indicates that file IOBPLT [19] already exists for guns at these locations. ION MASS m unit Defines mass for an· ion gun. Unit is assumed kilograms unless 'AMU' is specified. DIRECTION x y z Specifies direction in which gun is pointing. END Ignore subsequent cards.

3.3.2.4 Examples. The first example defines four guns pointing at the mesh center, each from a distance of 22.6 grid units. After echoing the gun definition input (which concludes with an 'END' card or end-of-file condition), the gun characteristics are echoed for each gun, and for each beam. It is then indicated that a shadowing calculation is being performed for each gun.

The second example defines an ion gun. As the 'NOSHADOW' specification is included, the purpose of this input is presumably to change the beamwidth, current, or energy.

Example 3 defines a two-beam electron gun with different current and beamwidth for each energy. Example 4 defines a three-beam electron gun with equal currents and beamwidths.

1- 2. **3.**  I "f. 5.<br>6. 7. 8. **9.**  10. '11. 12. ,13. 14. 15. 16. 17. 18. 19. 20. 21. 1. 2. ., ..,. 4. S. 6. 7. <sup>n</sup>O. 1- 2. 3. I "f. S. 6. 1.  $\frac{1}{2}$ . 3. 4. S. 6. GUN AT 0 16 16 ENERGY 6. KEV CURRENT S.E-6 BEAMWIDTH 30 DEGREES DIRECTION  $0 - 4 - 4$ GUN AT  $0 - 16$  16 ENERGY 6. KEV CURRENT 5.E-6 8EAMWIDTH 30 DEGREES DIRECTION  $0 + -1$ GUN AT  $0 -16 -16$ ENERGY 6. KEV CURRENT S.E-6 BEANWIDTH 30 DEGREES DIRECTION 0 1 1 GUN AT 0 16 -16 ENERGY 6. KEV CURRENT S.E-6 BEAMWIDTH 30 DEGREES DIRECTION  $0 - 1$ END Gun definition input for example 1. ION GUN AT -44., 0.5, 6.2 NOSHADOW ION MASS  $4+$  AMU 8EAMUIDTH 20 DEGREES CURRENT S.E-6 ENERGY 5000 EV DIRECTION 3. O. 1. END Gun definition input for example 2. ELECTRON GUN AT -20 O. O. DIRECTION 1 0 0 ENERGIES 0.1 10 KEV 8EAMWIDTHS 40 10 DEGREES CURRENTS 1.E-6 O.SE-6 END Gun definition input for example 3. ELECTRON GUN AT 50 35 4 DIRECTION -2 -1 0 ENERGIES 5 10 20 KEV ALL BEAMWIDTHS 25 DEGREES ALL CURRENTS 1.E-6 END

Gun definition input for example 4.

\*\*\*\*\*\*TANK 5 OBJECT DEFINITION INFORMATION BEING READ FROM FILE A SHADO.ING TABLE wAS PREvIOUSLY GENERATED FOR THIS OBJECT USING THE GUNS OPTION GUN AT Q 16 16 ENERGY 6. KEY CURRENT 5.E-6 aEA~wIDTH 30 DEGREES DIRECTION  $0 -1 -1$ GUN AT 0 -16 16 ENERGY 6. KEY CugREhT 5.E-6 BEAMWIDTH 30 DEGREES DIRECTION C 1 -1 GUN AT  $0 - 16 - 16$ ENERGy 6. KEY CURRENT 5.E-6 BEAMWIDTH 30 DEGREES DIRECTION D 1 1 GUN AT 0 16 -16 ENERGy 6. KEY CURRENT 5.E-6 BEAMWIDTH 30 DEGREES DIRECTION 0 -1 1 END GUN DEFINITION --~--- GUN 1 HAS BEEN DEFINED AS AN ELECTRON GUN GUN IS LOCATED AT GRID COORDINATES 9.CO 25.00 25.00 GUN DIRECTION IS .00 -1.00 -1.00 BEAM 1: ENERGY= 6.00+603 EV CURRENT= 5.20-OC6 AMPS GUN DEFINITION ------<br>GUN 2 HAS BEEN DEFINED AS AN ELECTRON GUN GUN IS LOCaTED AT GRID COORDINATES 9.00 -7.00 25.00 GUN DIRECTION IS .CC 1.~O -l.~O BEAM 1: ENERGY= 6.00+C03 EV GUN DEFINITION -----<br>GUN 3 HAS BEEN DEFINED AS AN ELECTRON GUN GUN IS LOCATED AT GRID COORDINATES 9.00 -7.0C -7.00<br>GUN DIRECTION IS .00 1.00 1.00 GUN DIRECTION IS :00 1.00 1.00<br>BEAM 1: ENERGY= 6.00+003 EV CURRENT= 5.00-006 AMPS BEAM 1: ENERGY= 6.00+003 EV GUN DEFINITION ------<br>GUN 4 HAS BEEN DEFINED AS AN ELECTRON GUN GUN IS LOCaTED AT GRID COORDINATES 9.00 25.00 -7.CO GUN DIRECTION IS .00 -1.00<br>BEAM 1: ENERGY= 6.00+003 EV -00 -1.00 I.CC<br>6.00+603 Ev CURPENT: 5.60-C06 AMPS SHADOWING BEING CALCULATED FOR GUN 1 DISTANCE EQUALS 22.627417 FINAL NA1 = 2C SHADOWING BEING CALCULATED FOR GUN 2 DISTANCE EQUALS 22.627417 FINAL NAI : 20 SHADOWING BEING CALCULATED FOR GUN 3 DISTANCE EQUALS 22.627417 FINAL NA $1 =$  2C SHADOWING BEING CALCULATED FOR GUN ...<br>DISTANCE EQUALS 22.027417 FINAL NA1 = 2C CUT-OFF ANGLE= 30.000C DEGREES CUT-OFF ANGLE= 30.0COO DEGREES CUT-OFF ANGLE= 3G.000C DEGREES CUT-OFF ANGLE= 30.0000 DEGREES

 $\overline{\phantom{0}}$ 

 $\rightarrow$ 

∼

 $\bigcap$ 

Gun definition (INGUNS and GUNSHD) output for example 1.
\*\*\*\*\*\*TANK 5 ION GUN AT -44., 0.5, 6.2 **NOSHADOW** ION MASS 14 AMU BEAMWIDTH 20 DEGPEES CURRENT 5.E-6 ENERGY 5000 EV DIRECTION 3. G. 1. END

∼

∼

GUN DEFINITION -----GUN I HAS BEEN DEFINED AS AN ION GUN WITH AN ION MASS= 2.34-026 KILOGRAMS. GUN IS LOCATED AT GRID COORDINATES -35.CC 9.5C 15.20  $3.00$  $1.00$ GUN DIRECTION IS .00 CURRENT= 5.00-CD6 AMPS CUT-OFF ANGLE= 20.000C DEGREES BEAM 1: ENERGY= 5.00+003 EV

Gun definition (INGUNS and GUNSHD) output for example 2.

\*\*\*\*\*\*TANK 5 ELECTRON GUN AT -20 C. G. DIRECTION 1 0 0 ENERGIES G.1 10 KEV<br>BEAMWIDTHS 40 10 DEGREES CURRENTS 1.E-6 0.5E-6 END

GUN DEFINITION -----GUN I HAS BEEN DEFINED AS AN ELECTRON GUN GUN IS LOCATED AT GRID COORDINATES -11.00  $9.00$  $9.00$ GUN DIRECTION IS 1.00 .00  $.00$ BEAM 1: ENERGY= 1.00+CO2 EV<br>BEAM 2: ENERGY= 1.00+CO4 EV CURRENT= 1.00-CC6 AMPS CUT-OFF ANGLE= 45.5CGC DEGREES CURPENT= 5.00-CC7 AMPS CUT-OFF ANGLE= 10.2ndC DEGREES SHADOWING BEING CALCULATED FOR GUN  $\mathbf{1}$ DISTANCE EQUALS 20.000000

FINAL NA1 =  $16$ 

Gun definition (INGUNS and GUNSHD) output for example 3.

\*\*\*\*\*\*TANK 5 ELECTRON GUN AT 50 35 4 OIPECTION -2 -1 0 ENERGIES 5 10 20 KEV ALL BEAMWIDTHS 25 DEGREES ALL CURRENTS 1.E-6 END GUN DEFINITION ------GUN 1 HAS BEEN DEFINED AS AN ELECTRON GUN GUN IS LOCATED AT GRID COORDINATES 59.00 44.00 13.00 SUN DIRECTION IS -2.00 -1.00<br>
BEAM 1: ENERGY= 5.C3+C03 EV<br>
BEAM 2: ENERGY= 1.00+004 EV<br>
BEAM 3: ENERGY= 2.00+C04 EV  $.00.$ CUT-OFF ANGLE= 25.0000 DEGREES<br>CUT-OFF ANGLE= 25.0000 DEGREES CURPENT= 1.00-C06 AMPS **CURRENT**= 1.00-C06 AMPS CUT-OFF ANGLE= 25.3000 DEGREES CURPENT: 1.50-CO6 AMPS SHADOWING BEING CALCULATED FOR GUN  $\mathbf{1}$ DISTANCE EQUALS 61.163713

FINAL NA1 =  $22$ 

Gun definition (INGUNS and GUNSHD) output for example 4.

#### 3.3.3 Cylindrical Tank

The Cylindrical Tank option has now been implemented in NASCAP. This mode is invoked by the option file input cards

TANK RADIUS x [METERS]

TANK AXIS a

where  $a$  is 'X', 'Y', or 'Z'. The default tank axis is Z. If the word 'METERS' is omitted, x is assumed given in inner grid units; if 'METERS' is specified, the value is immediately converted to grid units using the current value of XMESH. The default tank radius is 'NOPE'.

When the cylindrical tank is requested, the RDOPT subroutine sets IOUTER = 0 and POTSCL = 'NOSCALE'. This is needed because the total charge (found by QSUMER) will not be correct, as the electric<br>field will be integrated only over the end walls of the tank. On contour plots, the tank wall is drawn as a double blue circle for cuts normal to the axis, and as two sets of double blue lines for cuts parallel to the tank axis. (See Figures 3.5-3.6.)

Examples

TANK RADIUS 12. TANK AXIS Z Defines a tank with radius 12 inner grid units about Z-axis. XMESH 0.3 TANK RADIUS 5 METERS TANK AXIS V Defines a tank with radius 16.7 grid units about V-axis.

POTENTIAL CONTOURS ALONG THE X-Y PLANE OF Z - 17

Y AXIS

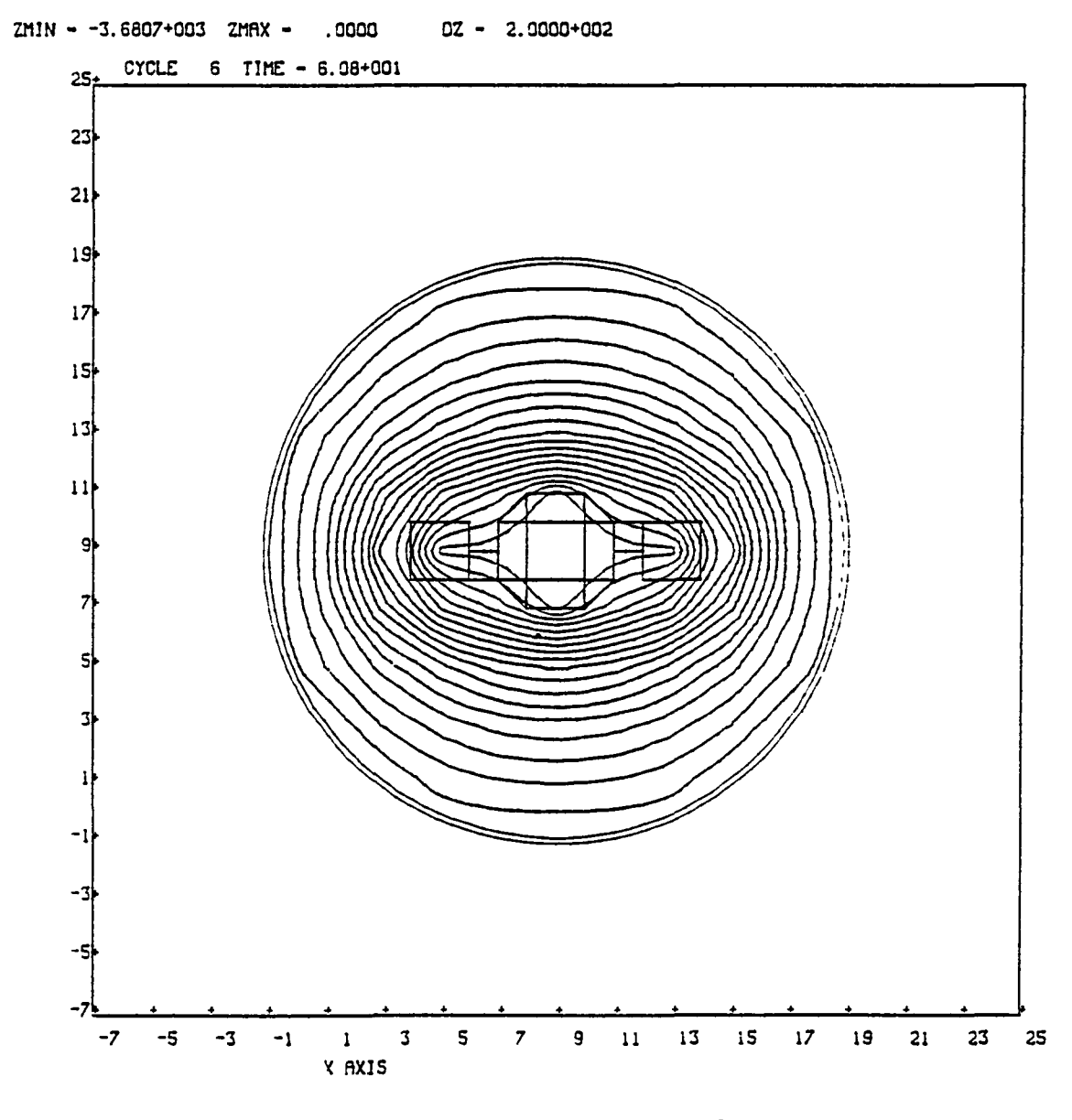

Figure 3.5. Potential contours - cylindrical tank of radius<br>10 grid units about Z-axis.

67

 $\mathbf{I}$ 

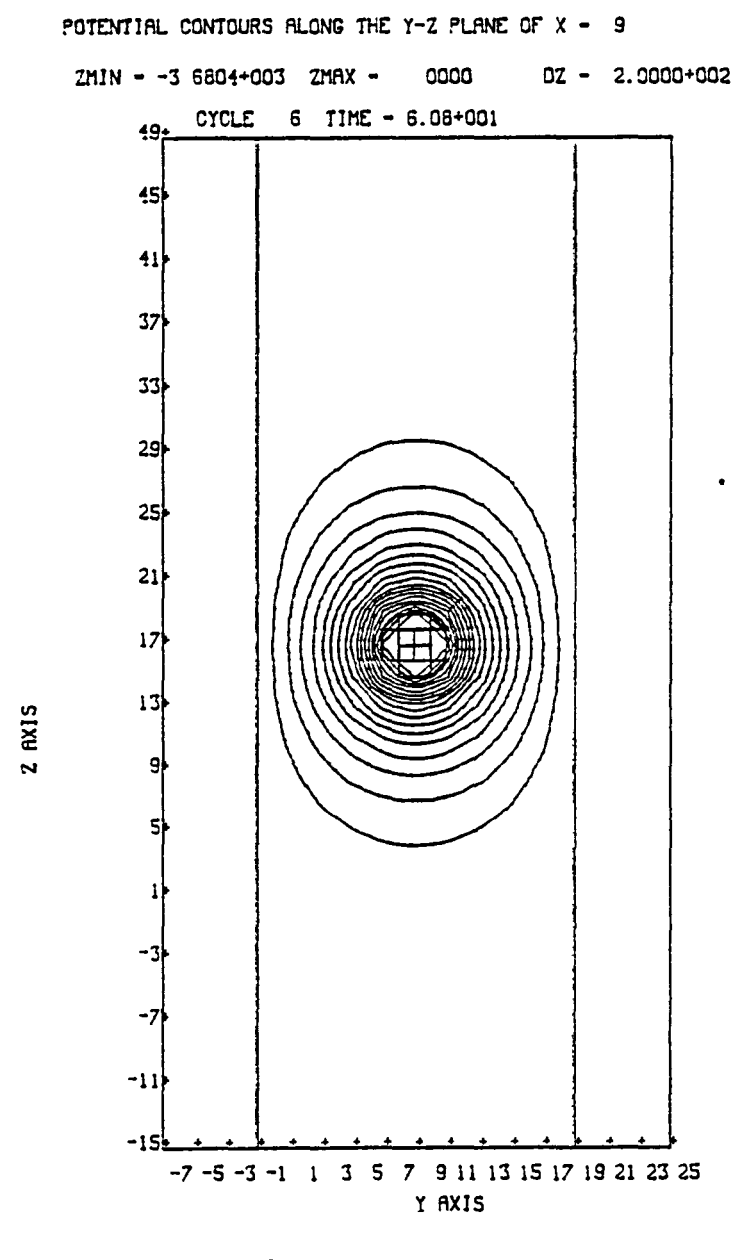

Figure 3.6. Potential contours  $-$  cylindrical tank of radius<br>10 grid units about Z-axis.

#### 3.4 SPACE ENVIRONMENT

#### 3.4.1 Anisotropic Flux

The NASCAP model formerly allowed only for incident electron and ion fluxes that are isotropic; i.e., all incident directions are considered equally likely. This is not usually true for orbiting satellites.

Injection of a charged particle into a static magnetic field causes the particle to follow a spiraling trajectory about the magnetic lines of force. The component of its velocity  $\vec{v}_{1|}$  along the field direction is unchanged and the radius of the spiral trajectory  $r_{\mathsf{L}}$  depends on the perpendicular component  $\vec{\mathsf{v}}_{\mathsf{L}}$ 

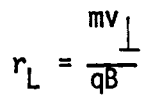

Thus for a fixed velocity magnitude,  $|v|$ , injection of a flux of charged particles into a magnetic field will lead to fast moving particles (in the field direction) with small Larmor radii  $(r<sub>L</sub>)$ , and slower particles with large radii.

Similar events occur in the earth's magnetic field. Plasma is injected into normally low-density regions and the particles begin an orbiting trajectory along the field lines. A satellite bathed in this orbiting plasma will experience a flux with two principal components:

a. A background, essentially isotropic, flux consisting of the pre-existing low density plasma, and particles from the injected plasma, that have  $r_{\mathsf{L}}$  much greater than the spacecraft's dimensions.

b. A directional flux, aligned with the terrestrial field, consisting of particles with  $r_{\text{L}}$  smaller than the spacecraft dimensions. This can be a negative contribution. If some of the injected plasma has passed the poles several times, the faster moving particles will have been "filtered out" leaving a reduced flux in the field direction (a "loss-cone").

This model is too simplistic to account for all of the varied magnetic phenomena that can occur in earth orbit. However, it does illustrate the features that are desirable in a model incorporating anisotropic flux distribution.

The form introduced into the NASCAP model consists of a background isotropic component and a cos 2 e distribution aligned with the field direction. The shape of such a form depends on just one parameter: the ratio of integrated flux for each component, R.

3.4.1.1 The Coordinate System. The most convenient coordinate system in which to represent the aligned component is the "fan"-like system shown in Figure 3.7. The angle of incidence  $\beta$  of an incoming vector  $\vec{r}$  is related to the two angles of rotation shown, e and  $\phi$ , by the relationship

-

 $cos\beta = cos\theta$ 

Rotating the "fan" from a plane containing the surface normal to a plane containing the vector  $\vec{r}$  only partially defines the angle  $\theta$ . The choice of  $e$  becomes unique when the second rotation  $(e)$  within the plane of the "fan", to reach  $\vec{r}$ , is specified. The coordinate system is chosen so that the magnetic field direction B has  $\phi = 0$ . This provides a reference point for all other vectors in the space above the surface, and hence fully defines the  $e$ ,  $\phi$  coordinate system.

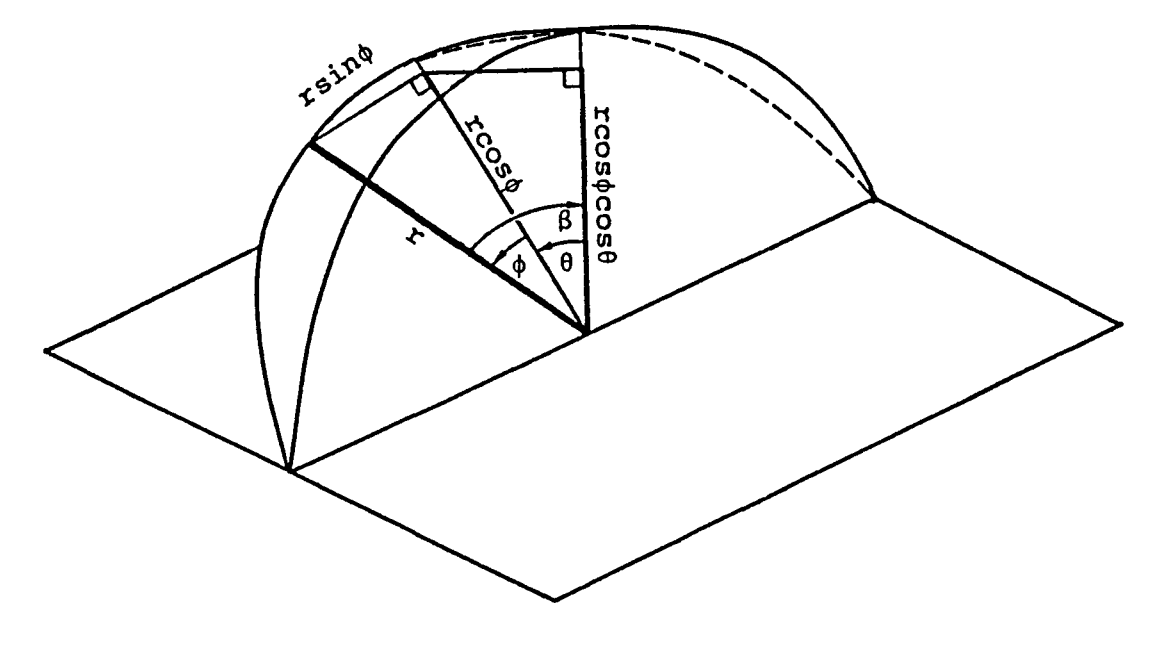

 $\mathbf{1}$ 

- 41

 $\perp$ 

 $\overline{a}$ 

Figure 3.7. The projection of an incident vector  $\stackrel{\rightarrow}{r}$  upon the surface<br>normal, in the "fan-like" coordinated system.

3.4.1.2 Angular Distribution Function. The angular distribution function is assumed to be symmetric about the field direction, and so the aligned component depends only upon the angle  $\psi$  made between a vector  $\vec{r}$  and  $\vec{B}$ , the field direction

$$
\cos\psi = \cos(\theta - \theta_0) \cos\phi
$$

The form we choose for the aligned component is simply  $cos^2\psi$ , i.e., the angular distribution function  $f(e, \phi)$  becomes

$$
f(\theta, \phi) = a + b \cos^{2}(\theta - \theta_{0}) \cos^{2} \phi
$$

Integration over the half-sphere must be normalized to  $2\pi$ .

$$
\int_{1/2} f(\theta, \phi) d\omega = 2\pi
$$

In the "fan" coordinate system:

$$
d\omega = \cos\phi \ d\phi \ d\theta
$$

$$
\therefore \int_{-\pi/2}^{\pi/2} \int_{-\pi/2}^{\pi/2} (a + b \cos^2(\theta - \theta_0) \cos^2(\theta)) \cos(\theta) d\theta = 2\pi
$$

$$
\therefore \qquad 2\pi a + \frac{2\pi b}{3} = 2\pi
$$

i . e. ,

$$
a + \frac{b}{3} = 1
$$

We define the ratio of integrated fluxes R as

$$
R = b/3a
$$
  
.  $a = 1/(1 + R)$   
 $b = 3R/(1 + R)$ 

Thus overall the angular distribution function depends only upon two  $\frac{1}{2}$  parameters:

- 1. The angle  $\frac{1}{2}$  between the field direction  $n_{\text{B}}$  and the surface normal n.<br>  $\cos\theta_0 = \frac{\pi}{n} \cdot \frac{\pi}{n}$ .
- 2. The ratio R.

While this form for  $f(e, \phi)$  cannot represent exactly all possible angular distributions it does, in a simple way, model the most commonly observed situations of enhancement of flux incident along the field lines (R is positive) and a "loss-cone" along the field direction (R is negative).

NASCAP allows for a table of R(E) values for different incident energies to be entered. The code then automatically takes the variation in anisotropy as a function of energy into account when calculating currents.

3.4.1.3 Current Collection. For particles incident with an energy E, the incoming current FIN(E) is given by:

v/2 FIN(E) = F(E)  $\int$  $-$ <sub>π</sub>/2 v/2  $\int$   $(a(E)+b(E)\cos^2(\theta-\theta_o)\cos^2\phi)$  cosecos<sup>2</sup> $\phi$ ded $\phi$  $-\pi/2$ 

where for a Maxwellian

$$
F(E) = \frac{N}{\pi} \left( \frac{T}{2\pi m} \right)^{1/2} e^{-E/T}
$$

Integrating gives

$$
FIN(E) = F(E) \left[ a(E) + \frac{3b(E)}{8} \left( 1 + \frac{\cos 2\theta_0}{3} \right) \right]
$$

Integrating over the plasma energy spectrum gives the observed incident current FIN. The emitted current is more complex since all of the integrals cannot be performed analytically.

FOUT(E) = 
$$
\frac{F(E)}{\pi} \int_{-\pi/2}^{\pi/2} \int_{-\pi/2}^{\pi/2} \delta(\beta)(E) \left[ a(E) + b(E) \cos^{2}(\theta - \theta_{0}) \cos^{2}\phi \right]
$$
  
cos $\theta$  cos<sup>2</sup> $\phi$  de d $\phi$   
= 2 F(E) A(E)  $\delta_{ISO}(E) + \kappa(E)$ 

For secondary electron emission, expanding cos $^2$ (ə-ə $_{\sf o}$ ) cos $^2$ ø:

$$
\kappa(E) = \kappa_1(E) + \kappa_2(E)
$$
  
\n
$$
\kappa_1(E) = -2b(E)\cos(2\theta_0)F(E)C
$$
  
\n
$$
\cdot \left[ \frac{C_1}{Q} \left( \frac{2}{Q^3} - e^{-Q} \left( \frac{1}{Q} + \frac{2}{Q^2} + \frac{2}{Q^3} \right) - \frac{1}{3} \right) + \frac{C_2}{Q^2} \left( \frac{3}{Q^2} - e^{-Q} \left( 1 + \frac{3}{Q} + \frac{3}{Q^2} \right) - \frac{1}{2} \right) \right]
$$

where

 $\overline{\phantom{1}}$ 

$$
\delta(\beta) = C \cdot \left[ C1 \left( \frac{1 - e^{-Q\text{COS}\beta}}{Q\text{COS}\beta} \right) - C2 \left( \frac{1 - \text{COS}\beta + 1 e^{-Q\text{COS}\beta}}{Q^2\text{COS}\beta} \right) \right]
$$

 $Q = \alpha R$  (R is the range of electrons of energy E).

$$
\kappa_2(E) = \sin^2 \theta_0 \frac{F(E)}{\pi} b(E) c [c1 \cdot I_1 + c2 \cdot I_2]
$$

The integrals  $I_1$  and  $I_2$  are integrated numerically and tabulated for various values of  $\overline{Q}$ . Interpolation finds the value of each for an unknown Q.

$$
I_1 = \int_{-\pi/2}^{\pi/2} \int_{-\pi/2}^{\pi/2} \left(\frac{1-e^{-Q}}{Q}\right) \cos^4 \phi \cos \theta \, d\phi
$$
  

$$
I_2 = \int_{-\pi/2}^{\pi/2} \int_{-\pi/2}^{\pi/2} \left(\frac{1+(Q+1)e^{-Q}}{Q^2}\right) \cos^4 \phi \cos \theta \, d\theta \, d\phi
$$

By dividing the values of FOUT(E) so calculated by the incident current normalization ANGF(E)

$$
ANGF(E) = \frac{FIN(E)}{F(E)} = a(E) + \frac{3b(E)}{8} \left(1 + \frac{\cos^2\theta_0}{3}\right)
$$

we obtain the anisotropic yield for secondary emission

$$
\delta_{\text{ANISO}} = \frac{\text{FOUT(E)}}{\text{ANGF(E)}}
$$

The proton secondary emission is much simpler to calculate since FOUT(E} is independent of angle:

$$
\delta_{\text{ANISO}}^{\text{proton}}(E) = \frac{\text{FOUT}(E)}{\text{ANGF}(E)} = \frac{\text{FOUT}_{ISO}(E)}{\text{ANGF}(E)}
$$

The backscatter requires an additional tabulated integral:

$$
\eta(\theta) = \eta_0 e^{-\log \eta_0} e^{\log \eta_0 \cos \beta}
$$

$$
\therefore \quad \text{Four(E)} = \frac{F(E)}{\pi} n_0(E) e^{-\log n_0(E)} \kappa_n
$$

where

$$
\kappa_{\eta} = \int_{-\pi/2}^{\pi/2} \int_{-\pi/2}^{\pi/2} e^{\gamma \cos \theta \cos \phi} \cos^{2}(\theta - \theta_{0}) \cos^{4} \phi \cos \theta d\phi d\theta
$$

-

where

$$
\gamma = \log_{n_{\Omega}}
$$

Separating as before:

$$
\kappa_{\eta} = J_1 + J_2
$$
  
\n
$$
J_1 = 2 \cdot \cos 2\theta_0 \left[ e^{\gamma} \left( \frac{6}{\gamma} - \frac{6}{\gamma} + \frac{3}{\gamma} - \frac{1}{\gamma} \right) - \frac{6}{\gamma} \right]
$$
  
\n
$$
J_2 = \sin^2 \theta_0 \int_{-\pi/2}^{\pi/2} \int_{-\pi/2}^{\pi/2} e^{\gamma \cos \theta \cos \phi} \cos^4 \phi \cos \theta \, d\theta \, d\phi
$$

 $J_2$  is tabulated for values of  $\eta_0$ .

3.4.1.4 Fitting Data. Values for R(E) are obtained by fitting the observed distribution function data as a function of pitch angle,  $\psi$ , to the form

$$
f(\psi) = N \left[ \frac{1}{(1+R)} + \frac{3R \cos^2 \psi}{(1+R)} \right]
$$

where N is the value of the distribution function close to a pitch angle of 90 degrees.

Some examples of  $f(\phi)$  are shown in Figures 3.8-3.12 for different values of R. The figures show a cross-section through the full three-dimensional distribution function, obtained by rotation about the field direction axis.

As R increases from -0.35 to 0.5 from Figure 3.8 to Figure 3.12 the distribution changes from the "doughnut" shaped loss-cone form to a "dumb-bell" aligned flux form. Figure 3.10 corresponds to the isotropic spherical distribution.

In conclusion, this simple one parameter representation is flexible enough to provide an adequate model for the angular distributions of electron and ion fluxes found in earth orbit. In addition, it is simple enough to be included in the NASCAP numerical model without decreasing its speed or increasing its size to unmanageable levels.

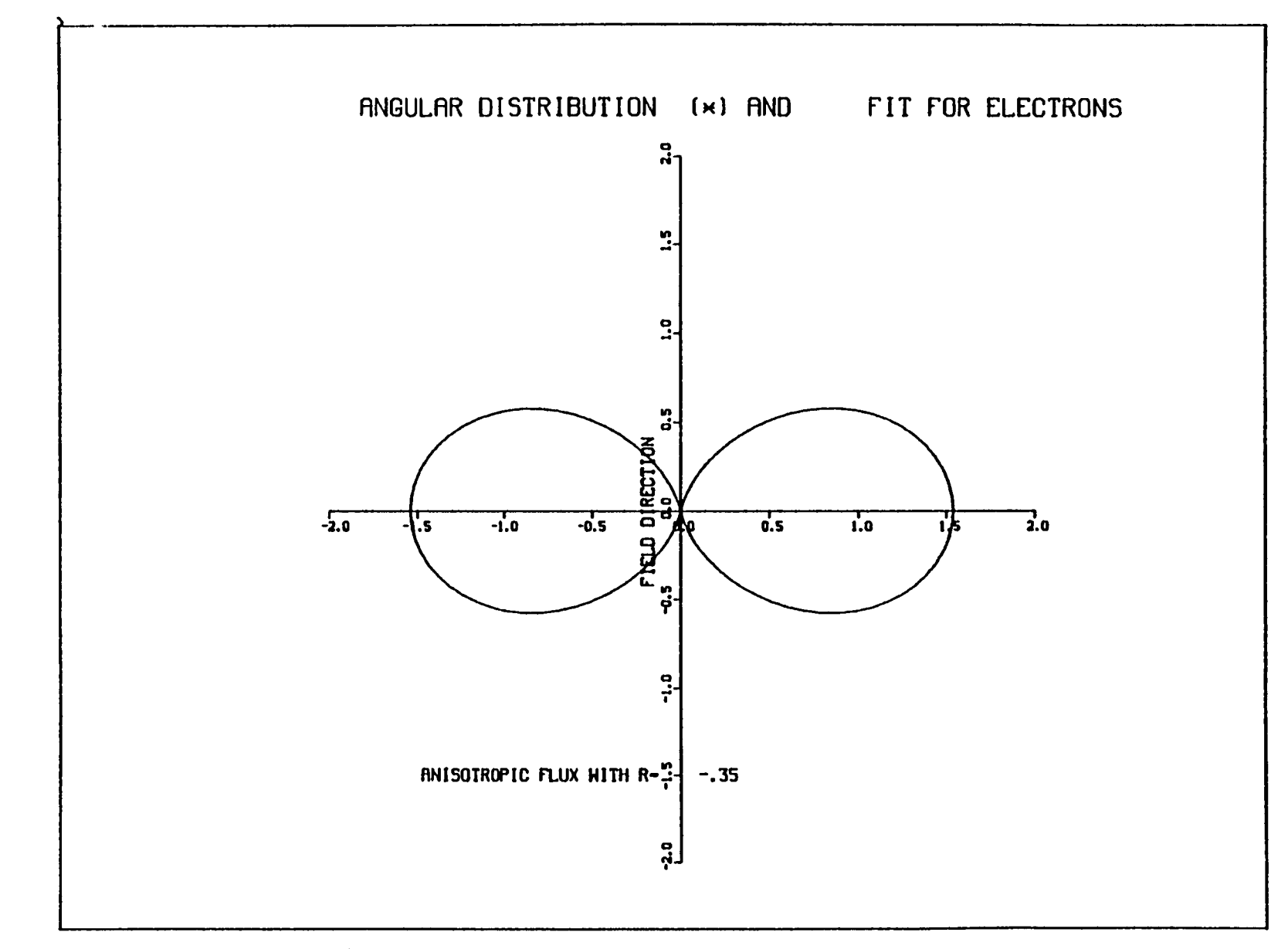

Figure 3.8. Anisotropic flux distribution with  $R = -0.35$ .

 $\mathcal{L}$ 

 $\lambda$ 

 $\mathcal{Y}$ 

 $\mathbf{J}$ 

 $\mathcal{Y}$ 

 $\lambda$ 

 $\mathcal{L}$ 

 $\mathcal{L}$ 

 $\mathbf{g}$ 

 $\mathbf{J}$ 

 $\mathcal{Y}$ 

 $\mathcal{L}$ 

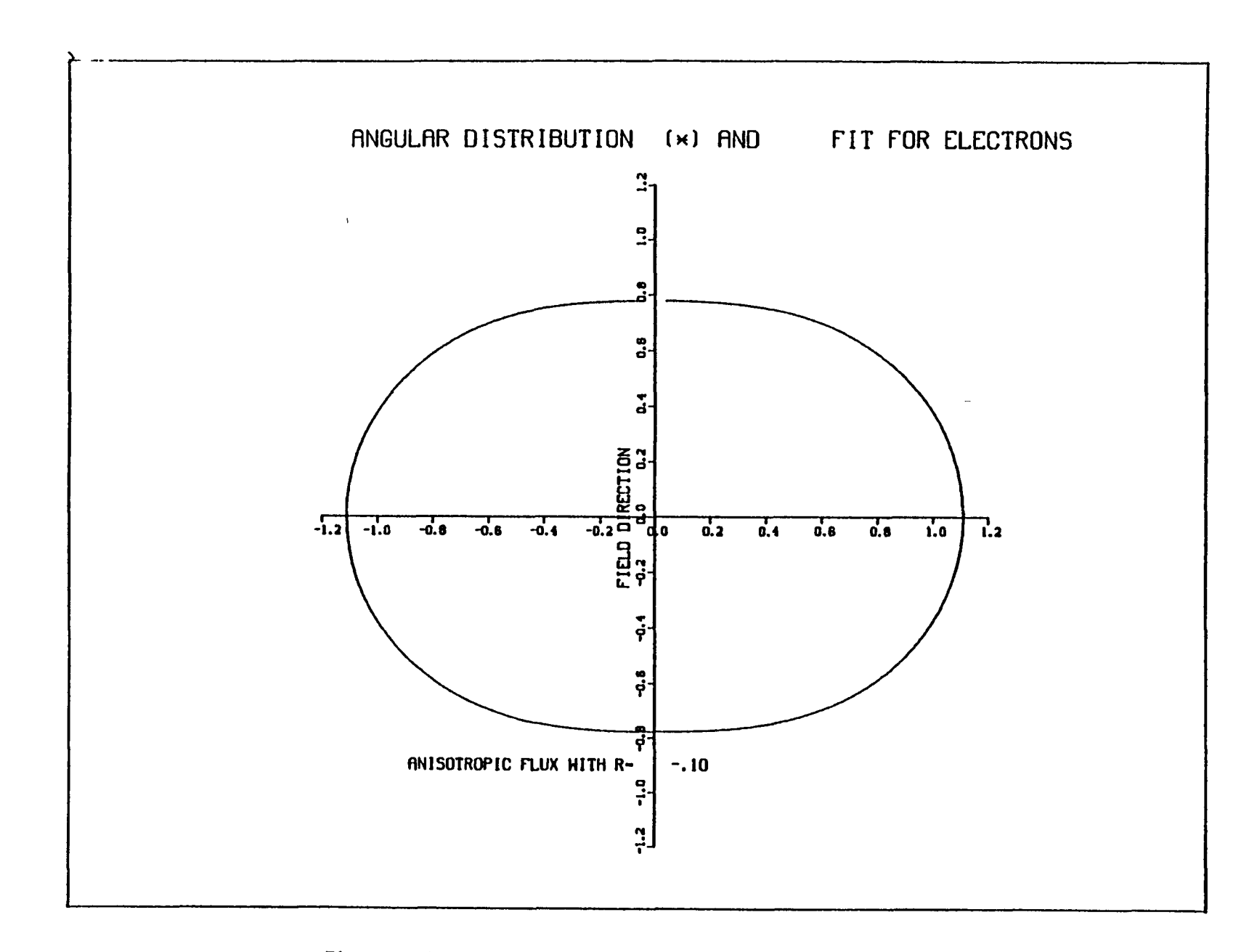

 $\rightarrow$ 

 $\rightarrow$ 

 $\rightarrow$ 

 $\lambda$ 

 $\rightarrow$ 

 $\mathcal{L}$ 

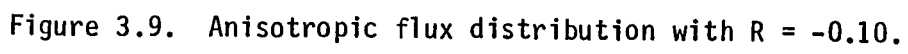

 $\overline{6}$ 

 $\rightarrow$ 

 $\rightarrow$ 

 $\rightarrow$ 

 $\rightarrow$ 

 $\mathcal{L}$ 

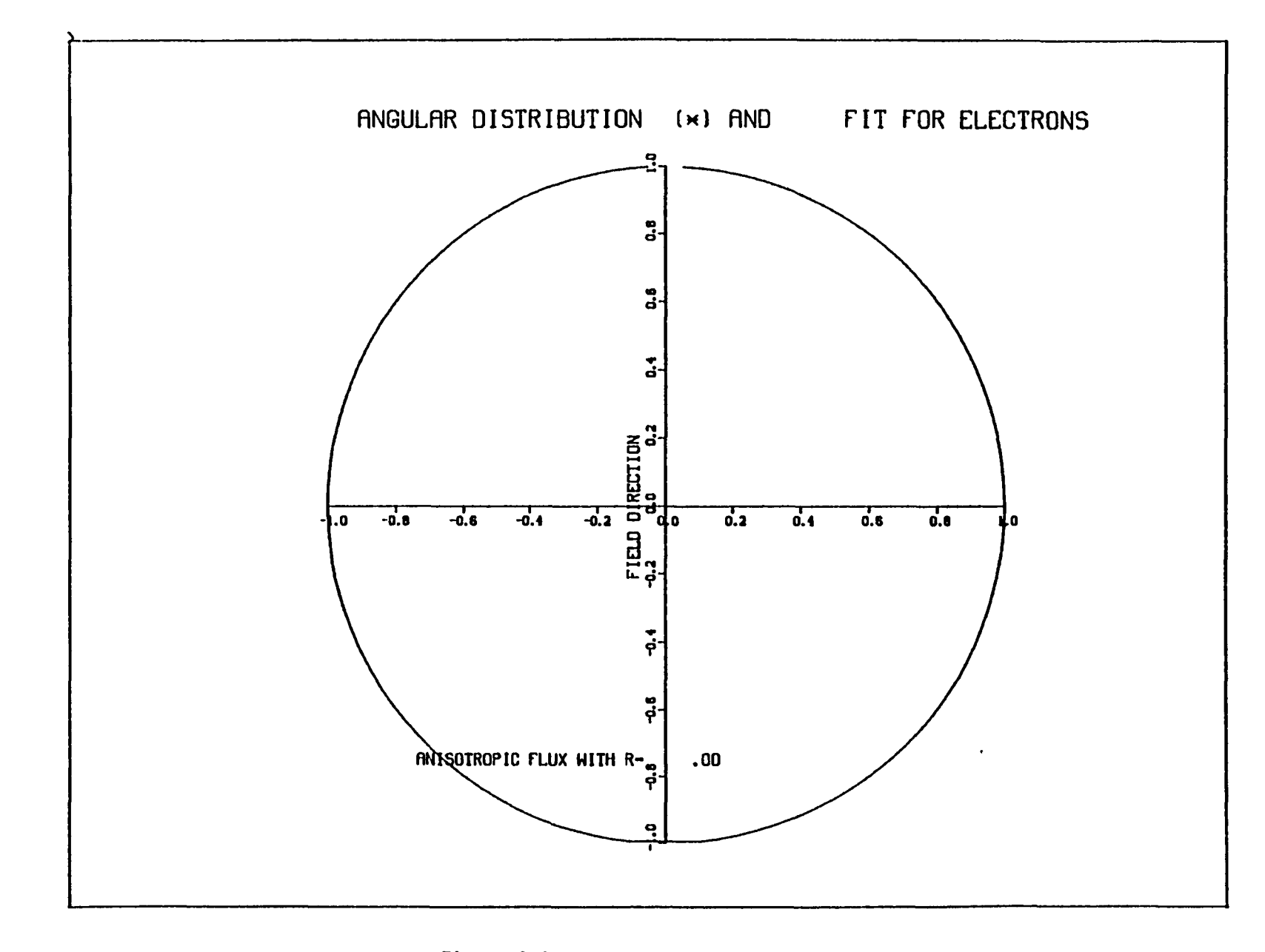

Figure 3.10. Isotropic flux distribution.

 $\rightarrow$   $\rightarrow$ 

 $\sum_{i=1}^{n}$ 

 $\mathbf{I}$ 

 $\mathbf{r}$ 

 $\Delta$  and  $\Delta$ 

 $\rightarrow$ 

 $\rightarrow$ 

 $\mathbf{I}$ 

 $\lambda$  and  $\lambda$  and  $\lambda$ 

 $\mathsf{g}$ 

 $\mathbf{L}$ 

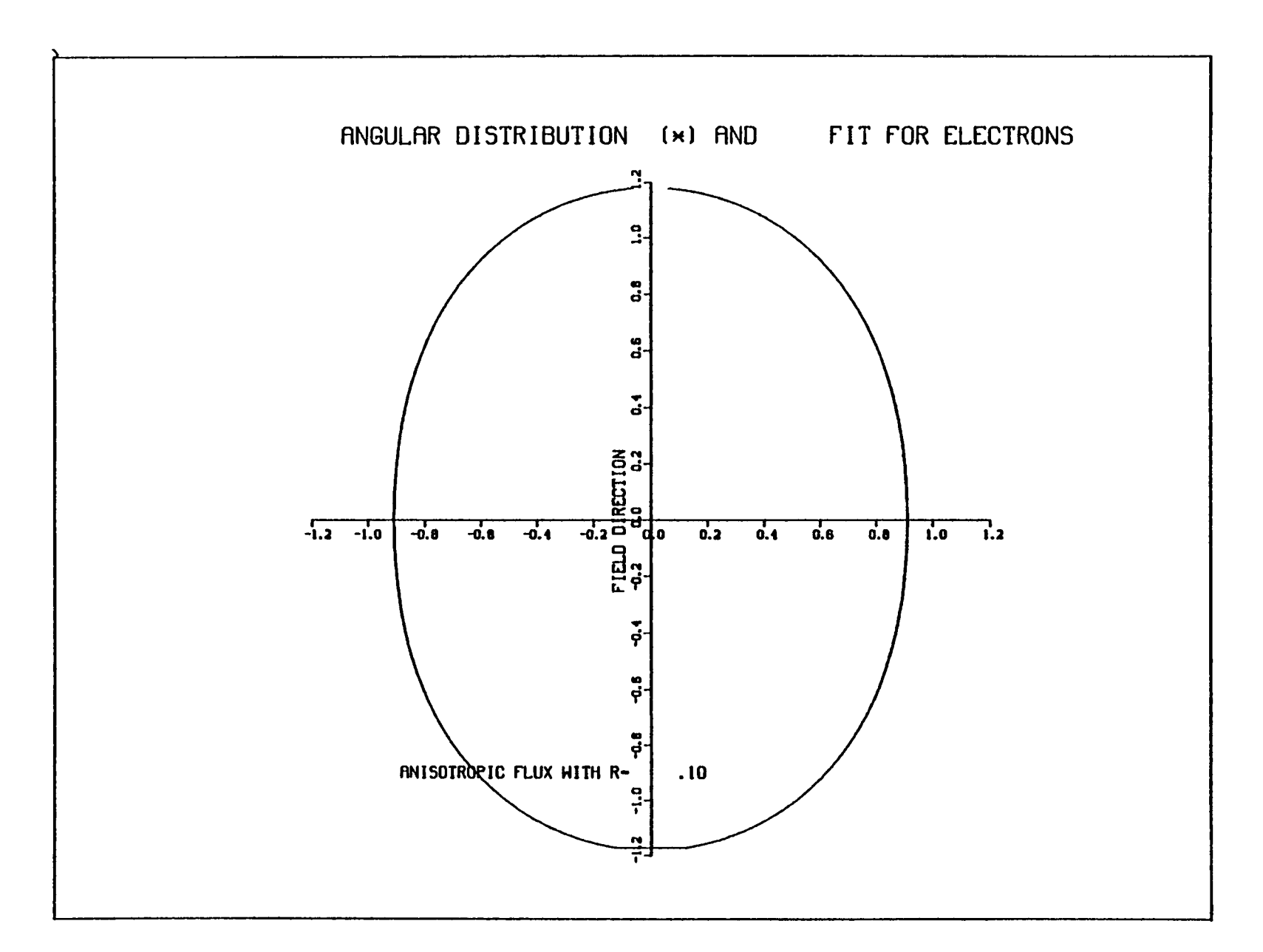

 $\rightarrow$ 

 $\rightarrow$ 

 $\rightarrow$ 

 $\rightarrow$ 

 $\mathcal{F}$ 

 $\rightarrow$ 

Figure 3.11. Anisotropic flux distribution with  $R = 0.10$ .

 $\mathbf{g}$ 

 $\rightarrow$ 

 $\begin{pmatrix} 1 & 1 & 1 \\ 1 & 1 & 1 \\ 1 & 1 & 1 \end{pmatrix}$ 

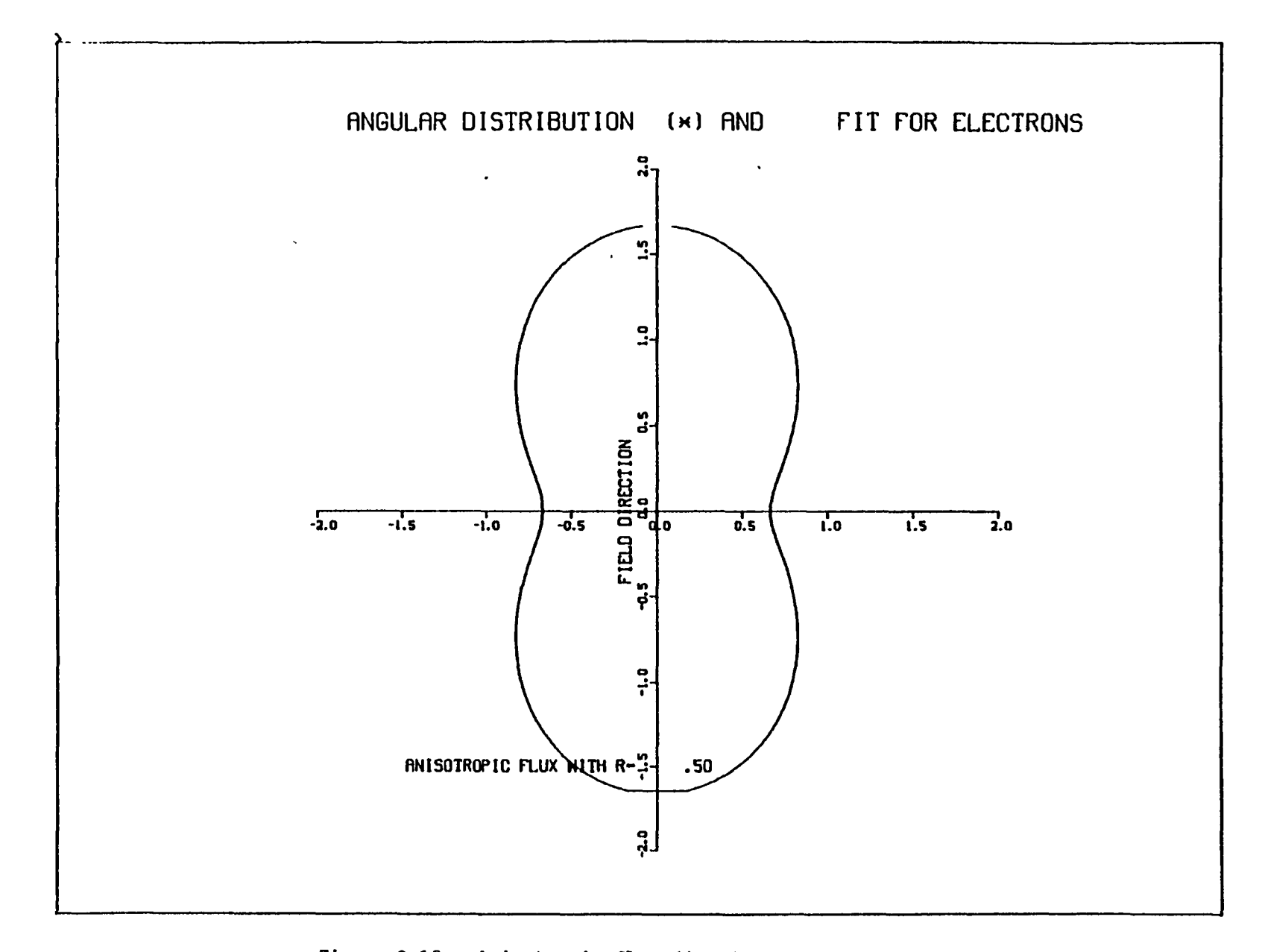

Figure 3.12. Anisotropic flux distribution with  $R = 0.50$ .

 $\lambda$  and  $\lambda$ 

 $\lambda$ 

 $\mathbf{r}$ 

 $\rightarrow$ 

 $\Delta$ 

 $\mathbf{D}$  and  $\mathbf{D}$ 

 $\frac{8}{3}$ 

 $\mathcal{L}$ 

 $\mathcal{L}$ 

 $\mathbf{D}$ 

 $\mathcal{L}(\mathcal{L}(\mathcal{L}))$  and  $\mathcal{L}(\mathcal{L}(\mathcal{L}))$ 

#### 3.4.2 DIRECT and UPDATE

The model for the description of the plasma surrounding the spacecraft in NASCAP has been extended. Now, in addition to isotropic Maxwellian and double Maxwellian representations, tabulations of distribution function data, as observed experimentally, may be entered directly. The angular distribution function may also be entered, as a function of energy, for each species (electrons and ions).

In addition, as an aid to simulation of charging events over a period of time where several measurements of the environmental parameters are available, the UPDATE feature has been added. In this mode NASCAP continually updates the environment description to correspond to the latest available.

3.4.2.1 DIRECT. The direct input of a tabulation of distribution function data points has been added as a new flux definition type 5. It may be invoked with a flux definition card in the FLX file of the type 'ITYPE 5', or 'DIRECT'. Following this, three cards specifying 'YEAR', 'DAY', 'TIME' must be included to pinpoint the data set to be used; e.g.,

YEAR 1980. DAY 87.

TIME 59630.

The order of the cards is unimportant. All values are real. The time is in seconds. Syntaxes are given in Table 3.1 and examples in Figure 3.13. The data itself must be in the standard format described in Section 3.4.3, and resides in a separate file ISPCTR. The default value of ISPCTR is 9.

## TABLE 3.1. SYNTAX

a. Flux File Cards (or ISPCTR)

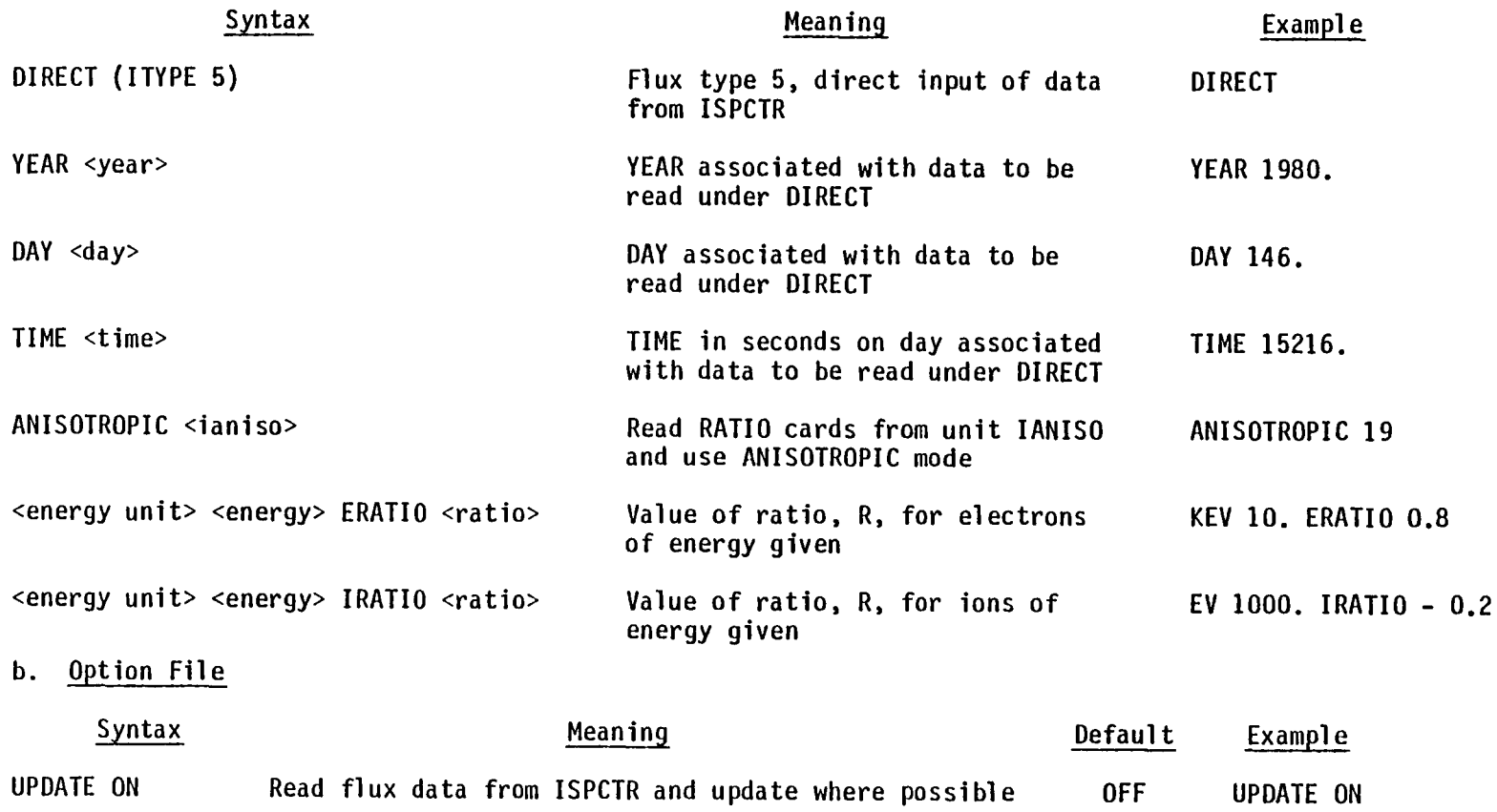

)

UPDATE OFF

ISPCTR 11

) )

UPDATE OFF Read flux data from FLX. file in the normal way OFF

ISPCTR  $\leq$  1spctr> Specify the unit for DIRECT mode - or the UPDATE file 9

) ) ) ) ) )

 $\frac{8}{4}$ 

)

)

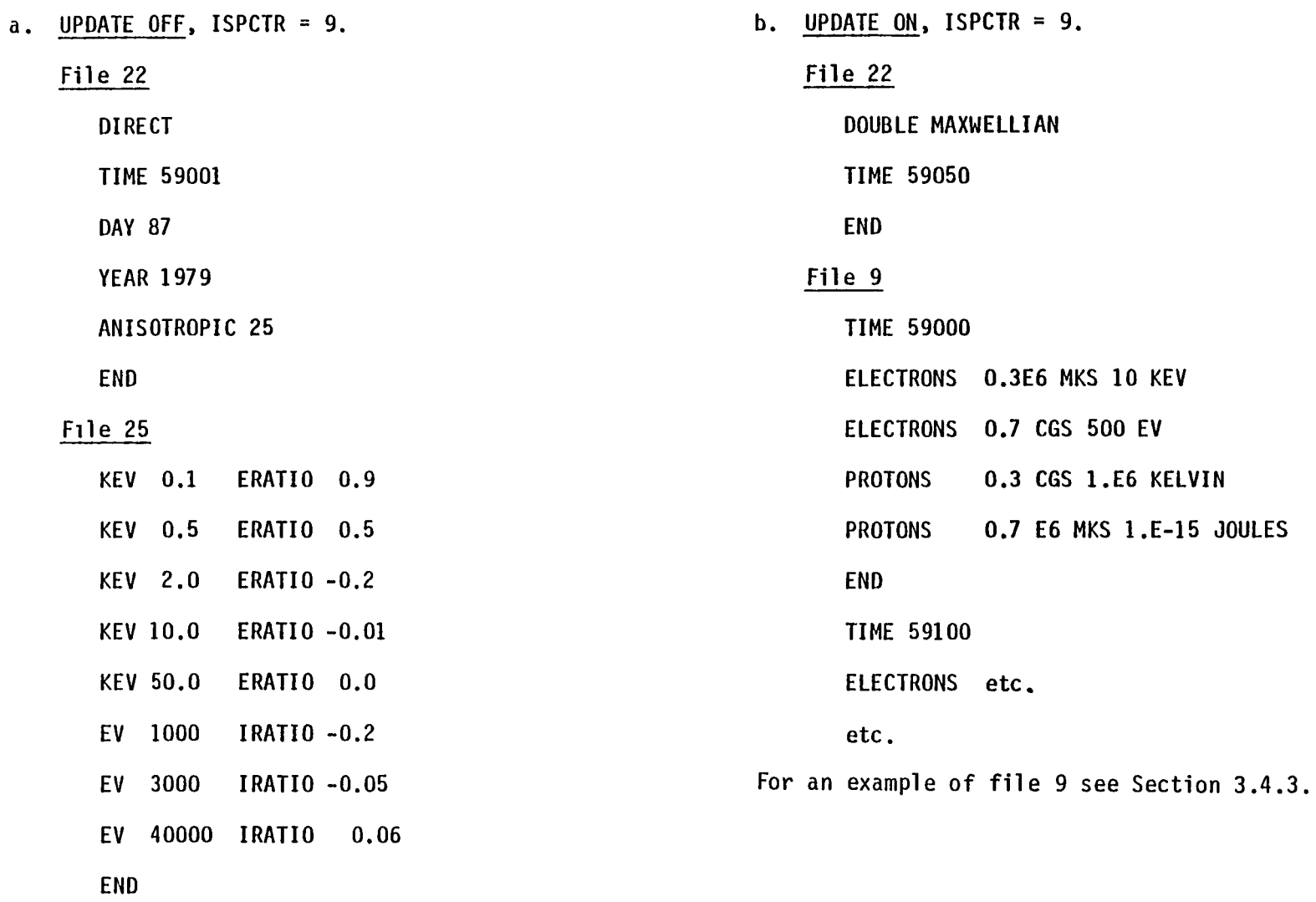

) ) ) )

)

 $\rightarrow$ 

 $\rightarrow$ 

Figure 3.13. File examples for DETECT and ANISOTROPIC fluxes.

ဌာ<br>၁

 $\rightarrow$  )

 $\rightarrow$ 

3.4.2.2 Anisotropic. The angular distribution function used by NASCAP has the form

$$
f(\psi) = a + b \cos^2 \psi
$$

where

= 3b = integrated aligned flux  $R = a$  integrated isotropic flux

The theoretical model is discussed in more detail in Subsection 3.4.1.

The angle  $\psi$  is the angle between the incoming particle and the magnetic field direction. To include an anisotropic angular distribution in the description of the flux, two pieces of information are needed; the magnetic field direction and the value of R.

The magnetic field direction is defined by including a 'BFIElD' card in the options file.

BFIELD bx by bz  $\rightarrow$ By choosing the absolute value of B to be small no unwanted magnetic effects are included in the calculation. The default magnetic field direction is along the Z axis.

The values of R are usually the last items to be included in the FlX. file before the 'END' card. They are preceded by the 'ANISOTROPIC' card; e.g.,

'ANISOTROPIC 19.'

The 'ANISOTROPIC' card switches NASCAP into the anisotropic mode and indicates which file the values of R are to be read from. If no file number is included the default is used. There are two defaults. In the usual operating mode the default is file 22, (the FlX. file), and the cards immediately following the 'ANISOTROPIC' statement are read. In the 'UPDATE' mode (see below) the default is the UPDATE file ISPCTR.

The cards defining the ratio R, whether following in the FLX. file, or in a separate file, must have the format

<energy unit> <energy> ERATIO <R> or IRATIO

e.g., for electrons

'KEV 1. ERATIO 0.5' and for ions 'JOULES 9000. IRATIO - 0.21

The energy units allowed are keY, eV, joules, ergs, kelvin.

If more than one card is included for one species, NASCAP linearly interpolates the value of R between the energies when necessary. The values at zero and infinity are taken as the values for the lowest and highest energies known, respectively. A maximum of ten cards per species can be read. Syntaxes and examples are given in Table 3.1 and Figure 3.13.

3.4.2.3 UPDATE. 'UPDATE' is a new keyword that may appear in the options file.

'UPDATE ON '

'UPDATE OFF '

The default is 'OFF', when the code behaves as it always has.

When 'UPDATE' is 'ON' the flux is read from a new file ISPCTR. (The default value for this is 9.) The code searches ISPCTR for the most recent spectrum and updates the flux description correspondingly. For example, suppose a 60 second time step began at time 59803 seconds, the next time step begins at 59863. If ISPCTR contains data for times 59800 and 59850, then for the second time step, UPDATE will change the environment description from that measured at 59800 to 59850. UPDATE always looks backwards to the most "recent" data.

UPDATE operates for flux types 2 (single Maxwellian), 4 (double Maxwellian), and 5 (DIRECT). For the Maxwellian representation the FLX. file, 22, need contain only the flux type and the time, in seconds, of the beginning of the simulation. The DIRECT mode requires the YEAR and DAY additionally, e.g., or SINGLE MAXWELLIAN TIME 59803 TYPE 5. YEAR 1979. DAY 146. TIME 59803. The file in ISPCTR has the format described in Section 3.4.3 for DIRECT, and the following format for the Maxwellian representations: TIME <time in seconds> DATA CARDS TIME <time in seconds> DATA CARDS and so on .

The data cards have the same format as those usually found in the FLX. file when UPDATE is off; e.g., for a single Maxwellian

TIME 59800 1 CGS 1.E6 MKS 3000 EV 3.5 KEV ANISOTROPIC KEV 1.0 ERATIO 0.5 KEV 1.0 IRATIO 0.8 END. TIME 59900 ETC.  $\cdots$ 

As shown in the above example, the angular distribution function of the flux can also be included in the update file just as in the FLX. file. The exception to this is the DIRECT mode: ANISOTROPIC and DIRECT cannot be used together in the UPDATE mode. The reason for this is that inserting RATIO cards in the files, carefully prepared according to the format shown in Section 3.4.3, would cause confusion and difficulty in reading the data in other operating modes.

#### 3.4.2.4 Summary.

- 1. Direct input of spectral data points into NASCAP is now possible using ITYPE 5, the 'DIRECT' flux type.
- 2. The angular distribution function of flux types 'SINGLE MAXWELLIAN', 'DOUBLE MAXWELLIAN', and 'DIRECT' may be specified using the 'ANISOTROPIC' statement in the flux file.
- 3. Simulations over many timesteps, during a period when several characterizations of the environment are available, are made easier by the use of the UPDATE option. In this mode the code automatically changes the environmental description when appropriate, using data compiled in file ISPCTR. UPDATE may be used for flux types 'SINGLE MAXWELLIAN', 'DOUBLE MAXWELLIAN', and 'DIRECT'.

#### 3.4.3 Format for Tabulated Spectral Data

For NASCAP operating in the DIRECT mode to be able to read in the tabulated data it must be prepared according to the following specifications and format:

1. Magnetic Tape Characteristics Spectra can be provided on a coded 9 track magnetic tape with the following characteristics: unlabelled 1600 bpi EBCDIC or ASCII coded fixed length records: *BO* characters per record fixed block size: 20 records per block

2. Each data tape will consist of header records followed by repeated series of data records. The data will be read by a FORTRAN program using the FORMAT statements indicated below:

HEADER RECORD 1. DETECTOR FORMAT (80A1) Identifies the detector{s} used to obtain the data.

HEADER RECORD 2. SOURCE FORMAT (80A1) Identifies the individual(s) responsible for preparing the data.

HEADER RECORDS 3. through 10. COMMENTS FORMAT (80A1) Any relevant information regarding the data can be included here, such as date data tape was generated, detector mode of operation, and what corrections have been applied to the raw data.

HEADER RECORD 11. YEAR<sub>O</sub>, DAY<sub>O</sub>, SEC<sub>O</sub>, FORMAT (10F8.0) Year<sub>1</sub>, DAY<sub>1</sub>, SEC<sub>1</sub> YEAR<sub>O</sub>, DAY<sub>O</sub>, SEC<sub>O</sub> = time of earliest spectrum on tape YEAR<sub>1</sub>, DAY<sub>1</sub>, SEC<sub>1</sub> = time of latest spectrum on tape Each series of data records will represent a complete energy scan by the detector.

DATA RECORD 1. YEAR, DAY, SEC, NBINS, DELTA, VSAT,  $|\vec{\mathcal{S}}|$ , SX, XY, SZ FORMAT (10F8.0) YEAR, DAY, SEC = time energy scan was begun  $NBINS = number of distinct energy bins in the scan$ DELTA  $=$  time (seconds) between each data point in the scan of the spectrum VSAT = satellite potential during scan (volts)  $|\vec{S}|$  = sun intensity (1.0 = full sun) SX, SY, SZ = normalized sun direction vector components at start of scan DATA RECORDS 2. through (NBINS+1). ENERGY,  $log_{10}(F_i)$ ,  $log_{10}(F_a, \Omega, \alpha, BX, BY, BZ$  FORMAT (10F8.0) Each of these records represents a data point on the scan of the energy range  $ENERGY = energy (eV)$  $F_i$  = ion distribution function (sec<sup>3</sup>/m<sup>6</sup>)  $F_e =$  electron distribuition function (sec<sup>3</sup>/m<sup>6</sup>)<br>  $\Omega =$  detector view angle (degrees) = detector view angle (degrees)  $\alpha$  = pitch angle (degrees) BX, BY, BZ = magnetic field vector components<br>( $nT = 10^{-9}$  W/m<sup>2</sup>) (The  $\alpha$  value is redundant since it can be calculated from  $\Omega$ and the magnetic field vector.) DATA RECORD NBINS+2. (END OF DATA MARKER) FORMAT (10F8.0) This record will contain any negative real number to indicate the end of the spectral scan. (This record is

redundant since NBINS is known.)

The data records 1 through (NBINS+2) are then repeated for each spectrum. Some of the information above may not be available for each spectrum or each data point. The following conventions can be used to indicate that the data is to be ignored:

VSAT: any value greater than +10000  $|\vec{\xi}|$  : any negative value SX, SY, SZ: blank or zero F<sub>e</sub>: blank or zero  $\Omega$ , a: any value greater than 360 BX, BY, BZ: blank or zero An example is shown in Table 3.2.

and the con-

 $\sim 1$ 

 $\sim$   $\sim$   $\sim$ 

 $lnP<sup>T</sup>$ 

 $\overline{\phantom{0}}$ 

 $\overline{a}$ 

 $\overline{\phantom{0}}$ 

 $\overline{\phantom{0}}$ 

 $\overline{a}$ 

 $\overline{\phantom{0}}$ 

 $\overline{\phantom{1}}$ 

 $\overline{\phantom{0}}$ 

 $\overline{a}$ 

 $\overline{\phantom{0}}$ 

 $\overline{ }$ 

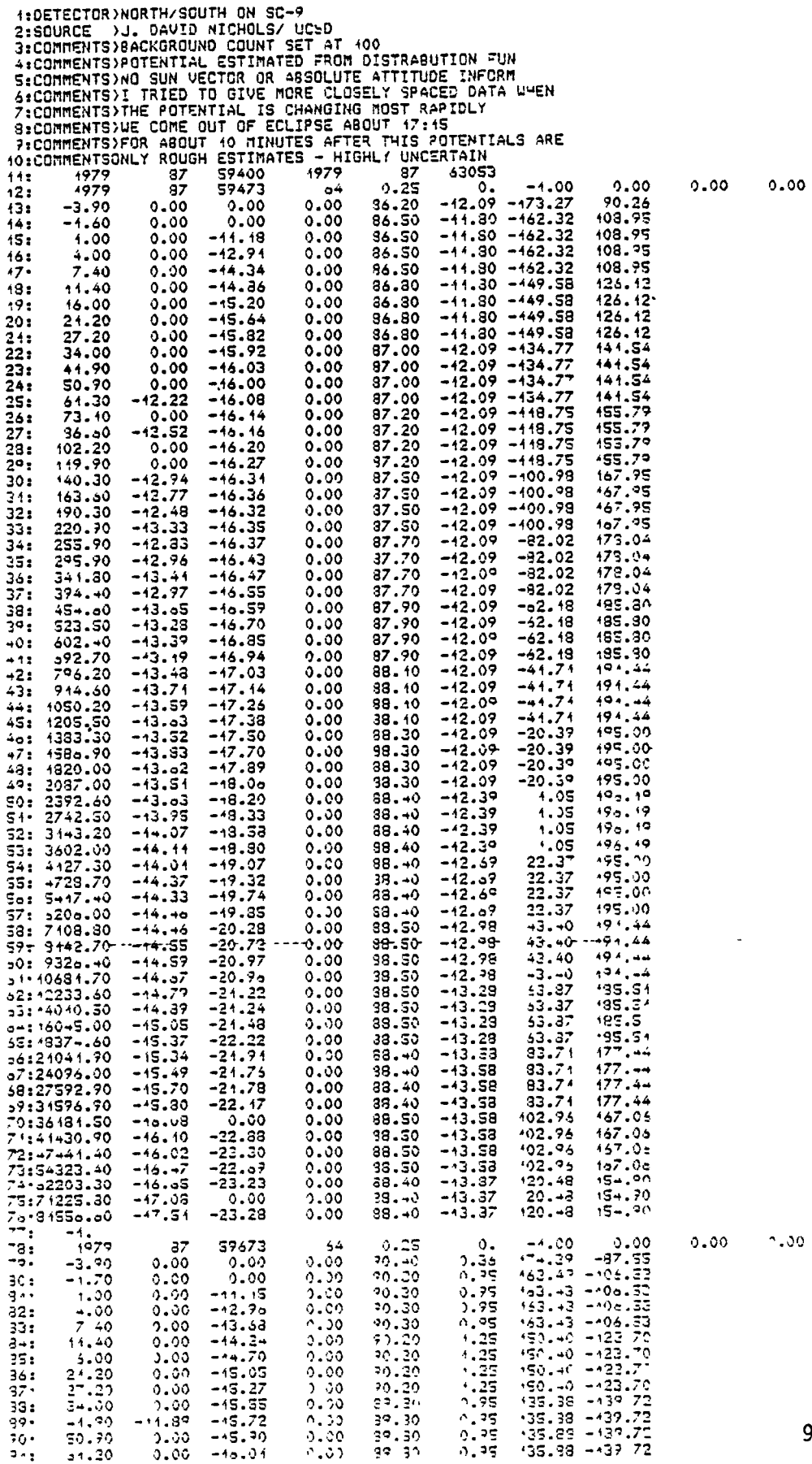

 $\hat{\mathbf{v}}$ 

#### 4. PLOTTING EXTENSIONS - NASCAP\*PLOTREAO

The graphics capability has always been one of the most time-consuming problems in NASCAP code maintenance and code installation. Among the repeatedly encountered problems associated with performing graphics directly were (1) significant amounts of core storage devoted to graphics instructions and data; (2) changes in locally implemented graphics software and hardware beyond our control; (2) non-transferability of absolute elements; (4) difficulties in making optimal use of hardware; (5) difficulties in developing and testing interface routines to new graphics packages. The problem became particularly serious with the need to use the OISSPLA package at S-Cubed, as the size of these routines did not permit any hope of including them directly in NASCAP. Thus it became necessary to develop a new graphics protocol for NASCAP.

Under the new protocol, the higher level data manipulation routines (contouring, shading, perspective projection) are considered part of NASCAP. However, lower level routines (draw lines; print letters) are coded in a manner to permit replication of subroutine calls. A list of these routines, together with their functions, is given in Table 4.1. Each routine produces a sequence of words consisting of:

Word 1: Number of words in plot call.

Words 2-3: Subroutine name.

Subsequent words: Subroutine arguments, as needed. The key subroutine in this scheme is IGFBUF. IGFBUF maintains a buffer of 280 words, and is called by each pseudo-graphics routine. If the buffer has insufficient storage remaining to store the plot calls the buffer is written out to file 2 and reset. Then, IGFBUF enters the number of words and subroutine name into the buffer, and returns control to the subroutine to enter its arguments.

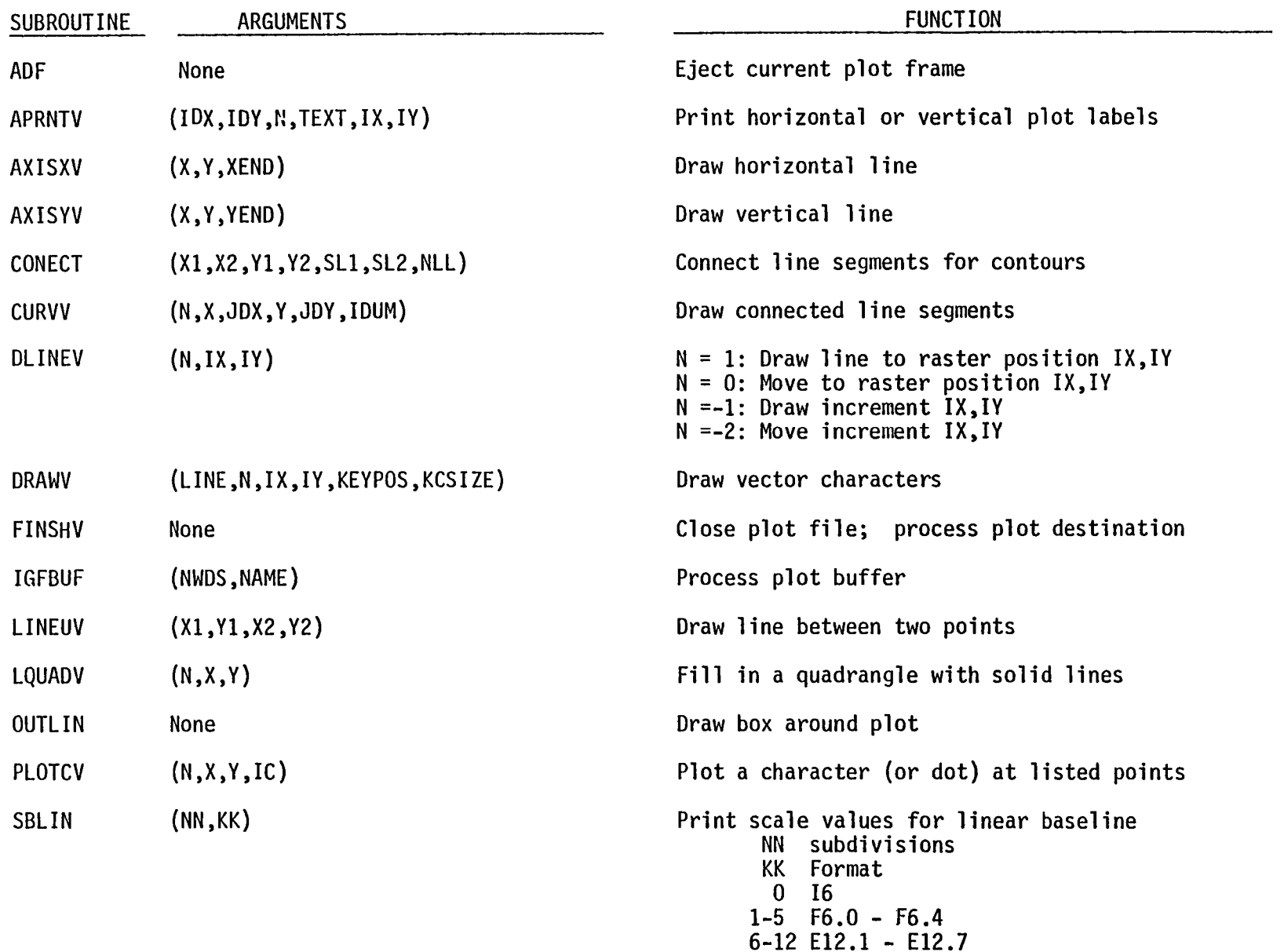

### TABLE 4.1 NASCAP PSEUDO-GRAPHICS SUBROUTINES

 $\overline{\phantom{a}}$ 

 $\ddot{\phantom{a}}$ 

t.

) ) ) . ) ) ) )

# TABLE 4.1 NASCAP PSEUDO-GRAPHICS SUBROUTINES (Continued)

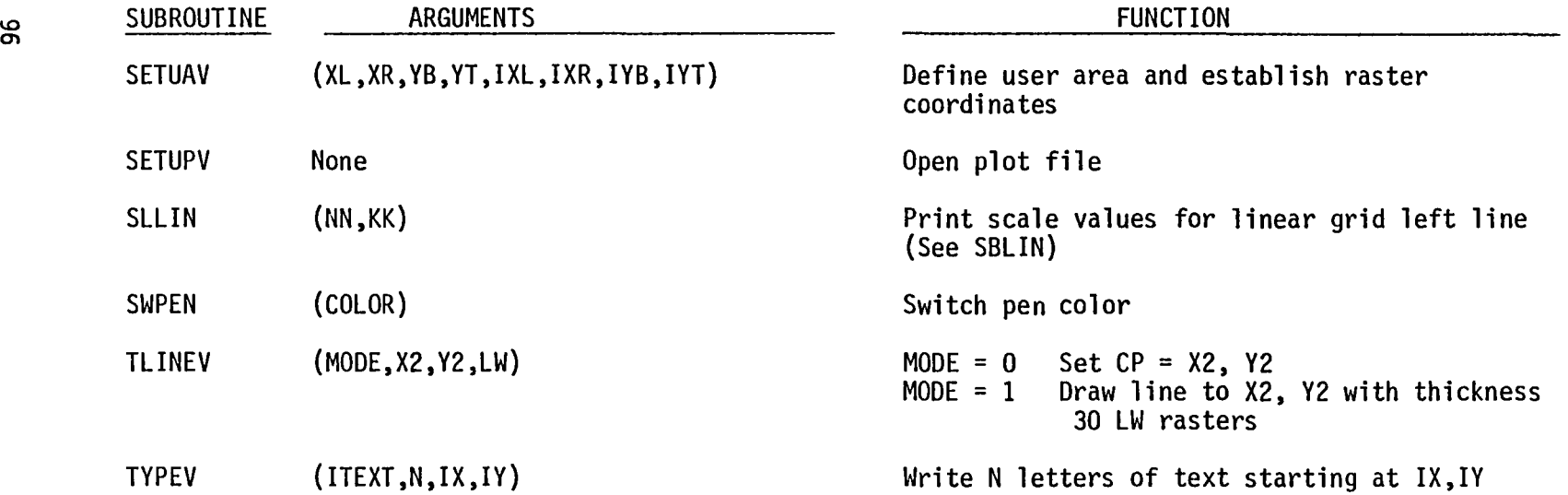

( ز ( ز ( ( ز ( ز ( ز ( ز

 $\lambda$ 

NASCAP\*PLOTREAD contains a main routine (PLOT) which reconstructs each graphics call and calls an appropriate version of the subroutine which interfaces to the DISSPLA, IGS, or other library. The actual routines called by each graphics routine are shown in Table 4.2.

Two additional benefits of this implementation were plot destination options (implemented in subroutine SETUPV) and a plot editing capability, NASCAP\*FRAME. An illustration of the advantage of this plotting protocol was the ease of conversion to Jet Propulsion Laboratory's PLOT\*PLOT (FORTRAN V) graphics package. In fact, most of the effort in this conversion involved tracking down and correcting residual errors in NASCAP from the ASCII FORTRAN conversion.

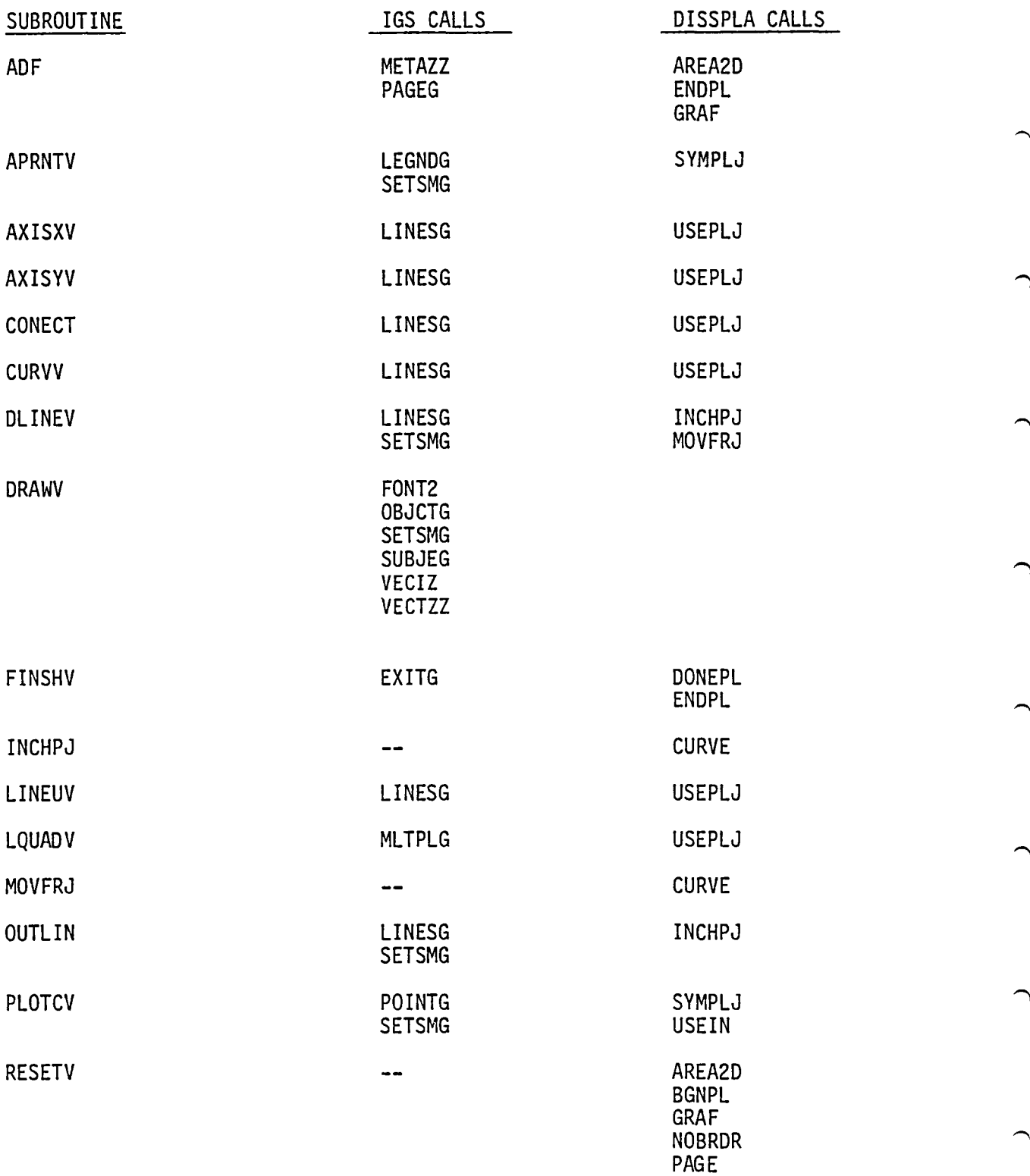

## TABLE 4.2 IGS AND DISSPLA ROUTINES CALLED BY NASCAP\*PLOTREAD

 $\ddot{\phantom{1}}$ 

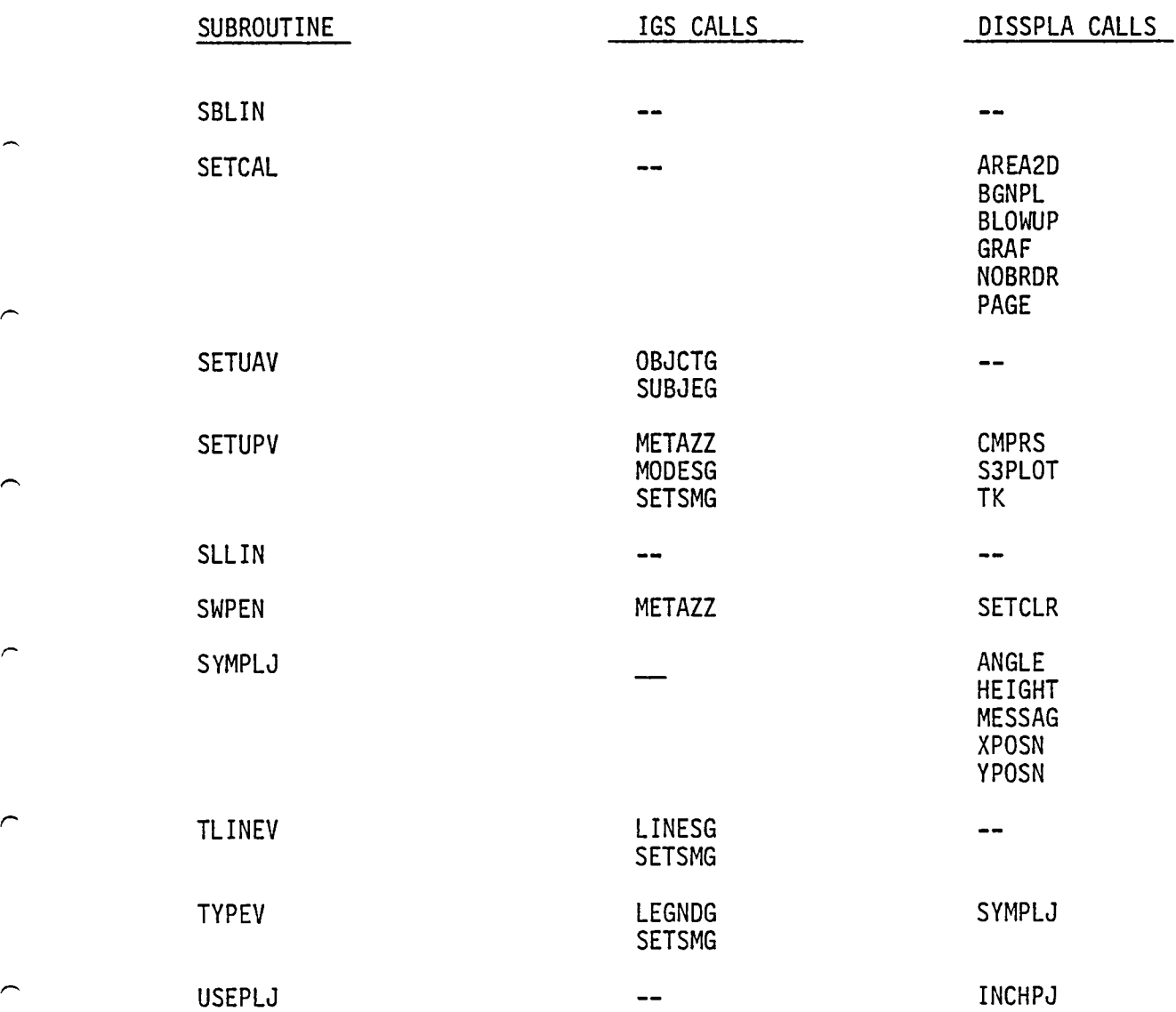

TABLE 4.2 IGS AND DISSPLA ROUTINES CALLED BY NASCAP\*PLOTREAD (Continued)

and the con-

 $\sim$   $\sim$ 

 $\sim$  1

 $\overline{\phantom{0}}$ 

 $\overline{\phantom{0}}$ 

 $\overline{\phantom{0}}$ 

 $\overline{\phantom{0}}$ 

 $\overline{\phantom{0}}$ 

⌒

 $\overline{\phantom{0}}$ 

#### 5. NASCAP\*MATCHG

MATCHG is a code that models the current collection and charging response of a conducting sphere covered with a particular material. The purpose of the code is to give the user of NASCAP a general idea of how a complex object will charge by examining the response of a single surface material to a specified flux. The command structure of MATCHG has been reformulated into menu-type format. Rather than the code questioning the user for information repetitively, the user tells the code directly what is desired. As a result, he can change parameters and obtain revised answers with just one or two commands at any time.

MATCHG commands are entered as a string of keywords separated by spaces. The first keyword in a string is one of commands listed below.

-

 $\mathbb{C}$ 

- 1. Input Commands ('LIST', 'CHANGE', 'PARAMETERS')
- 2. Output Commands ('PLOT', 'TABLE', 'RESULT')
- 3. Utility Commands ('HELP', 'EXIT')

Table 5.1 summarizes the command functions.

Table 5.2 summarizes the command syntax.
## TABLE 5.1. MATCHG COMMANDS

and the

 $\mathbf{I}$ 

 $\sim$   $\sim$ 

 $\overline{\phantom{0}}$ 

 $\overline{\phantom{0}}$ 

∽

 $\overline{ }$ 

⌒

∼

 $\overline{a}$ 

 $\overline{ }$ 

 $\overline{ }$ 

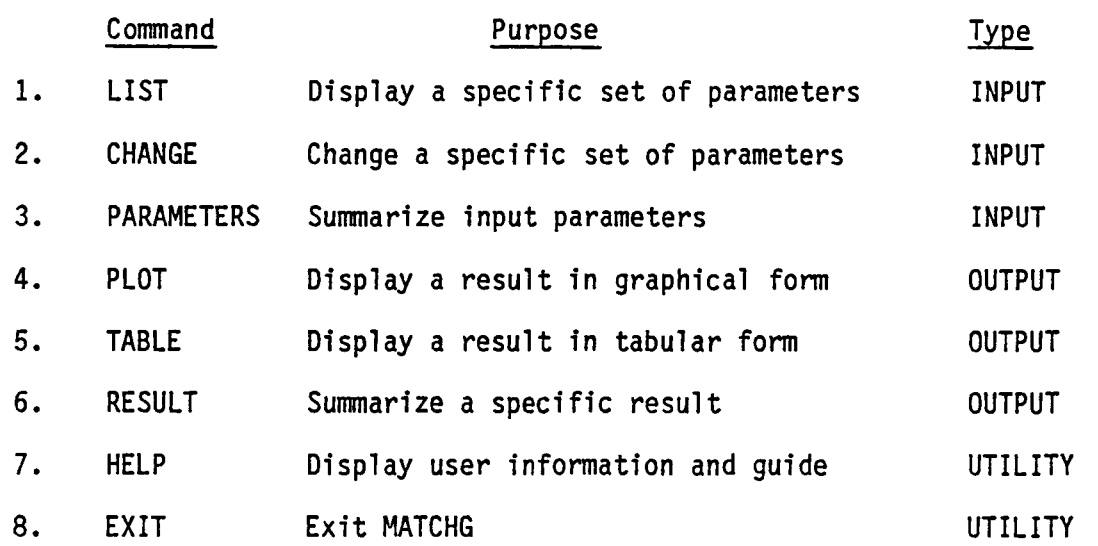

# TABLE 5.2. COMMAND FORMATS

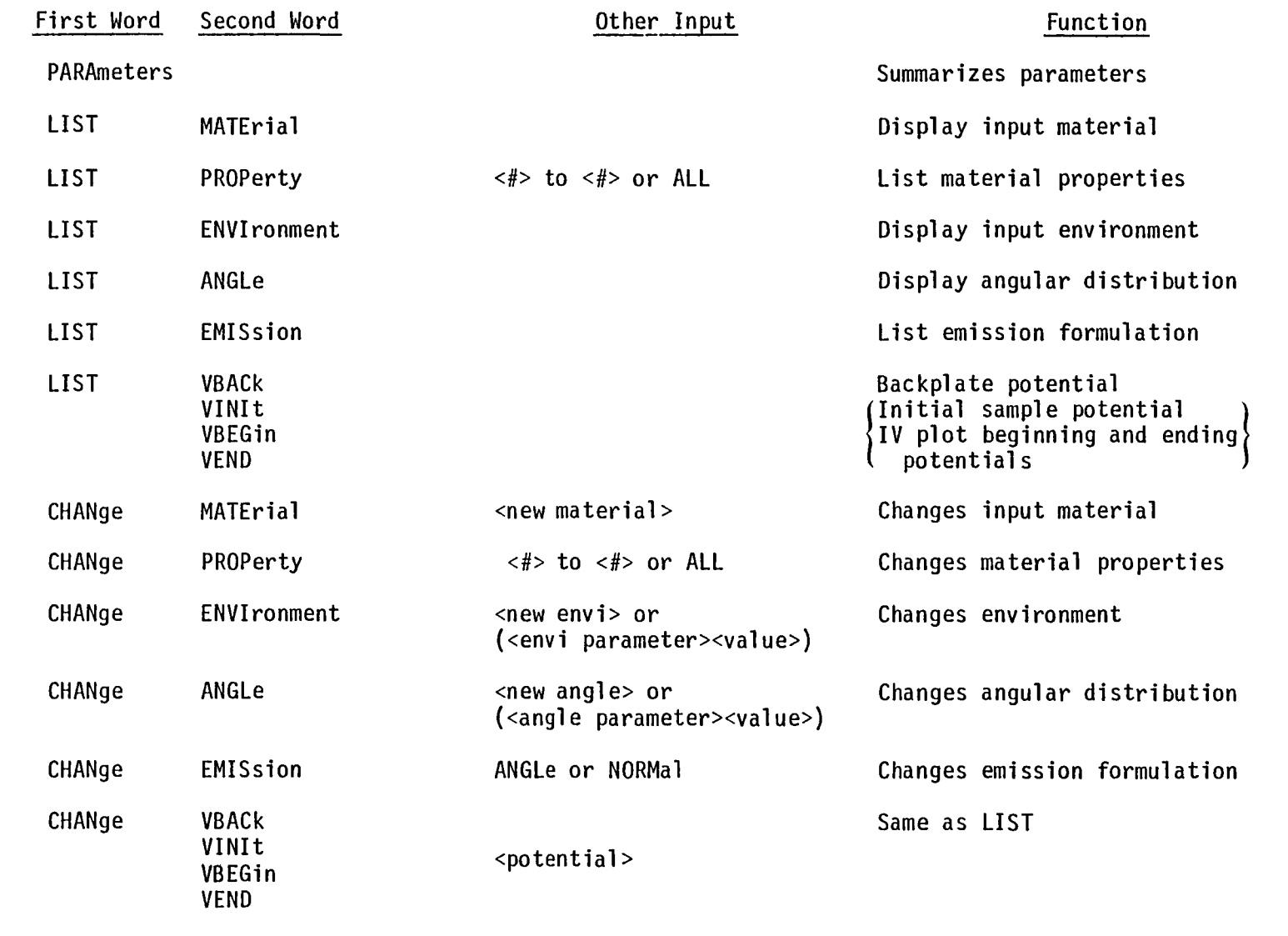

J J ) J

J ) ) ) ) I)

 $\lambda$ 

# TABLE 5.2. COMMAND FORMATS (Continued)

 $\rightarrow$ 

÷,

 $\qquad \qquad \tag{1}$ 

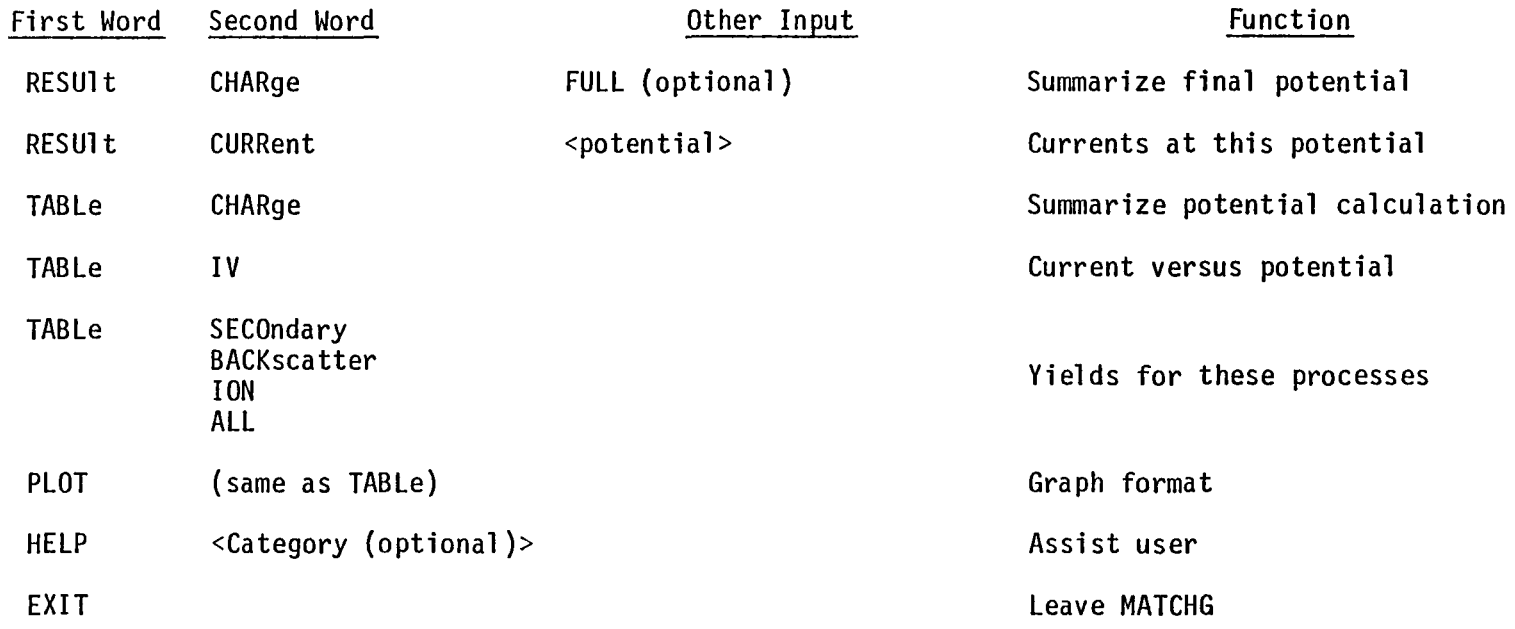

 $\rightarrow$ 

## 5.1 PROGRAM STRUCTURE

Upon execution of MATCHG, the main program initializes the input parameters to a set of default values. These are listed in Table 5.3. The program is now ready to branch to seven different modules, including the HELP module, under the user's control at any time. Figure 5.1 shows the basic program structure of MATCHG. A table briefly describing the subroutines that handle user/code interfacing appears as Table 5.4. After entering EXIT, the user may obtain a hard copy of his run.

TABLE 5.3. INITIAL DEFAULT VALUES

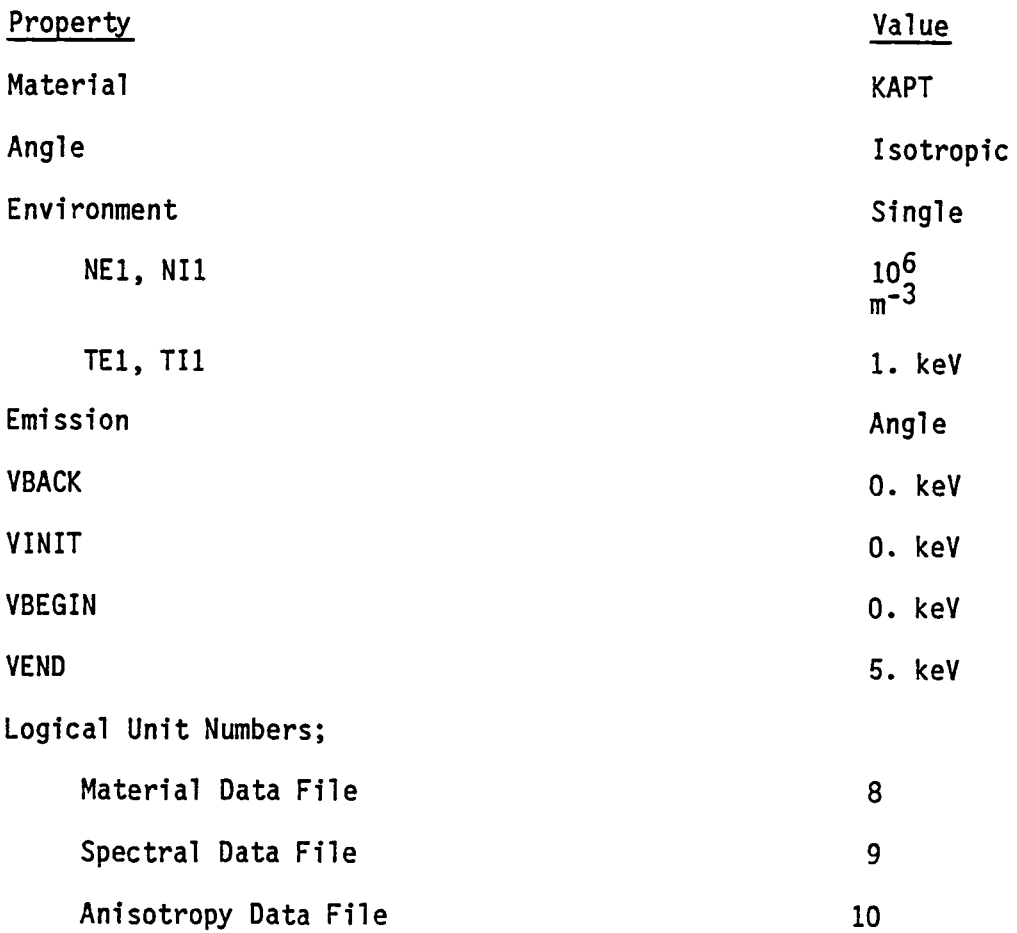

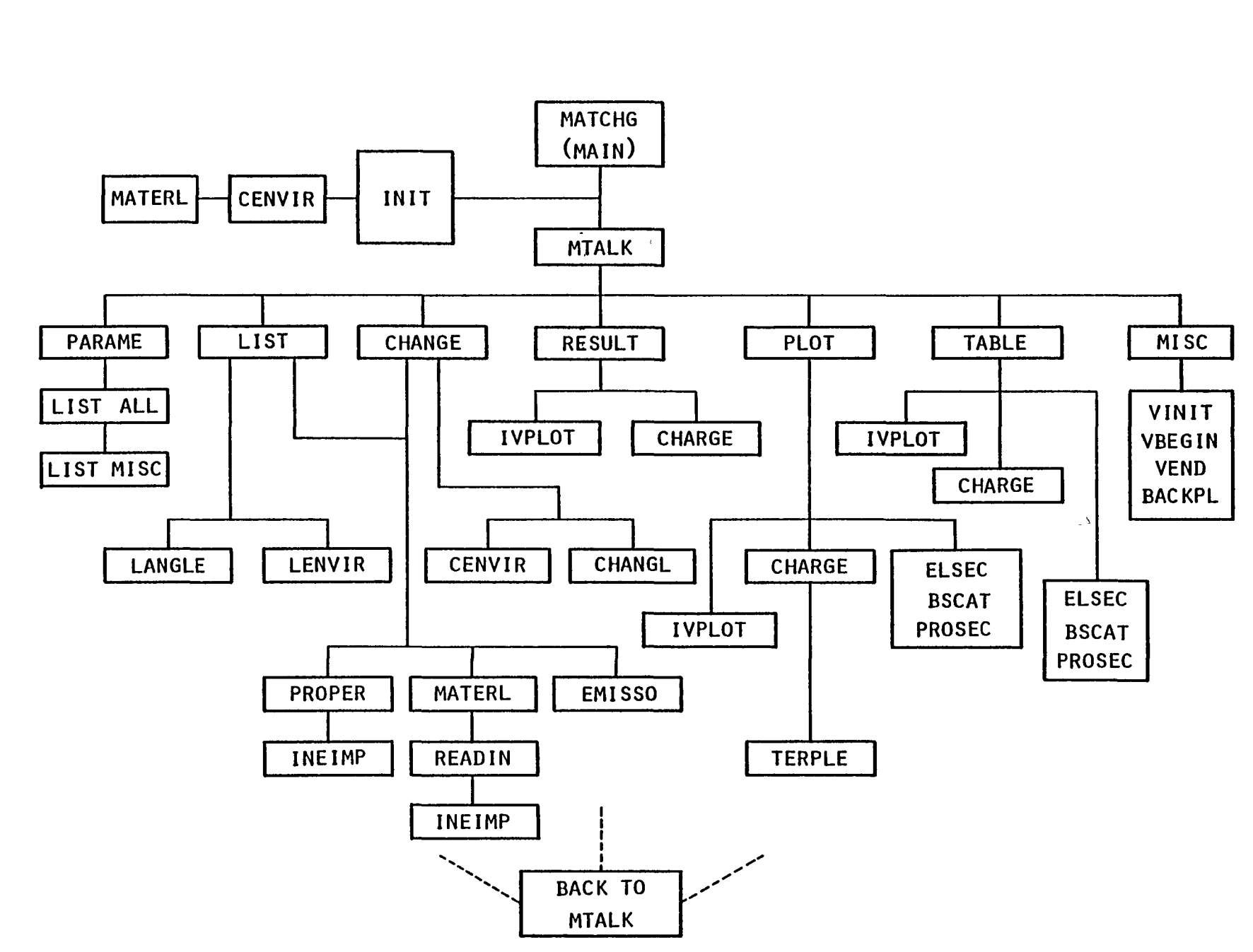

 $\rightarrow$ 

 $\mathcal{L}$ 

 $\mathcal{L}$ 

 $\mathcal{L}$ 

 $\rightarrow$ 

 $\mathcal{L}$ 

 $\mathcal{L}$ 

Figure 5.1. Block diagram of MATCHG.

TABLE 5.4. USER/CODE INTERFACING ROUTINES

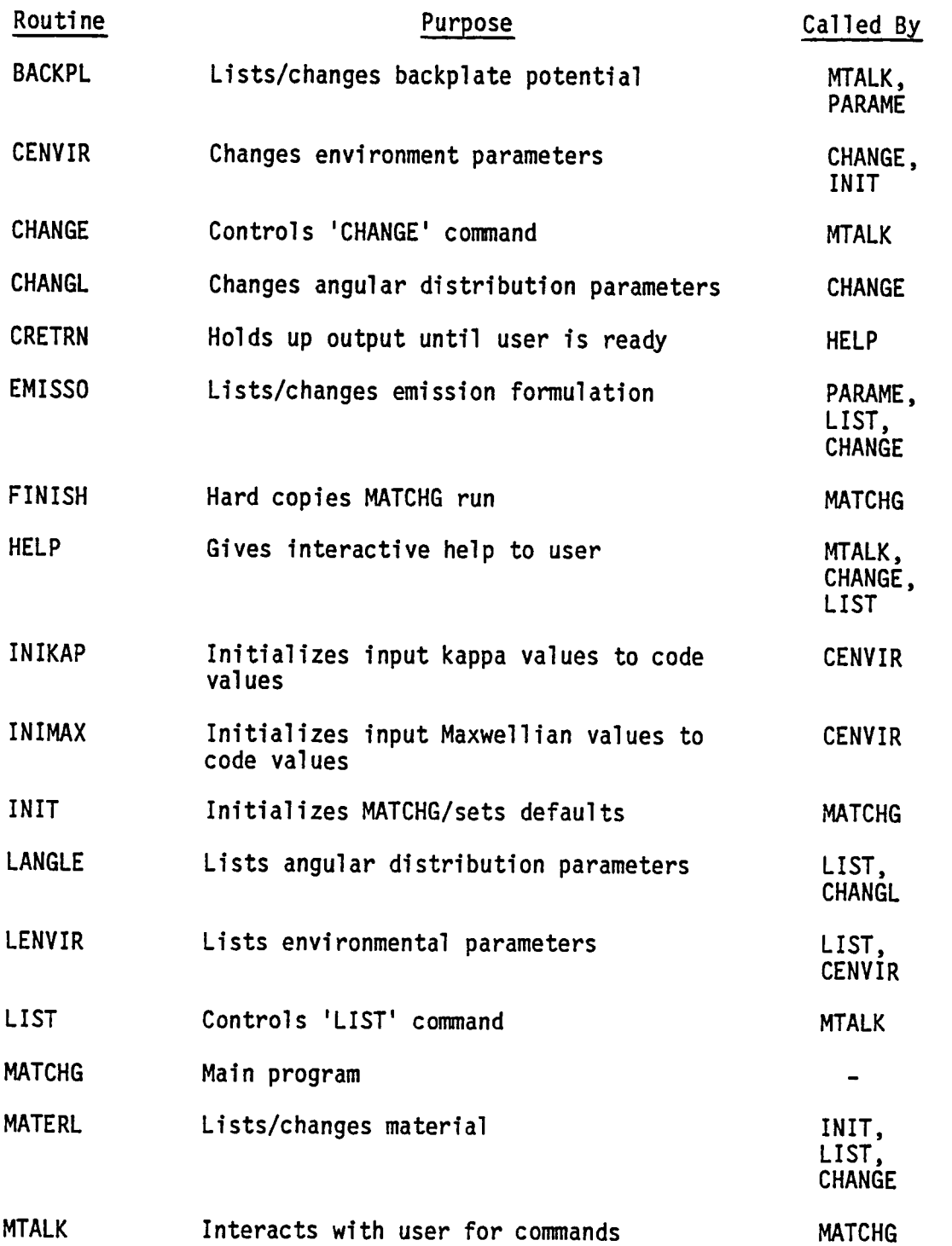

⌒

# TABLE 5.4 USER/CODE INTERFACING ROUTINES (Continued)

and the con-

 $\mathbf{I}$ 

 $\sim$  1.4  $\pm$ 

 $\overline{\phantom{1}}$ 

 $\overline{ }$ 

 $\overline{\phantom{0}}$ 

 $\overline{\phantom{0}}$ 

 $\overline{\phantom{0}}$ 

 $\overline{\phantom{0}}$ 

 $\overline{ }$ 

 $\overline{ }$ 

 $\overline{ }$ 

 $\overline{\phantom{1}}$ 

 $\overline{ }$ 

 $\sim$ 

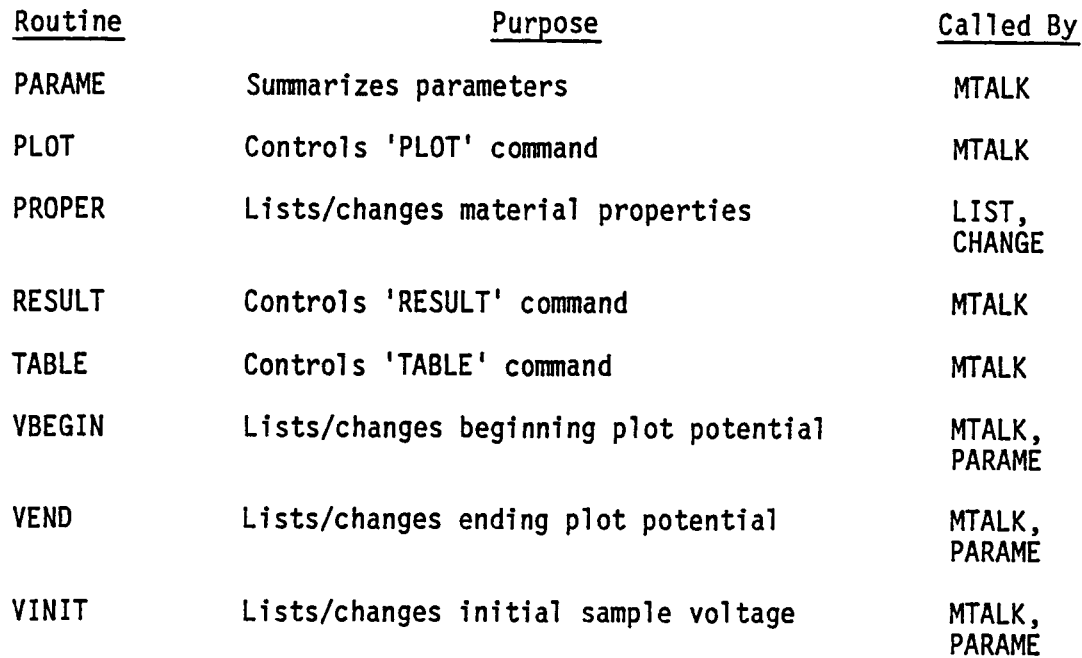

```
5.2 MATCHG HELP
```
WELCOME TO 'MATCHG', A MATERIAL CHARGING PROGRAM. TYPE 'HELP' AT ANY TIME FOR ASSISTANCE. MATERIAL IS KAPT ENVIRONMENT NOW SINGLE MAXWELLIAN HELP WELCOME TO HELP. CHOOSE ONE OF THE FOLLOWING CATAGOPIES BY ENTERING ONE OF THE 5 KEYWORDS SHOWN 1) SUMMARY (AN OVERVIEW OF MATCHS) *Z)* INPUT (WHAT GOES IN?: ENVIRONMENT, PROPERTIES ANGULAR DISTRIBUTION, AND MISC. PARAMETERS) 3) OUTPUT (WHAT COMES OUT?: CHARGING, CURPENTS, IV (CURRENTS VS. VOLTAGE), AND YIELDS) ~) COM~ANDS (HOW DO I GET WHAT I WANT?: CHANGE, LIST, PARAMETERS, RESULT, TABLE, AND PLOT) 5) RETURN (BACK TO PROGRAM) ? \*\*\* SUMMARY \*\*\* MATCHG PODELS THE RESPONSE OF A PARTICULAR MATERIAL TO A SPECIFIED PLASMA ENVIRONMENT. THE PARAMETERS DESCRIBE BOTH THE WATERIAL AND ENVIRONMENT, AND MAY BE SUPPLIED *8Y* THE USER. All HAVE BEEN GIVEN DEFAULT VALUES. ON THE BASIS OF THIS INPUT, WATCHG WILL CAL-CULATE POTENTIALS AND CURRENTS AS RECUESTED ey THE USEQ MATCHG COMMANDS ARE ENTERED AS STRINGS OF KEYWORDS, SEPARATED gy SPACES. THE FIRST KEYwORD IN A STRING CORRESPONDS TO ONE OF THE FOLLOWING COMMANDS 'LIST' - DISPLAY A SPECIFIC SET OF PARAMETEPS.  $"$ CHANGE $"$  - CHANGE A SPECIFIC SET OF PARAMETERS. 'PARAMETERS' - DISPLAY A SUMMARY OF INPUT PARAMETERS. 'PLOT' - DISPLAY A SPECIFIC RESULT IN GRAPH FORM. 'TABLE' - DISPLAY A RESULT IN TABULAR FORM. 'PESULT' - DISPLAY A PARTICULAR RESULT. HIT RETURN <CR> TO CONTINUE ALL KEYWORDS ARE SIGNIFICANT TO 4 CHARACTERS (E.G. 'TABLE'='TA8L') INTEqNALLY. ADDING EXTRA CHARACTERS HAS NO EFFECT. THE FIRST THREE COMMANDS REFER TO USER INPUT. TYPE 'INPUT' FOR INFORMATION CONCERNING THEIR USE.

 $\overline{\phantom{0}}$ 

THE LAST THREE REFER TO OUTPUT. TYPE 'OUTPUT' FOR INFORMATION CONCERNING THESE. TO EXIT AT ANY TIME, TYPE 'EXIT'. A HARD COPY OF YOUR WORK CAN BE REQUESTED. ? \*\*\* INPUT \*\*\* INPUT KEYWORDS FOLLOW 'LIST', AND 'CHANGE' COMMANDS. THEY ARE: 1) ENVIRONMENT SPECIFIES THE PLASMA ENERGY SPECTRUM TYPE. IT IS ANOTHER OF THE FOLLOWING WORDS: A) 'TANK' - TEST TANK ENVIRONMENT B) \*SINGLE\* - ONE COMPONENT MAXWELLIAN DISTRIBUTION C) \*DOUBLE\* - TWO COMPONENT MAXWELLIAN DISTRIBUTION 0) '~ULTIPLE' - MULT. MAX~ELLIAN DISTRIBUTION (UP TO 5) E) . \*KAPPA\* - DISTRIBUTICY (DESCRETIZED MAXWELLIAN) F) . . OIRECT' - INPUT OF TABULATED SPECTRAL DATA FOR FURTHER INFORMATION ABOUT AN ENVIRONMENT, ENTEP THE RELEVANT KEYWORD, OR HIT RETURN TO CONTINUE. ? 2) ANGLE REFERS TO THE ANGULAR DISTRIBUTION OF THE INCOMING PLASMA FLUX. IT IS FOLLOWED 3Y ONE OF FOUR KEYWORDS: A) ISOTROPIC -<br>B) ALIGNED - FIXED ANGLE OF INCIDENCE C) ANISOTROPIC - SUPERI\*POSED ISOTROPIC AND DIRECTED FLUX. PARAMETERS ARE ENTERED INTERACTIVELY D) FILE - ANISOTROPIC FLUX WHERE ENERGY DEPENDANT PARAMETERS ARE READ FROM A DATA FILE. FOR FURTHER INFOQMATION ABOUT AN ANGL£ TYPE, ENTEP THE RELEVSNT KEYWORD, OR HIT RETURN TO CONTINUE

3) PROPERTY

?

REFERS TO THE PROPEPTIES OF THE MATERIAL CHOSEN. THE USER MAY ENTER A NEW MATERIAL BY TYPING: 'CHANGE MATERIAL <YATERIAL NAME>' ANY NAME, SIGNIFICANT TO FOUR CHARACTERS. DEFINED ON DATA FILE 8, MAY BE SPECIFIED. PARTICULAR PROP-ERTIES ARE REFERED TO BY NUMBER (1-14). TO REVIEW ~ATEPIAL pqOPERTIES, RETUR~ TO pOOGRA~ AND TYPE: 'LIST pqOPERTIES ALL'.

4) WISCELLANEOUS PARAMETERS THE FOLLOWING PARAMETERS MAY ALSO BE SET BY THE USER: A) VBACK - UNDERLYING CUNDUCTOR (BACKPLATE) VOLTAGE S) VINIT - INITIAL SUqFACE POTENTIAL C) V8EGIN - BEGINNING POTENTIAL FOR IV PLOT OR TABLE 0) VEND - ENDING POTENTIAL FOR IV PLOT OR TABLE E) EMISSION - DEFAULT IS 'ANGLE'. SET TI NORMAL, THE ANGULAR DEPENDANCE OF THE SECONDARY EMISSION IS SUPPRESSED HIT RETURN <CR) TO CONTINUE \_ELCOME TO HELP. CHOOSE ONE OF THE FOLLOWING CATAGORIES BY ENTERING ONE OF THE 5 KEYWOPDS SHOWN 1) SUMMARY (AN OVEqVIEW OF MATCHG) 2) INPUT (WHAT GOES IN?: ENVIqON~ENT, PROPERTIES ANGULAR DISTRIBUTION, AND MISC. PARAMETERSI 3) OUTPUT (WHAT COMES OUT?: CHARGING, CURRENTS, IV (CURRENTS VS. VOLTAGE), AND YIELDS) 4} COMMANDS (HOW 00 I GET wHAT I WANT?: CHANGE, LIST, PARAMETERS, RESULT, TABLE, AND PLOT) 5) RETUqN (BAC~ TO PQOGRA~) ? \*\*\* COMMANDS \*\*\* USER COWMANDS ARE MADE UP OF STRINGS OF KEY-WORDS ORGANIZED UNDER THE FOLLOWING HEIRARCHY: \* FIRST WORDS \* LIST - DISPLAY wHAT FOLLOwS CHANGE - CHANGE WHAT FOLLOWS PARAMETER - SUMMARIZE STATUS OF ALL PARAMETERS RESULT - SUMMARIZE THE RESULT OF WHAT FOLLOWS PLOT - PLOT THE qESULT JF WHAT FOLLOwS TABLE - DISPLAY IN TABULAR FORM WHAT FOLLOWS \* SECOND WORDS \* ENVIRONMENT - PERTAINS TO THE PLASMA ENERGY SPECTRUM ANGLE - PERTAINS TO PLASMA ANGULAR DISTRIBUTION EMISSION - EMISSION FORMULATION MATERIAL - NAME OF MATERIAL PROPERTIES - PERTAINS TO MATERIAL PROPERTIES CHARGE - PERTAINS TO POTENTIAL CALCULATION CURRENT - PERTAINS TO CALCULATION OF INCIDENT CURRENTS

IV - PERTAINS TO CALCULATION OF CURRENTS AS A FUNC-TION OF SURFACE POTENTIALS HIT RETURN **<CR> TO CONTINUE** SECONDARY \ BACKSCATTER\ PERTAIN TO YIELDS FOR<br>ION / THESE PROCESSES / THESE PROCESSES **ALL** V3E6IN \ PERTAINS TO THE RANGE OF POTENTIALS VEND / FOR 'IV' CALCULATIONS VBACK \ PERTAINS TO INITIAL POTENTIAL IN A VINIT / CHARGE CALCULATION<br>HIT RETURN <CR> TO CONTINUE \* SUBSEQUENT WORDS AND DATA \* SOME COMMANDS CAN BE APPENDED WITH DATA STRINGS AND/OR ADDITIONAL WORDS WHERE APPROPRIATE E.G.: 'CHANGE VBEGIN -2.' (CHANGE THE PARAMETER V95GIN TO -2. KEV) 'LIST PROPERTIES 2 7' (LIST THE VALUES OF MATERIAL PROPERTIES 2-7) 'RESULT CHARGE FULL' (DISPLAY THE CHARGING RESULT OF THE SAMPLE, AND HAVE A 'FULL' SUMMARY OF CURRENTS AT EACH TIMESTEP) 'CHANGE ANGLE FILE IC' (CHANGE A~GULA~ JISTRI3UTION TO ANISOTROPIC PARA~ETERS FROM FILE 10) 'CHANGE ENVIRONMENT TEL 2' (CHANGE ENVIRONMENTAL ELECTRON TEMERATURE 1 TO 2 KEV) HIT RETURN KCP> TO CONTINUE \_ELCOME TO HELP. C~OOSE ONE OF THE FOLLOWING CATAGORIES BY ENTERING OVE OF THE 5 KEYWORDS SHOWN 1) SUMMAPY (AN OVERVIEW OF MATCHG) 2) INPUT (WHAT GOES IN?: ENVIRON"ENT, PROPERTIES ANGULAP DISTRIBUTION, AND MISC. PARAMETERS) 3) OUTPUT (WHAT COMES OUT?: CHARGING, CURRENTS, IV (CURRENTS VS. VOLTAGE), AND YIELOS) 4) COMMANDS (HOW DO I GET WHAT I WANT?: CHANGE, LIST, PARAMETERS, RESULT, TABLE, AND PLOT) 5) RETURN •

(SACK TO PROGRAM) ? \*\*\* MAXWELLIAN \*\*

'CHANGE ENVlqONHENT ~ULTI {N)'

CAUSES THE PLASMA SPECTRU\* TO BE REPRESENTED 9Y CN) SUPEPIMPOSED MAXWELLIAN COMPONENTS FOR EACH PLASMA SPECIES (IONS AND ELECTRONS) UP TO A MAXIMUM OF 5. EACH COMPONENT RECUIRES TEMPERATURES (TE, Tl IN KEV) AND DENSITIES (NE, NI IN H\*\*3) FOR ELECTRONS AND IONS RESPECTIVELY. FOR EXAMPLE:

'CHANGE ENVIRONMENT TE4 6.8'

CAUSES THE ELECTRON TEMPERATUPE FOR THE FOURTH MAXWELLIAN COMPONENT TO 3E CHANGED TO 6.8 KEV. THERE AqE TwO SPECIAL CASES:

1) 'CHANGE ENVIRONMENT SINGLE' SETS N TO ONE. ONLY TE1-TI1-NE1-NI1 NEED BE SET

2J 'CHANGE ENVIRONMENT DOUBLE' SETS N TO TWO. ONLY TE1-TE2-TI1-TI2-NE1-NE2-NI1-NI2 NEED BE SET. \*\*\* KAPPA \*\*\*

THE SO-CALLED 'KAPPA' PLASYA SPECTRUM IS A DESCRET IZED WAXWELLIAN AND, AS SUCH, REQUIRES FIVE PARAMETERS TO BE SET. THEY ARE:

TE1 - ELECTRON TEMPERATURE IN KEV

TI1 - ION TEMPERATURE IN KEV

NE1 - ELECTRON DENSITY IN METERS##3

NI1 - ION DENSITY IN METERS##3

 $KAPPA - AV INTEGR$ )1

AS KAPPA BECOMES LARGER (>100), THE DISTRIBUTION TENDS TO BECOME LIKE A CONVENTIONAL MAXWELLIAN. LOWER VALUES GIVE AN INCREASINGLY NON-MAXWELLIAN HIGH ENERGY TAIL TO THE DISTRIBUTION. \*\*\* TANK \*\*\*

IN THE "TANK" MODE, MATCHG SIMULATES CHARGING VIA A SINGLE MONO-ENERGETIC ELECTRON BEAM IN A TEST TANK. THREE PARAMETERS SHOULD BE SET:

 $\overline{\phantom{1}}$ 

 $^{\bullet}$  1) ENERGY - ENERGY OF THE BEAM IN KEV.

2) CURRENT - BEAM CURRENT DENSITY IN A/M\*\*2

3) PPEF - ANGLE OF INCIDENCE IN DEGREES.

\*PREF\* MUST BE SET VIA THE FOLLCWING COMMAND:

\*CHANGE ENVI PREF <V>\* N = ANGLE OF INCIDENCE

'TANK' SHCULD 8E OPEqATED ~ITH 'E~ISSION' SET TO 'ANGLE~ • \*\*\* DIRECT \*\*\*

'CHANGE ENVIRONMENT DIRECT <N> '

CAUSES TABULATED SPECTRAL DATA TO BE READ FROM FILE N. FILE N MUST BE IN THE CORRECT FORMAT (SEE ~ATCHG OOCUME~TATION). EACH DATA SET IN THE FILE IS LABELLED WITH THE TIME (IN SECONDS) DAY AND YEAR wITH WHICH IT COPqESPONDS. YOU WILL 9E PROMPTEJ FOR THIS INFORMATION. E.G. ENTER:

'59QOO 87 1980'

FOR THE DATA SET CORPESPONDING TO DAY 87, 1983 TAKEN AT 59000 SECONDS. \*\*\* ANISOTROPIC \*\*\*

PATCHS ALLOWS FOR AN ANGULAR DISTRIBUTION MADE UP OF A DIRECTED COMPONENT (A COS\*\*2 THETA DIS-TRIEUTION), AND AN ISOTROPIC BACKGROUND. THE RATIOS OF THESE COMPONENTS (ERAT, IRAT) MUST BE SET FOR ELECTRONS AND IONS. THEY RANGE FROM -1 TO INFINITY.

'CHANGE ANGLE FILE (N)'

CAUSES DIFFERENT VALUES OF 'EPAT' AND 'IRAT' , FOR UP TO lC ENEqGIES EACH, TO eE READ IN F~O~ A FILE N (SEE MATCHG DOCUMENTATION FOR COPRECT FILE FORMAT). THIS ALLOWS THE ANISOTROPY RATIO TO DEPEND ON ENEPGY. VALUES BETWEEN THOSE GIVEN ARE LINEARLY INTERPOLATED.

THE ORIENTATION OF THE DIRECTED COMPONENT (I.E. THE ANGLE BETWEEN THE SURFACE NORMAL AND THE PREFERRED DIRECTION) IS SPECIFIED WITH THE WORD 'pqEF' E.G.

'CHANGE PREF 80.' - CHANGES THE ANGLE TO 8C DEGREES. \*\*\* ALIGNED \*\*\*

AN 'ALIGNED' FLUX IS ONE .HERE ALL PARTICLES ARE INCIDENT WITH THE SAME ANGLE 'PREF' E.G.:

'CHANGE ANGLE PREF ac.'

CHANGES THE ANGLE OF INCIDENT TO 8C DEGREES. \*\*\* ISOTROPIC \*\*\*

 $\sim$   $\sim$ 

WHEN THE ANGLE TYPE IS ISOTROPIC, THE FLUX IS INCIDENT wITH ALL ANGLES BEING EQUALLY PROPABLE. NO ADDITIONAL PARAMETEPS ARE IMPLIED.

EXIT

(EXITl

5.3 INPUT

The MATCHG input parameters describe the physical properties of the material and the surrounding plasma environment. There are five basic types of input which may be specified.

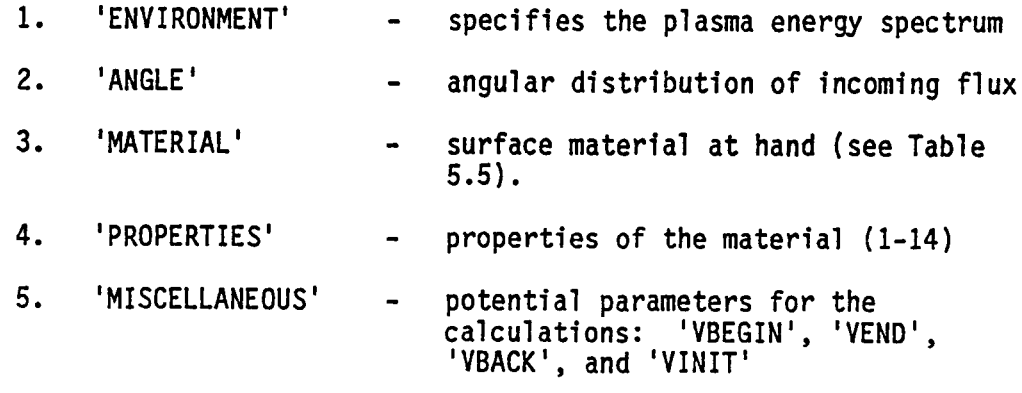

One of these words must follow a 'LIST' or 'CHANGE' command word. (See HELP in Section 5.1.1 for more details.)

#### TABLE 5.5 MATERIAL PROPERTIES

 $\bigcirc$ 

 $\rightarrow$ 

 $\overline{\phantom{1}}$ 

⌒

 $\bigcap$ 

9.20-001 (NONE)

1.73+000 (NONE)  $-4.13 - 0.21$  (NONE)

2.90-305 A/M\*\*2

 $-8.85 - 012 V - S/Q$ 

1.35+002 KEV

MATERIAL = KAPT.

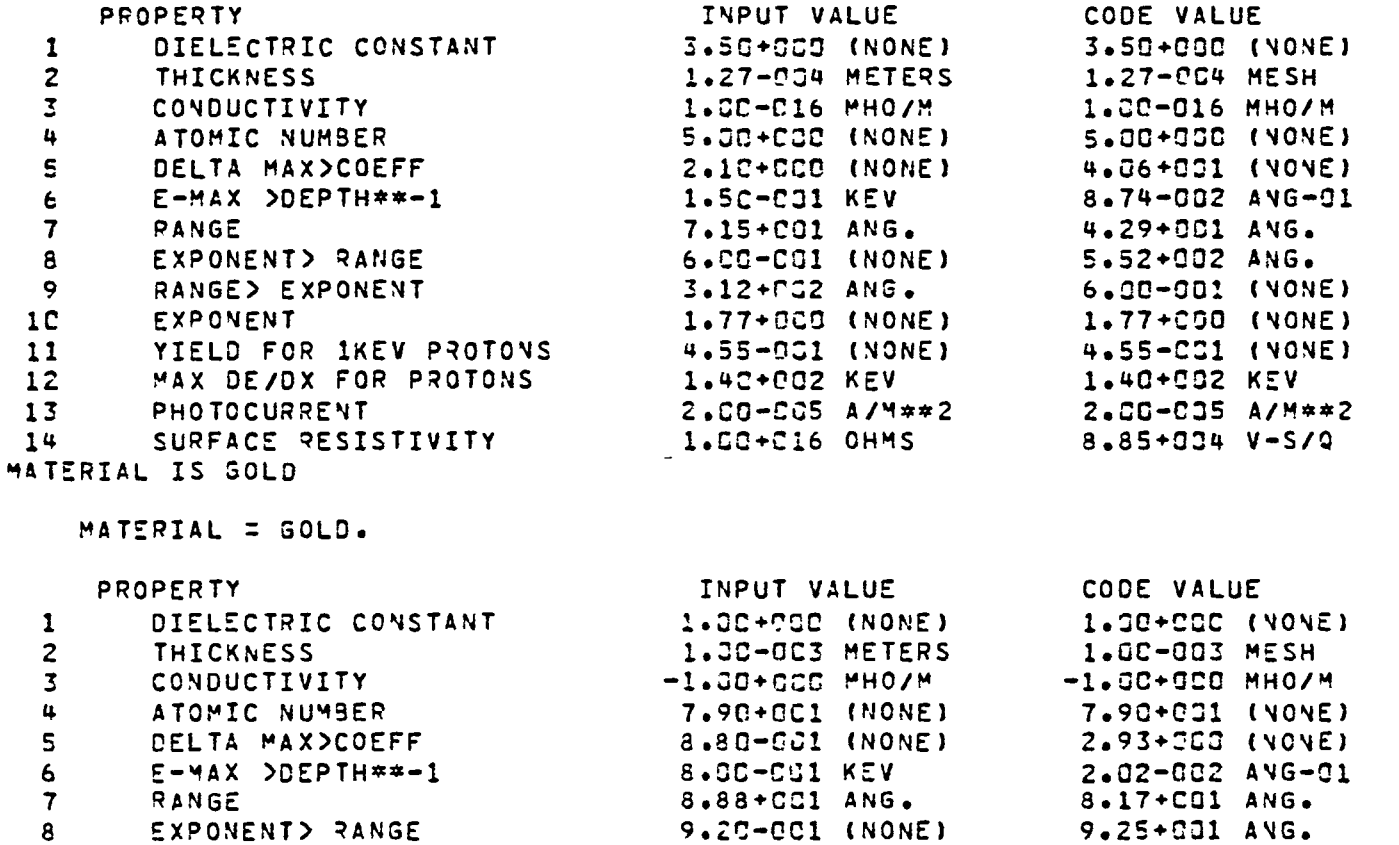

5.35+CG1 ANG. 1.73+C30 (NONE)<br>4.13-C61 (NONE)

1.35+CO2 KEV

-1.00+CCO OHMS

2.90-COS A/M##2

**RANGE> EXPONENT** 

YIELD FOR IKEV PROTONS

MAX DE/DX FOR PROTONS

SURFACE RESISTIVITY

EXPONENT

MATERIAL = SOLA.

MATERIAL IS SOLA

PHOTOCURRENT

 $\mathbf{q}$ 

 $1<sup>C</sup>$ 

 $11$  $12$ 

 $13<sub>1</sub>$ 

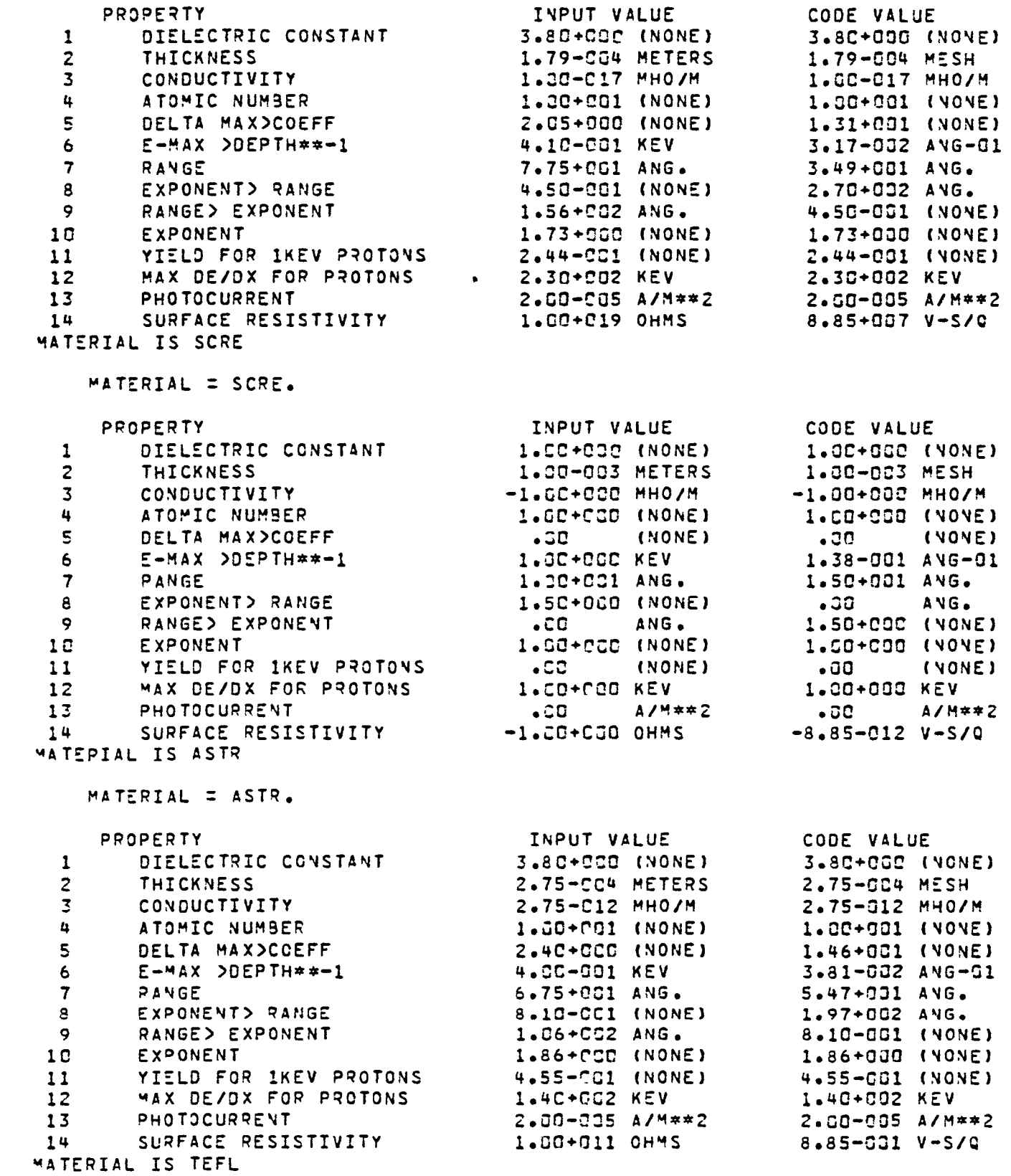

**COMPANY** 

 $\overline{\phantom{0}}$ 

 $\overline{\phantom{0}}$ 

 $\overline{\phantom{1}}$ 

 $\overline{ }$ 

 $\overline{\phantom{1}}$ 

 $\overline{ }$ 

 $\overline{\phantom{0}}$ 

 $\overline{ }$ 

 $\hat{\phantom{1}}$ 

∽

and the

117

and the con-

 $\mathbf{r}$ 

MATERIAL = TEFL.

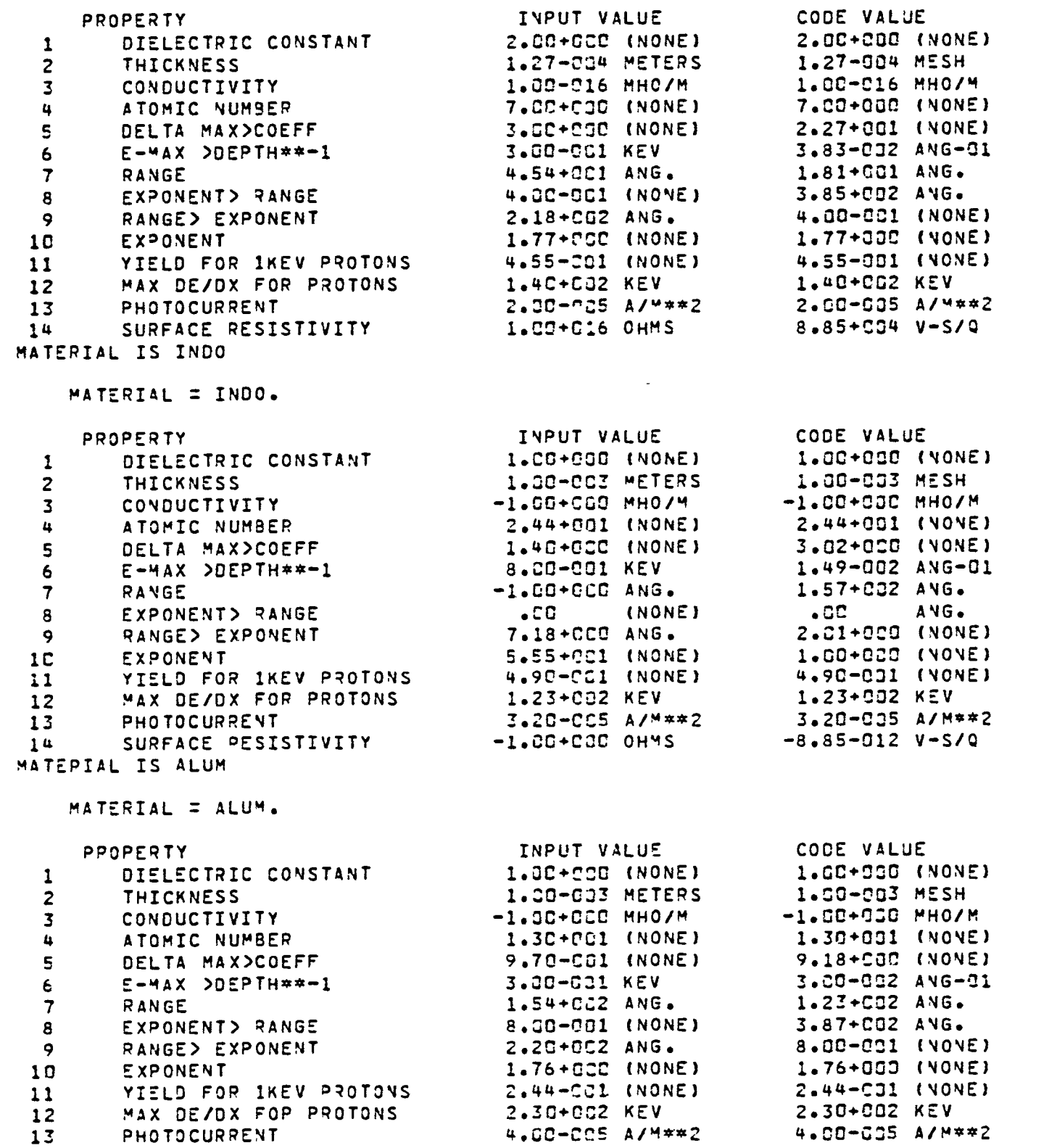

 $\bigcap$ 

 $\widehat{\phantom{1}}$ 

 $\supset$ 

 $\overline{ }$ 

ŕ

14 SURFACE RESISTIVITY -1.JO+OSO OHMS  $-8.85 - 012$  V-S/Q MATERIAL IS YGOL MATERIAL = YGOL. **INPUT VALUE** PROPERTY CODE VALUE 1.3C+CCC (NONE) DIELECTRIC CONSTANT 1.30+033 (NOVE) 1 1.30-003 METERS 1.C0-003 MESH  $\mathbf{2}$ THICKNESS CONDUCTIVITY  $-1.00+000$  MHO/M  $-1.00+000$  MHO/M  $\overline{\mathbf{3}}$ ATOMIC NUMBER 4.2C+C01 (NONE) 4.20+001 (NONE) 4 DELTA MAX>COEFF 1.49+000 (NONE) 5.00+COC (NONE) 5  $E-MAX$  >DEPTH\*\*-1 4.80-001 KEV 4.52+000 ANG-01 6  $-1.0C + 00C$  ANG. 1.56+030 ANG.  $\mathbf 7$ RANGE  $\bullet$  OC and  $\bullet$ **EXPONENT> RANGE** (NONE)  $\bullet$  GC  $\qquad$ 8 ANG. 2.27+000 (NOVE) RANGE> EXPONENT 1.78+CC1 ANG.  $\overline{9}$ 1.CO+COO (NONE) EXPONENT  $3.4C+ECO (NONE)$  $10$ YIELD FOR IKEV PROTONS 4.13-001 (NONE)  $11$ 4.13-001 (NONE) 1.35+CC2 KEV MAX DE/DX FOR PROTONS  $12$ 1.35+032 KEV PHOTOCURRENT 2.40-CC5 A/M\*\*2 2.40-035 A/M\*\*2  $13$ SURFACE RESISTIVITY  $-1.0C+CCC$  OHMS  $-8.85 - C12 V - S/C$  $14$ MATERIAL IS AQUA MATERIAL = AQUA. INPUT VALUE CODE VALUE PROPERTY DIELECTRIC CONSTANT 1.00+050 (NONE) 1.CC+CCC (NONE)  $\mathbf{1}$ 1.JC-003 METERS 1.00-003 MESH  $\overline{z}$ **THICKNESS** CONDUCTIVITY  $-1.00+CGC$  MHO/M  $-1.0C+CGG$  MHO/M  $\mathfrak{Z}$ ATOMIC NUMBER 6.JO+COP (NONE) 6.CO+930 (NONE)  $\pmb{u}$  $\mathsf S$ DELTA MAX>COEFF  $1.00+CCO$  (NONE) 7.06+000 (VONE) E-MAX >DEPTH##-1 3.89-031 KEV 2.21-032 ANG-01 6 -1.GP+CEG ANG. 5.80+032 ANG. RANGE  $\overline{\mathbf{7}}$ EXPONENT> RANGE  $.50<sub>1</sub>$ (NONE)  $\bullet$  00  $\phantom{0}$ ANG. 8 2.30+CGC ANG. 1.55+000 (NONE)  $\overline{9}$ RANGE> EXPONENT EXPONENT  $1.2C+CC1$  (NONE) 1.00+003 (NONE)  $1C$ YIELD FOR IKEV PROTONS 4.55-901 (NONE) 4.55-001 (NOVE)  $11$ MAX DE/DX FOP PROTONS 1.40+CG2 KEV 1.40+002 KEV  $12$ PHOTOCURPENT  $2.1C-CG5$   $A/4**2$ 2.10-035 A/M\*\*2  $13$ SURFACE RESISTIVITY  $-1.00+0.00$  OHMS  $-8.85 - 012 V - 5/9$  $14$ MATERIAL IS CPAI MATERIAL = CPAI. PROPERTY INPUT VALUE CODE VALUE DIELECTRIC CONSTANT 3.50+000 (NONE) 3.50+000 (NONE) 1 1.CO-CO3 METERS 1.00-003 MESH  $\overline{z}$ **THICKNESS** CONDUCTIVITY  $-1.00 + CCC$  MHO/M  $-1.00 + 000$  MHO/M  $\overline{3}$ ATOMIC NUMBER 5.00+000 (NONE) 5.00+030 (VOVE) 4 DELTA MAX>COEFF 2.10+0CC (NONE) 4.06+001 (NONE) 5  $E-MAX$  >DEPTH\*\*-1  $\epsilon$ 1.50-CG1 KEV 8.74-002 ANG-01 RANGE 7.15+CC1 ANG. 4.29+CO1 ANG.  $\overline{7}$ EXPONENT> RANGE 6.00-PC1 (NONE) 5.52+002 ANG. 8  $3.12+CG2$  ANG. 6.00-031 (NONE)  $\overline{9}$ RANGE> EXPONENT  $1.77+COC$  (NONE) 1.77+888 (NONE)  $1C$ EXPONENT

 $\overline{\phantom{1}}$ 

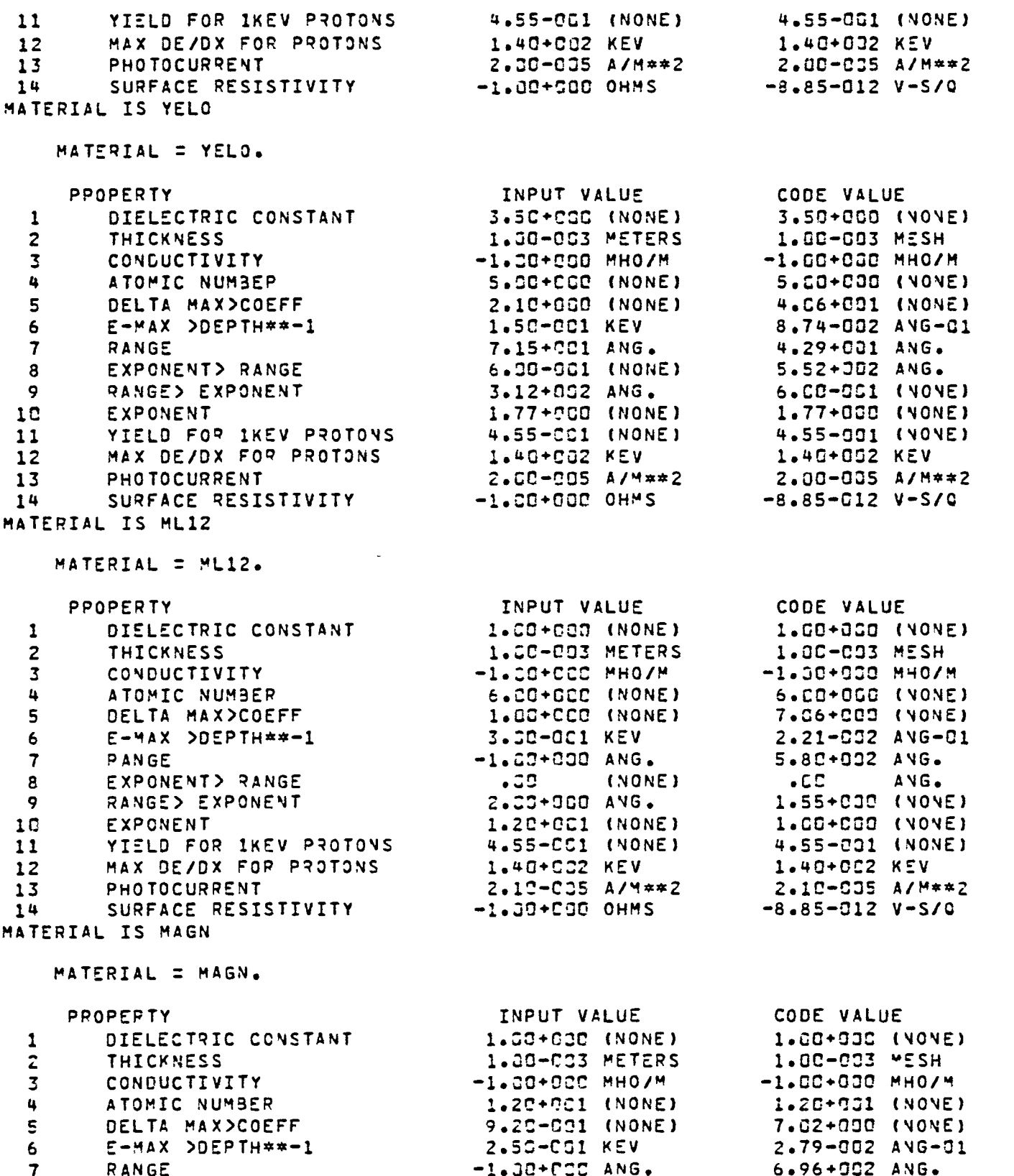

 $\overline{\phantom{1}}$ 

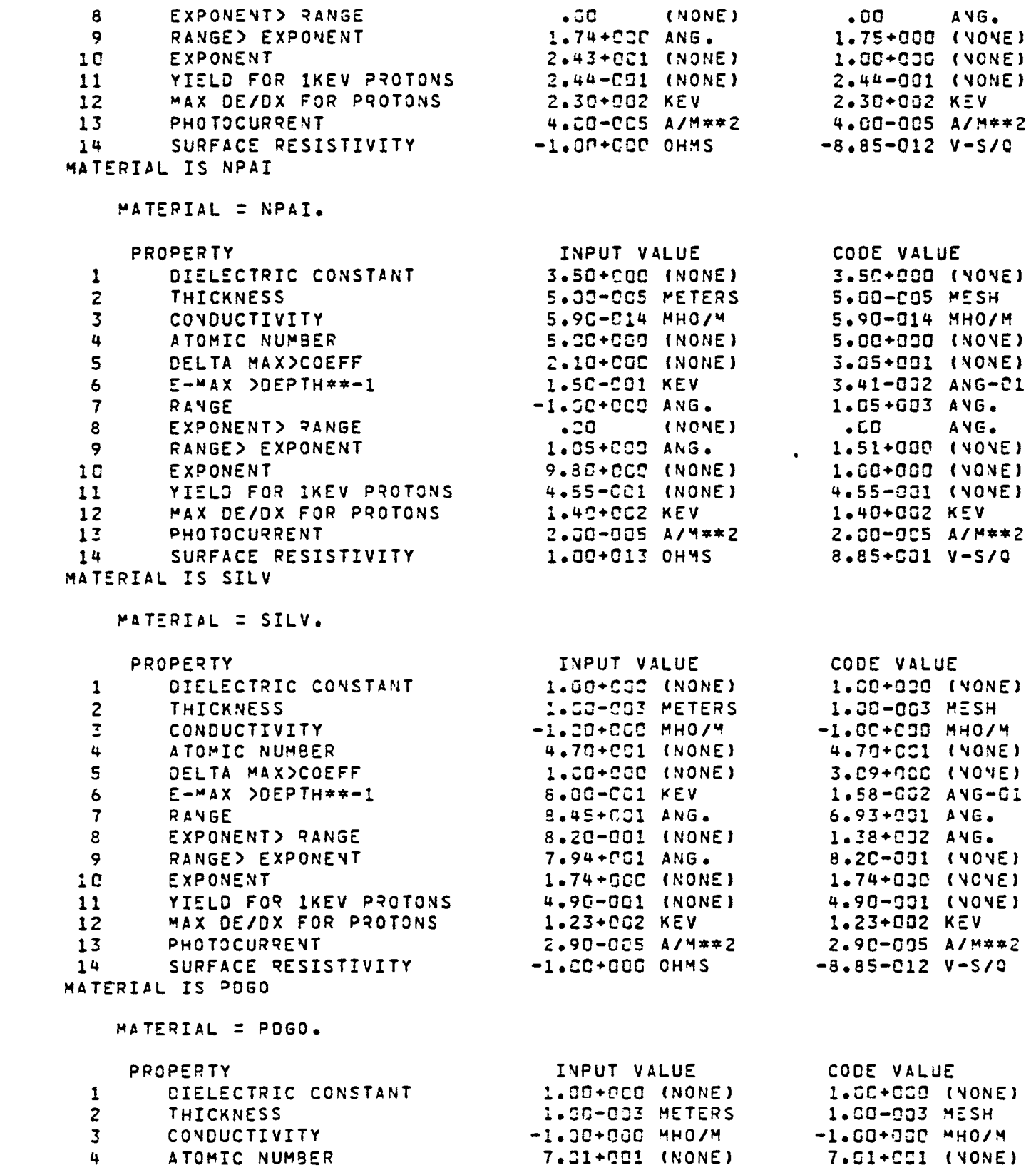

. .

 $\overline{\phantom{0}}$ 

 $\overline{\phantom{0}}$ 

 $\overline{\phantom{0}}$ 

 $\overline{\phantom{0}}$ 

 $\overline{\phantom{0}}$ 

 $\overline{\phantom{0}}$ 

 $\overline{\phantom{0}}$ 

 $\overline{\phantom{0}}$ 

 $\overline{\phantom{1}}$ 

 $\overline{\phantom{0}}$ 

 $\overline{\phantom{0}}$ 

121

and the con-

 $\sim$   $\sim$   $\sim$ 

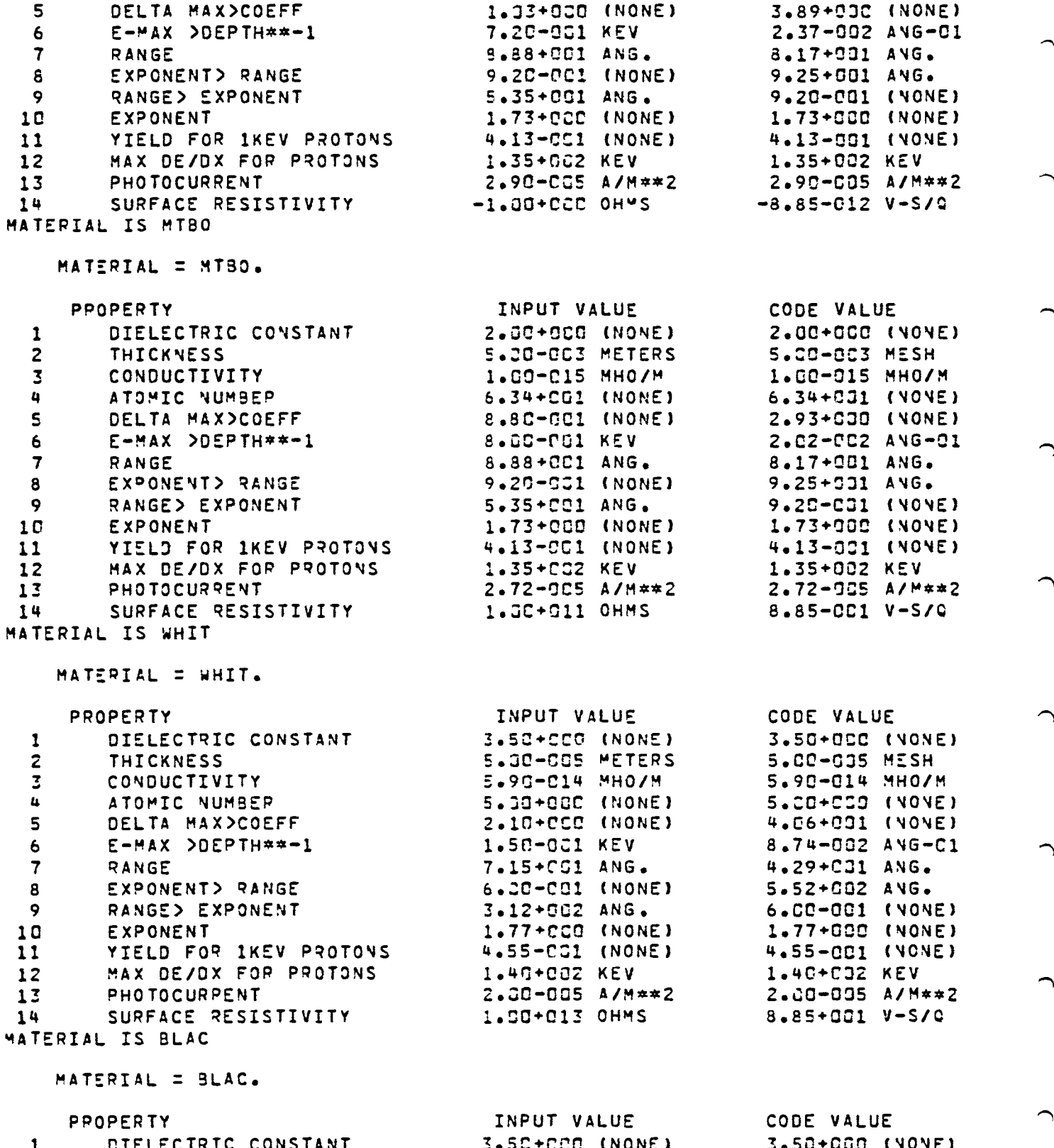

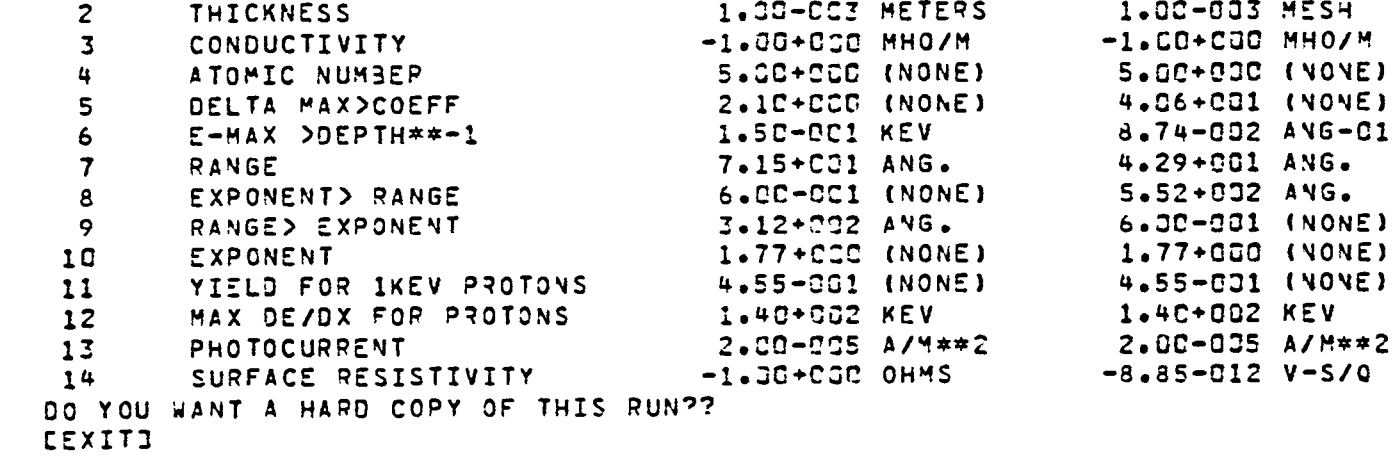

**COL** 

 $\sim 1$ 

3BIS-NAME,N<br>BIS-NAME 2.2 11 MAR 81 12:32:43

 $\sim$  1.4  $\pm$ 

 $\hat{\phantom{1}}$ 

 $\overline{\phantom{0}}$ 

 $\overline{\phantom{0}}$ 

∽

 $\overline{ }$ 

 $\overline{\phantom{0}}$ 

 $\hat{ }$ 

 $\overline{ }$ 

 $\overline{\phantom{1}}$ 

5.4 OUTPUT

Using these input parameters MATCHG calculates equilibrium potentials ('CHARGE'), incident and emitted currents ('CURRENT'), secondary and surface emission yields, and current versus surface potential information.

 $\overline{\phantom{1}}$ 

'IV' - These results are displayed in summary ('RESULT'), tabular ('TABLE'), or graphical ('PLOT') form according to the command given, e.g.,

'TABLE CHARGE' - gives a table of surface potential to equilibrium potential as a function of time.

'PLOT CHARGE' - expresses the same information graphically. Similarly 'PLOT IV' gives a current-voltage plot.

The command 'RESULT' can only be used with 'CHARGE' or 'CURRENTS' <n> where it gives a breakdown of the incident and emitted currents to the surface at potential N. 'RESULT' CHARGE gives a similar breakdown for the first and last cycle in the equilibrium potential calculation. See Section 5.2 for more examples.

### 5.S INSTRUCTIONS FOR USE

The most extensive documentation for MATCHG is internal to the program. It is accessed by typing 'HELP' for unspecified help, or 'HELP<CATEGORY>' for help on a specific topic. This gives the user a complete explanation of the commands and modes available. (See Section 5.2 for 'HELP' documentation.)

To use MATCHG on a UNIVAC computer, type '@ADD NASCAP\* MATCHG.XQT'. The ADD file will assign all necessary files and execute MATCHG. Section 5.4.1 contains a sample MATCHG run. Although many command words are typed completely, remember that all words are significant to four characters (i.e., 'TABLE'  $\equiv$  'TABL').

5.6 MATCHG Test Run WELCOME TO \*WATCHG\*, A MATERIAL CHARGING PROGRAM. TYPE "HELP" AT ANY TIME FOR ASSISTANCE. MATERIAL IS KAPT ENVIRONMENT NOW SINGLE MAXWELLIAN PARAMETERS MATEPIAL IS KAPT. EMISSION FORMULATION IS ANGL.  $.00<sub>1</sub>$  $VBACK =$ **KEV** VINIT =  $\bullet$  CO KEV  $\bullet$  CO  $\bullet$ VBEGIN = KEV  $VEND$  =  $-5.00+900$  KEV ANGULAR DISTRIBUTION IS ISOTROPIC ENVIRONMENT IS A SINGLE MAXWELLIAN ELECTRONS: NE1 = 1.00+006 (M\*\*-3) TE1 = 1.000 KEV<br>TI1 = 1.000 KEV IONS : NI1 = 1.00+606 ( $4*$ +3)  $TI1 =$ LIST PPOP ALL MATERIAL =  $KAPT$ . PROPERTY INPUT VALUE CODE VALUE DIELECTRIC CONSTANT 3.50+300 (NONE) 3.50+000 (NONE)  $\mathbf{1}$ **THICKNESS** 1.27-004 METERS  $1.27 - C<sub>C</sub>$ 4 MESH  $\overline{z}$  $\mathcal{Z}$ CONGUCTIVITY 1.JC-016 MHO/M 1.20-016 MHO/M ATOMIC NUMBER 5.GC+CCG (NONE) 5.CC+COC (NONE)  $\frac{1}{2}$ DELTA MAX>COEFF 2.10+CLO (VONE) 4.06+C31 (NONE) - 5 -1.5C-CC1 KEV 8.74-332 ANG-01  $6<sub>1</sub>$ E-MAX DOEPTH\*\*-1 7.15+CG1 ANG. 4.29+631 ANG.  $\overline{7}$ RANGE EXPONENT> RANGE 6.CO-COI (NONE)  $5.52+CC2$  AVG. 8 RANGE> EXPONENT  $3.12+5C2$  ANG. 6.CC-OC1 (VONE) - 9  $1.77 + FCO (NONE)$ EXPONENT 1.77+030 (NONE)  $1C$ YIELD FOR IKEV PROTONS 4.55-CC1 (NONE) 4.55-031 (NOVE)  $11$ 1.40+002 KEV MAX DE/DX FOR PROTONS 1.4C+G32 KEV  $12<sup>7</sup>$ 2.00-CG5 A/\*\*\*2 **PHOTOCURRENT** 2.00-005 A/M\*\*2  $13<sub>1</sub>$  $14$ SURFACE RESISTIVITY 1.SC+G16 OHMS  $8.85 + 0.24$  V-S/Q LIST ENVI ENVIPONMENT IS A SINGLE MAXWELLIAN ELECTRONS: NE1 = 1.00+036 ("\*\*-3)  $TE1 =$ 1.COG KEV  $IONS$  : NI1 = 1.03+936 (M\*\*-3)  $TII =$  $1.000$  KEV CHAN ENVI TE1 5. ENVIPONMENT IS A SINGLE MAXWELLIAN ELECTRONS: NEI = 1.00-006 (M\*\*-3)  $TE2 =$ 5.COO KEV IONS : NI1 = 1.09+036 ("\*\*-3)  $TI1 =$ 1.838 KEV

 $\overline{\phantom{0}}$ 

╭

⌒

 $\overline{\phantom{0}}$ 

CHAN ENVI TI1 5. ENVIRONMENT IS A SINGLE MAXWELLIAN TE1 = 5.000 KEV<br>TI1 = 5.000 KEV ELECTRONS: NE1 = 1.00+026 (M\*\*-3) TONS : NII = 1.000+000 (M\*\*-3) TABLE ALL

 $\bigcap$ 

 $\rightarrow$ 

 $\bigcap$ 

 $\rightarrow$ 

 $\rightarrow$ 

 $\rightarrow$ 

TABLE GENERATED USING ISOTROPIC INCIDENT FLUX

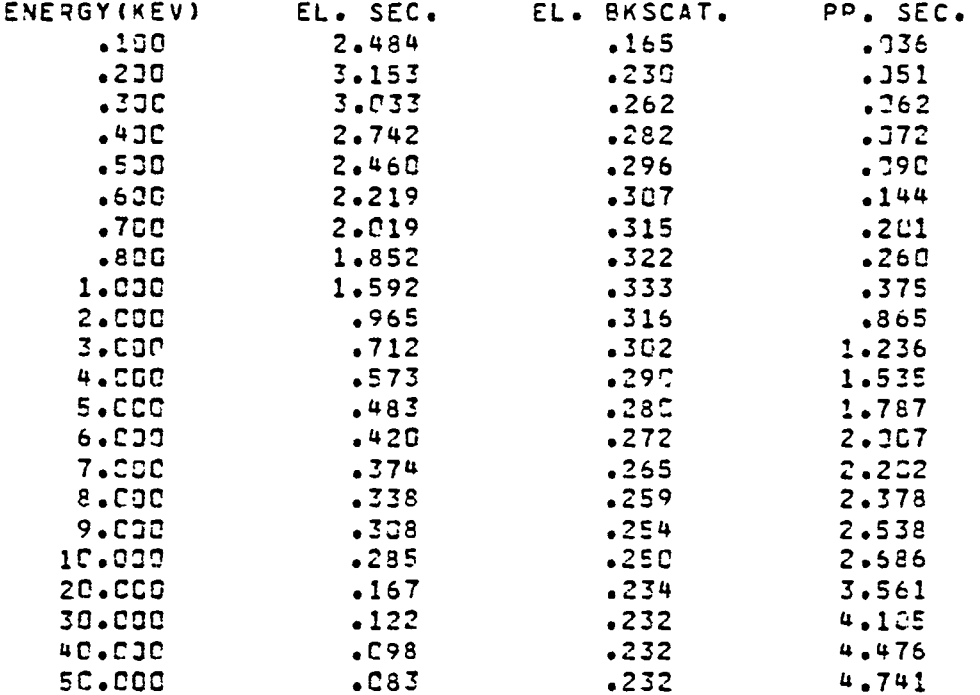

PLOT SECO

 $\sim$  100  $\pm$ 

 $\overline{\phantom{1}}$ 

 $\overline{\phantom{0}}$ 

 $\overline{\phantom{1}}$ 

∼

 $\hat{}$ 

 $\overline{\phantom{1}}$ 

 $\overline{\phantom{1}}$ 

 $\overline{\phantom{0}}$ 

 $\overline{ }$ 

and the con-

 $\mathbf{I}$ 

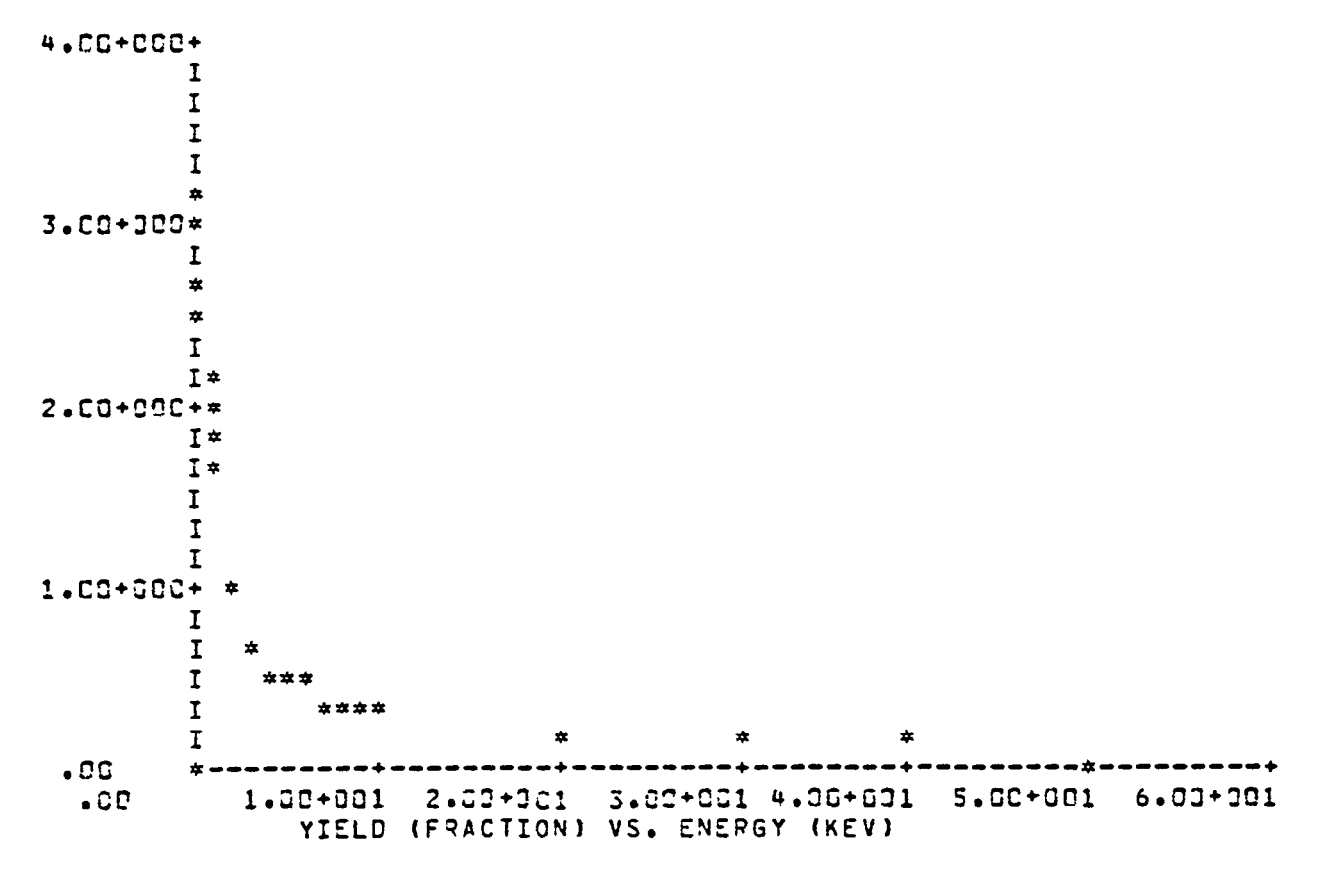

PLOT BACK

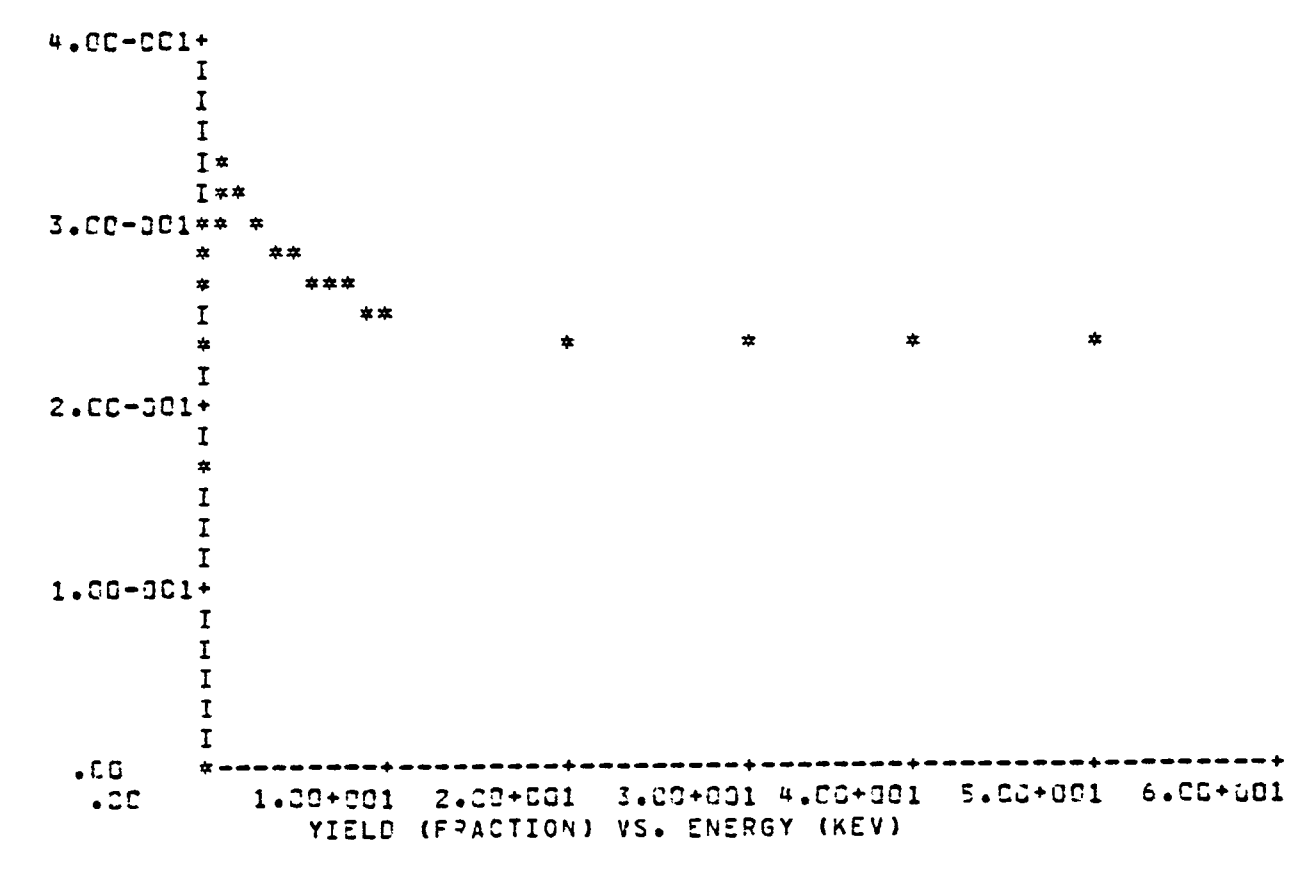

 $\mathbf{L}$ 

- 1

PLOT ION

- 1

 $\sim$ 

 $\overline{a}$ 

 $\hat{\mathbf{C}}$ 

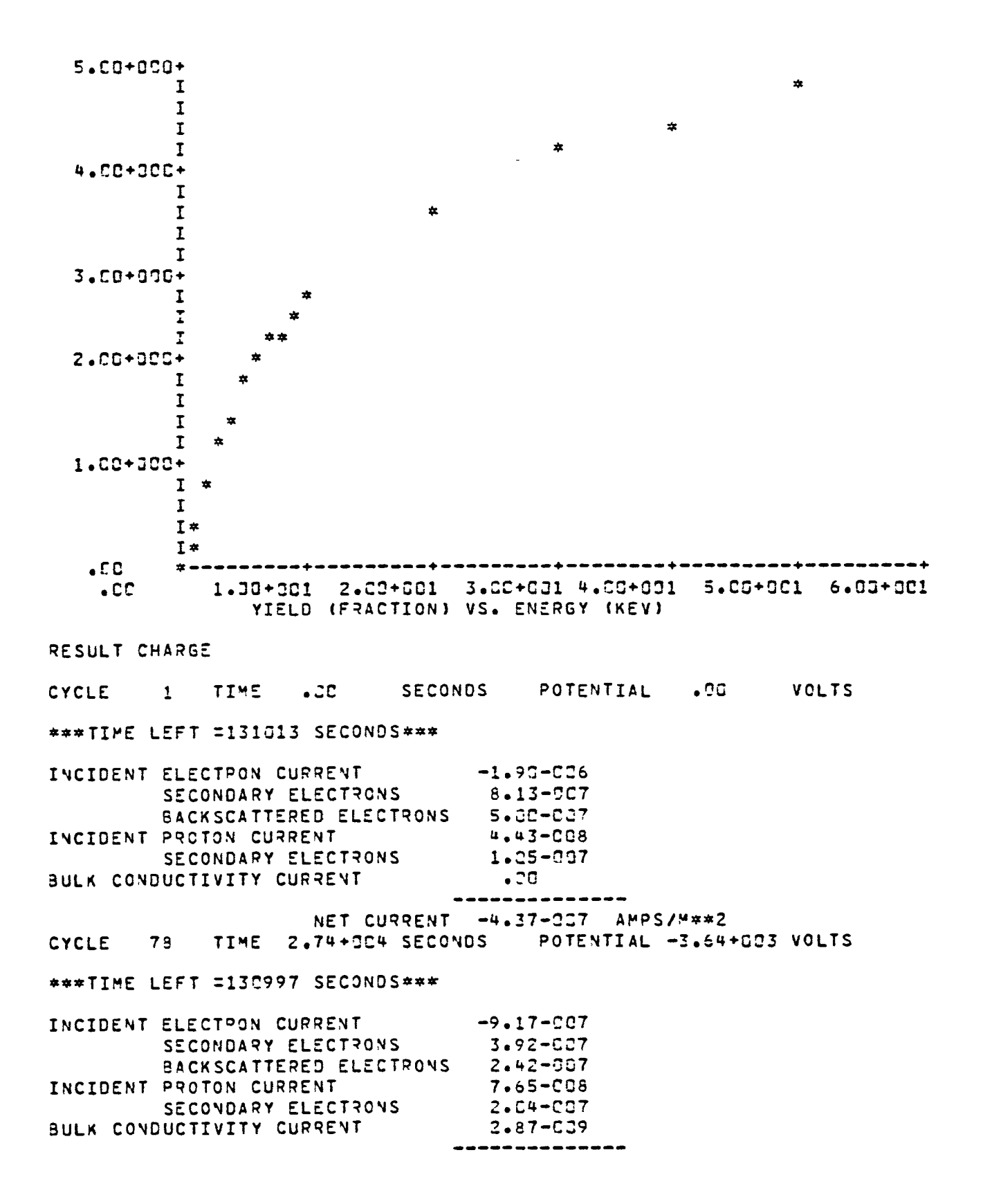

and the con-

and the

TABLE CHAPGE

 $\sim$   $\sim$ 

 $\widehat{\phantom{m}}$ 

 $\overline{\phantom{0}}$ 

 $\overline{\phantom{0}}$ 

 $\overline{\phantom{0}}$ 

 $\hat{ }$ 

 $\hat{\phantom{1}}$ 

 $\hat{ }$ 

 $\overline{\phantom{0}}$ 

 $\hat{\phantom{1}}$ 

 $\overline{\phantom{1}}$ 

 $\overline{\phantom{0}}$ 

\*\*\*TIME LEFT =133997 SECONJS\*\*\*

\*\*\*TIME LEFT =130982 SECONDS\*\*\*

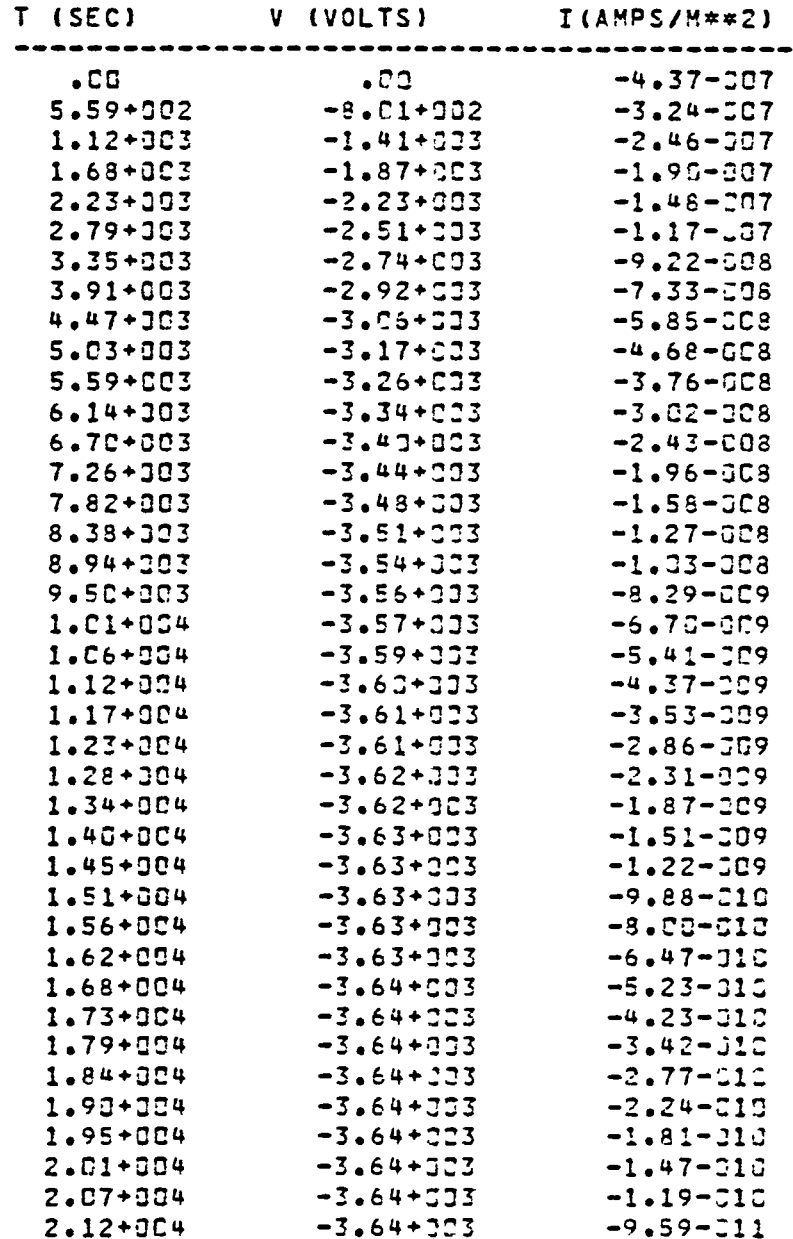

PLOT CHARGE ~~\*TIME LEFT =13G981 SECONDS~\*\* \*\*\*TIME LEFT =130966 SECONDS\*\*\*  $\bigcap$ 

 $\overline{\phantom{1}}$ 

 $\bigcap$ 

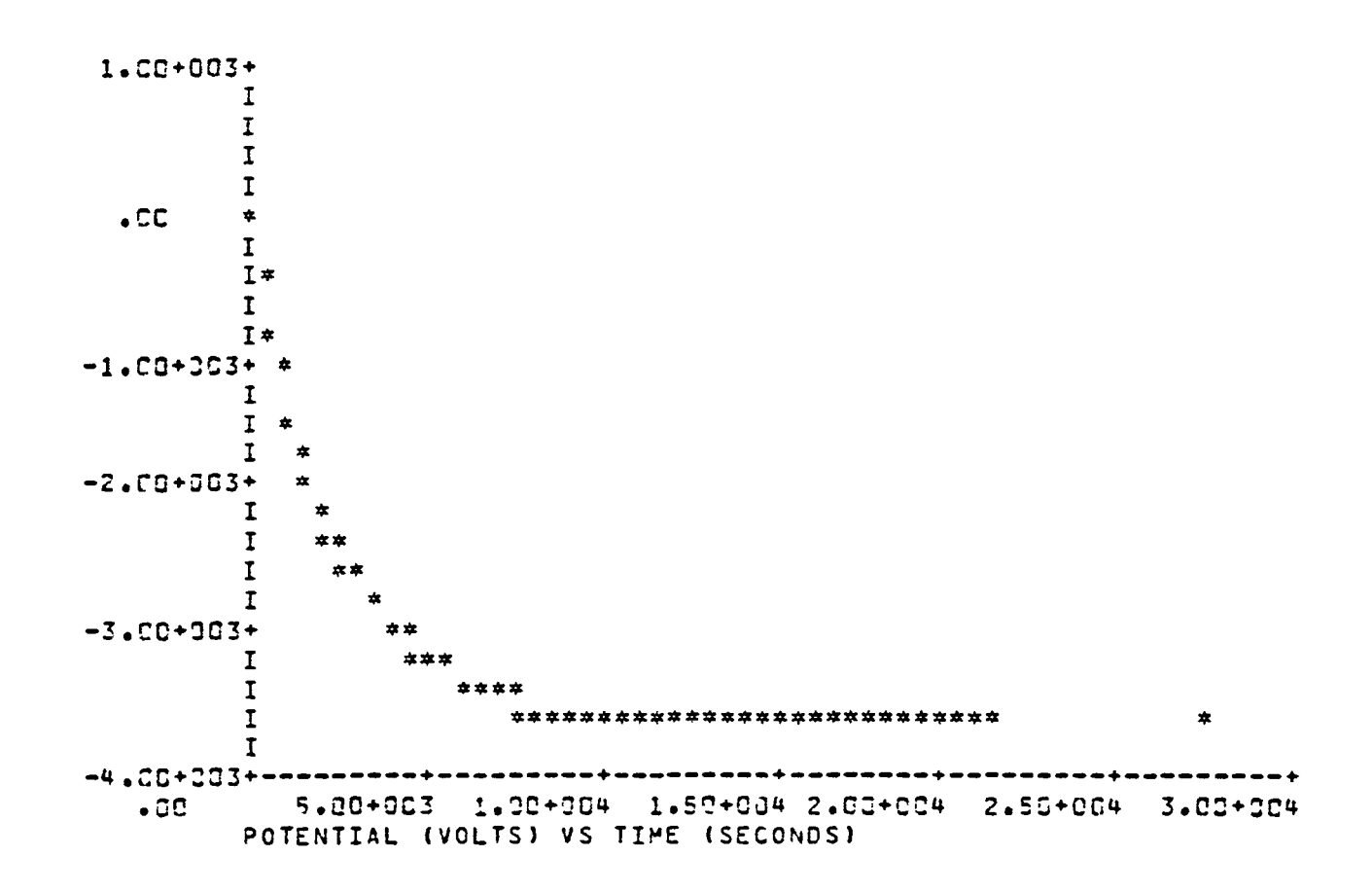

PLOT IV

 $\sim$   $\sim$ 

 $\overline{ }$ 

 $\overline{\phantom{0}}$ 

133

 $\sim$ 

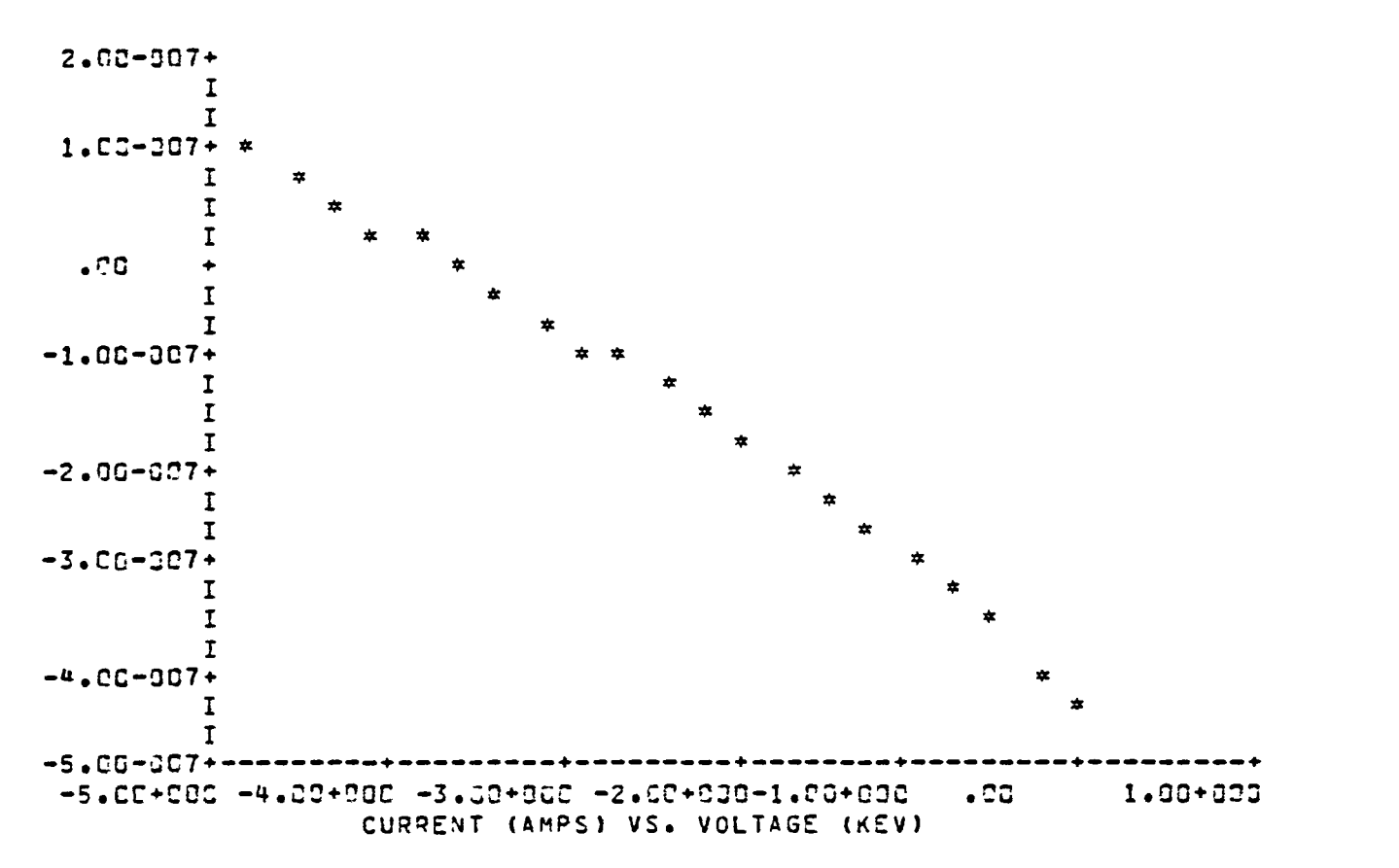

TABLE IV

DATA IN FILE IS FROM 5900G SECONDS ON DAY 87, 198G TO 59330 SECONDS ON DAY 87, 1980 SPECTRA FOUND FOR 59CON SECONDS ON DAY 87, 198C OBJECT POTENTIAL = -2000.0 VOLTS SINGLE MOMENT FIT SIVES N1= 984631. T1= 5111.78 SINGLE MOMENT FIT GIVES N1= .100257+007 T1= 5110.89

APPPOXIMATE DENSITIES AND TEMPERATURES:

CHANGE ENVI DIRECT 9

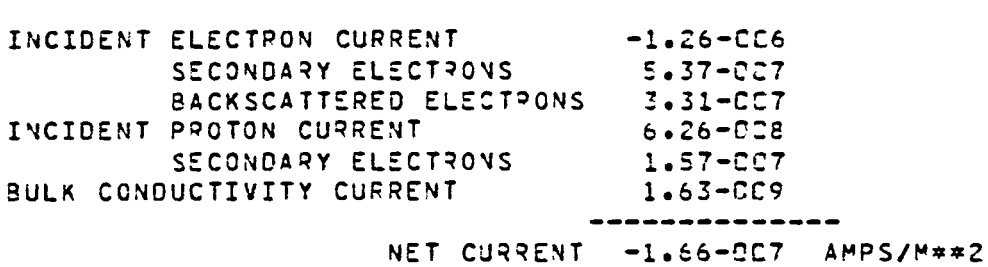

CURPENTS FOR POTENTIAL OF -2.07+000 KV

RESULT CURRENT -2.07C

 $\sqrt{2}$ 

 $\sqrt{2}$ 

 $\overline{\phantom{0}}$ 

 $\overline{\phantom{0}}$ 

 $\overline{\phantom{0}}$ 

 $\sim$ 

 $\sqrt{2}$ 

 $\sqrt{ }$ 

 $\sim$ 

 $\sim$ 

 $\sqrt{2}$ 

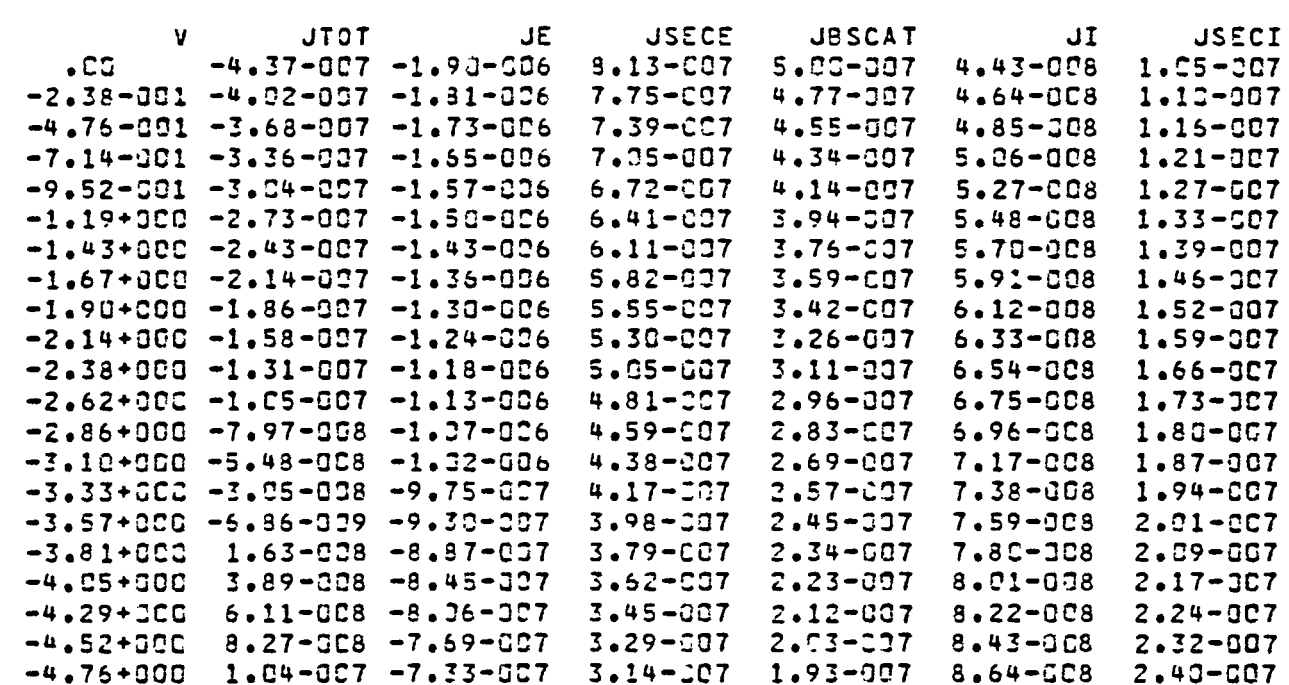

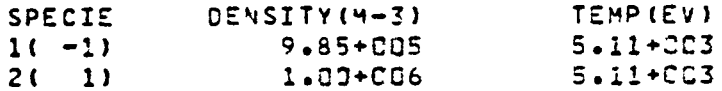

 $\bigcap$ 

╮

╮

 $\bigcap$ 

 $\bigcap$ 

 $\bigcap$ 

 $\bigcap$ 

 $\overline{\phantom{1}}$ 

 $\rightarrow$ 

 $\rightarrow$ 

TABLE ALL
TABLE GENERATED USING ISOTPOPIC INCIDENT FLUX

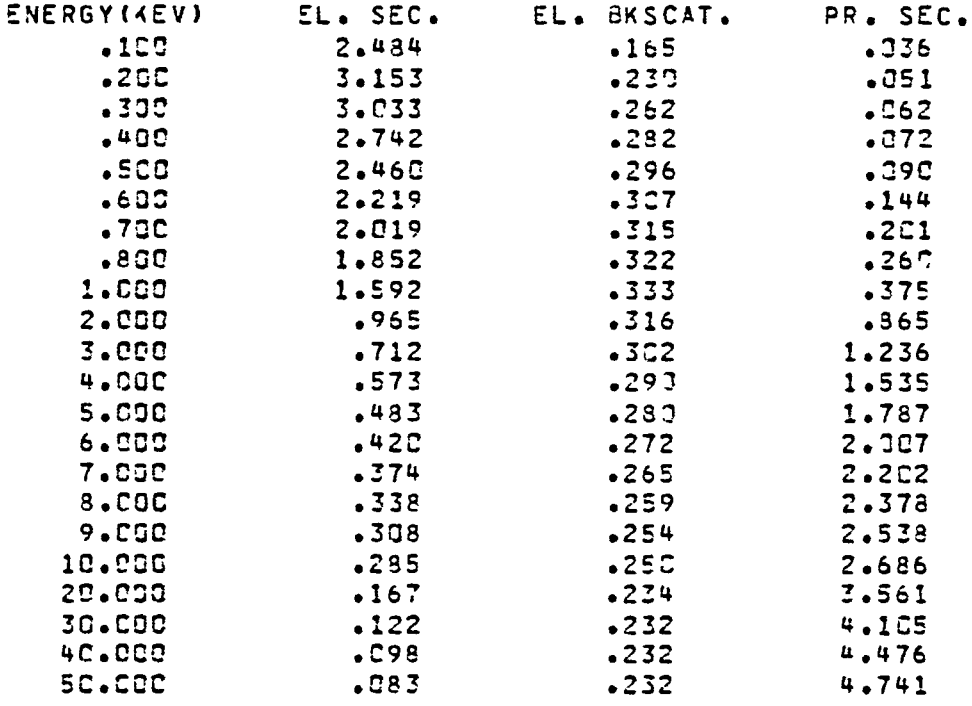

 $\hat{\mathbf{v}}$ 

PLOT SECO

 $\sim 1$ 

 $\overline{ }$ 

 $\overline{ }$ 

 $\overline{\phantom{0}}$ 

 $\overline{\phantom{0}}$ 

 $\overline{ }$ 

 $\overline{\phantom{0}}$ 

 $\overline{\phantom{a}}$ 

 $\overline{\phantom{0}}$ 

 $\bigcap$ 

 $\overline{a}$ 

 $\overline{\phantom{0}}$ 

and the contract of the state of the

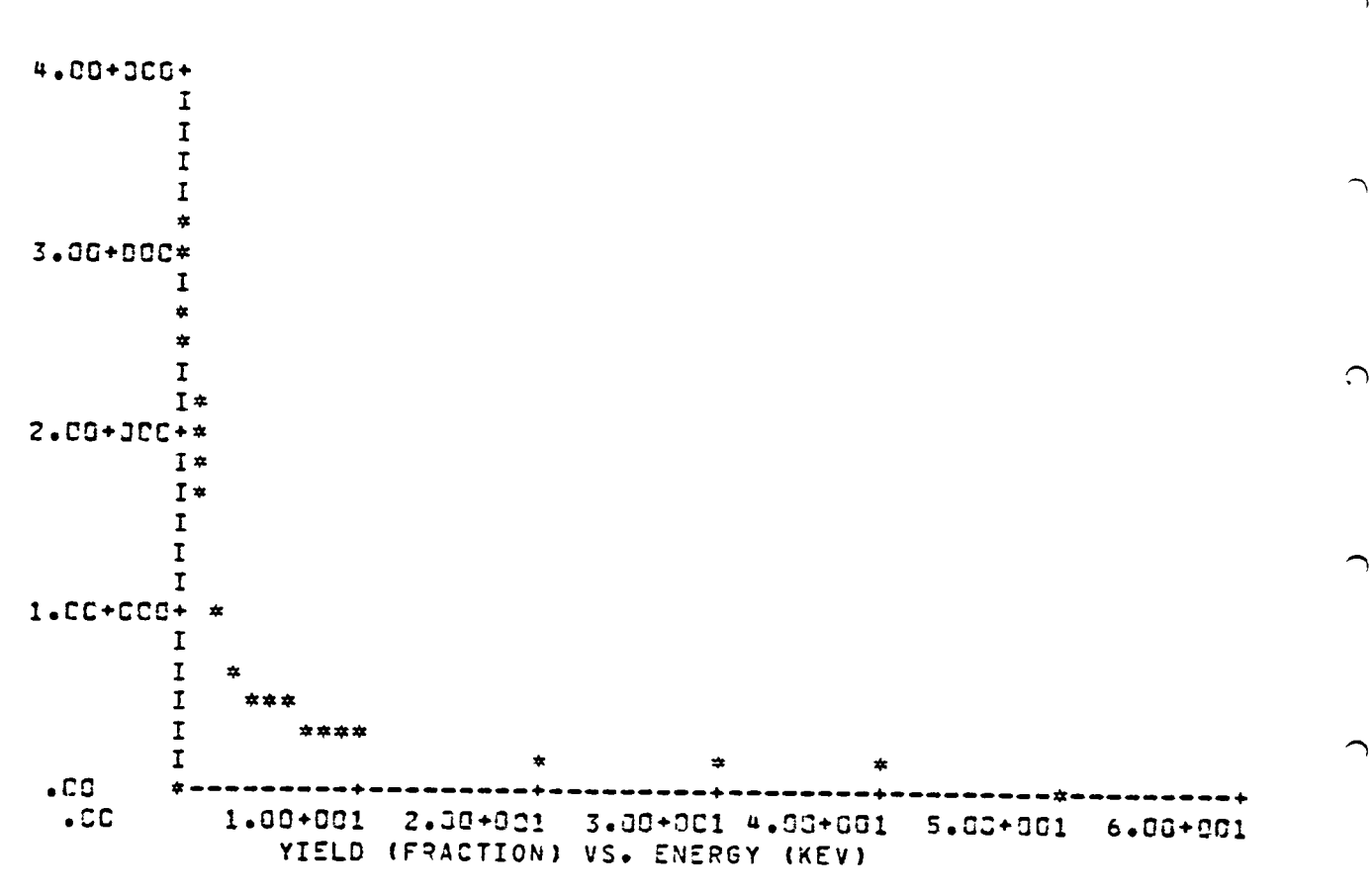

 $\bigcirc$ 

PLCT BACK

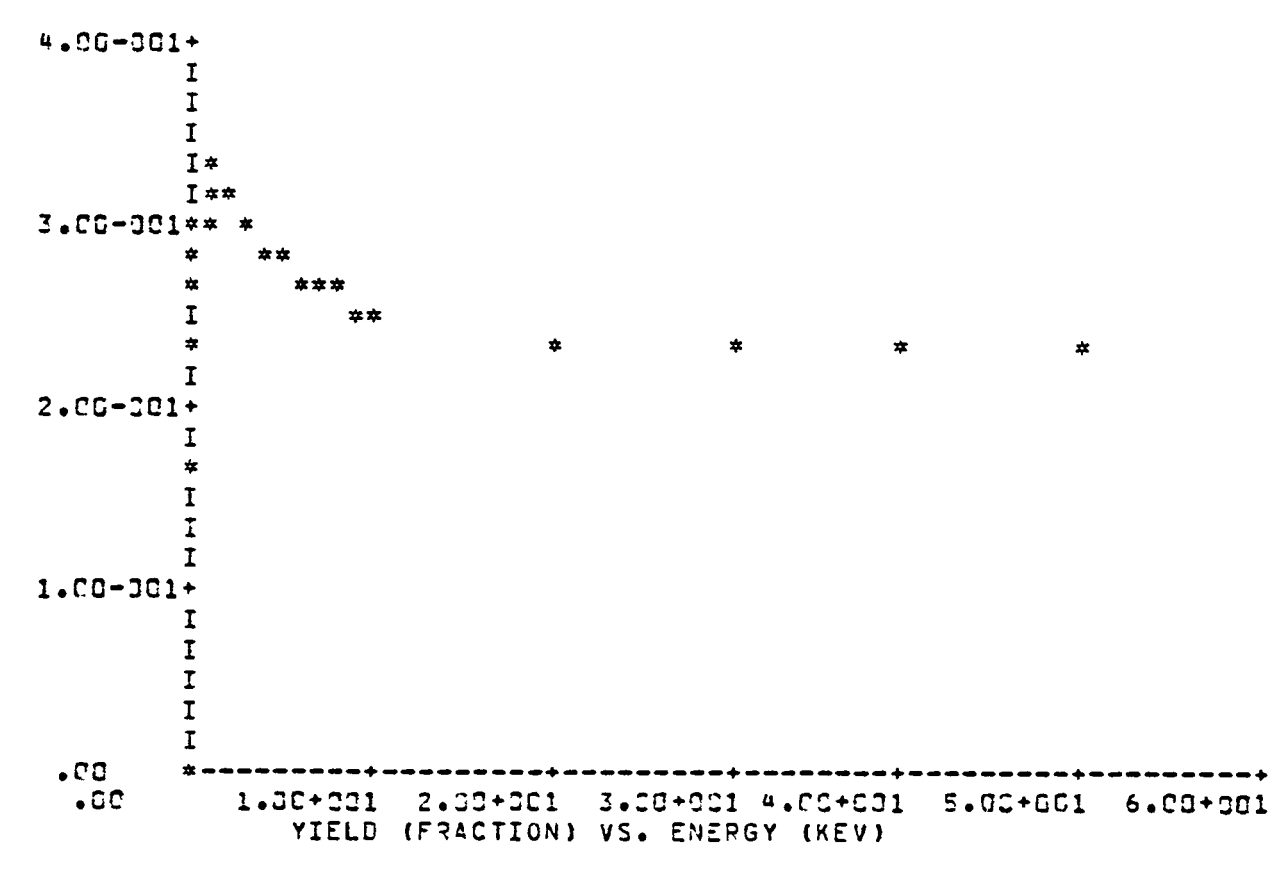

PLOT ION

- 1

 $\overline{ }$ 

 $\overline{a}$ 

 $\overline{ }$ 

 $\overline{C}$ 

 $\hat{\mathcal{L}}$ 

 $\overline{\phantom{1}}$ 

⌒

 $\overline{\phantom{a}}$ 

 $\overline{a}$ 

⌒

139

- 1

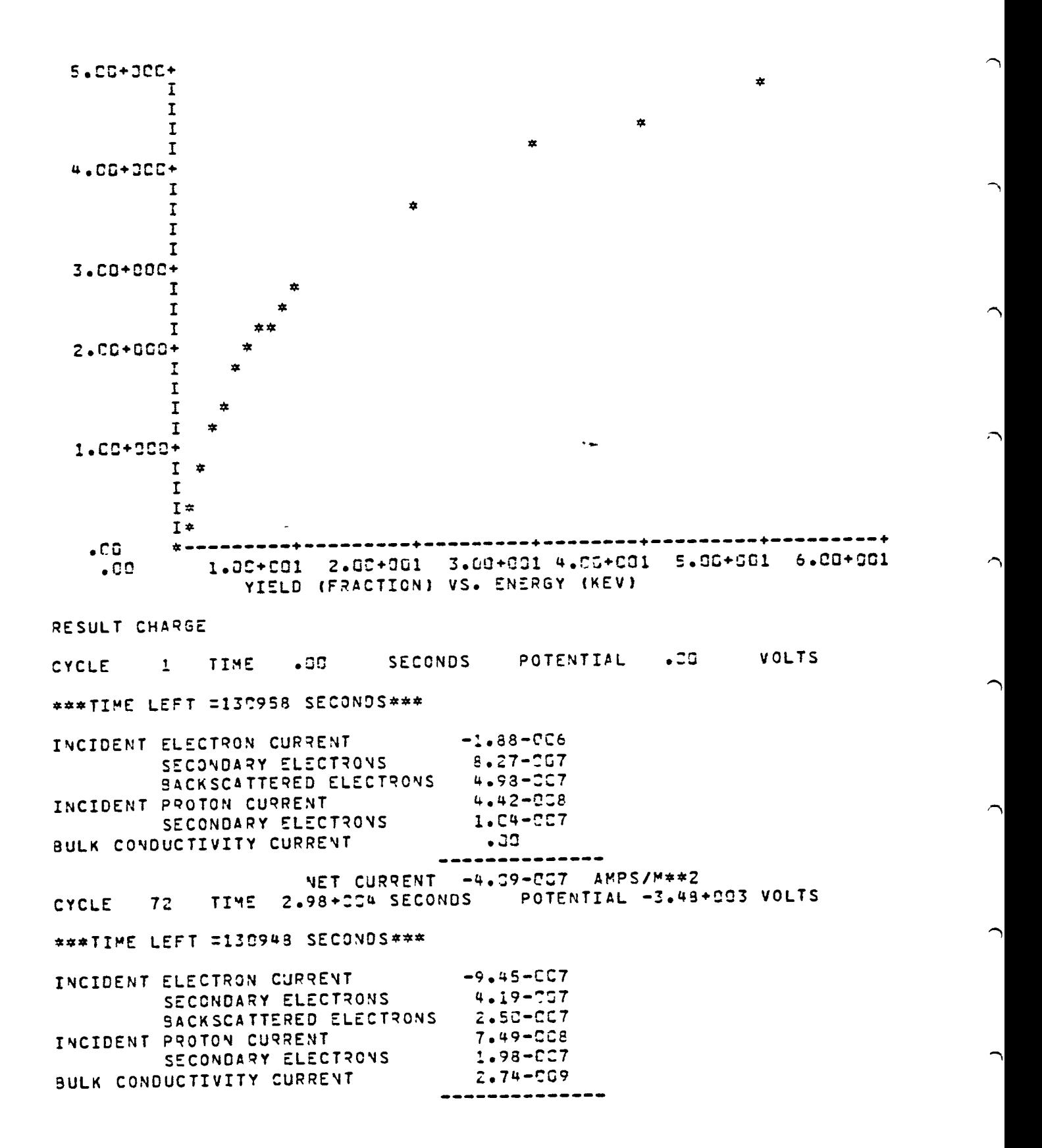

140

 $\bigcap$ 

and the con-

 $\sim$   $\sim$ 

TABLE CHARGE

- 1

 $\overline{a}$ 

 $\overline{\phantom{1}}$ 

 $\overline{\phantom{0}}$ 

 $\overline{\phantom{0}}$ 

 $\overline{\phantom{0}}$ 

 $\overline{\phantom{0}}$ 

 $\overline{ }$ 

 $\overline{\phantom{0}}$ 

 $\overline{\phantom{0}}$ 

 $\overline{\phantom{1}}$ 

\*\*\*TIME LEFT =130948 SECONDS\*\*\*

\*\*\*TIME LEFT =130938 SECONDS\*\*\*

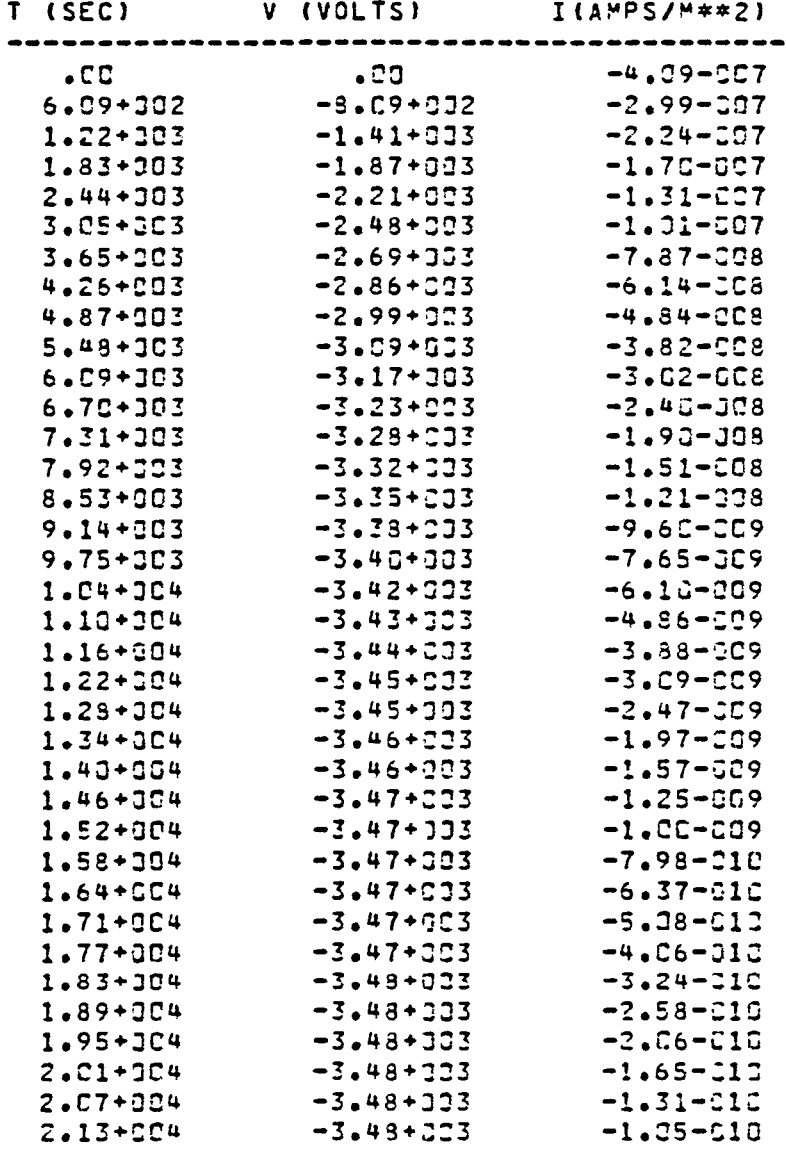

PLOT CHARGE

#### \*\*\* TIME LEFT =130938 SECONDS\*\*\*

⌒

 $\overline{a}$ 

 $\overline{\phantom{0}}$ 

 $\overline{\phantom{0}}$ 

 $\blacktriangleleft$ 

 $\overline{\phantom{0}}$ 

 $\rightarrow$ 

∽

#### $**+$ TIME LEFT =13C927 SECONDS\*\*\*

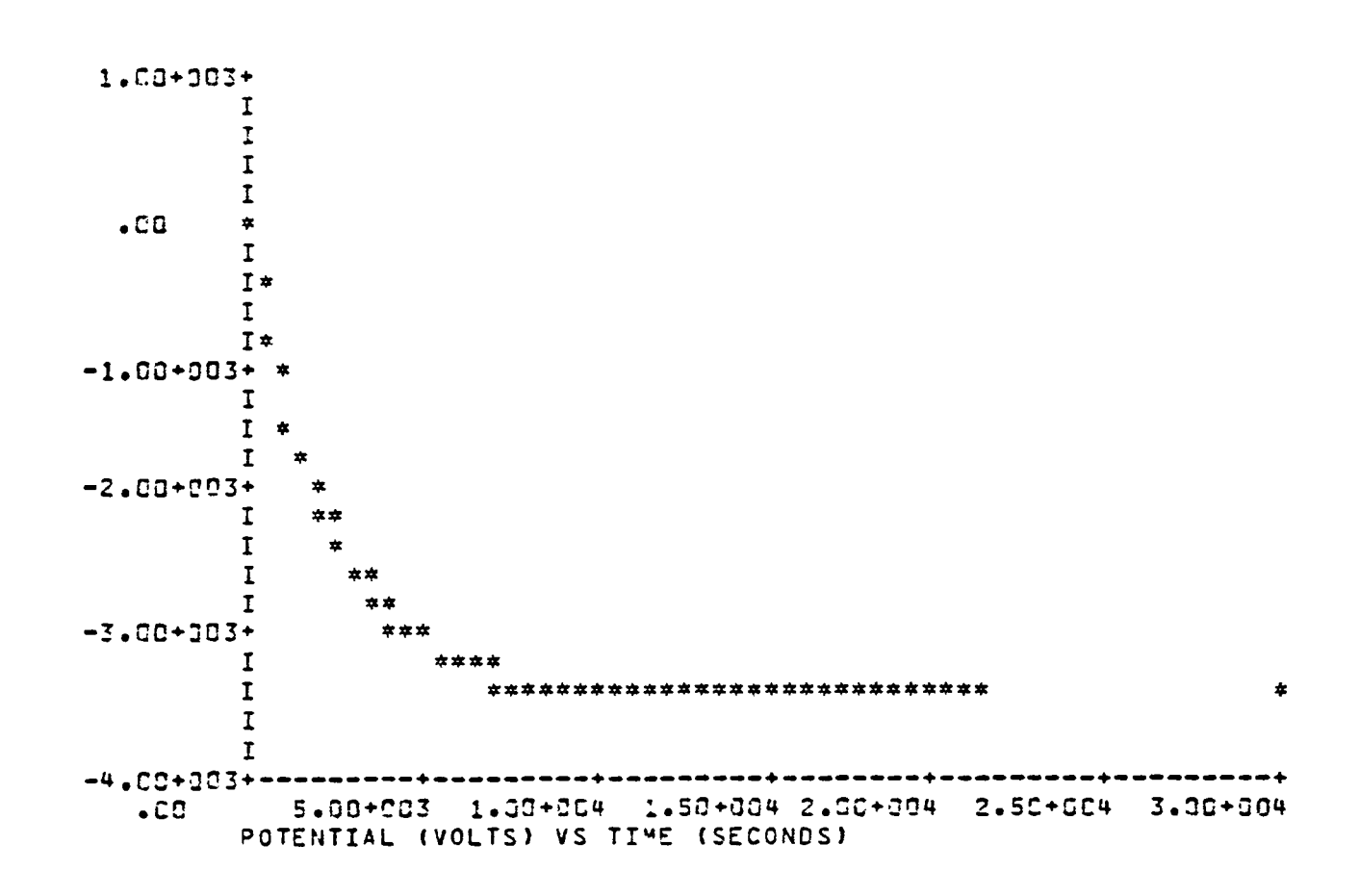

PLOT IV

 $\overline{ }$ 

 $\overline{a}$ 

 $\mathbf{I}$ 

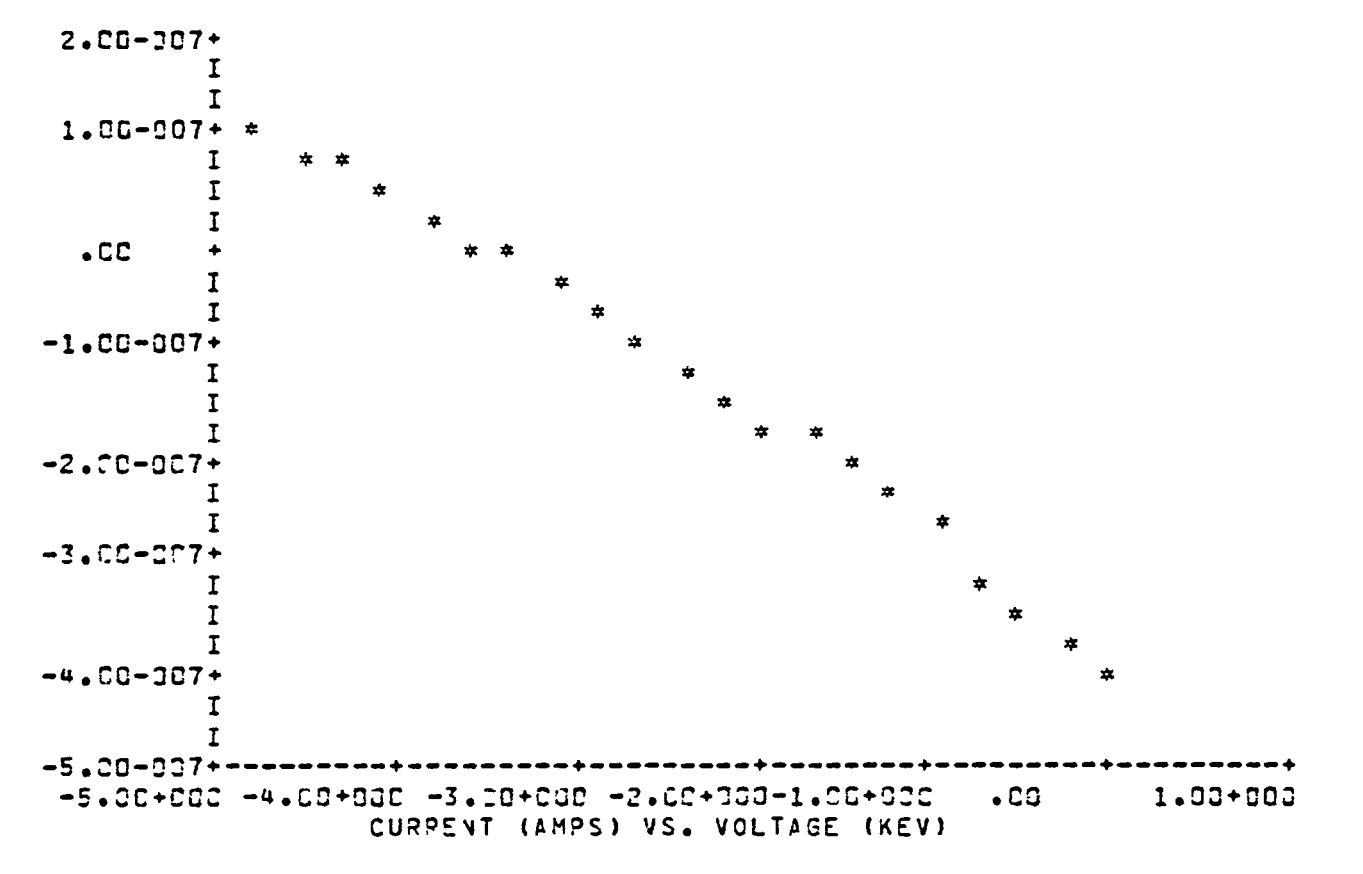

TABLE IV

INCIDENT ELECTPON CUPRENT  $-1.27 - 206$ SECONDARY ELECTRONS  $5.59 - 0.27$ BACKSCATTERED ELECTRONS  $3.36 - C 17$ INCIDENT PROTON CURRENT  $6.19 - 9.38$ SECONDARY ELECTRONS 1.54-007 **BULK CONDUCTIVITY CURRENT**  $1.57 - 0.39$ --------------NET CURRENT -1.55-CC7 AMPS/M##2 CHANGE ENVI SINGLE ENVIRONMENT NOW SINGLE MAXWELLIAN ENVIRONMENT IS A SINGLE MAXWELLIAN ELECTRONS: NE1 = 1.07+006 ("\*\*-3)  $TE1 =$ 5.CCC KEV IONS : NI1 = 1.000+006 (M\*\*-3)  $TI1 =$ 5.COG KEV CHANGE ANGLE ANISOTROPIC ANISOTROPIC FLUX ASIGNED ERATIO= 1.CG+9CG IRATIO= 1.3C+9CG PREFERED ANGLE= .COD

RESULT CURRENT -2.00C

CURRENTS FOR POTENTIAL OF -2.20+C3C KV

 $\overline{\phantom{0}}$ 

 $\overline{ }$ 

 $\overline{\phantom{0}}$ 

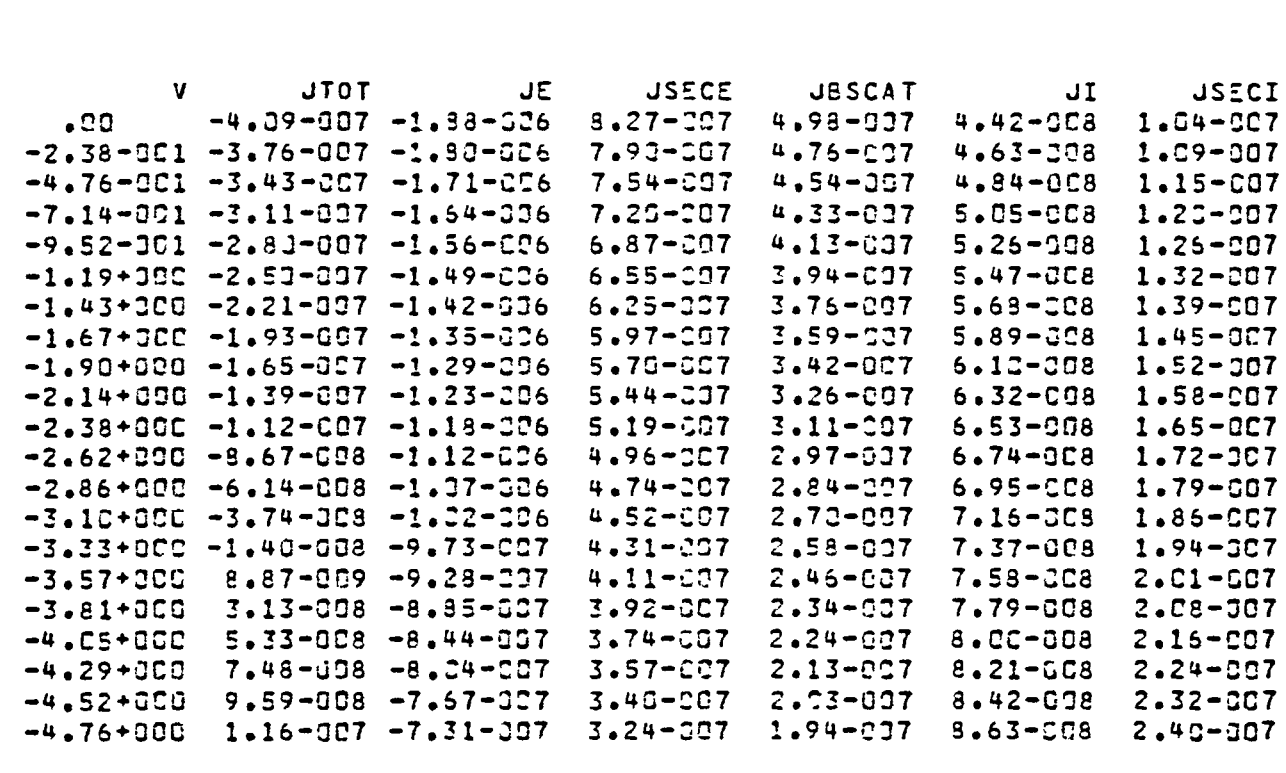

CHANGE ANGLE EPAT J. ERATIO= .CG IRATIO= 1.03+880 CHANGE ANGLE IRAT C. CC. = CITARI ERATIO=  $\bullet$  CO CHANGE ANGLE PREF 25. PREFERED ANGLE= 25.00C DEGREES **PARAMETERS** MATERIAL IS KAPT. EMISSION FORMULATION IS ANGL.  $.20$ KEV VBACK = VINIT =  $.22$ KEV VBEGIN =  $\bullet$  00 KEV VEND = - 5.00+000 KEV ANISOTROPIC FLUX PREFERED DIRECTION= 25.000 DEGREES ERATIO( 1) =  $.2C$ IRATIO( 1) =  $-2<sub>C</sub>$ ENVIRONMENT IS A SINGLE MAXWELLIAN TE1 = 5.CCC KEV ELECTRONS: NE1 = 1.000+006 (M\*\*-3) 5.000 KEV : NI1 = 1.00+336 (4\*\*-3)  $TI1 =$ IONS

 $\overline{\phantom{1}}$ 

 $\bigcap$ 

TABLE ALL

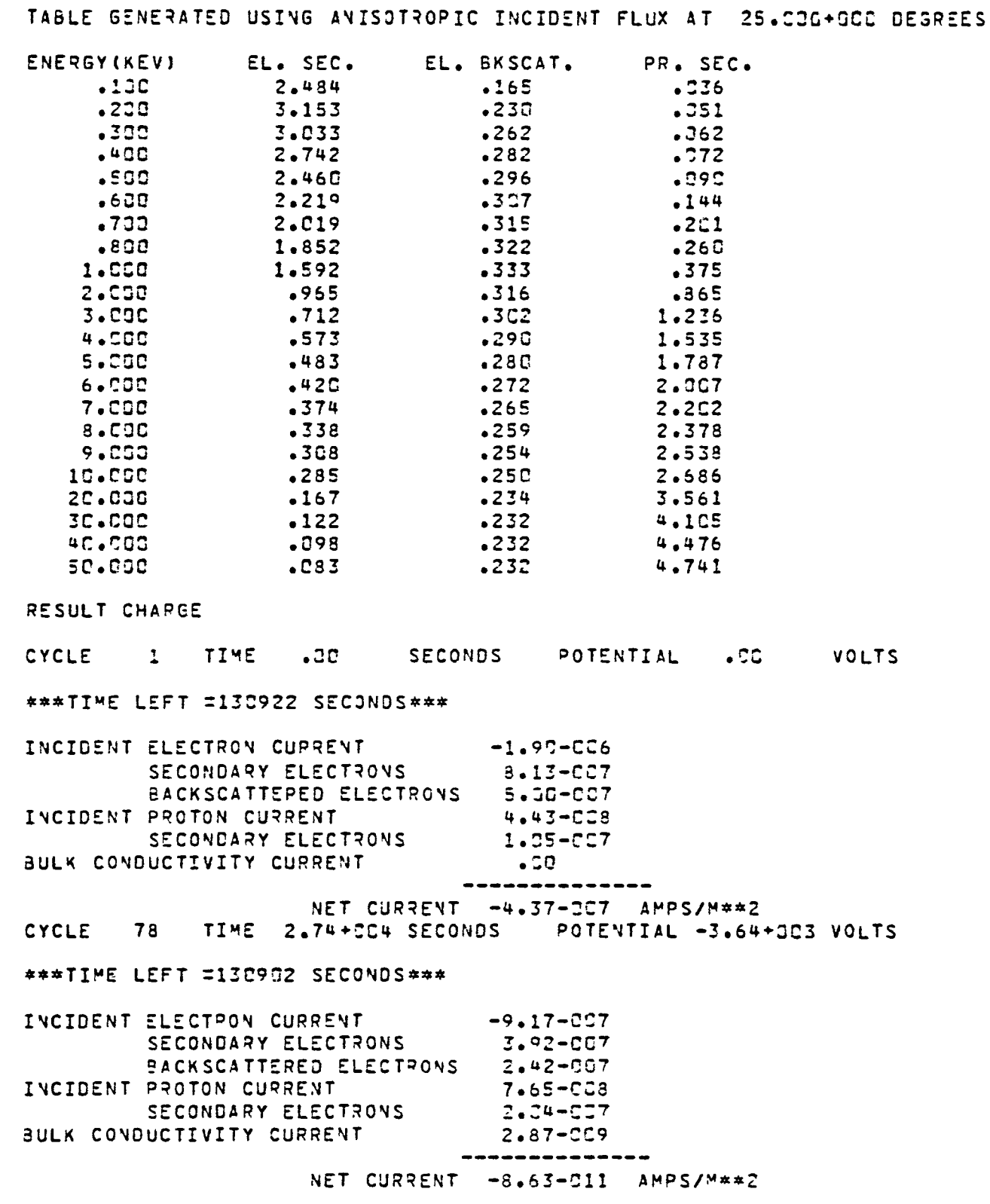

and the

 $\mathbf{r}$ 

PLOT IV

 $\sim$ 

 $\overline{\phantom{1}}$ 

 $\overline{\phantom{1}}$ 

 $\overline{\phantom{0}}$ 

 $\overline{\phantom{0}}$ 

 $\overline{\phantom{0}}$ 

 $\overline{\phantom{0}}$ 

 $\overline{ }$ 

 $\overline{\phantom{0}}$ 

 $\overline{\phantom{1}}$ 

 $\overline{\phantom{0}}$ 

 $\overline{\phantom{1}}$ 

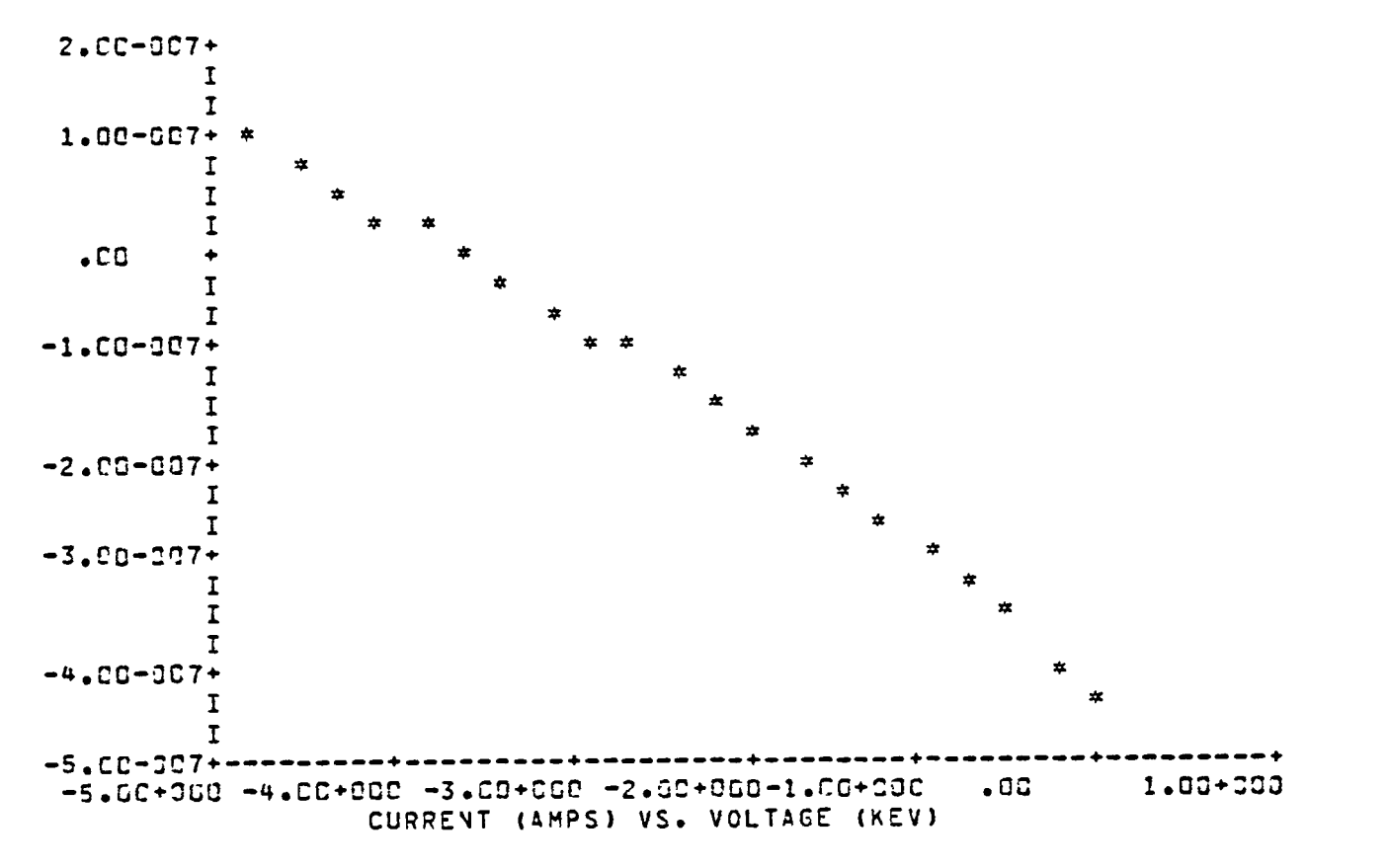

TABLE IV

CURRENTS FOR POTENTIAL OF -2.37+000 KV INCIDENT ELECTRON CUPRENT  $-1.26 - 006$ SECONDARY ELECTRONS  $5.37 - C 27$ BACKSCATTERED ELECTRONS  $3.31 - 007$ INCIDENT PROTON CURRENT  $0.26 - C<sub>6</sub>$ SECONDAPY ELECTRONS  $1.57 - 027$ **BULK CONDUCTIVITY CUPRENT**  $1.63 - CJ9$ NET CURRENT -1.66-CC7 AMPS/M##2 CHANGE ANGLE ERAT 1.E4 ERATIO=  $1.00+0.04$  IRATIO=  $\overline{\phantom{a}}$ .co CHANGE ANGLE IRAT 1.E4  $1.3C+3C4$  IPATIS= 1.00+004 ERATIO= CHANGE ANGLE PREF O. PREFERED ANGLE= . 000 DESREES LIST ENVI

RESULT CURPENT -2.070

**JTOT JSECE JBSCAT JE** JI **JSECI**  $\cdot$  CO  $-4.37 - 007 - 1.90 - 006$  $8.13 - 007$  $5.00 - 007$ 4.43-608  $1.05 - 207$  $-2.38 - 301 - 4.02 - 007 - 1.81 - 036$ 7.75-007  $4.77 - C07$  $4.64 - 008$  $1.13 - 2C7$  $-4.76 - 301 - 3.68 - 007 - 1.73 - 006$  $4.55 - 327$  $7.39 - 007$  $4.85 - 0C3$  $1.15 - 307$ 7.05-007  $-7.14 - 3.21 - 3.36 - 3.57 - 1.65 - 0.06$  $4.34 - 207$  $5.06 - 008$  $1.21 - 007$  $4.14 - CO7$  $1.27 - 397$  $-9.52 - 301 - 3.04 - 307 - 1.57 - 006$  $6.72 - 007$  $5.27 - 0C8$  $-1.19 + 10C -2.73 - C07 -1.5C - C06$  $6.41 - 307$  $3.94 - 337$  $5.48 - JC8$  $1.33 - 207$  $-1.43+00C -2.43-007 -1.43-006$  $3.76 - 007$  $5.70 - 508$  $6.11 - C57$  $1.39 - 307$  $3.59 - 307$  $5.91 - 008$  $-1.67 + 202 - 2.14 - 007 - 1.36 - 006$  $5.32 - CC7$  $1.46 - 207$  $5.55 - CC7$  $-1,90+000 -1,86-007 -1,30-006$  $3.42 - CD7$  $6.12 - C03$  $1.52 - 007$  $-2.14 + 300 - 1.58 - 337 - 1.24 - 036$  $5.30 - 0C7$  $7.26 - 337$  $6.33 - 008$  $1.59 - 307$  $-2.38 + 3CC -1.31 - 2C7 -1.18 - C36$  $5.25 - 907$  $3.11 - 007$  $1.66 - 307$  $6.54 - C C3$  $-2.62+000 -1.05-007 -1.13-006$  $4 - 31 - 207$  $2.96 - 237$  $5.75 - 3C3$  $1.73 - 307$  $-2.86 + 200 - 7.97 - 008 - 1.37 - 006$ 4.59-627  $2.83 - 207$  $6.96 - 208$ 1.80-007  $-3.16 + 300 - 5.48 - 608 - 1.32 - 006$  $4.38 - C<sub>C</sub>7$  $2.69 - 007$  $7.17 - 008$  $1.87 - 3C7$  $-3.33 + 300 - 3.25 - 009 - 9.75 - 037$  $4.17 - CCT$  $2.57 - 907$  $7.38 - C C8$  $1.94 - 2C7$  $-3.57 + C90 = -6.86 - 309 = -9.30 - 007$  $3.98 - 007$  $2.45 - 007$ 7.59-GC8  $2.01 - 307$  $-3.81 + 300$ 1.63-008 -8.37-337  $3.79 - CC7$  $2.34 - 007$  $7.8G - GCB$  $2.09 - 007$  $-4.05 + CCO$  $3.89 - 078 - 8.45 - 007$  $3.62 - 507$  $2.23 - 0.37$ 8.C1-0C8  $2.17 - 507$  $-4.29 + 200$  $6.11 - 338 - 8.36 - 007$  $3.45 - CO7$  $2.12 - 007$  $3.22 - 508$  $2.24 - 007$  $-4.52+309$  $8.27 - 008 - 7.59 - 007$  $3.29 - 507$  $2.73 - 227$  $8.43 - 008$  $2.32 - 307$  $-4.76 + 200$  $1.04 - 007 - 7.33 - 007$  $3.14 - 007$  $1.93 - C.07$  $8.64 - 008$  $2.40 - 007$ 

ENVIPONMENT IS A SINGLE MAXWELLIAN

ELECTRONS: NE1 = 1.00-336 (M\*\*-3) TE1 = 5.000 KEV<br>
IONS : YI1 = 1.00-336 (M\*\*-3) TI1 = 5.000 KEV

 $\overline{\phantom{0}}$ 

 $\overline{\phantom{a}}$ 

 $\rightarrow$ 

 $\rightarrow$ 

 $\bigcap$ 

TABLE ALL

TABLE GENERATED USING ANISOTROPIC INCIDENT FLUX AT 4000 DESREES

and the con-

and the

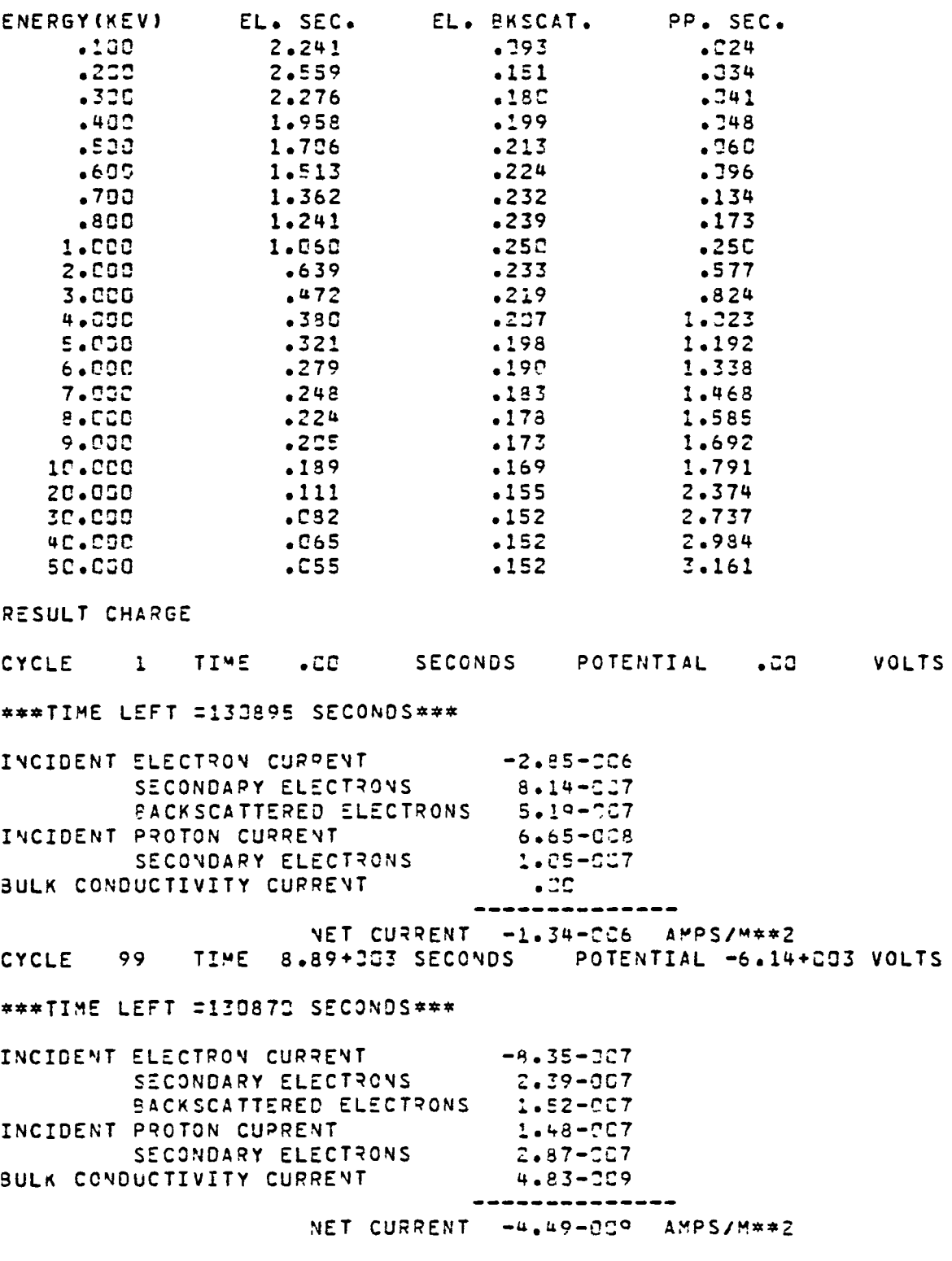

TABLE CHAPGE

**A** 1999

 $\overline{\phantom{0}}$ 

 $\hat{\phantom{1}}$ 

 $\subset$ 

 $\overline{\phantom{0}}$ 

 $\overline{\phantom{0}}$ 

 $\overline{\phantom{0}}$ 

 $\overline{\phantom{0}}$ 

 $\overline{\phantom{0}}$ 

 $\overline{\phantom{0}}$ 

 $\overline{\phantom{1}}$ 

 $\overline{\phantom{1}}$ 

## \*\*\*TIME LEFT =130870 SECONDS\*\*\*

\*\*\*TIME LEFT =130845 SECONDS\*\*\*

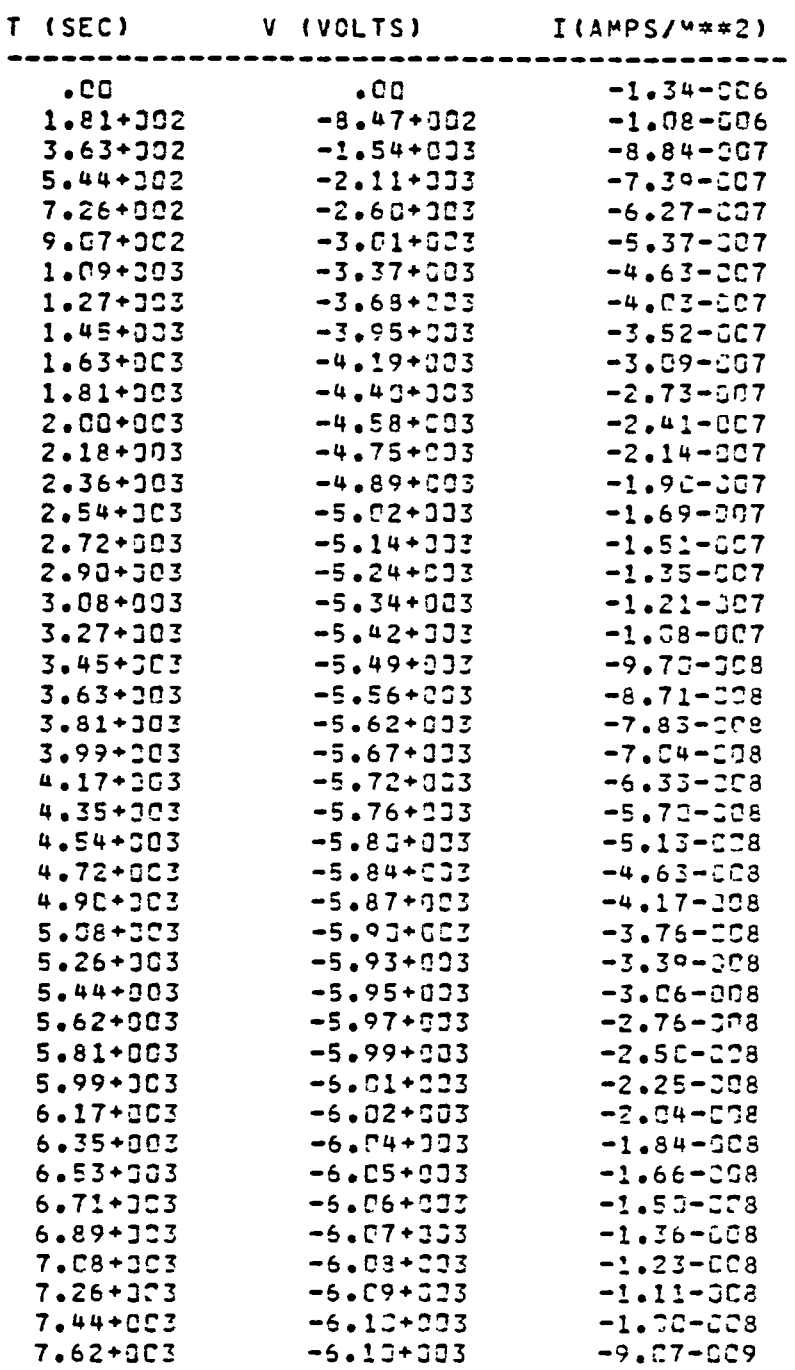

 $\rightarrow$ 

 $\overline{\phantom{0}}$ 

 $\rightarrow$ 

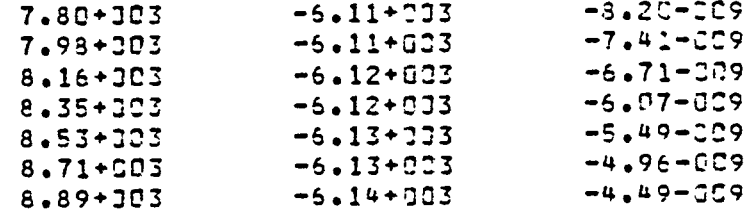

and the con-

and the state

PLOT CHARGE

- 11

 $\sim$   $\sim$ 

 $\overline{\phantom{0}}$ 

 $\hat{\phantom{1}}$ 

 $\hat{ }$ 

 $\hat{\phantom{1}}$ 

 $\overline{\phantom{0}}$ 

 $\overline{\phantom{0}}$ 

 $\overline{\phantom{0}}$ 

 $\hat{ }$ 

 $\overline{\phantom{0}}$ 

 $\overline{\phantom{0}}$ 

 $\overline{\phantom{0}}$ 

\*\*\*TIME LEFT =130845 SECONDS\*\*\*

\*\*\*TIME LEFT =130821 SECONDS\*\*\*

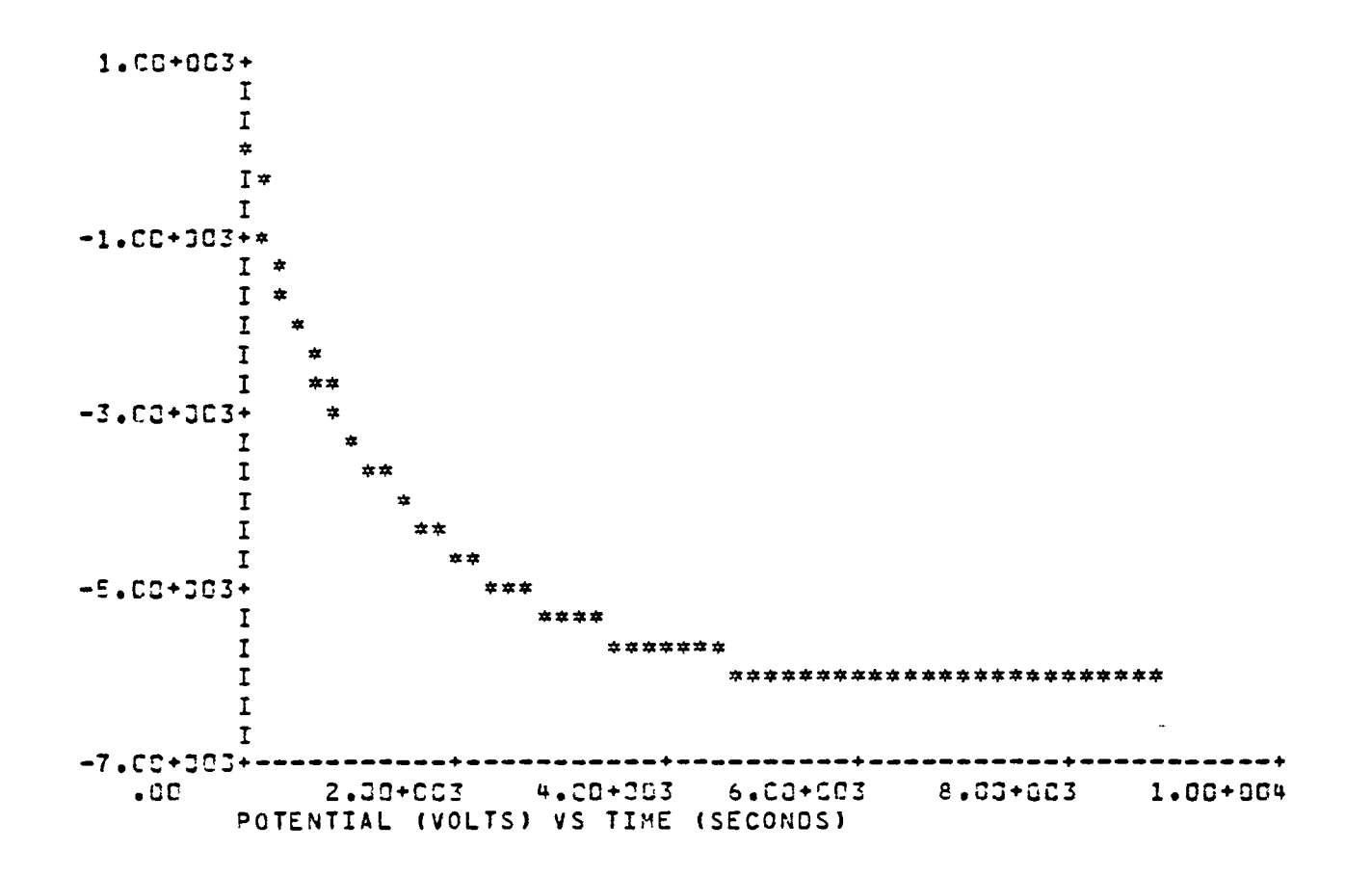

PLOT IV

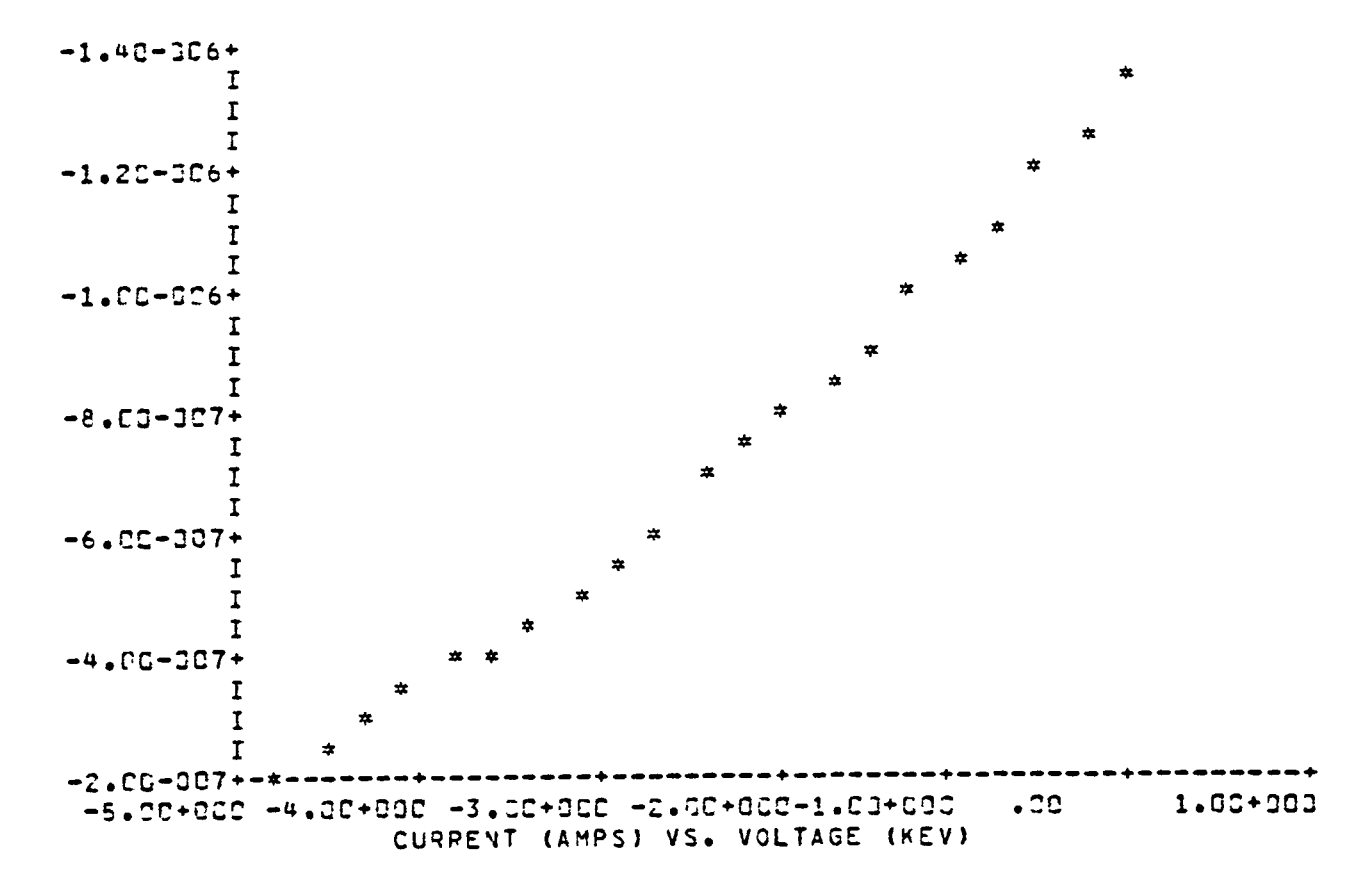

- 11

 $\mathbf{r}$ 

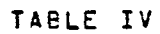

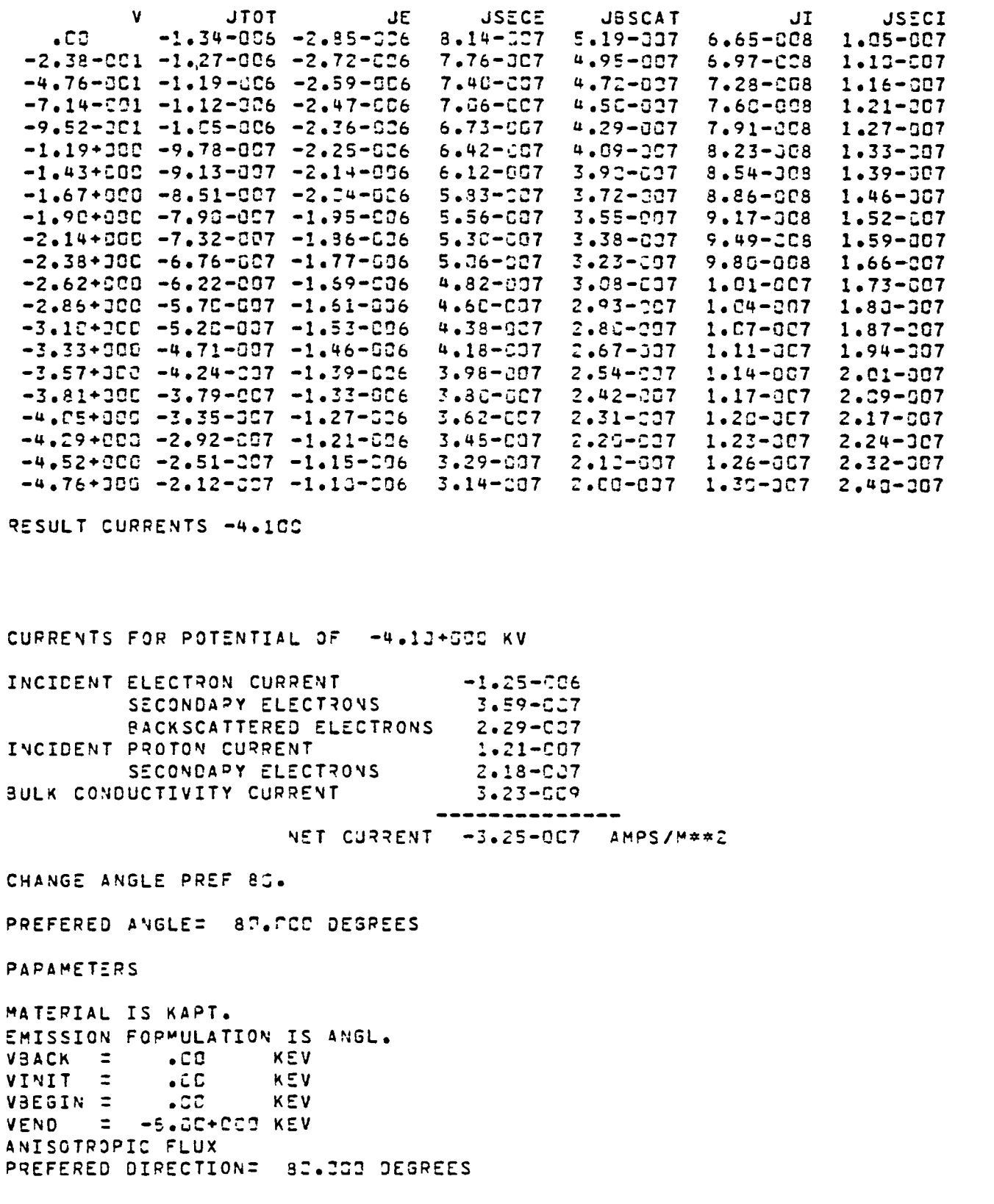

 $\bigcap$ 

156

ż

ERATIO( 1) =  $1*55*654$ <br>IRATIO( 1) =  $1*35*654$ <br>ENVIRONMENT IS A SINGLE MAXWELLIAN  $TEL = 5.000$  KEV ELECTRONS: NE1 = 1.70+036 (M\*\*-3)  $TI$   $=$ 5.COO KEV IONS : NI1 = 1.00+036 (M\*\*-3)

 $\bar{\epsilon}$ 

and the

 $\mathbf{I}$ 

TABLE ALL

 $\sim 10^{-11}$ 

 $\overline{\phantom{1}}$ 

⌒

 $\overline{\phantom{0}}$ 

⌒

 $\overline{\phantom{0}}$ 

 $\overline{\phantom{0}}$ 

 $\overline{\phantom{0}}$ 

 $\overline{\phantom{0}}$ 

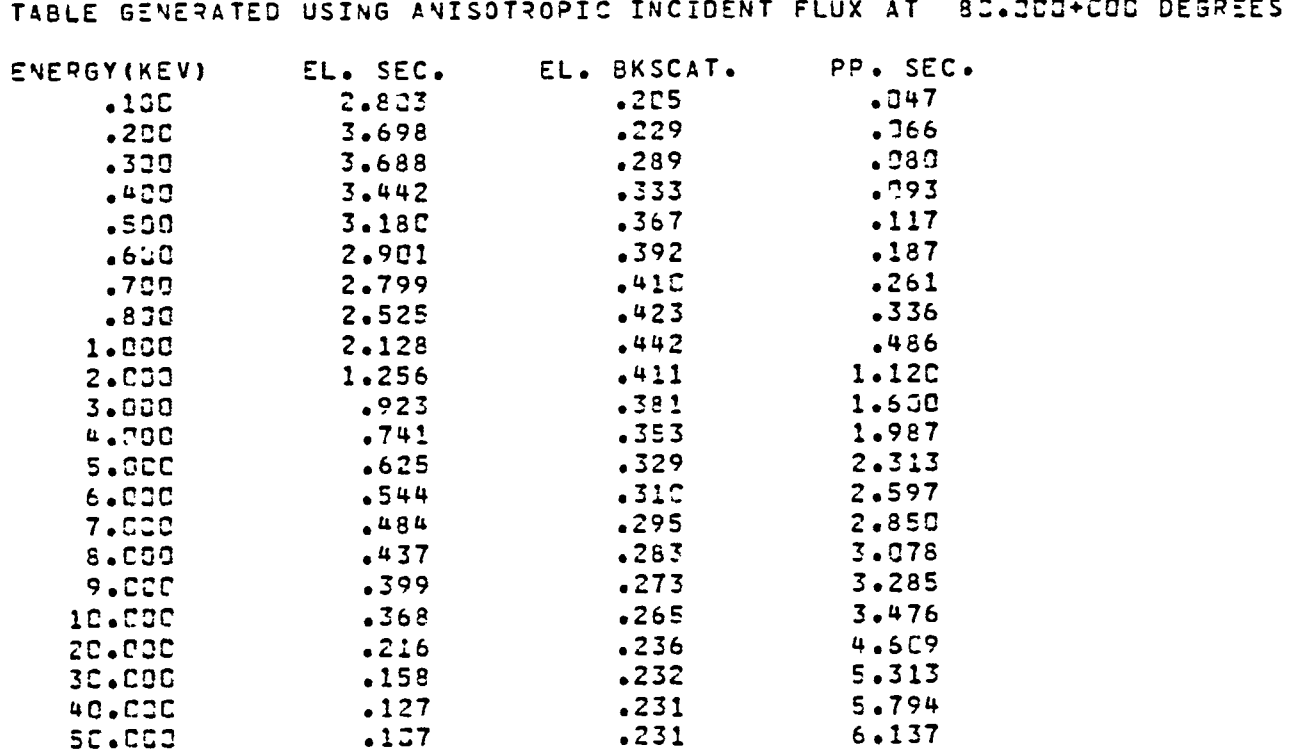

 $\ddot{\phantom{1}}$ 

 $\bigcirc$ 

 $\rightarrow$ 

PLOT SECO

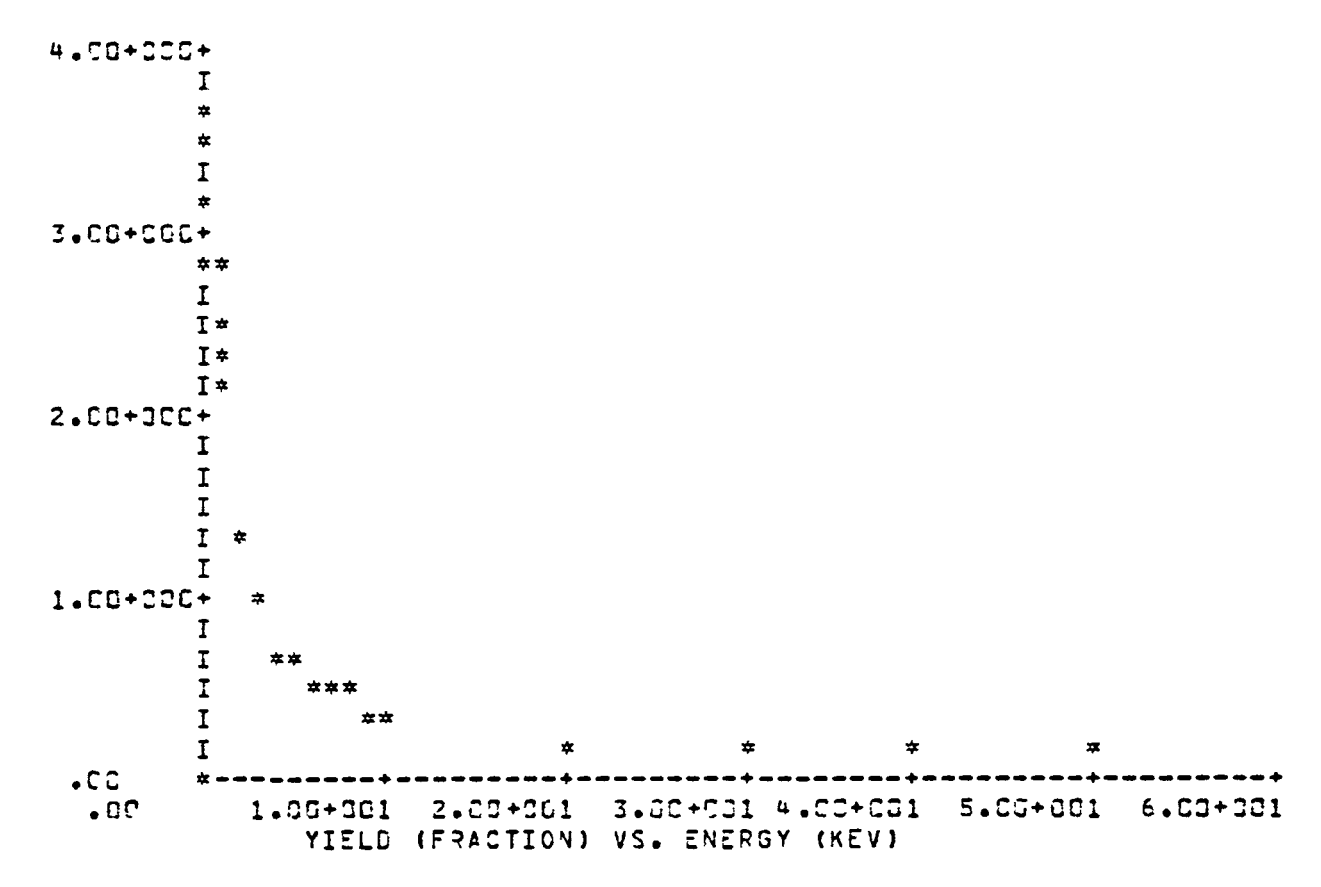

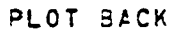

 $\overline{\phantom{0}}$ 

 $\overline{\phantom{1}}$ 

 $\overline{\phantom{0}}$ 

 $\overline{a}$ 

 $\subset$ 

 $\overline{\phantom{0}}$ 

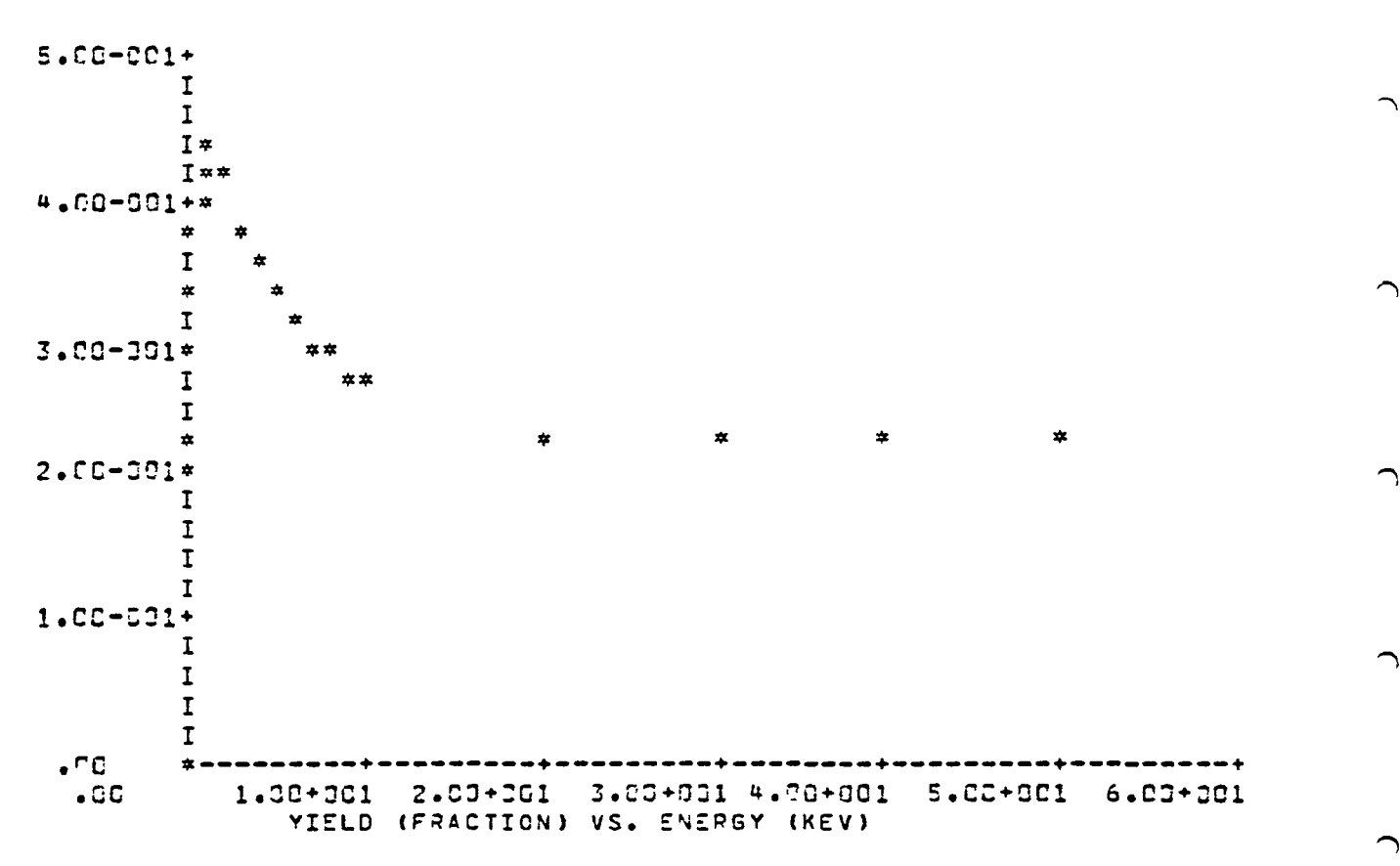

 $\bigcap$ 

PLOT ION

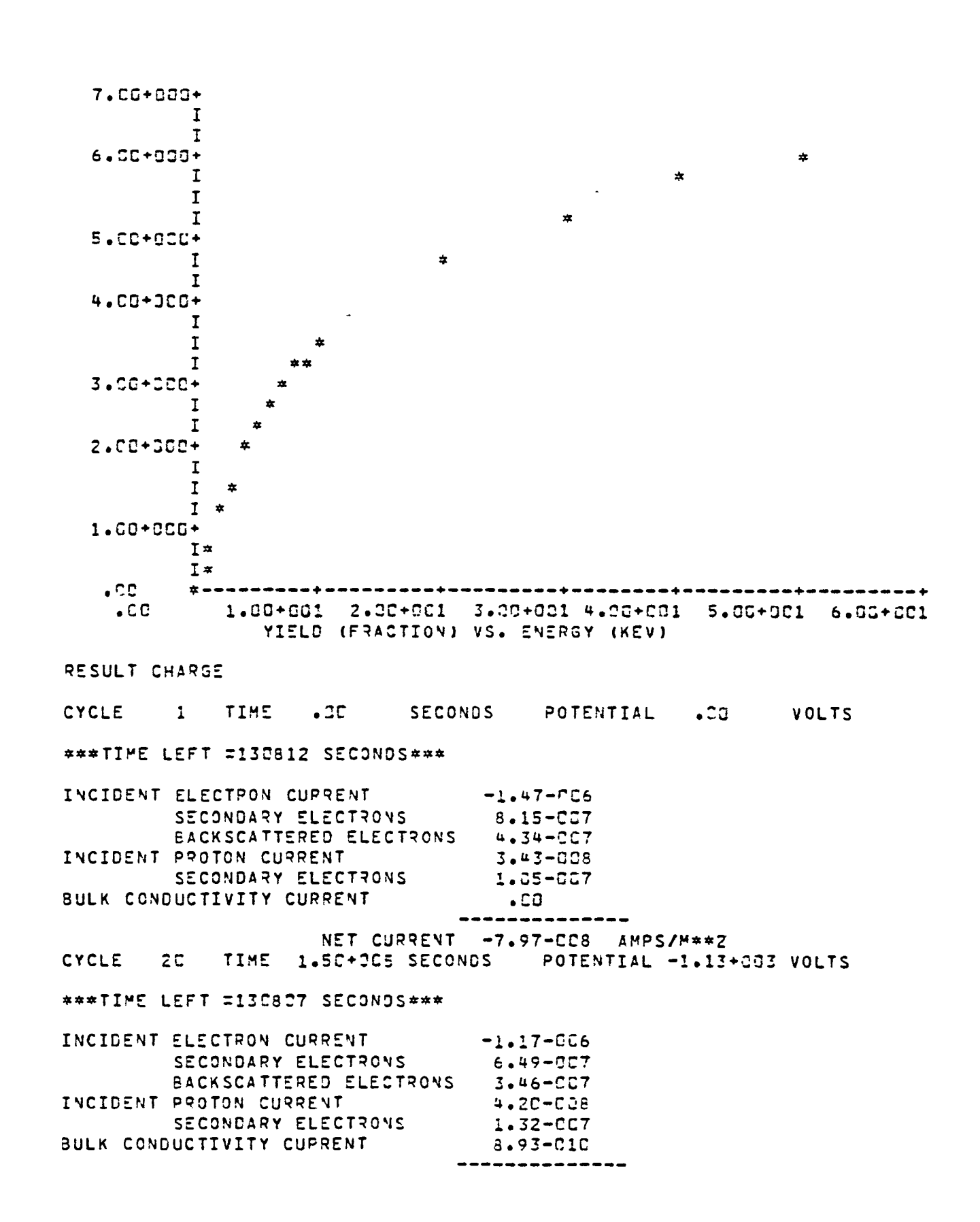

 $\overline{\phantom{0}}$ 

 $\sqrt{2}$ 

 $\sim$ 

NET CJRRENT -8.87-011 AMPS/M\*\*2

ヽ

 $\bigcap$ 

 $\widehat{\phantom{1}}$ 

 $\bigcap$ 

TABLE CHARGE

\*\*\*TIME LEFT =130807 SECONDS\*\*\*

\*\*\*TIME LEFT =13G8C2 SECONDS\*\*\*

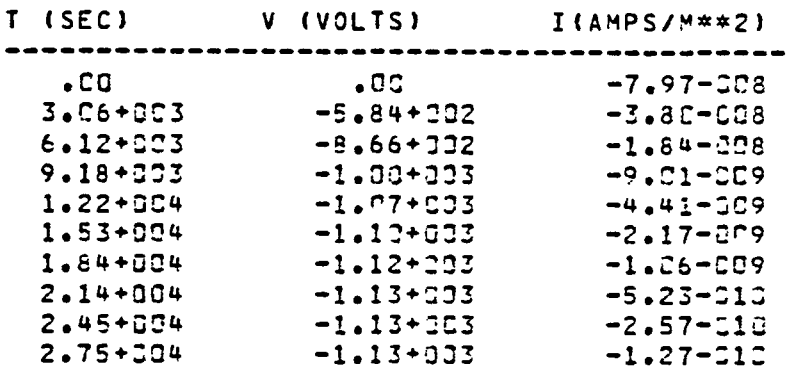

PLOT IV

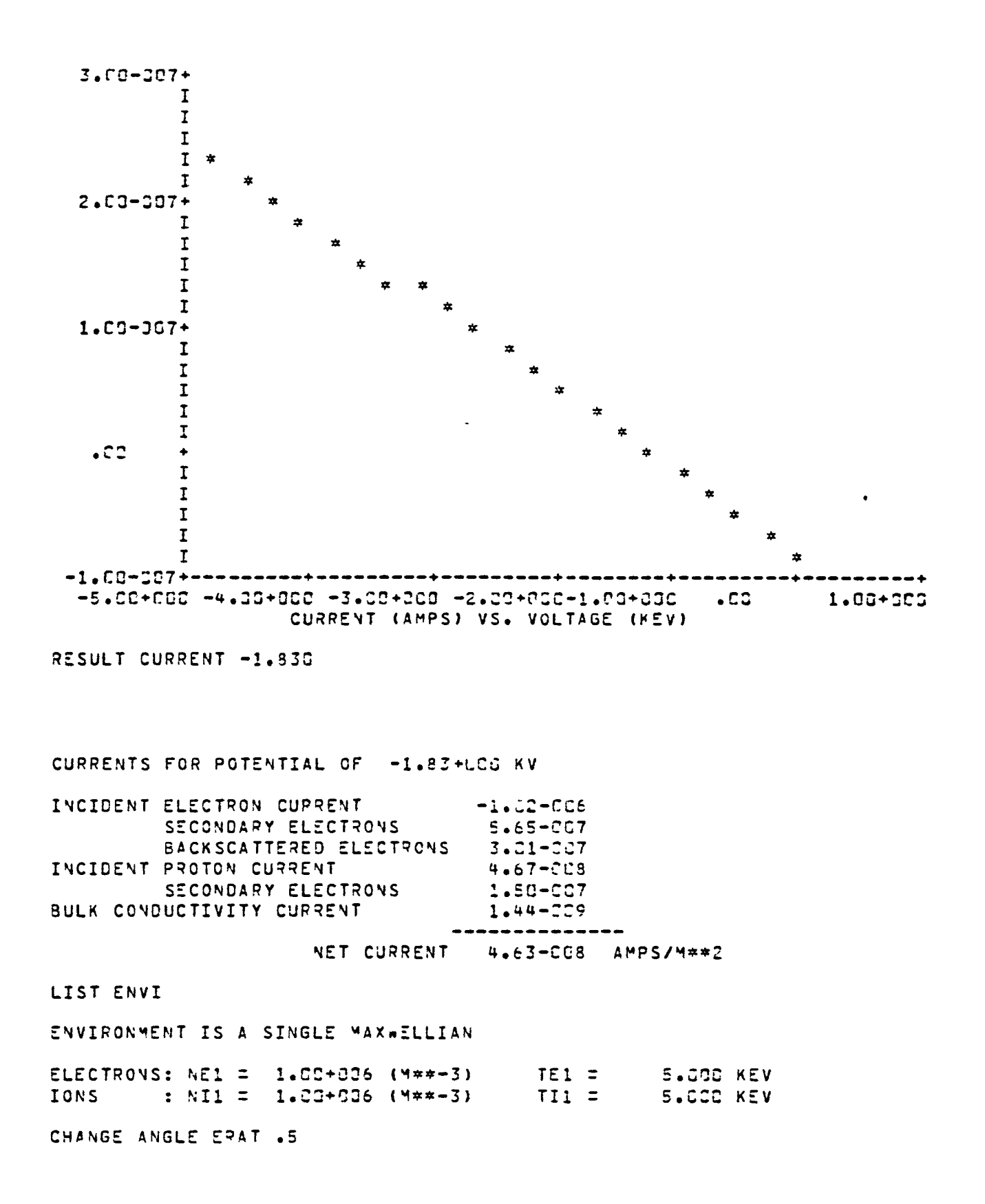

 $\overline{ }$ 

 $\overline{\phantom{0}}$ 

م

╭

ERATIO= 5.00-001 IRATIO= 1.00+004 CHANGE ANGLE IRAT .5 ERATIO= 5.00-301 IRATIO= 5.03-301 TABLE ALL

 $\widehat{\phantom{a}}$ 

 $\widehat{\phantom{1}}$ 

 $\bigcap$ 

 $\bigcap$ 

 $\rightarrow$ 

TABLE GENERATED USING ANISOTROPIC INCIDENT FLUX AT 83.000+000 DEGREES

and the con-

 $\mathbf{1}$ 

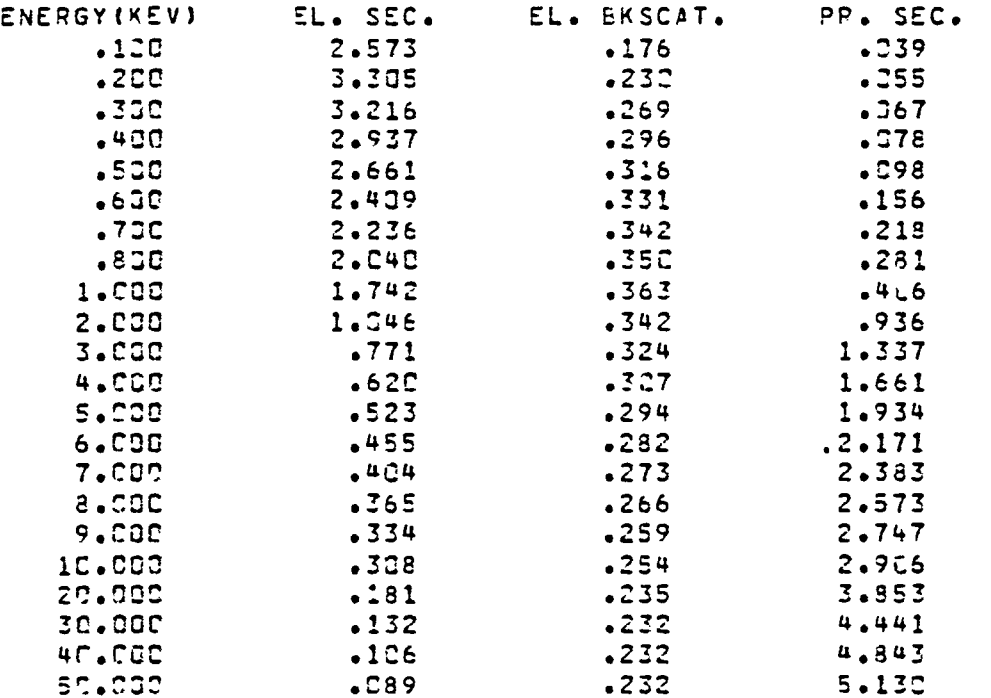

PLOT SECO

- 1

 $\overline{\phantom{0}}$ 

 $\overline{\phantom{0}}$ 

 $\overline{\phantom{0}}$ 

 $\overline{\phantom{0}}$ 

 $\overline{\phantom{0}}$ 

 $\overline{\phantom{0}}$ 

 $\overline{\phantom{0}}$ 

 $\overline{\phantom{0}}$ 

 $\overline{\phantom{1}}$ 

 $\overline{\phantom{0}}$ 

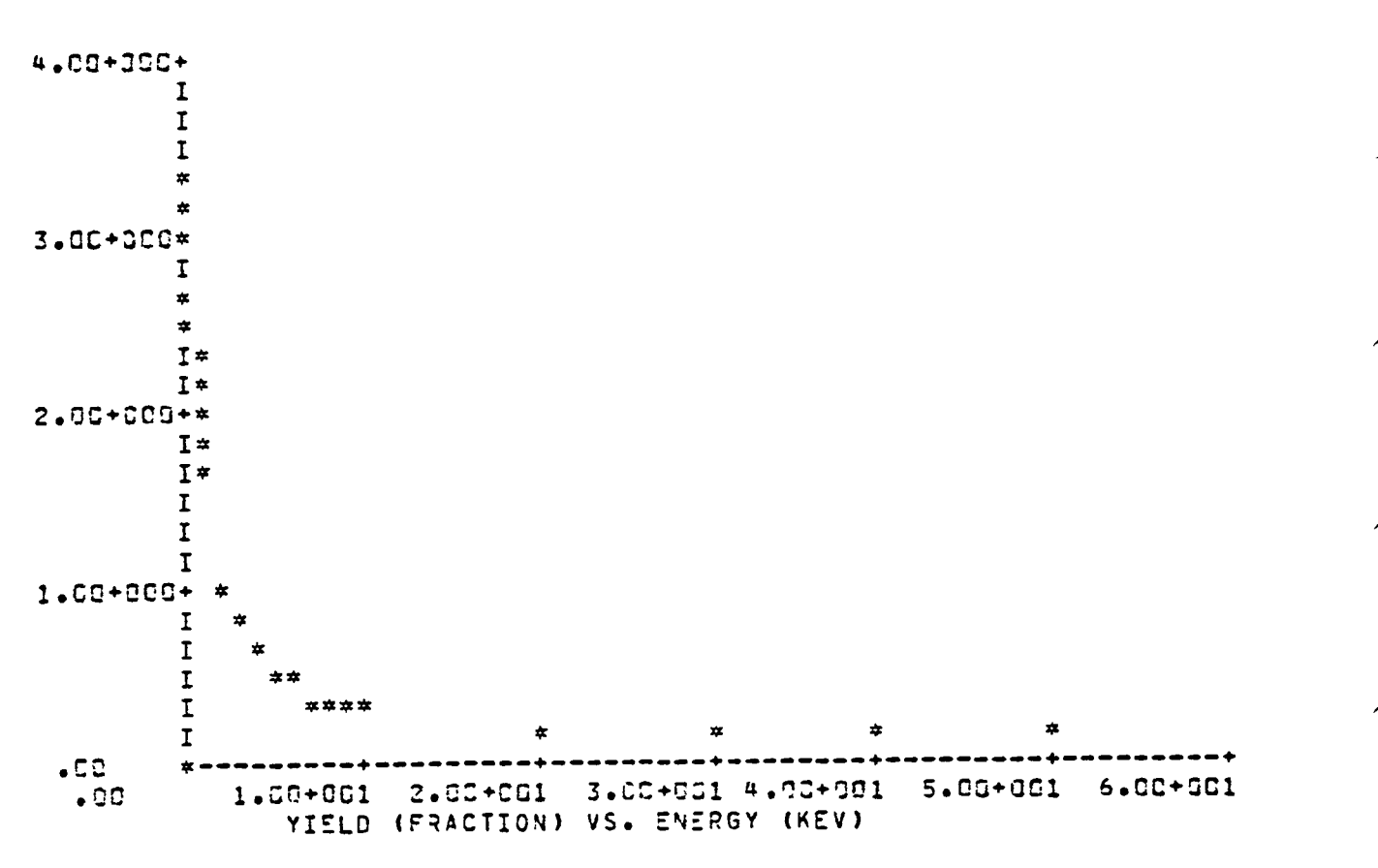

PLOT BACK

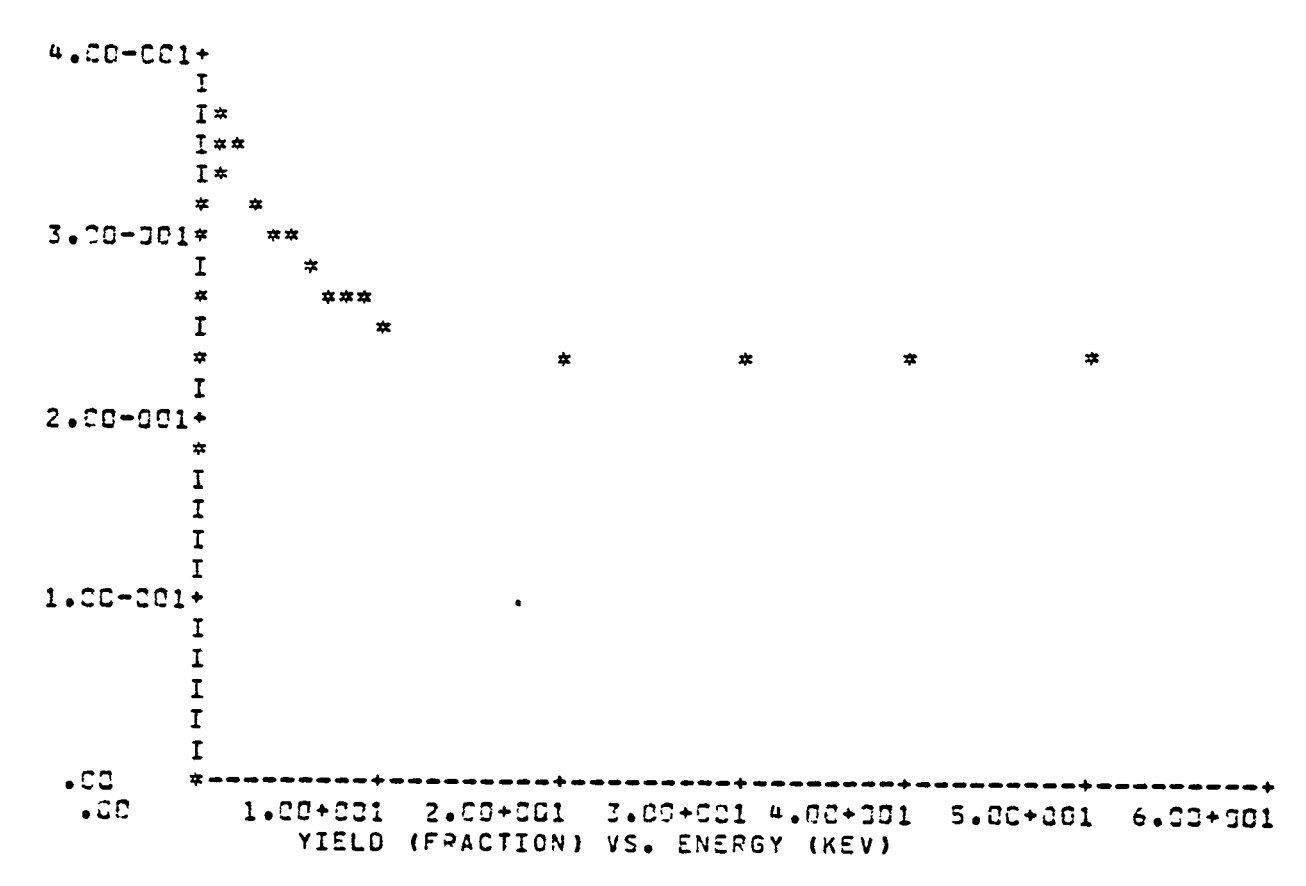

**T** 

- 11

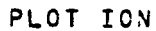

- 41

╭

 $\overline{\phantom{0}}$ 

 $\overline{ }$ 

╭

 $\overline{\phantom{0}}$ 

 $\overline{C}$ 

 $\overline{C}$ 

 $\overline{\phantom{0}}$ 

س

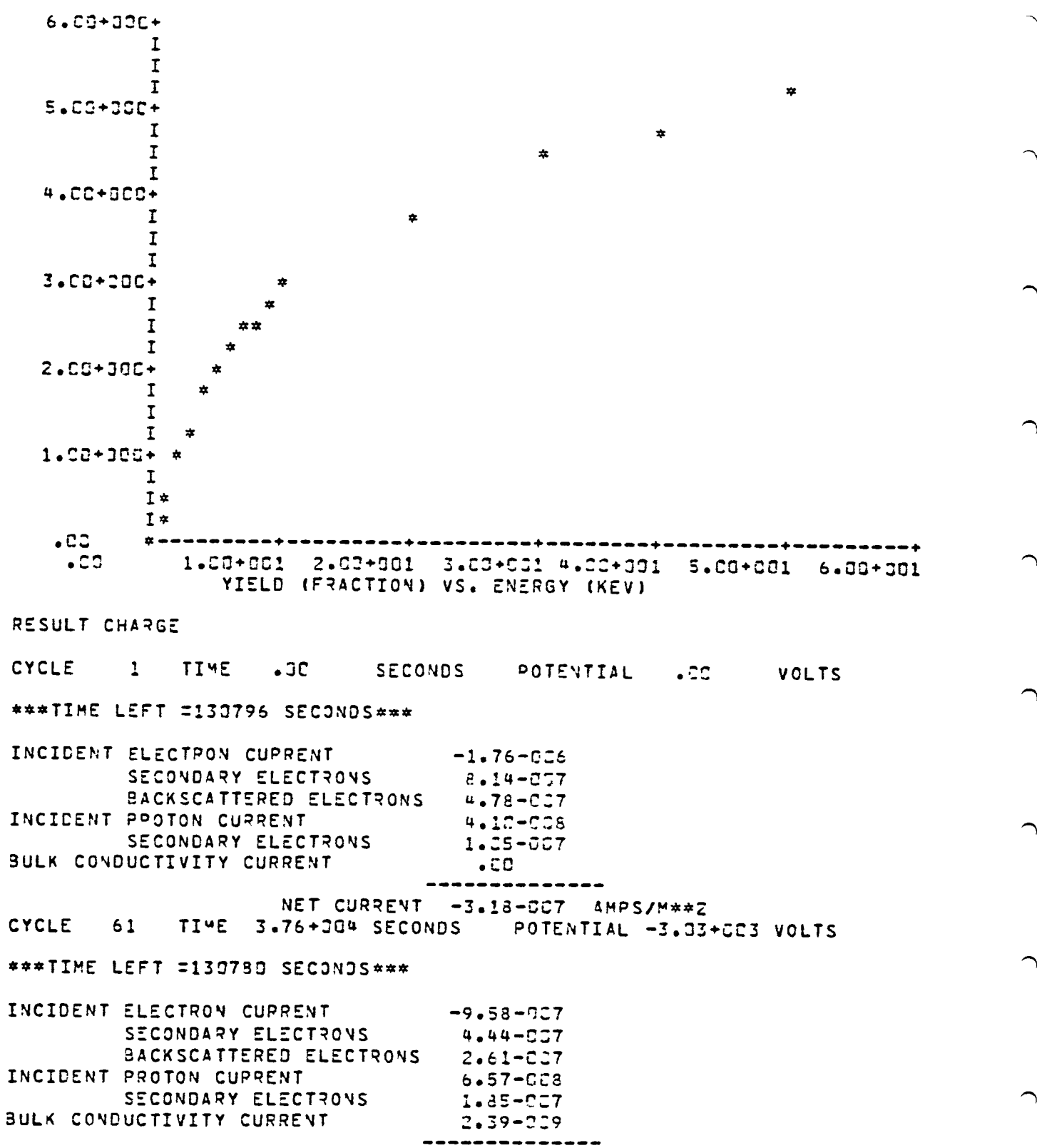

ヽ

╮

## NET CURRENT -8.63-C11 AMPS/M\*\*2

and the con-

and the state

TABLE CHARGE

- 41

 $\overline{\phantom{1}}$ 

 $\overline{C}$ 

 $\bigcap$ 

 $\overline{\phantom{0}}$ 

 $\overline{r}$ 

 $\overline{\phantom{m}}$ 

 $\overline{\phantom{m}}$ 

 $\overline{\phantom{a}}$ 

 $\overline{\phantom{0}}$ 

 $\widehat{\phantom{a}}$ 

# \*\*\*TIME LEFT =130780 SECONDS\*\*\*

## \*\*\*TIME LEFT =130754 SECONDS\*\*\*

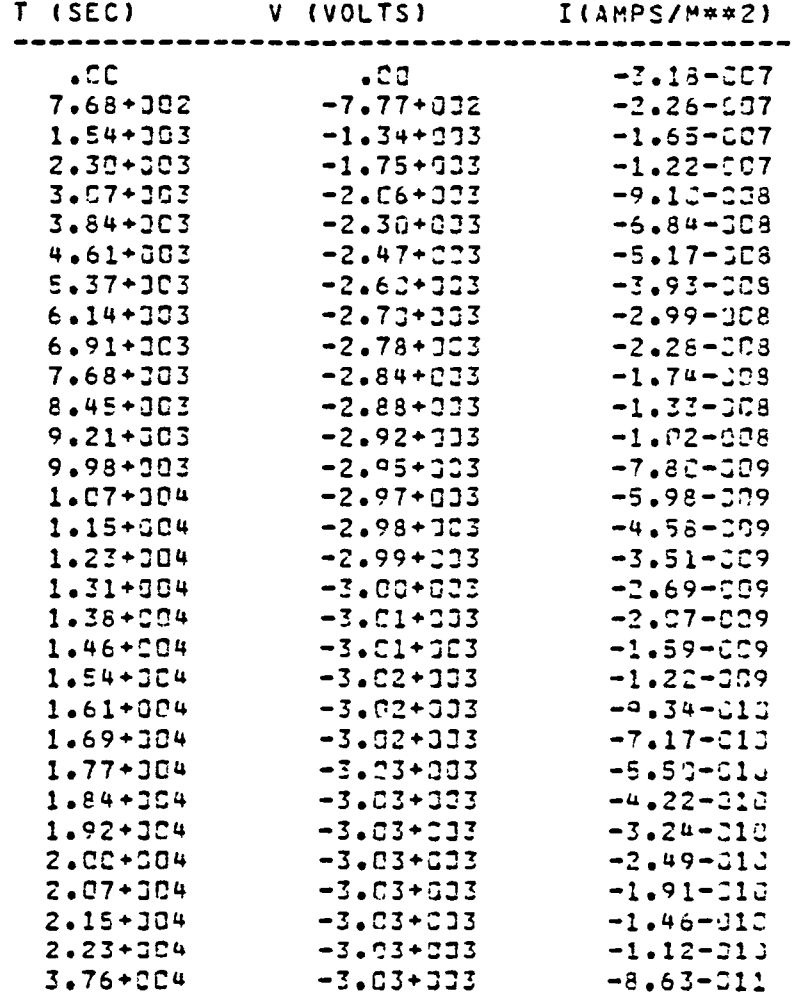

PLOT IV

 $\mathcal{O}(\log n)$  . <br> <br> Also

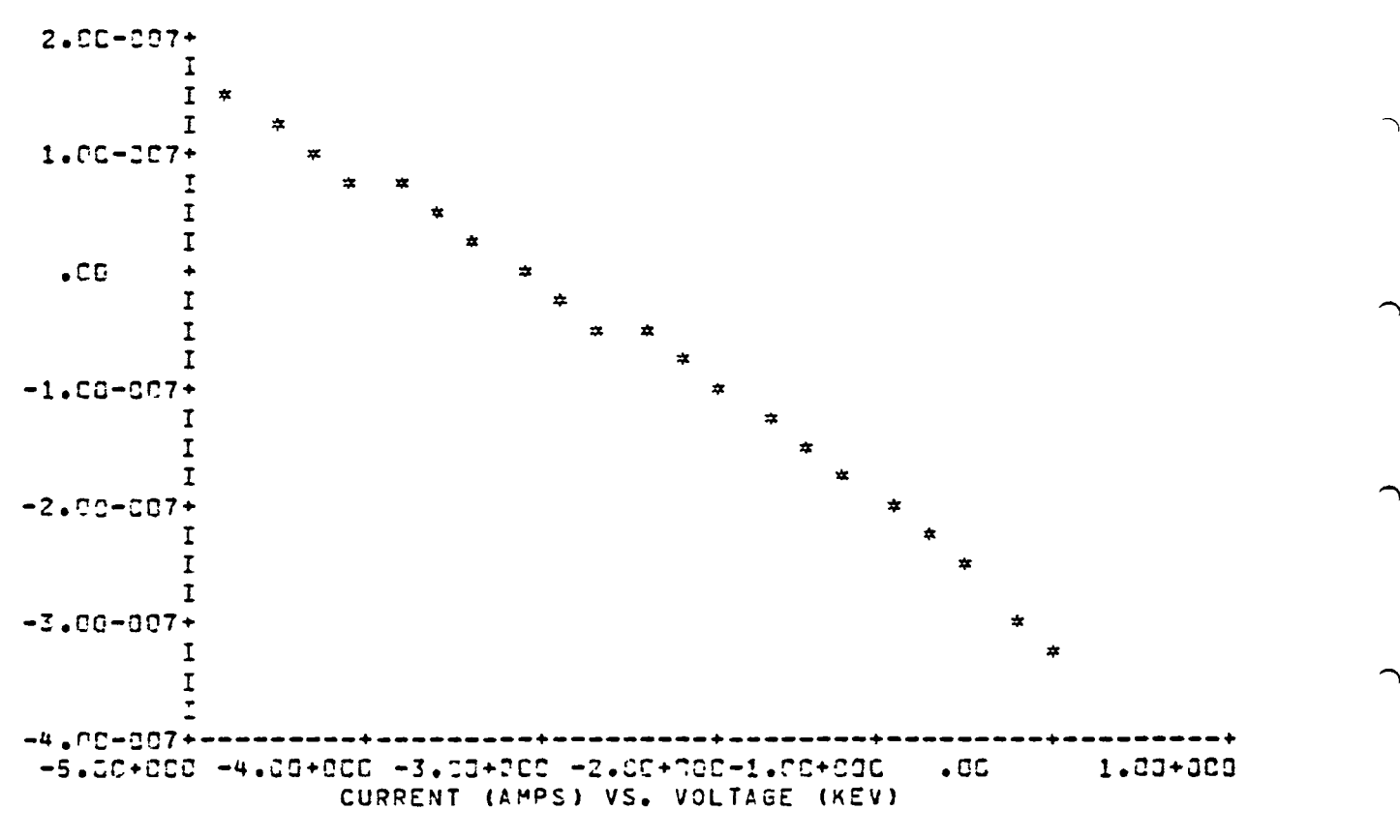

TABLE IV

APPROXIMATE DENSITIES AND TEMPERATURES:

DATA IN FILE IS FROM 59303 SECONDS ON DAY 27, 1980 TO 59003 SECONDS ON DAY 87, 1982 SPECTRA FOUND FOR 59CCO SECONDS ON DAY 87, 198C 0BUECT POTENTIAL = -2000.0 VOLTS SINGLE MOMENT FIT GIVES N1= 9846C1. T1= 5111.78 SINGLE MOMENT FIT GIVES N1= .100257+007 T1= 5110.89

CHAN ENVI DIPECT 9

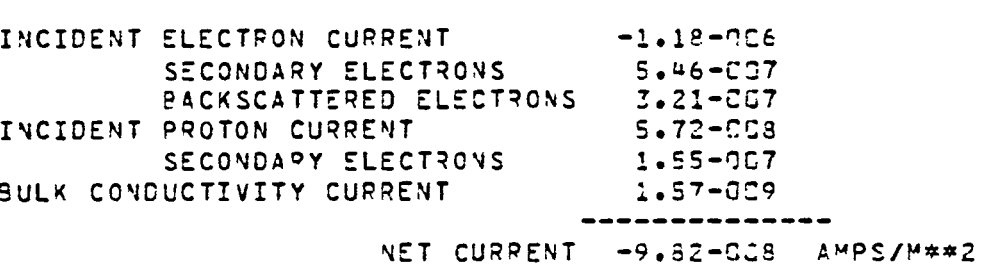

CURRENTS FOR POTENTIAL OF -1.99+CCE KV

RESULT CUPRENT -1.99C

 $\overline{ }$ 

 $\overline{ }$ 

 $\blacktriangle$ 

 $\overline{\phantom{0}}$ 

ŕ  $\blacksquare$ 

г.,

 $\overline{ }$ 

┌

 $\overline{ }$ 

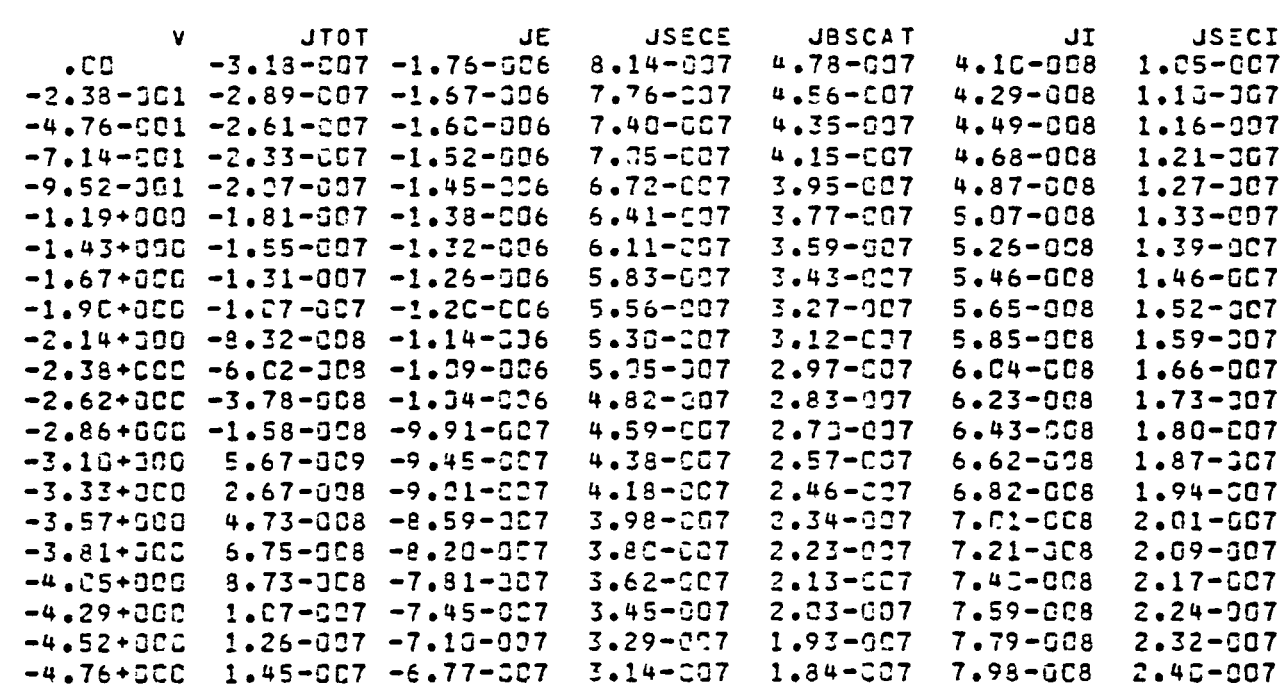

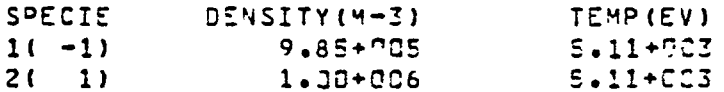

 $\overline{\phantom{1}}$ 

Ń

 $\hat{D}$ 

TABLE ALL

 $\bullet$
TABLE GENERATED USING ANISOTROPIC INCIDENT FLUX AT 80.000+000 DEGREES

and the con-

 $\mathbf{L}$ 

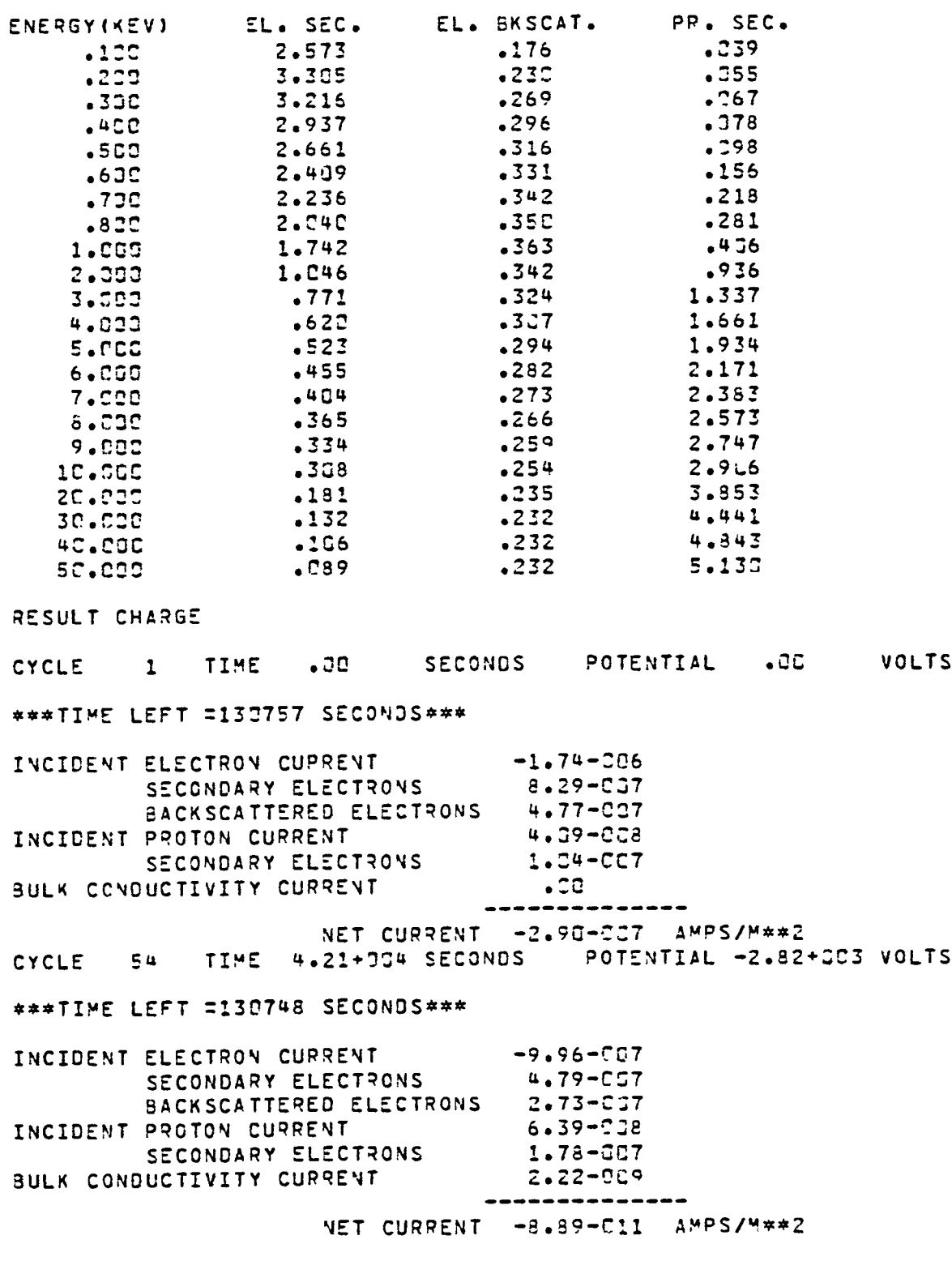

TABLE CHARGE

- 45

 $\overline{\phantom{m}}$ 

 $\overline{a}$ 

 $\overline{C}$ 

 $\overline{\phantom{0}}$ 

 $\overline{ }$ 

∽

 $\overline{\phantom{0}}$ 

 $\overline{ }$ 

 $\overline{\phantom{1}}$ 

 $\sim 1$ 

# \*\*\*TIME LEFT =130748 SECONDS\*\*\*

 $\bigcap$ 

 $\overline{\phantom{a}}$ 

 $\bigcap$ 

 $\rightarrow$ 

 $\bigcirc$ 

 $\bigcap$ 

 $\bigcap$ 

 $\rightarrow$ 

 $\rightarrow$ 

\*\*\*TIME LEFT =130740 SECONDS\*\*\*

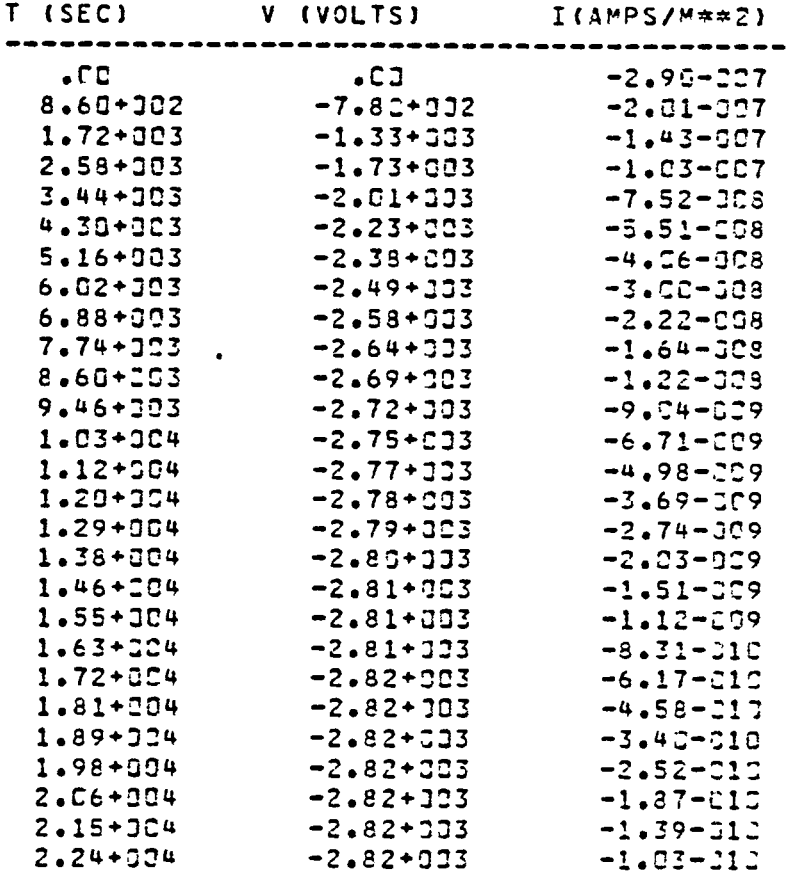

PLOT IV

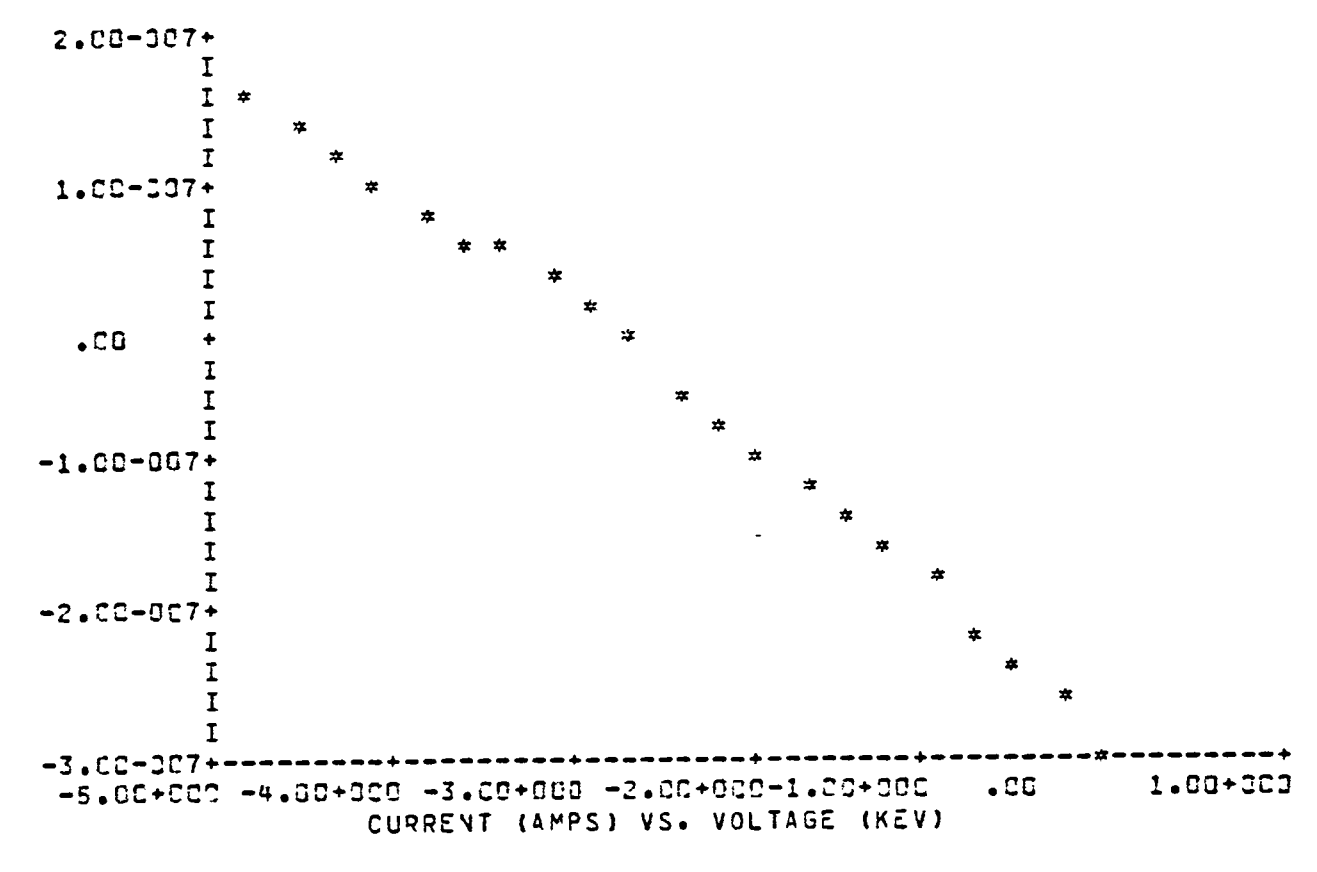

a ka

 $\mathbf{I}$ 

TABLE IV

and the

**Contract Contract Contract** 

- 4

٣

 $\hat{\mathbf{C}}$ 

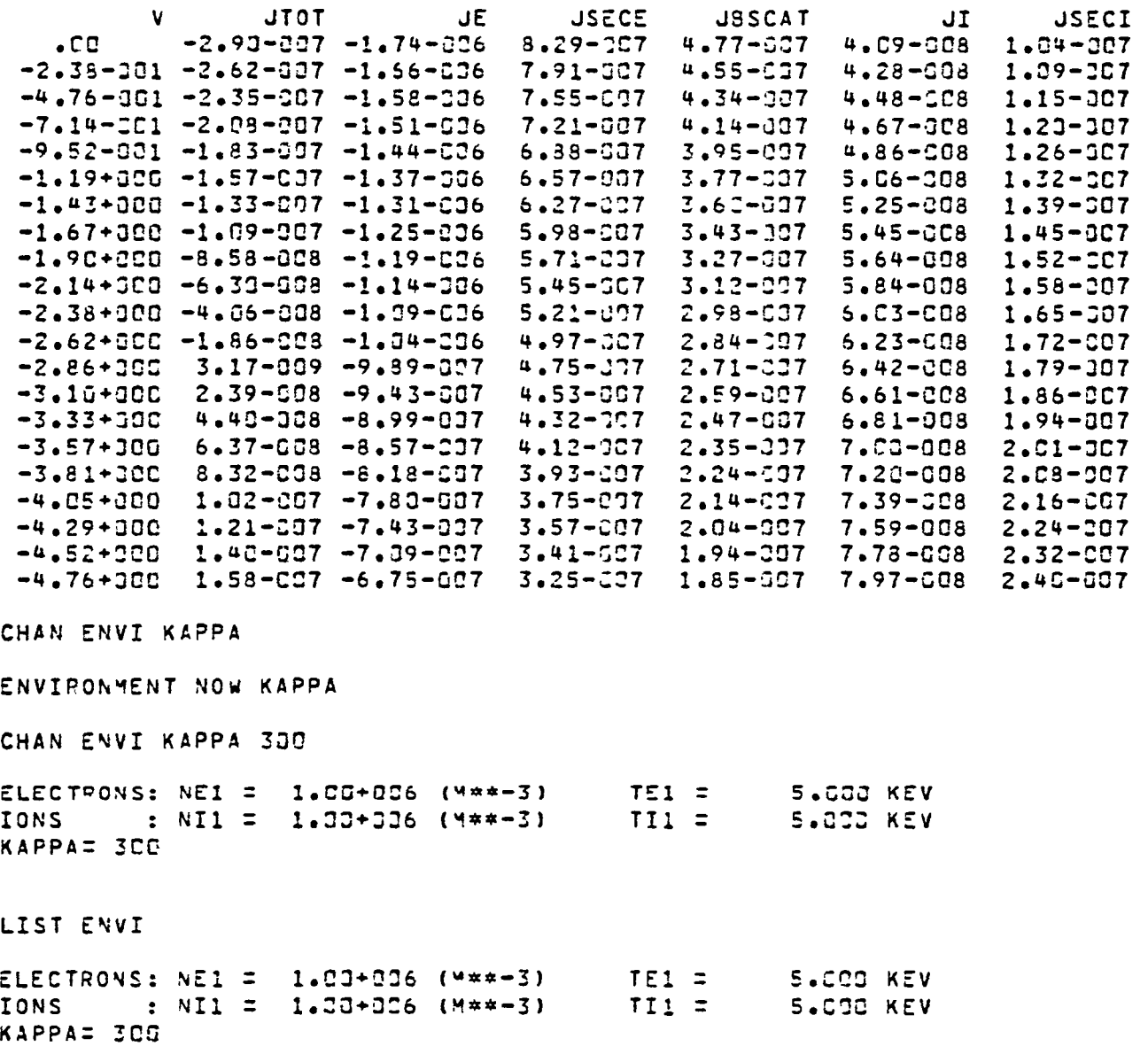

 $\hat{\phantom{1}}$ 

 $\rightarrow$ 

 $\overline{\phantom{m}}$ 

 $\overline{a}$ 

TABLE ALL

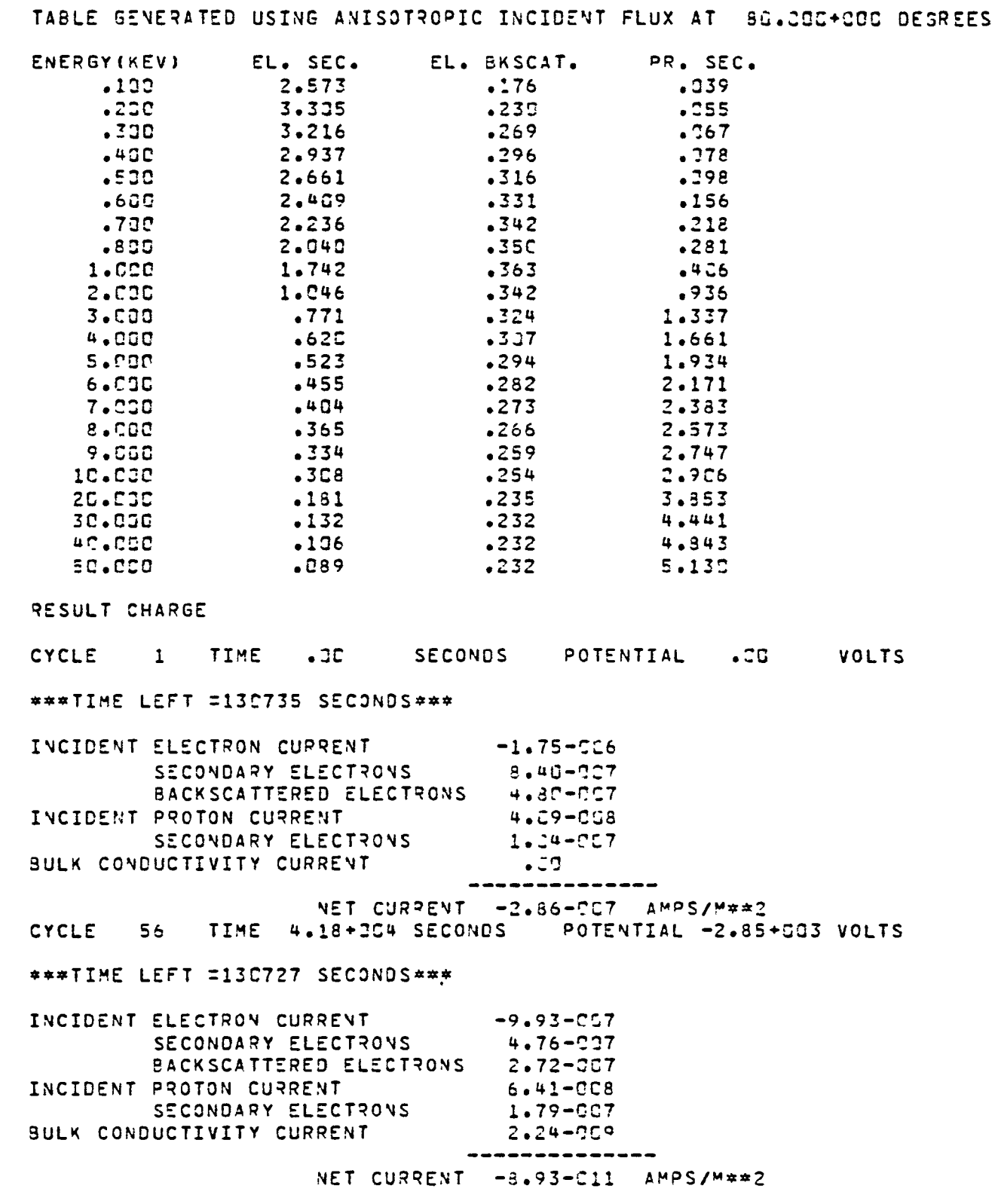

and the con-

and the

TABLE CHARGE

- 45

 $\overline{\phantom{0}}$ 

 $\overline{\phantom{1}}$ 

 $\leftarrow$ 

 $\overline{\phantom{0}}$ 

 $\overline{ }$ 

 $\overline{\phantom{1}}$ 

Γ

 $\overline{\phantom{0}}$ 

**...** 

# \*\*\*TIME LEFT =130727 SECONDS\*\*\*

 $\bigcap$ 

へ

 $\bigcap$ 

 $\bigcap$ 

 $\bullet$ 

\*\*\*TIME LEFT =13C719 SECONOS\*\*\*

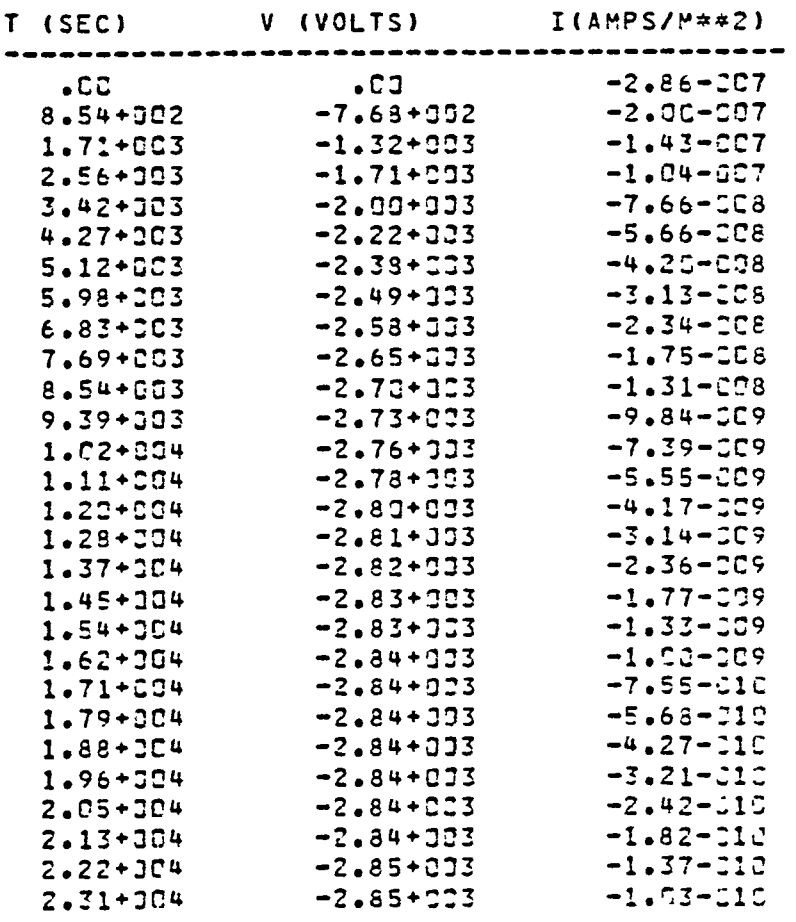

PLOT IV

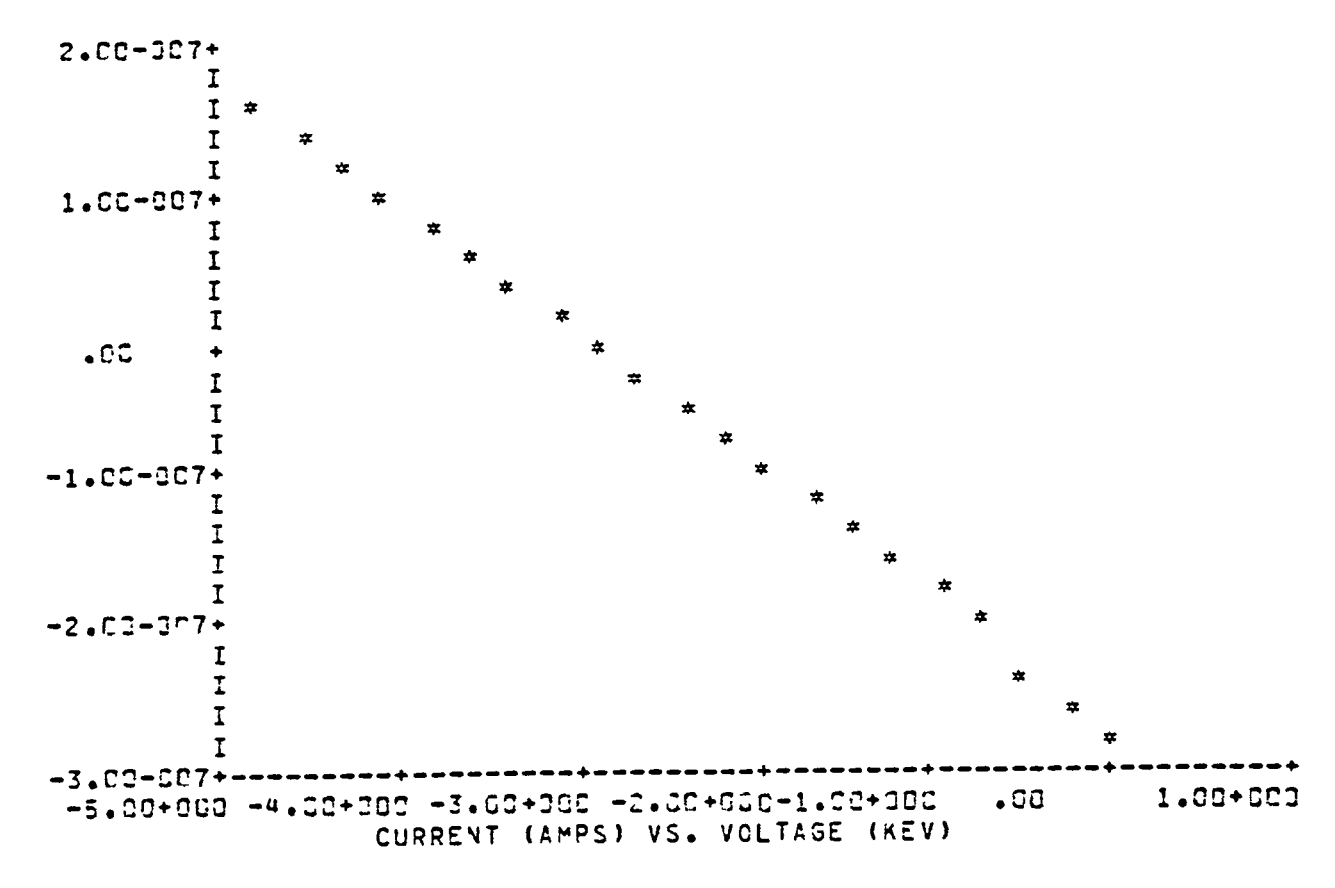

and the

 $\sim$ 

TABLE IV

- 41

and the

- 11

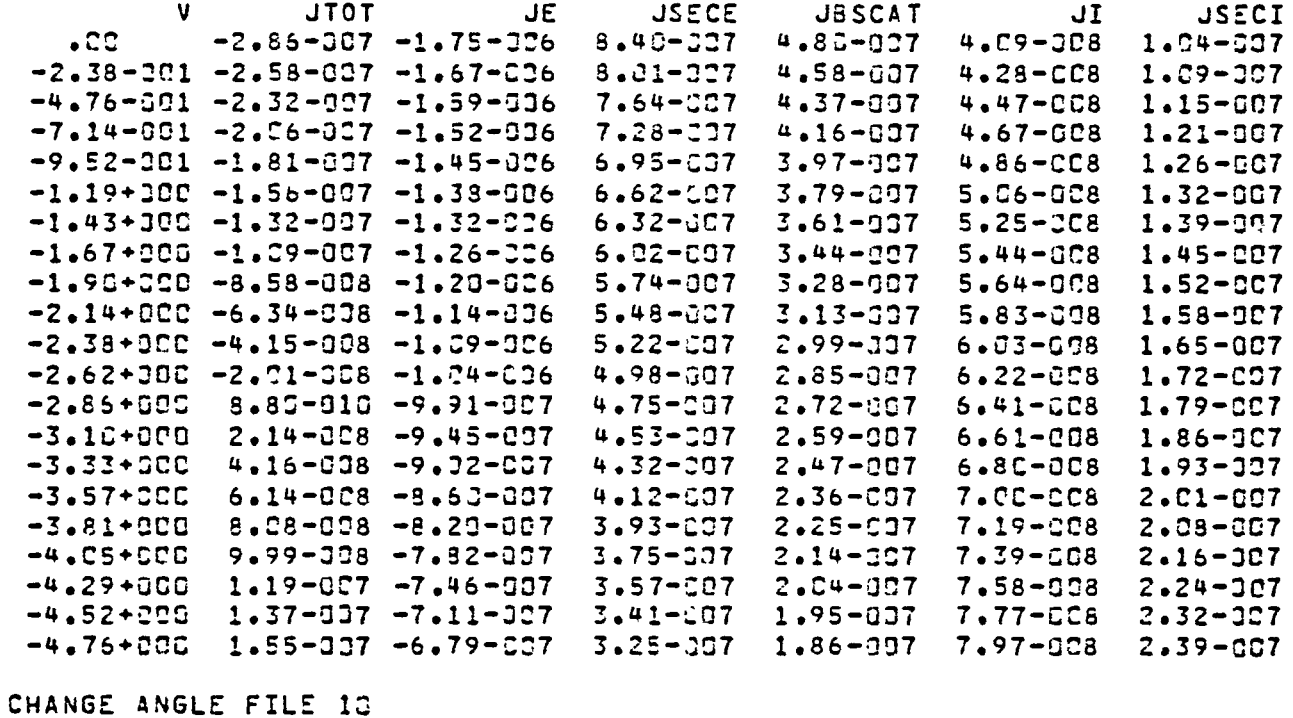

 $\bigcap_{i=1}^n$ 

ANISOTPOPY TABLE READ FROM UNIT 17 KEV 1. ERATIO J.5 EV 2000. IRATIO 10. END SUMMARY OF ANISOTROPY TABLES ENERGY RATIO(ELECTRONS) RATIO (IONS) ENERGY 2.000000+120 1.000000+001

TABLE ALL

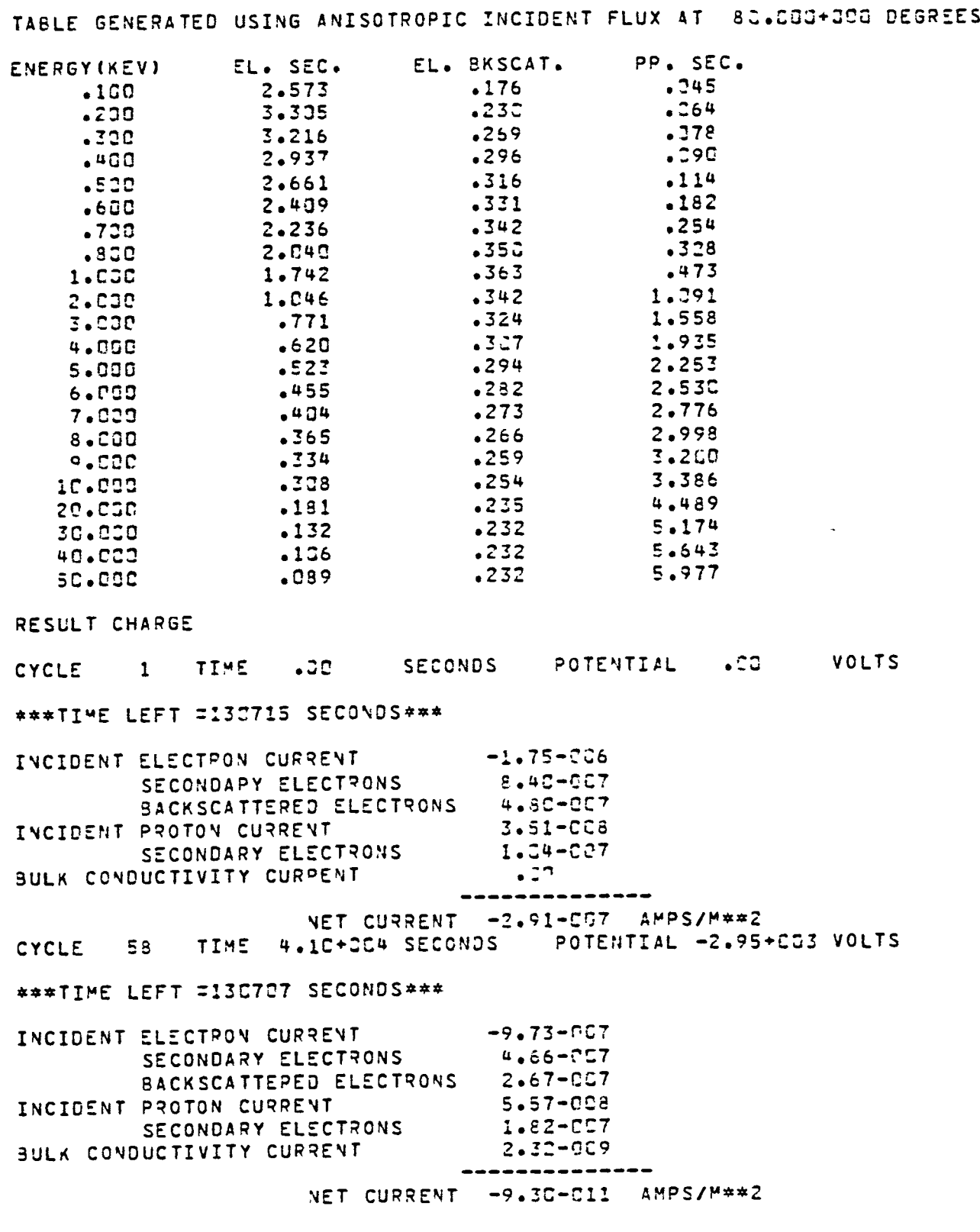

and the

 $\mathbf{1}$ 

CHANGE ENVI TANK

 $\sim$   $-4$ 

 $\bigcap$ 

 $\overline{\phantom{1}}$ 

 $\blacksquare$ 

 $\overline{\phantom{0}}$ 

 $\overline{\phantom{0}}$ 

 $\overline{ }$ 

∽

 $\overline{a}$ 

-

 $\overline{\phantom{0}}$ 

ENVIPONYENT TYPE IS TANK. THE BEAM ENERGY IS 2.0+003KEV THE BEAM CURRENT IS 1.3-335 AMPS/M\*\*2 AND THE GUN ANGLE IS 83.000 DEGPEES

 $\bigcap$ 

 $\bigcap$ 

 $\rightarrow$ 

CHANGE ENVI PREF O.

ENVIRONMENT TYPE IS TANK. THE BEAM ENERGY IS 2.0+JOCKEV THE BEAM CURRENT IS 1.J-305 AMPS/M##2 AND THE GUN ANGLE IS . . JOC DEGREES

CHANGE ENVI ENERGY 20.

ENVIRON\*ENT TYPE IS TANK. THE BEAM ENERGY IS 2.C+DOIKEV THE BEAM CURRENT IS 1.2-JCS AMPS/M\*\*2 AND THE GUN ANGLE IS .CCJ DEGREES

CHANGE VEND -ZC.

 $VEND = -2.00+CO1 KEV$ 

CHANGE EMISSION NORMAL

EMISSION FORMULATION IS NORM.

CHANGE ANGLE ALIGNED

FLUX ALIGNED .000 DEGREES OFF-NORMAL

TABLE ALL

TABLE GENERATED USING ALIGNED INCIDENT FLUX AT .COC DEGREES

 $\sim 4$ 

 $\sim$  100  $\pm$ 

 $\overline{\phantom{0}}$ 

 $\overline{\phantom{0}}$ 

∽

 $\overline{\phantom{0}}$ 

 $\overline{\phantom{0}}$ 

 $\overline{\phantom{0}}$ 

and the co

 $\sim$  1

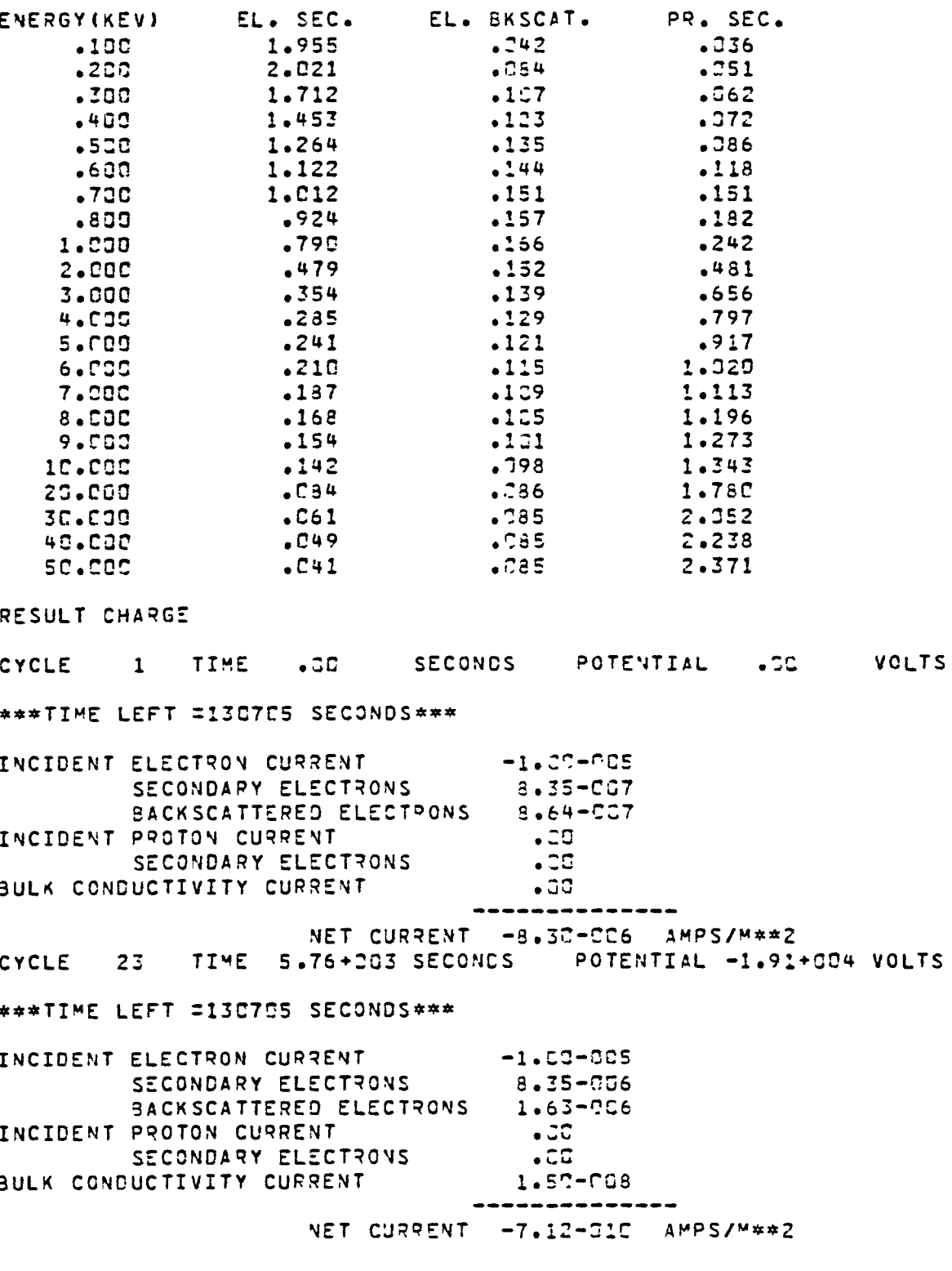

TABLE CHARGE

\*\*\*TIME LEFT =130795 SECONDS\*\*\*

\*\*\*TIME LEFT =133795 SECONDS\*\*\*

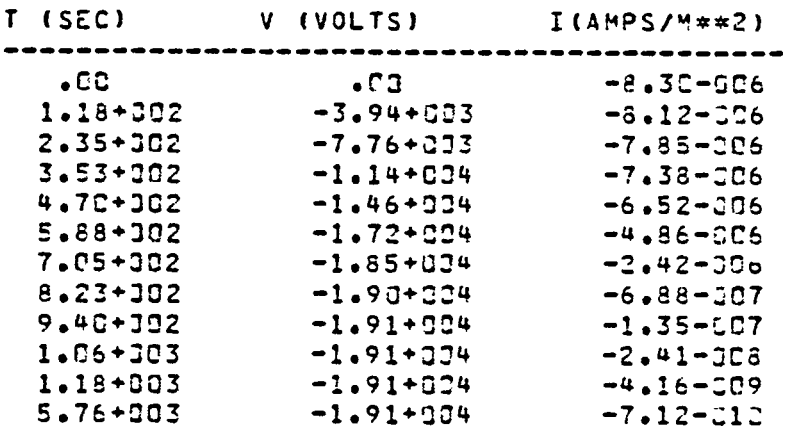

 $\bigcap$ 

r

↗

PLOT IV

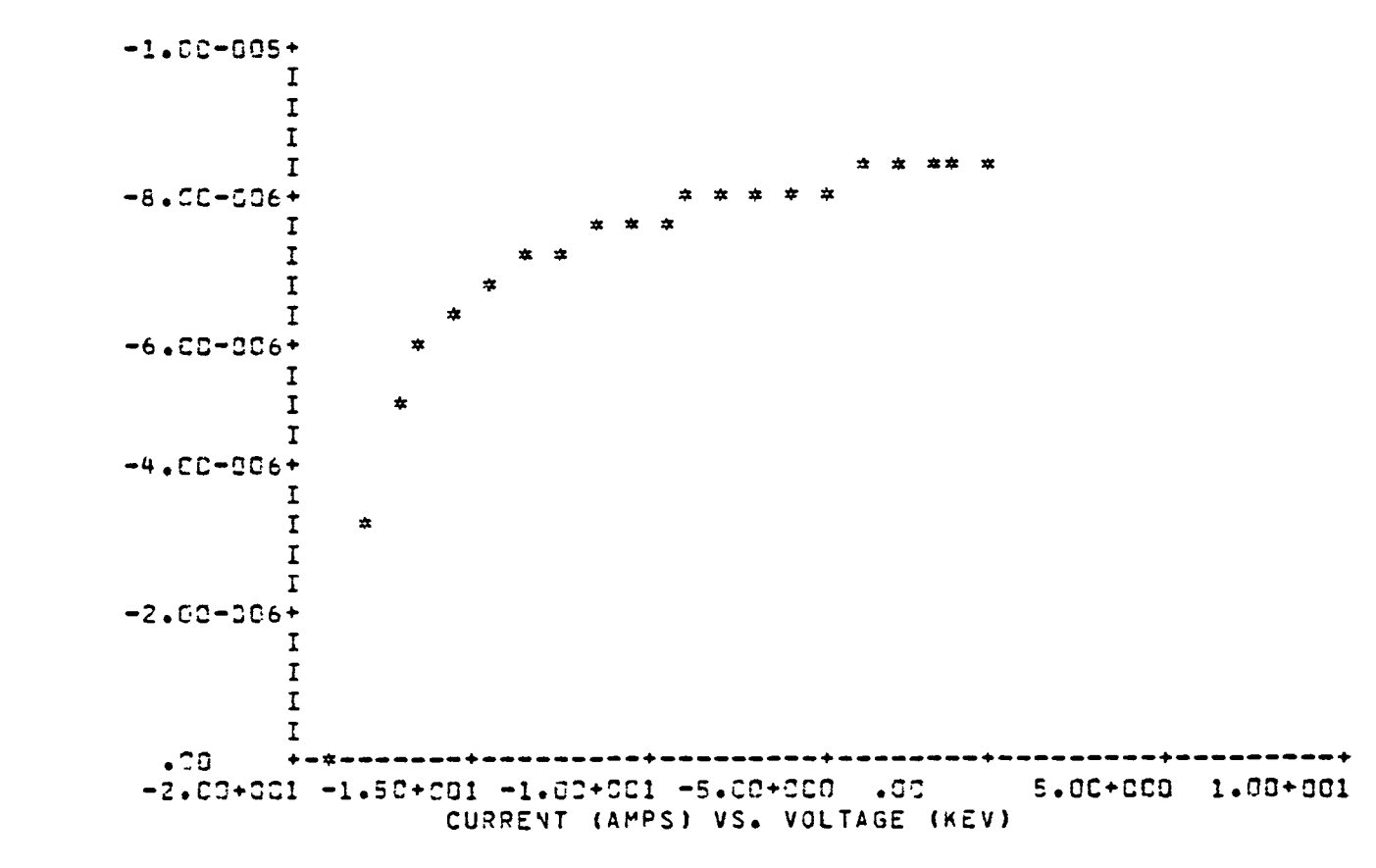

TABLE IV

 $\overline{ }$ 

 $\sim$  10  $\pm$ 

185

 $\mathbf{1}$ 

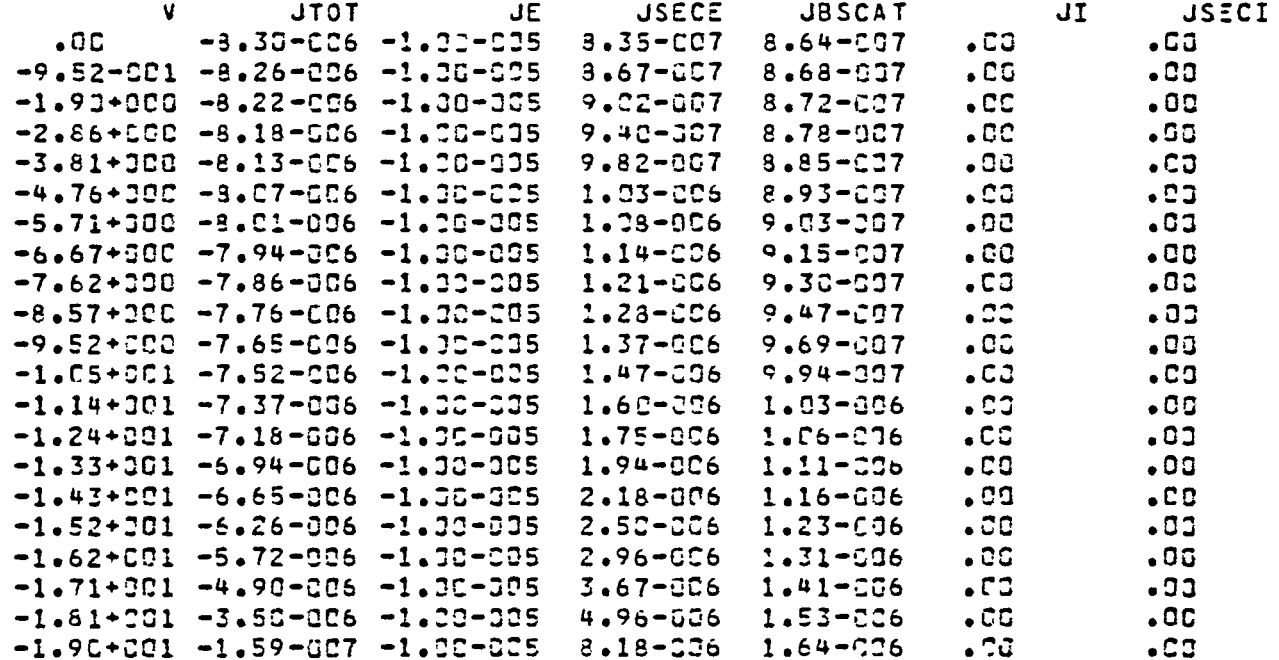

 $\bigcap$ 

 $\bigcap$ 

EXIT

CEXITI

#### 6. NASCAP\*TERMTALK

TERMTALK has been revised to display SINGLE cell information in the same manner as NASCAP. The new SINGLE keyword, 'SUMMAR', causes TERMTALK to give the user a breakdown of the incident currents for a particular surface cell. To make this possible NASCAP has been modified to write this new information on file 21. Using NASCAP data files that have been generated from older versions will lead to a warning, stating that the 'SUMMAR' option in the SINGLE module may not be used. The SINGLE module will, however, handle all other cell information as before.

The new TERMTALK output, in the single mode, is shown below.

**3 CHOOSE ANY MODULE** HELP IS ALWAYS AVAILABLE - TYPE "HELP" **>SINGLE J SINGLE COMMAND OR MODE SET ? DEVERY** MODE RESET **O SINGLE COMMAND OR MODE SET ?**  $2<sup>2</sup>$ J SURFACE CELL NO. 2 CODE 310405166043 CENTERED AT  $-5.0$   $-3.5$   $-2.5$ MATERIAL IS  $HIT$ NORMAL  $-1$  0 J SHAPE IS SQUAPE POTENTIAL =-1.375+GG3 VOLTS INTERNAL FIELD STRESS =-2.118+202 VOLTS/METER EXTERNAL ELECTPIC FIELD =-1.323+003 VOLTS/METER DELTA V =-1.359-CO2 VOLTS UNJERLYING CONDUCTOR IS NUMBER 1 UNDERLYING CONDUCTOR POTENTIAL =- 1.375+003 VOLTS ANGLE WITH ANISOTROPIC DIRECTION 45.003 DEGS FLUXES IN A/M\*\*2 INCIDENT ELECTRONS  $1.98 - 0.36$ RESULTING SECONDARIES 4.07-C27 RESULTING BACKSCATTER  $4.92 - C<sub>0</sub>7$ INCIDENT PROTONS 4.43-008 RESULTING SECONDARIES  $5 - 32 - 003$ BULK CONDUCTIVITY  $-1.25 - 011$ PHOTOCUPRENT  $\bullet$  CC. ------------NET FLUX AFTER LONG-TIME-STEP  $-7.57 - C07$ O SINGLE COMMAND OR MODE SET ?  $)$  $EXIT$ 

 $\bigcap$ 

**New TERMTALK** 

### 7. NASCAP/LEO

#### 7.1 GENERAL

The BIGLEO and BIGFINE codes are designed to study the electrostatic potential and sheath structure in the vicinity of a large, high-voltage spacecraft, and consequent current collection by the spacecraft, given specified fixed spacecraft potentials with respect to the surrounding plasma. BIGLEO performs the calculation for a large spacecraft, and has mirror plane capability. BIGFINE performs the calculation for the region above a periodic surface (e.g., a solar array module) and takes potential and current boundary conditions from the BIGLEO code.

BIGLEO and BIGFINE are written in FORTRAN V for UNIVAC 1100 series computers. They share many routines in common (BIGFINE has only twelve (12) unique subroutines) and utilize numerous NASCAP routines. Object definition, options, and control statements retain great similarity to NASCAP. Current trajectory plots are generated directly by BIGLEO and BIGFINE with some degree of flexibility. Object plots may be generated by OBJCHECK or NASCAP, and potential contours by POTPLT. Both codes write restart information on files 15 and 21. Additionally, file 16 contains information passed from BIGLEO to BIGFINE.

7.2 MAIN CODE MODULES

The major code modules in the BIGLEO and BIGFINE codes are

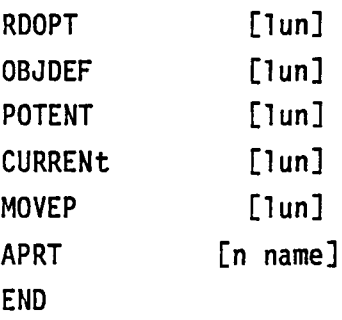

As with NASCAP, RDOPT must be executed first in any run. Repeat calls to RDOPT will (unlike in NASCAP) begin by resetting options to their initial values. The OBJDEF module requires input similar to NASCAP's OBJDEF. POTENT solves a nonlinear Poisson's equation, and CURRENt calculates the current to various parts of the object and generates plots if requested. APRT is used to print the potential array, and MOVEP moves the potential array from file 15 to another file.

∽

### 7.3 RDOPT MODULE

The RDOPT module reads the run options from file lun (default 5, i.e., runstream). Available options for these codes are:

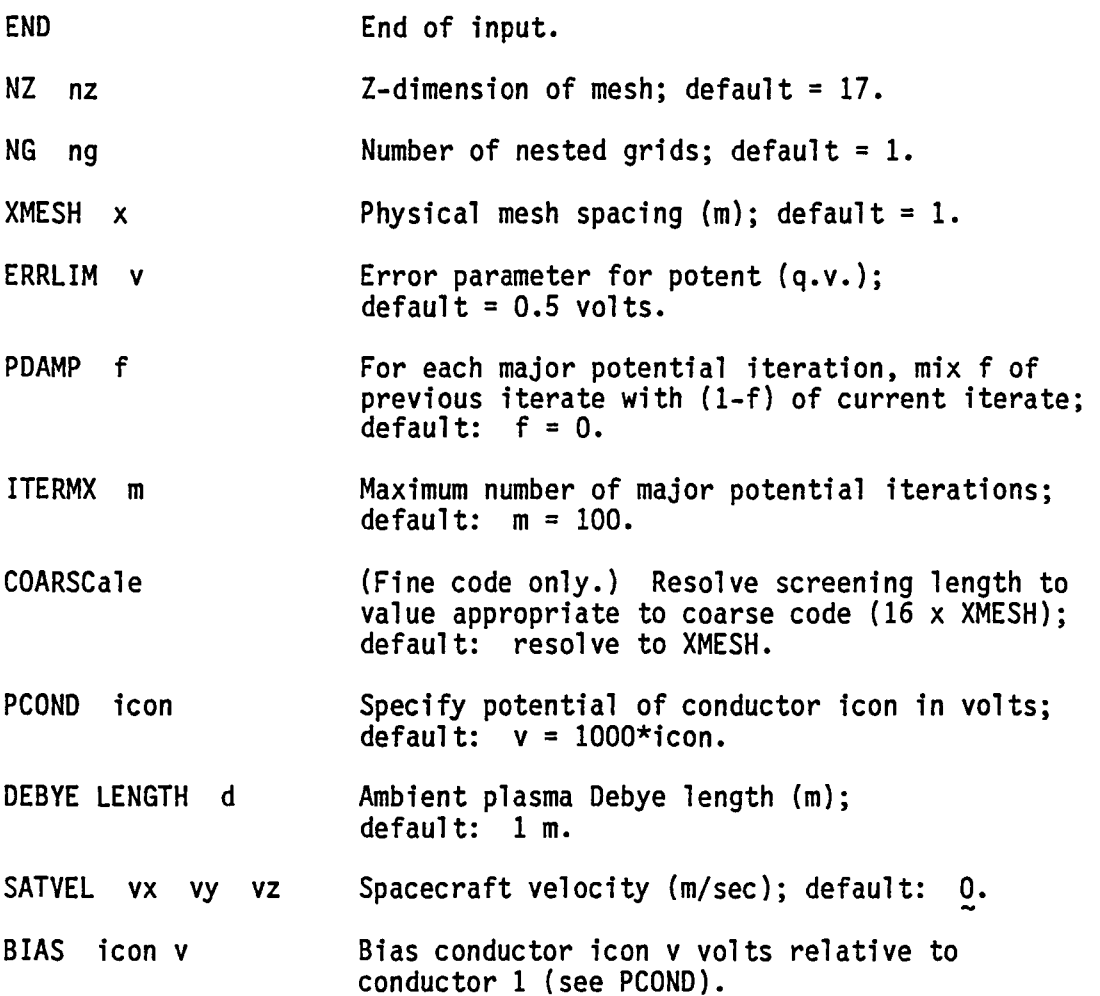

IONMAS mass [AMU] TEMPER t PLOT UNIT [lun] PRINT CURRNT J PRINT TRAJEC PRINT SHEATH PRINT OBJDEF NOPRINT OBJDEF SHEATH BOUNDARY v LIMIT PLOTS xmin, xmax, ymin, ymax, zmin, zmax NSTP n LUNPQV 1un MIRROR plane FINE CELL icell FINE MESH xmesh IZBOT i Ion mass in kg or amy· default:  $1.67 \times 10^{-27}$  kg. Plasma temperature (eV); default: 1 eV. Perform plots using unit lun as a scratch file. Default is no plots. If lun is omitted, it is set to 28. If lun < 0, plots are made from previously saved file  $|1un|$ . Options for diagnostic print. Potential at sheath boundary to be used by<br>CURRENt module of BIGLEO code; default = 100 Y. Plotting limits in grid units. For trajectories projected on the Y-Z plane, only segments between xmin and xmax are plotted, etc.; default: plot full trajectories. Maximum steps per trajectory; default: 100. Unit number of fill to be used to write (read) fine cell particle information; default: 16. Plane =  $1+x$ ,  $1-x$ ,  $1+x$ ,  $1-x$ ,  $1-x$ ,  $1+x$ ,  $1+x$ ,  $1-x$ , Establish mirror plane on specified boundary of inner grid. (BIGLEO) Output information for cell icell for use by BIGFINE. Maximum of ten (10) cells. (BIGFINE) Retrieve information appropriate to cell icel1 from previous BIGLEO run. (BIGLEO only.) Resolution of previously specified fine cell; default =  $XMESH/16$ . (BIGFINE only.) z-val ue for "bottom" of space, i.e., height of cell = NZ-IZBOT. Used in calculating VTOP.

-

NEMITX n (BIGFINE only.) Allows coarsening for current emission, i.e., number of mesh units apart for particle emission points. Number of particle emission points NX-1 NY-1 = NEMITX x NEMITY NEMITY n VECODE v default: NEMITX = NEMITY = 1. (BIGFINE only.) Code velocity of emitted particles at surface; default: 0.1.

7.4 OBJDEF MODULE

The OBJDEF module is invoked by the specification OBJDEF lun, where lun (default = 5) is the logical unit number of the OBJDEF input. The input differs from standard NASCAP input in the following ways:

- 1. The only allowed building blocks are RECTAN, PLATE, PATCHR, and PATCHW.
- 2. All materials are assumed conducting.
- 3. For the BIGLEO code, surfaces lying in a mirror plane should remain undefined. This will result in numerous warnings. It should be verified that the warnings refer to points in the mirror plane.
- 4. Similarly, for the BIGFINE code surfaces on the x- and y-boundary planes should remain undefined. There should be no surfaces on the z-boundary planes.

#### 7.5 POTENT MODULE

The POTENT module solves the equation

$$
\epsilon_0 \nabla^2 \phi + \rho(n, \theta, \phi) = 0,
$$

where *p,* the charge density, is a function of the local potential, density, and temperature. The function used,

$$
\rho/\epsilon_0 = -\frac{\phi}{D^2} \left[ 1 + (\phi/T)^{3/2} \right]^{-1},
$$
  
D = max( $\lambda_D$ , 0.7L)  
  

$$
T = (ke/e) (4\pi)^{-1/3} (D/\lambda_D)^{4/3},
$$
  

$$
\lambda_D^2 = \frac{\epsilon_0 k\Theta}{ne^2},
$$

reduces to Debye screening (within the code resolution, l) for low potentials, and to the density associated with the one-sided plasma thermal current at high potentials. At present, the input only allows for a constant ambient density and temperature. However, it is easy to modify the code to use an analytic formula for density and temperature as a function of position. The boundary conditions, for the BIGlEO code, are zero potential at boundaries and zero normal field at mirror planes. For the BIGFINE code, periodic boundaries are used in the x- and y-directions. User-specified potentials (which should average to the potential, VBOT, for that cell in the BIGLEO code) are used at the lower z-boundary, and at the upper boundary

VTOP = VBOT + (NZ-IZBOT)\*XMESH\*EZ where EZ is the normal field taken from the BIGLEO code. (It should be noted that the BIGFINE code, with its small mesh spacing, can provide far more screening than the BIGLEO code, so that the user may

need to specify a small value of NZ. As a rule, NZ should not be much greater than the scale of potential variation at the cell bottom.}

POTENT solves the nonlinear equation  $\epsilon_0 \nabla^2 \phi + \rho(\phi) = 0$  by successive linearizations about the previous iterate. The scheme goes as follows:

1. Given iterate 
$$
\phi^{(n)}
$$
, write

$$
\rho_{i}^{(n+1)}\left(\phi_{i}^{(n+1)}\right) = \phi_{i}^{(n+1)}\left.\frac{\partial \rho_{i}}{\partial \phi_{i}}\right|_{\phi_{i}^{(n)}} + \rho_{i}\left(\phi_{i}^{(n)}\right)
$$

$$
-\left.\beta_{\mathbf{i}}^{(n)}\frac{\partial^{\rho_{\mathbf{i}}}}{\partial\beta_{\mathbf{i}}}\right|_{\beta_{\mathbf{i}}^{(n)}}
$$

2. Using the finite element formulation and scaled conjugate gradient equation solver, minimize (to solve for  $\phi^{(n+1)}$ )

$$
\int \left\{ \frac{\epsilon_0}{2} \left| \nabla \phi^{(n+1)} \right|^2 + \frac{1}{2} \frac{\partial \rho}{\partial \phi} \bigg|_{\phi_1^{(n)}} \phi^{(n+1)^2} - \phi^{(n+1)} \left[ \rho \left( \phi^{(n)} \right) + \phi^{(n)} \frac{\partial \rho}{\partial \phi} \bigg|_{\phi^{(n)}} \right] \right\} dV.
$$

Require two orders of magnitude convergence.

3. Calculate the root-mean-square change

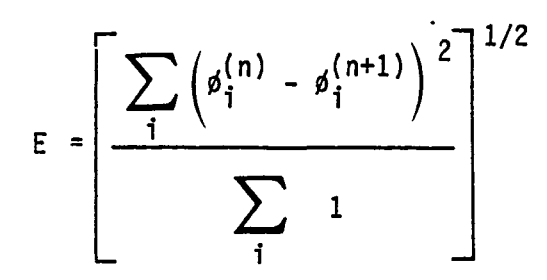

If E < ERRLIM, finish. If  $E > ERRLIM$ , return to  $(1)$ .

This scheme usually converges in 3-10 major iterations.

7.6 CURRENt MODULE

The CURRENt module calculates the current incident upon, and power loss by, each conducting segment of the test object. In the BIGLEO code this module operates as follows:

- 1. Define the sheath boundary as  $|\phi| = \phi_B$ , where  $\phi_B$  is the sheath boundary potential.
- 2. Determine the electron (for  $p > 0$ ) or ion (for  $p' < 0$ ) current through each sheath segment, taking account of thermal and primitive ram effects. *(See* below.)
- 3. Track appropriate particles inward from each sheath segment.
- 4. Summarize results; make particle plots as requested.

In the BIGFINE code, the particles which hit the surface cell in the coarse code are duplicated

<u>NX-1</u> x NY-1 NEMITX <sup>x</sup> NEMITY

times and emitted above the finely resolved surface.

### 7.7 MOVEP MODULE

The MOVEP module writes the potentials on logical unit lun  $(detault = 10)$ . The intent is to enable use of POTPLT to generate potential contour plots.

7.8 APRT MODULE

APRT prints the values for n gridsworth of array 'name'. The default is to print the potential for one grid.

## 7.9 INTERFACING THE BIGLEO AND BIGFINE CODES

If the BIGFINE code is to be used on selected surface cells, those cells should be identified by number in the options file of the BIGLEO code. Up to ten cells may be specified. Potential information for these cells will be written on file 21, and particle information on file LUNPQV [16]. Before invoking the BIGFINE code, files 16 and 21 should be copied over. The mean surface potential of the module specified in the fine code object definition and options should equal the potential of that cell in the coarse code. The potential and particle information will be retrieved upon specification of the coarse code cell number.

# 7.10 TREATMENT OF RAM EFFECTS IN BIGLEO CODE

The BIGLEO code only includes an estimate of ram effects on sheath boundary currents. Ram effects are not included in sheath or shielded region densities. Thus this treatment is extremely primitive and should be employed only with great care.

Notation:

 $\mathcal{L}$ 

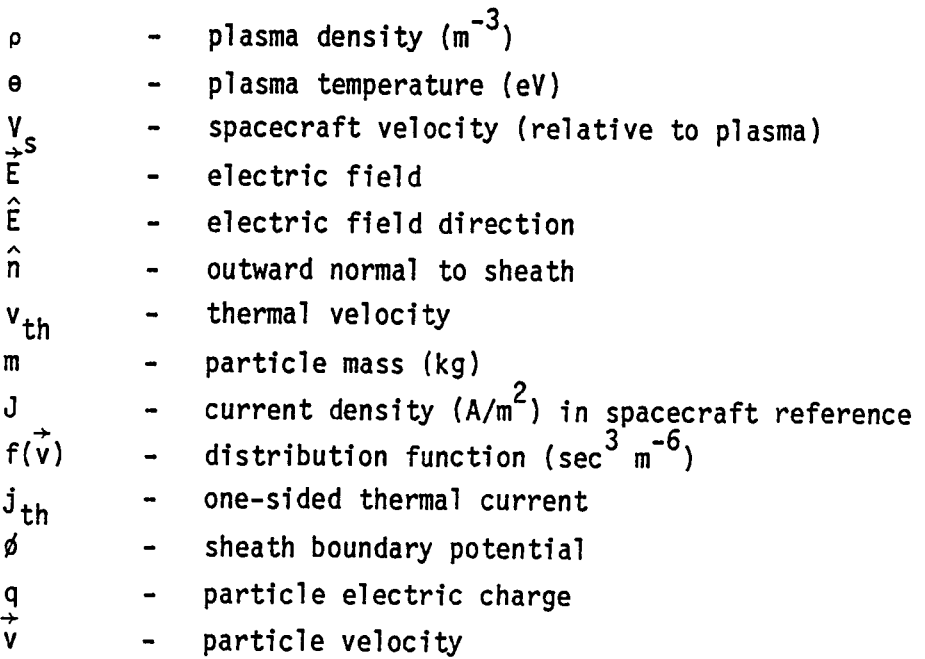

A fundamental quantity in the LEO code is the one-sided current of an attracted particle species through the sheath surface. This is given by

$$
\vec{J} \cdot \hat{n} = \hat{n} \cdot \int_{\Omega} e\vec{v} f(\vec{v}) d^3\vec{v}
$$

where  $\vec{v} \in \Omega$  iff  $\vec{v} \cdot \hat{n} < 0$ . Now

$$
f(\vec{v}) = f_0(\vec{v}) e^{-1/2} m[\vec{v} + \vec{v}_s)^2 - \vec{v}^2]/e\theta
$$
.

197

 $\mathbf{I}$ 

It follows that

$$
\vec{J} \cdot \hat{n} = -j_{th} \int_{-\infty}^{0} v e^{-1/2 m (v + \vec{V}_{s} \cdot \hat{n})^{2}/e\theta} dv / \int_{-\infty}^{0} v e^{-1/2 m v^{2}/e\theta} dv
$$
  
=  $-j_{th} \int_{-Z}^{\infty} (z + Z) e^{-z^{2}/2} dz$ 

where

$$
Z = \vec{V}_s \cdot \hat{n}(m/ee)^{1/2}
$$
  
\n
$$
\frac{-\vec{J} \cdot \hat{n}}{J_{th}} = \begin{cases} 2 - \exp(-Z^2/2) + Z(\pi/2)^{1/2} (1 + \exp(Z/\sqrt{2})) & Z < 0 \\ \exp(-Z^2/2) + Z(\pi/2)^{1/2} (1 - \exp(-Z/\sqrt{2})) & Z < 0 \end{cases}
$$

For  $n = 10^{12}$ ,  $\hat{n} \cdot \vec{v}_s = \pm 7500$  or 0, these formulae give the following values for  $|\vec{J} \cdot \hat{n}|$ :

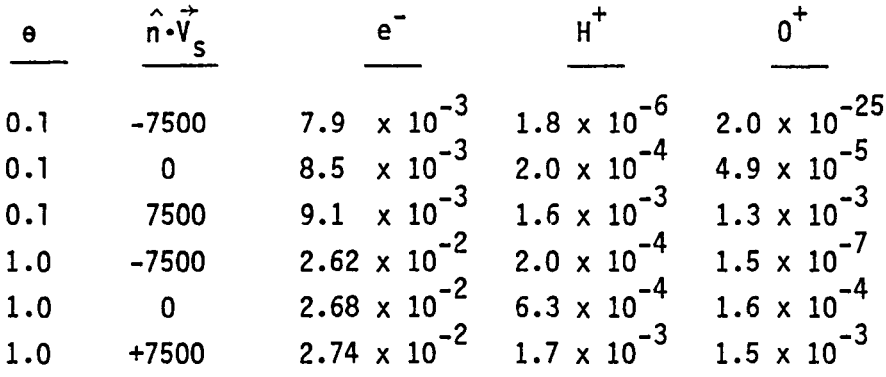

The above values are calculated from subroutine DISMAX (DISplaced MAXwellian), and are used by subroutine FLUX to return current density and initial velocity of the sheath particle as follows: Provisionally:

$$
\vec{v} = -\vec{v}_s + [2e(e + |g|)/m]^{1/2} \frac{q}{e} \hat{E}.
$$

 $If$ 

 $\sim 100$ 

Ā

 $\overline{\phantom{0}}$ 

 $\blacktriangle$ 

 $\overline{a}$ 

 $\overline{\phantom{0}}$ 

 $\rightarrow$ 

 $\overline{ }$ 

 $\overline{\phantom{0}}$ 

 $\overline{a}$ 

 $\overline{\phantom{0}}$ 

$$
\vec{v} \cdot \frac{q}{e} \hat{E} < v_{th}
$$

- 11

then

$$
\vec{v} = v_{th} \frac{q}{e} \hat{E} .
$$

199

and the

 $\mathbf{r}$ 

ELT # LEOTEST # FREE COARSE CODE FILES AND ASSIGN FINE CODE FILES END ELT, ERPORS: NONE, TIME: C.282 SEC, IMAGE COUNT: 49  $LU$   $\bullet$  SEPSOPT  $\bullet$ SHOG AND THE STATE OF THE STATE OF THE STATE OF THE STATE OF THE STATE OF THE STATE OF THE STATE OF THE STATE O Runstream for sample run. FLT \* SEPSOPT \* END ELT. ERRORS: NONE. TIME: U.US9 SEC. IMAGE COUNT, 23  $3H06$ 

Options input for coarse code sample run.

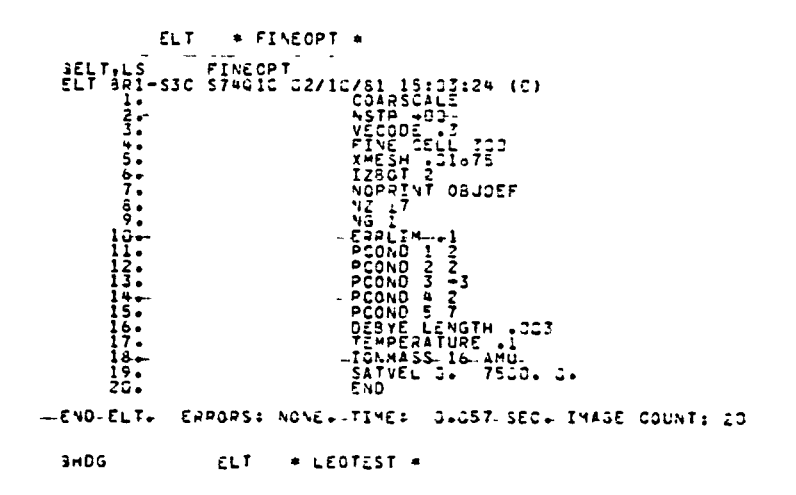

Options input for fine code sample run.

LEG HIGH-VOLTAGE CURRENT COLLECTION CODE

```
**********RJOPT 5
FINE CELL 300
 NOPRINT ORJOEF
 NZ 33
 MIRROR -Z
NC 2<br>ERRLIW .1<br>PCOND 1 -193.
PCAD 1 -19<br>
BIAS 2 0.<br>
BIAS 3 100.<br>
BIAS 4 200.<br>
BIAS 5 0.<br>
BIAS 6 100.<br>
BIAS 7 150.<br>
BIAS 7 150.<br>
MEEN 7
                                                                                                                                -1.98+02 VOLTS.<br>-9.90+01 VOLTS.<br>2.JG+02 VOLTS.
                                                                                         PCOND( 2) =
                                                                                         PCONO(3) =
                                                                                        \begin{array}{cccc} \texttt{PCOND(4)} & \texttt{21} & \texttt{4} \\ \texttt{PCOND(4)} & \texttt{21} \\ \texttt{PCOND(6)} & \texttt{32} \\ \texttt{PCOND(7)} & \texttt{43} & \texttt{44} \\ \texttt{PCOND(7)} & \texttt{45} & \texttt{46} \\ \texttt{PCOND(7)} & \texttt{46} & \texttt{47} \\ \texttt{48} & \texttt{49} & \texttt{49} \\ \texttt{49} & \texttt{49} & \texttt{40} \\ \texttt{40} & \texttt{40} & \texttt{-1.98+02 VOLTS.<br>-9.80+01 VOLTS.<br>-4.80+G1 VOLTS.
 X = S + 3APCAT AS<br>PLOT UNIT 29<br>LIMIT PLOTS 9. 10. 9. 10. 17. 18.<br>DEBYE LENGTH .003<br>TEMPERATURE .1
SHEATH BOUNDARY 1.
 IONMASS 16 AMU
SATVEL 0. 75CG. C.
END<br>LAMBDA= 3.GC-23 M = T= 1.CO-01 EV = SHEATH BOUNDARY=<br>PLASMA DENSITY = 6.14+11 M##(-3) = ICN MASS= 2.68-26 KG.<br>- SATELLITE VELOCITY=( -2.CC = 7.5G+G3 = 2.0G =) MYSEC.
END
                                                                                                                                  SHEATH BOUNDARY= 1.JC+CO EV
                          2 FINE CELL(S) CHOSEN:
                                           CELL NG. 3CG
                                                                                                                  .0198 METER RESOLUTION<br>.0188 METER RESOLUTION
                       \mathbf{1}\overline{z}**********ORJDEF 5
```
 $\overline{ }$ 

Coarse code output  $-$  option specifications.

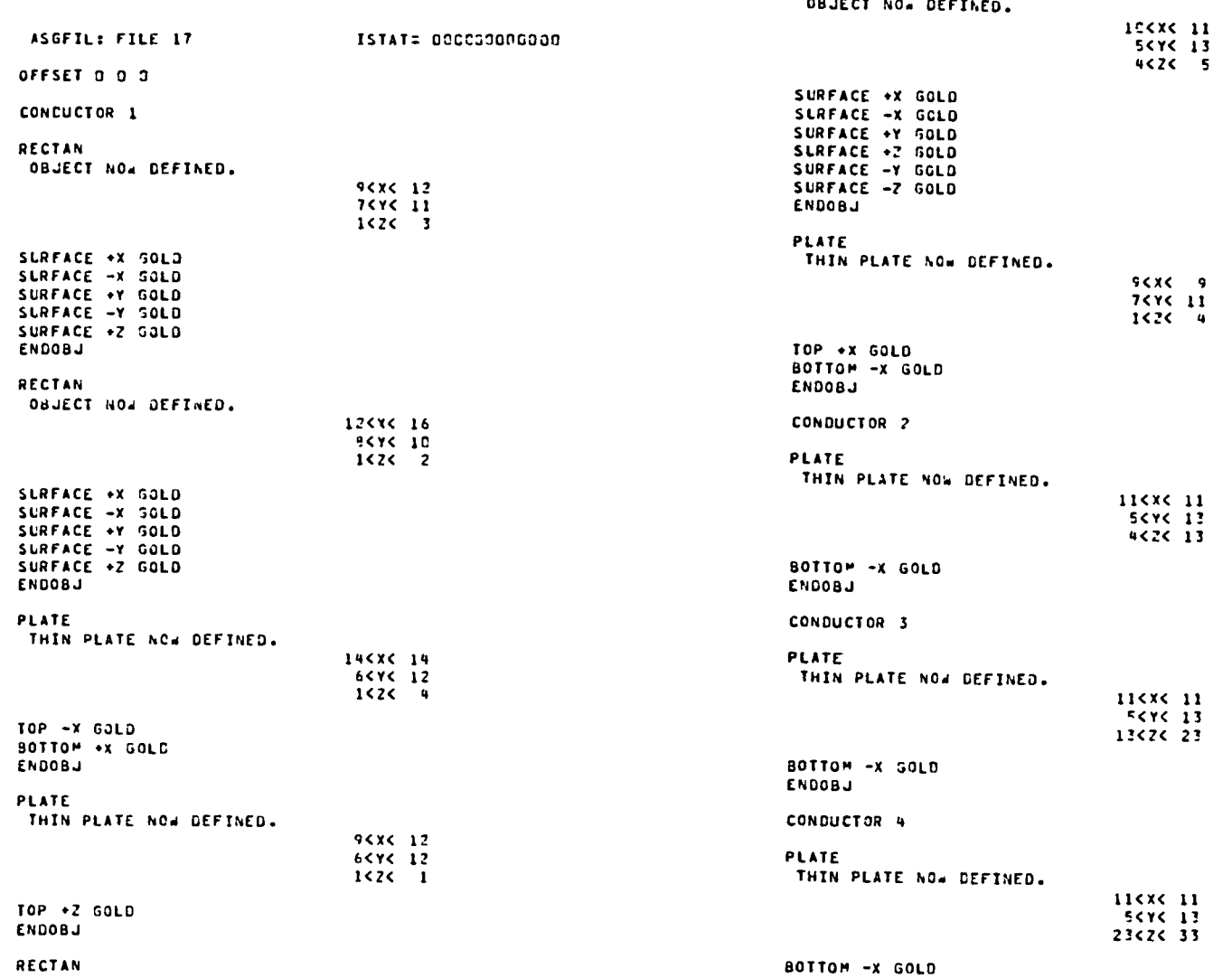

BIGLEO object definition output.

 $\rightarrow$ 

 $\overline{a}$ 

 $\overline{)}$ 

 $\mathcal{Y}$  and  $\mathcal{Y}$ 

 $\lambda$ 

 $\rightarrow$ 

 $\mathcal{L}$ 

202

 $\lambda$ 

 $\rightarrow$ 

 $\mathcal{L}$ 

**ENDOBJ** CONDUCTOR 5 **PLATE** THIN PLATE NOW DEFINED.  $11<sub>5</sub><sub>6</sub>11<sup>2</sup>$ **5<Y< 13** 4K2K 13 TOP +X GOLD **ENDOBJ** CONDUCTOR 6 PLATE THIN PLATE NOW DEFINED. 11<x< 11 **SCYC 13** 13424 23  $TOP \rightarrow X$  SOLD **ENDOBJ** CONDUCTOR 7 PLATE THIN PLATE NOW DEFINED. 11KXK 11 **5<Y< 13** 23<2< 33 TOP \*X GOLD ENDOBJ ENDSAT 550 VOLUME CELLS NUMPERED BY NUMLTB. CALLING GENWIL #ARNING --- SCCYC ERROR IN ANALYSIS OF SUPFACE AROUND VERTEX 11C601 CODE: 1 #ARNING --- SCCYC ERROR IN ANALYSIS OF SUPFACE AROUND VERTEX 11C701 COCE: 2 #ARNING --- SCCYC EPROR IN JNALYSIS OF SURFACE AROUND VERTEX 111001 COCE: 2 WARNING --- SCCYC EPROR IN ANALYSIS OF SURFACE AROUND VERTEX I11101 CODE: 2 WARNING --- SCCYC ERROR IN ANALYSIS OF SURFACE AROUND VERTEX 111231  $CODE: 2$ WARNING --- SCCYC ERROR IN ANALYSIS OF SURFACE AROUND VERTEX 111301  $corr: 2$ WARNING --- SCCYC EPROR IN ANALYSIS OF SURFACE AROUND VERTEX 111401 COCE: 1 WARNING --- SCCYC ERROR IN ANALYSIS OF SURFACE AROUND VERTEX 120601

COCE: 2 WARNING --- SCCYC EPROR IN ANALYSIS OF SUPFACE AROUND VERTEX 121401 CODE: 2 **WARNING --- SCCYC ERROR IN ANALYSIS OF SURFACE AROUND VERTEX 130601** COCE: 2 **WARNING --- SCCYC ERROR IN FNALYSIS OF SUPFACE AROUND VERTEX 131401**  $CODE: 2$ WARNING --- SCCYC ERROR IN ANALYSIS OF SURFACE AROUND VERTEX 140601 CODE: 1 WARNING --- SCCYC ERROR IN ANALYSIS OF SURFACE AROUND VERTEX 14C701 COCE: 2 WARNING --- SCCYC ERROR IN ANALYSIS OF SUPFACE AROUND VERTEX 141001 COCE: 2 WARNING --- SCCYC EPRCR IN ANALYSIS OF SURFACE AROUND VERTEX 141201  $conv: 2$ WARNING --- SCCYC ERROR IN ANALYSIS OF SURFACE AROUND VERTEX 141301 CODE: 2 **WARNING --- SCCYC EPROR IF ANALYSIS OF SURFACE AROUND VERTEX 141401** CODE: 1 WARNING --- SCCYC EPROR IN ANALYSIS OF SURFACE AROUND VERTEX 151001 CODE: 2 WARNING --- SCCYC ERROR IN ANALYSIS OF SURFACE AROUND VERTEX 1512C1  $CODE: 2$ LARNING --- SCCYC ERROR IN ANALYSIS OF SURFACE AROUND VERTEX 161091  $conv: 2$ .ARNING --- SCCYC ERROR IN ANALYSIS OF SURFACE AROUND VERTEX 161231 CODE: 2 WARNING --- SCCYC EPROR IN ANALYSIS OF SURFACE AROUND VERTEX 171001  $CODE: 2$ WARNING --- SCCYC EPROP IN ANALYSIS OF SURFACE AROUND VERTEX 171201  $COCE: 2$ WARNING --- SCCYC ERROR IN ANALYSIS OF SURFACE AROUND VERTEX 201001 CODE: 2 **WARNING --- SCCYC ERROR IN ANALYSIS OF SUPFACE AROUND VERTEX 201101** CODE: 2 WARNING --- SCCYC EPROR IN ANALYSIS OF SUPFACE AROUND VERTEX 201201  $COCE: 2$ INSLST --**D INSULATING SURFACE CELLS FOUND** NO SURFACE CONDUCTIVITY I ENTRIES IN REVISED VIXL

NC DETERMINED BY CETNC TO BE 7

203

 $\lambda$ 

 $\lambda$ 

BIGLEO object definition (continued). Note warnings for points on mirror plane, for which edges have surfaces on one side only.

END GENMIL

RMS ERROR = 1.1+01 AT ITER=  $\mathbf{1}$ AT ITER<br>AT ITER 1 DRDOTR= 3.23+004<br>2 DRDOTR= 4.56+003 AT ITER 3 DPDGTR= 1.10+003 AT ITER 4 DRDOTR= 8.88+001  $SCG$  -- DROOTR/URI=  $8.88*01/$ 3.23+04 IN 4 ITERATIONS. RMS ERROR = 4.2+GO AT ITER=  $\overline{z}$ 1 DRDOTR= 1.61+003<br>2 DRDOTR= 1.63+002 AT ITER<br>AT ITER AT ITER 3 DRD0TR= 2.83+001 AT ITER 4 ORDOTR= 2.16+000  $SCG$  --  $OROOTR/DR1=$ 1.61.03 IN 4 ITERATIONS.  $2 - 16 + 001$ RMS ERROR = 7.4-01 AT ITER=  $\mathbf{z}$ AT ITER 1 GROOTE: 1.4G+001<br>2 GROOTE: 2.78+000 3 OPDOTR= 5.46-001<br>4 ORDOTR= 4.88-002 AT ITEP SCG -- DRDOTR/DR1: 4.88-02/ 1.4C+01 IN 4 ITERATIONS. RMS ERROR = 7.2-02 AT ITER= FINE CELL .C188 METER RESOLUTION 300 **VBOT=** 2.00 VOLTS, E=(  $.09.$  $-13,$ 5.663 V/M VBOT= -198-00 HETER RESOLUTION FINE CELL 400  $-6.85$  $-15.36$ ,  $-266.75$ ) V/M

ISTAT: 100007000000

 $\overline{\phantom{0}}$ 

╮

 $\bigcap$ 

 $\overline{\phantom{0}}$ 

BIGLEO code potential calculation. For this case, convergence was achieved after four major iterations each consisting of four minor iterations. Note also output of fine cell potentials and fields.

\*\*\*\*\*\*\*\*\*\*POTENT

ASGFIL: FILE 17

AT ITER AT ITER AT ITER AT ITER

LE IT<br>1 DPUOTR= 1.69+005<br>2 DROOTR= 1.21+604<br>3 DROOTR= 2.1u+073<br>4 DROOTR= 1.91+002

SCG -- DRDOTR/UR1= 1.91+02/ 1.69+05 IN 4 ITERATIONS.

205

1,32516-01 5.65502+00

###TIME LEFT = 402 SECONDS###

5 FRAMES OF MICPOFILM YOU HAVE CREATED

\*\*\*TIME LEFT = 592 SECONDS\*\*\*

CALLING PLTPAR WITH LUNPLT = 28

\*\*\*\*\*\*\*\*\*\*END

BIGLEO CURRENt module output. (Listing of currents to individual cells has been omitted.) This object is near its floating potential, with electrons incident on conductor 4 balancing the total ion current. Note also output of particles hitting fine cells.

 $\mathbf{1}$ 

 $\mathbf{r}$ 

SS78 CSCALE= 5.0000000-01 IVIE==<br>SS78 CSCALE= 5.0000000-01 IVIE== IN PLIPAR IS: 2 NIRAJE<br>IN PLIPAR IS: 2 NIRAJE 5.0000000-01 IVIE.2 5578 GSCALE= 5.00000000-01 IVIEW= IN PLTPAR IS=  $2$  virials

K= 2 KCFLLS= =40G XCEL= =1.4750C-02 VBQT= -1.48000+02 EFLD= -6.85342+00 -1.5362C+C1 -2.66750+02<br>J= = 1 V= -1.8695+G4 -7.783G+G3 -4.4821+C4 4/SEC = CURRENT= 8.8075-06 AMPS<br>J= = 2 V= -1.7C47+G4 -6.C231+G7 -4.4961+G4 4/SEC =

4929

K= 1 KCELLS= 300 XCEL= 1.77500-02 V807= 2.00000+00 EFL0= 9.24899-02 1.329<br>
u= 1 V= 3.2208+05 -1.2180+04 9.2896+05 M/SEC CUPRENT= -1.1873-04 AMPS<br>
u= 2 V= 6.6492+07 -1.5803+04 9.6541+05 M/SEC CUPRENT= -1.1706-04 AMPS<br>
u= 3 K= 1 KCELLS= 300 XCEL= 1.87500-02 V80T= 2.00000+00 EFL0= 9.24899-02 2 PARTICLES HIT COARSE CELL 4GC

NUMBER OF PARTICLES EMITTED IN CRID 1 = 11 5332<br>NUMBER OF PARTICLES EMITTED IN GRID 2 = 246 = 246<br>16 FCR\_CELL\_INDEX \_ REACQV FOUND 6 PARTICLES ON FILE  $\blacksquare$ 6 PARTICLES HIT COARSE CELL 3CC

197 NEST=

CURRENT TO OBJECT = -5.2°7-C4 AMPS<br>CURPENT ESCAPING = 1.850-03 AMPS<br>CLRPENT UNASSIGNED = 0.0CC AMPS

IUP= 15860 IDC.V=

SUMMARY OF PARTICLE TRACKING RESULTS

AVERAGE COLLECTION POTENTIAL VRAP = 5.13863+C3 VOLTS

 $74.800300*01$  2.617382-03  $-1.256343 - 01$ TOTAL CURRENT TO CELLS = - 5.285503-G4 AMPS TOTAL POWER DISSIPATED BY ALL CELLS = -2.716027+00 WATTS

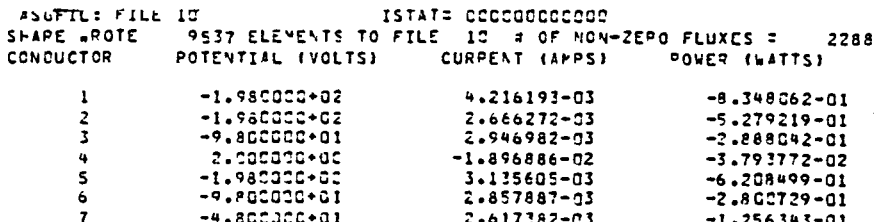

LEO HIGH-VOLTAGE CURRENT COLLECTION CODE

#### FINE HICH RESOLUTION PERIODIC SECTION

 $\overline{\phantom{0}}$ 

 $\overline{\phantom{0}}$ 

 $\rightarrow$ 

 $\overline{\phantom{0}}$ 

 $\overline{\phantom{a}}$ 

 $\overline{\phantom{0}}$ 

 $\overline{\phantom{0}}$ 

 $\overline{a}$ 

\*\*\*\*\*\*\*\*\*\*RDQPT 5

T2 FINE CELLISI TAVAILABLES .C188 ™ETER RESOLUTION<br>.C188 ™ETER RESOLUTION CELL NO. 350  $\mathbf{1}$ 2<br>COARSCALE<br>NSTP 400<br>VECODE VECODE .3<br>FINE CELL 330 **XPESH .01875<br>1280T 2<br>NOPRINT 08JDEF** NZ 17  $NG-1$ ONLY NG=1 PERMITTED FOR THIS PERIODIC CODE. ERRLIM .1 PCOND 1 2<br>PCOND 2 2<br>PCGND 3 -3 **PCOND 4 2** POOND 4 Z<br>DEBYE LENGTH .033<br>TEMPERATURE .1<br>IONPASS 16 APU<br>SATVEL C. 7530. C. END LAMBOA= 3.00-03 4 T= 1.00-01 EV SHEATH BOUNDARY= 1.00+02 EV<br>PLASMA DENSITY = 6.14+11 M\*\*(-3) = ICN MASS= 2.68-26 KG.<br>SATELLITE VELOCITY=( C.CC = 7.50+03 = C.OG = ) M/SEC. \*\*\*\*\*\*\*\*\*\*05JOEF 5

Fine code output  $-$  option specifications.

ASGFIL: FILE 17 ISTATE IDOCODOCCOGO OFFSET 0 3 1 "CONDUCTOR 1 PLATE THIN PLATE NOW OEFINED.  $1535 - 17$ <br> $1535 - 17$ <br> $2525 - 2$ TCP +Z CPAINT<br>BOTTOM -Z CPAINT ENDOBJ **CONCUCTOR 2"** PLATE THIN PLATE NOW DEFINED.  $\begin{array}{cc} 1 & 2 & 1 \\ 1 & 2 & 1 \\ 2 & 2 & 2 \\ 3 & 4 & 1 \end{array}$ TOP +2 ALUMINUM ENDOBJ CONCUCTOR<sub>3</sub>  $\sim$ PLATE THIN PLATE NOW DEFINED.  $1 < x < 17$  $9575$ <br> $2525$ <br> $2525$ TOP  $+7$  GOLD ENDOBJ CONDUCTOR 4 PLATE THIN PLATE NOW DEFINED.  $15x5$ <br> $55x5$ <br> $55x5$ <br> $25x5$ <br> $25x5$ TOP +Z SILVER ENDOBJ CONDUCTOR 5 PLATE TIMIN PLATE NOW DEFINED. IKXC 17  $1546 - 5$ <br> $2526 - 2$ TOP +2 MAGNESIUM ENDOBJ ENOSAT SIZ VOLUME CELLS NUMBERED AY NUMLTR. CALLING GENWTL INSLST -- 0 INSULATING SURFACE CELLS FOUND NO SURFACE CONDUCTIVITY 2 ENTRIES IN REVISED VIXL NC DETERMINED BY CETNO TO BE 5 END GENWTL BIGFINE code object definition output.

- 4

⌒

 $\hat{\mathbf{r}}$ 

つ

-11

\*\*\*\*\*\*\*\*\*\*POTENT

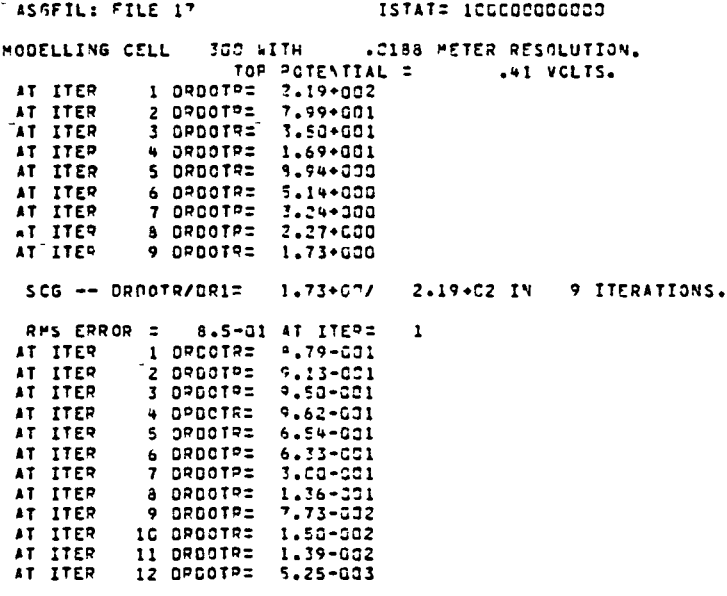

 $\mathcal{L}$ 

 $\hat{z}$ 

 $\tilde{\mathcal{L}}$ 

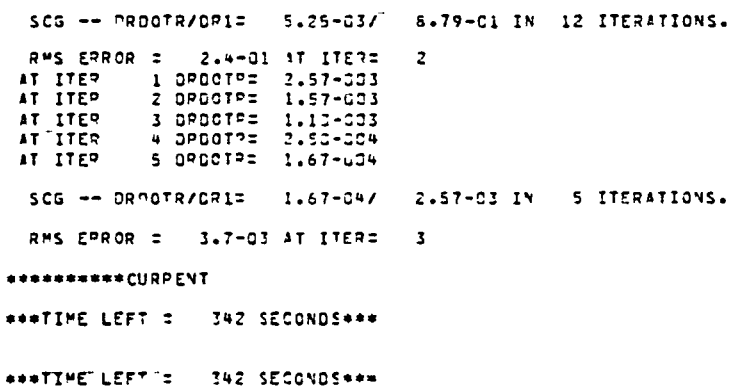

BIGFINE code potential section output.
\* \* \* \* \* NASCAP-LEO FINE PARTICLE TRAJECTORY CODE \* \* \* \* \*

**NEXTRA=** 

 $\mathbf a$ 

 $\rightarrow$ 

 $\sim$   $\sim$   $\sim$   $\sim$   $\sim$   $\sim$   $\sim$ 

 $\mathcal{Y} = \mathcal{Y}$ 

 $\cdot$ )

 $\rightarrow$ 

 $\rightarrow$ 

- 71

 $\mathcal{D}$ 

€

EFPREP -- 1 GRIDS OUT OF 1 READ IN.

FREFIL: FILE 16 ISTAT= 000000000000

PRMFIL: FILE 16 ISTAT= 000000000000 FNCURR FOUND AVE POT (POTI): 2.00000.00 POT2: 4.09526-01 XMESH= 1.87500-02 FOR COARSE CELL 300 6 PARTICLES ON FILE 16 FCR CELL INDEX 1 **READOV FOUND FNCURR WROTE** O TRAJECTORIES ON FILE  $\mathbf{u}$ 

NON-ZERO SURFACE CELL CURRENT CONTRIBUTIONS FROM PLASMA COLLECTION. SUM OF CELL CURRENTS= -7.082934-04 AMPS

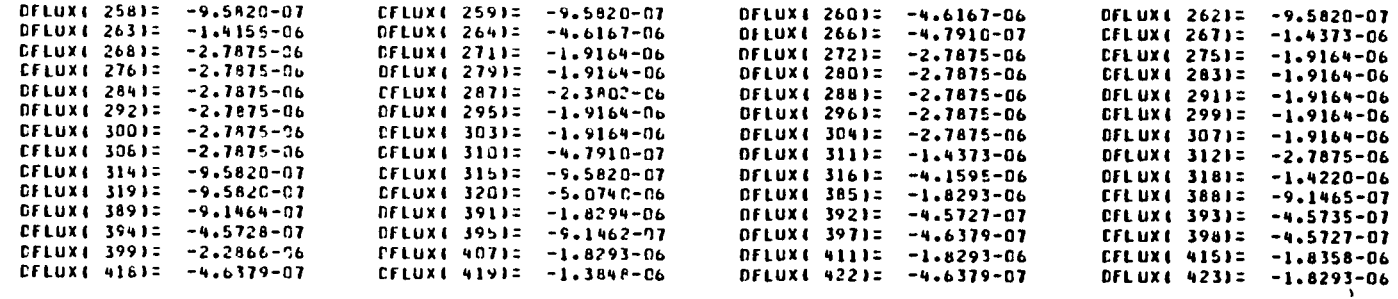

BIGFINE code CURRENt section output.

 $\sqrt{ }$ 

 $\rightarrow$ 

CFLUX( 442)= -4.6379-07 CFLUX(  $44332 - 1.3721 - 06$ CFLUXI 4451= -2.2865-06 DFLUX(  $4473 = -2.2865 - 06$ CFLUXE 4481= -1.3720-06 DFLUX(  $44912 - 9.2528 - 06$ CFLUX( 450)= -8.7867-06 DFLUX( 451)= -7.3801-06 CFLUX( 452)= -7.7938-06 DFLUX( 454)= -9.7078-76 CFLUX1 4531=  $-8.7956 - 06$ DFLUXE 4551= -7.8591-06 **TFLUX( 456)= -8.2512-06** DELUX( 459)= -9.7014-06 CFLUX( 457)= -1.0161-05 DELUXI 4581: - 5.7778-06 CFLUX(  $46012 - 8.2511 - 06$ PFLUX( 4611= -1.0625-05 **CFLUX( 462): -1.0178-05** DFLUX( 463)= -8.7521-06 DFLUX( 464)= -8.7302-06 CFLUXI 4651= -1.0161-05 DELUX( 466)= -1.0657-05 DFLUX( 467)= -8.2730-06 CFLUX( 468)= -8.7302-06 DFLUX1 4691=  $-9.7037 - C6$ DFLUX1 4701= -1.0172-05 DFLUX(  $4713z - 9.2093 - 06$ CFLUX1 4721= -8.7367-06 CFLUX( 473)= -9.7037-06 CFLUX( 474)= -1.0635-05 DFLUX( 475)= -9.2093-06 CFLUX1 4761= -8.7520-06 PFLUX( 478)= -1.0172-PS CFLUX( 477): -9.7037-76 DFLUX(  $4791 = -9.2093 - 06$ **CFLUXI 4001=**  $-8.2729-06$ OFLUXI 4821= -1.0635-05 DFLUXL 4811= -9.7037-06 DFLUX( 483)= -9.2093-06 CFLUX( 484)= -8.2729-06 DFLUX4 4851= -9.7037-06 CFLUX( 486)= -1.0172-05  $BFLUXL 4A712 - 9.2093-06$ CFLUX( 488)= -8.7520-06 DFLUXE 4891= -9.7037-76 DFLUX1 4901= -1.0172-05 DELUXE 4911= -9.2093-06 CFLUX( 4921= -8.2729-06 DFLUX( 4931= -1.0161-05 **DFLUX(**  $4941 = -1.0193 - 05$ DFLUX(  $4953 = -8.7368 - 06$ CFLUX( 496)= -8.7302-06 CFLUX( 497)= -1.0161-05 PFLUX( 498)= -5.2505-06 DFLUX:  $49912 - 8.2947 - 06$ DFLUX( 500)= -9.1875-06 **CFLUX( 501): -9.7038-06** DFLUX( 503)= -6.9228-06 DFLUX1 5021= -1.0172-05 CFLUXE 5041= -7.7938-06  $EFLUXI 5951 = -8.789P + R6$ CFLUX( 5C6)= -1.0172-05 DELUX( 507)= -9.7100-06 CFLUX4 5081= -7.8003-06 CFLUX( 509)= -7.8745-06 CFLUX( 510)= -1.0172-05 DFLUX( 511)= -7.3737-06 CFLUX( 512)= -7.7938-06 ASGEIL: FILE 10 ISTAT= 100000000000

DFLUX( 435)= -4.5727-07

DILUX( 441)= -1.8293-06

 $528$ 

POWER (WATTS)

CFLUX( 4371= -9.1464-07

DELUX4 4311= -1.3720-06

**CFLUX( 440)= -4.5727-07** 

 $\mathbf{1}$  $2.000000*00$  $0.00000$  $0.000000$  $\overline{2}$  $2.000000+00$  $-8.396384 - 05$  $-1.679277 - 04$  $\mathbf{3}$  $-3.000000*00$  $0.00000$ n.oocana  $2.000000 \cdot 00$  $\pmb{u}$  $-3.758798 - 05$  $-7.417596 - 05$  $\leq$  $7.000000000$  $-5.872416 - 04$  $-4.11C691 - 03$  $6.000000001$  $\mathbf{f}$  $0.000000$  $0.000000$  $\mathbf{r}$  $7.0000000003$  $0.00000$ 0.000000

4913 ELEMENTS TO FILE 10 # OF NON-7ERO FLUXES =

CURRENT (APPS)

 $\mathbf{c}$ 

U)

TOTAL CURRENT TO CELLS = - 7.082934-64 ANPS TOTAL POWER DISSIPATED BY ALL CELLS = -4.352795-03 WATTS

AVERAGE COLLECTION POTENTIAL VPAP = 6.14547+CD VOLTS

'POTENTIAL (VOLTS)

SUMMARY OF PARTICLE TRACKING RESULTS

DFLUX( 427)= -1.8293-06

PFLUX( 439)= -1.8297-06

CURPENT TO OBJECT = - 7.083-04 AMPS CUPRENT ESCAPING  $= 0.000$ **AHPS** CURRENT UNNASSIGNED = 0.0CO **AMPS** CURPENT INCOMPLETE = - 1.379-06 AMPS

TOTAL CURRENT = - 7.09669-04 AMPS

\*\*\*WAPNING\*\*\* NRINC = 3 ARESC=

\*\*\*TIME LEFT = 307 SECONDS\*\*\*

\*\*\*\*\*\*\*\*\*\*END

SHARE WROTE

**CONDUCTOR** 

BIGFINE code CURRENt section output (concluded).

- )

23

210

 $\left\langle \cdot \right\rangle$ 

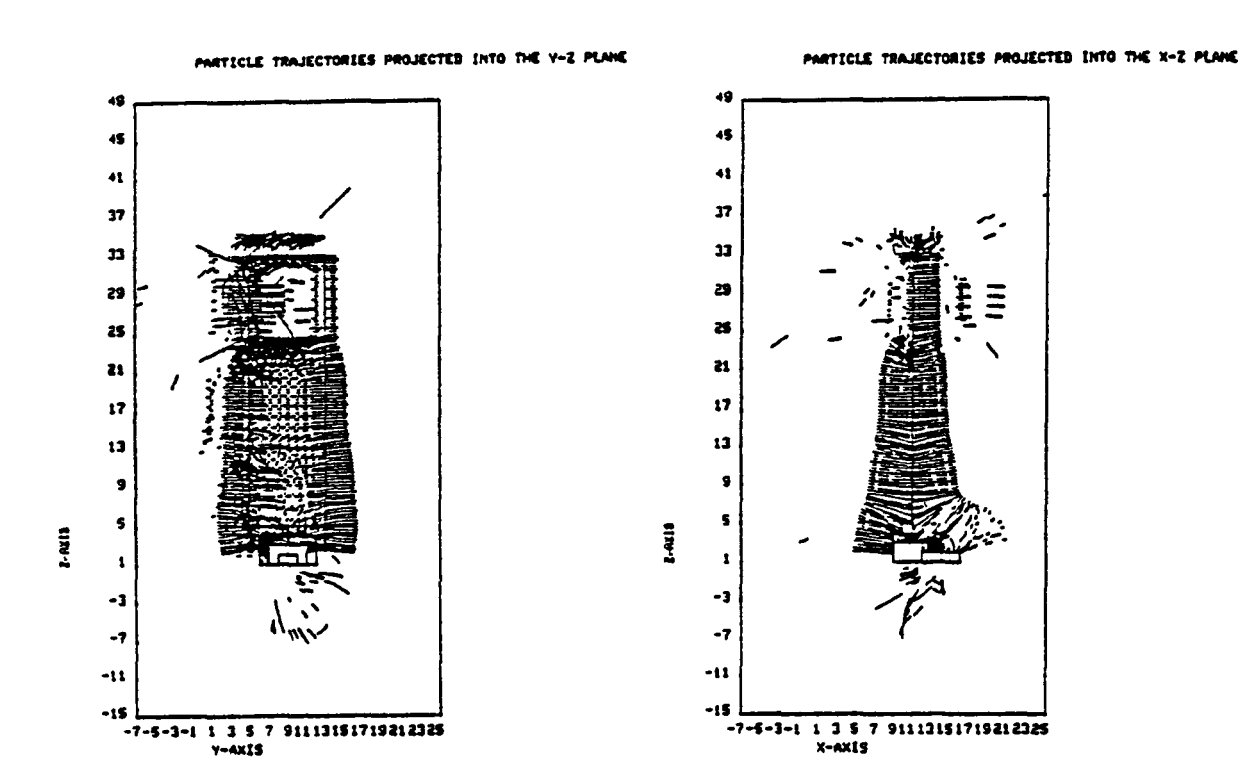

PARTICLE TRAJECTORIES PROJECTED INTO THE X-Y PLANE

 $\overline{\phantom{a}}$ 

C

٣

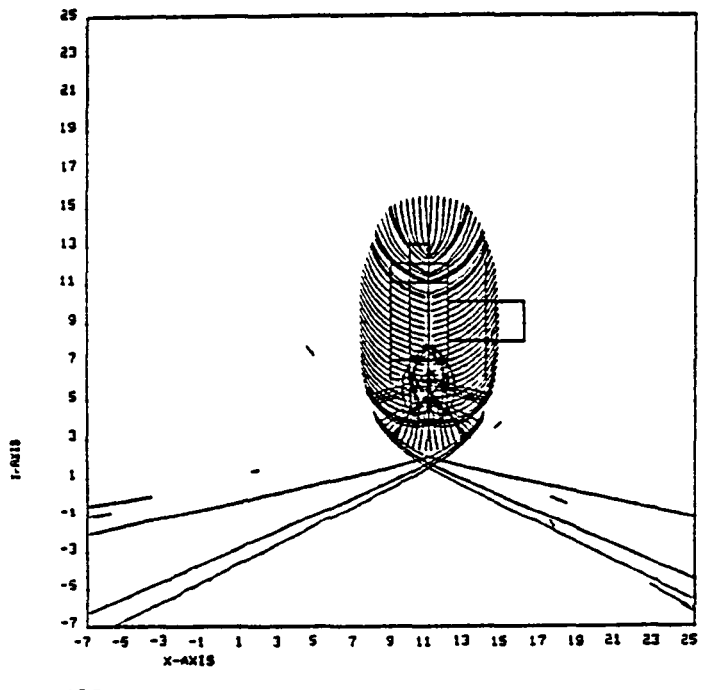

Sheath illustrations produced by BIGLEO sample run.

212

 $\overline{\phantom{1}}$ 

 $\overline{\phantom{a}}$ 

٦.

### APPENDIX A

### NASCAP BIBLIOGRAPHY

We provide here a list of publications referencing the NASCAP and NASCAP/LEO computer codes. For the reader's convenience, we have separated the major S-CUBED reports (which collectively provide thorough NASCAP documentation) from articles published in technical journals and conference proceedings. Numerous monthly, topical, and interim reports and technical memoranda from S-CUBED and NASA/Lewis Research Center have been intentionally omitted. The authors' apologize for any other omissions or inaccuracies.

### S-CUBED Reports

Katz, I., D. E. Parks, M. J. Mandell, J. M. Harvey, D. H. Brownell, S. S. Wang and M. Rotenberg, "A Three Dimensional Dynamic Study of Electrostatic Charging in Materials," NASA CR-135256, August 1977.

-.

(

Mandell, M. J., J. M. Harvey and 1. Katz, "NASCAP User's Manual ," NASA CR-135259, August 1977.

Cassidy, J. J., "NASCAP User's Manual - 1978," NASA CR-159417, August 1978.

Katz, I., J. J. Cassidy, M. J. Mandell, G. W. Schnuelle, P. G. Steen, D. E. Parks, M. Rotenberg and J. H. Alexander, "Extension, Validation and Application of the NASCAP Code," NASA CR-159595, January 1979.

Stannard, P. R., I. Katz, M. J. Mandell, J. J. Cassidy, D. E. Parks, M. Rotenberg and P. G. Steen, "Analysis of the Charging of the SCATHA (P78-2) Satellite," NASA CR-165348, December 1980.

Katz, I., J. J. Cassidy, M. J. Mandell, D. E. Parks, G. W. Schnuelle, P. R. Stannard and P. G. Steen, "Additional Application of the NASCAP Code, Volume I: NASCAP Extension," NASA CR-165349, February 1981.

Katz, I., J. J. Cassidy, M. J. Mandell, D. E. Parks, G. W. Schnuelle, P. R. Stannard and P. G. Steen, "Additional Application of the NASCAP Code, Volume II: SEPS, Ion Thruster Neutralization and Electrostatic Antenna Model," NASA CR-165350, February 1981.

Mandell, M. J., 1. Katz and P. R. Stannard, "Additional Extensions to the NASCAP Computer Code, Volume I," NASA CR-167855, October 1981.

Stannard, P. R., I. Katz and M. J. Mandell, "Additional Extensions to the NASCAP Computer Code, Volume II," NASA CR-167856, February 1982.

Mandell, M. J. and D. L. Cooke, "Additional Extensions to the NASCAP Computer Code, Volume III," NASA CR-167857, August 1981.

### Published Papers

Katz, I., D. E. Parks, M. J. Mandell, J. M. Harvey, D. H. Brownell, S. S. Wang and M. Rotenberg, "A Three Dimensional Dynamic Study of Electrostatic Charging in Materials," NASA CR-135256, August 1977.

Mandell, M. J., I. Katz, G. W. Schnuelle and P. G. Steen, "The Decrease in Effective Photocurrents Due to Saddle Points in Electrostatic Potentials Near Differentially Charged Spacecraft," IEEE Transactions on Nuclear Science, NS-25, p. 1313, 1978.

Katz, I., J. J. Cassidy, M. J. Mandell, G. W. Schnuelle, P. G. Steen and J. C. Roche, "The Capabilities of the NASA Charging Analyzer Program," Spacecraft Charging Technology-1978, NASA CP-2071, AFGL-TR-79-0082, p. 101, 1979.

**. ا** 

Mandell, M. J., I. Katz and G. W. Schnuelle, "Photoelectron Charge Density and Transport Near Differentially Charged Spacecraft," IEEE Transactions on Nuclear Science, NS-26, p. 5107, 1979.

O'Donnell, E. E., "Spacecraft Charging Modeling Development and Validation Study," Spacecraft Charging Technology-1978, p. 797, 1979.

Roche, J. C. and C. K. Purvis, "Comparison of NASCAP Predictions with Experimental Data," Spacecraft Charging Technology-1978, NASA CP-2071, AFGL-TR-79-0082, p. 144, 1979.

Schnuelle, G. W., D. E. Parks, I. Katz, M. J. Mandell, P. G. Steen, J. J. Cassidy and A. G. Rubin, "Charging Analysis of the SCATHA Satellite," Spacecraft Charging Technology-1978, NASA CP-2071, AFGL-TR-79-0082, p. 123, 1979.

Stevens, N. J. and J. C. Roche, "NASCAP Modeling of Environmental-Charging-Induced Discharges in Satellites," IEEE Transactions on Nuclear Science, NS-26, p. 5112, 1979.

Mandell, M. J., I. Katz and G. W. Schnuelle, "The Effect of Solar Array Voltage Patterns on Plasma Power Losses," IEEE Transactions on Nuclear Science, NS-27, p. 1797, 1980.

Olsen, R. C., "Differential and Active Charging Results from the ATS Spacecraft." University of California (San Diego) Ph.D. Dissertation, 1980.

Purvis, C. K., "Configuration Effects on Satellite Charging Response," AlAA Paper No. 80-0040, 1980.

Rubin, A. G., I. Katz, M. J. Mandell, G. W. Schnuelle, P. G. Steen, D. E. Parks and J. J. Cassidy, "A Three-Dimensional Spacecraft Charging Computer Code," H. B. Garrett and C. P. Pike, editors, Space<br>Systems and Their Interaction with Earth's Space Environment, New York, AlAA, 1980.

Stevens, N. J., "Modeling of Environmentally Induced Discharges in Geosynchronous Sate11ites," IEEE Transactions on Nuclear Science, NS-27, p. 1792, 1980.

Katz, I., M. J. Mandell, G. W. Schnue11e, D. E. Parks and P. G. Steen, "Plasma Collection by High-Voltage Spacecraft in Low Earth Orbit," Journal of Spacecraft and Rockets, 18, p. 79, 1981.

Mandell, M. J., I. Katz and D. E. Parks, "NASCAP Simulation of Laboratory Spacecraft Charging Tests Using Multiple Electron Guns," IEEE Transactions on Nuclear Science, NS-28, p. 4568, 1981.

Newell, D. M. and W. E. Waters, "Spacecraft Charge Protection of Large 3-Axis Stabilized Communications Satellites-INTELSAT V," IEEE Transactions on Nuclear Science, NS-28, p. 4505, 1981.

Olsen, R. C., C. E. McIlwain and E. C. Whipple, Jr., "Observations of Differential Charging Effects on ATS-6," Journal of Geophysical Research, 86, p. 6809, 1981.

Olsen, R. C., "Modification of Spacecraft Potentials by Thermal Electron Emission on ATS-5," Journal of Spacecraft and Rockets, <u>18</u>,<br>p. 527, 1981.

Purvis, C. K. and J. V. Staskus, "SSPM Charging Response: Comparison<br>of Ground Test and Flight Data to NASCAP Predictions for Eclipse<br>Conditions," Spacecraft Charging Technology-1980, NASA CP-2182, p. 592, 1981.

Rubin, A. G., H. A. Cohen, D. A. Hardy, M. F. Tautz and N. A. Saflekos, "Computer Simulation of Spacecraft Charging on SCATHA," Spacecraft<br>Charging Technology-1980, NASA CP-2182, p. 632, 1981.

Saflekos, N. A., M. F. Tautz, A. G. Rubin, D. A. Hardy and P. M. Mizera, "Three Dimensional Analysis of Charging Events on Days<br>87, and 114, 1979 from SCATHA," Spacecraft Charging Technology-1980, NASA CP-2182, p. 608, 1981.

....

Sanders, N. L. and G. T. Inouye, "NASCAP Charging Calculations for a Synchronous Orbit Satellite," Spacecraft Charging Technology-1980, NASA CP-2182, p. 684, 1981.

Schnuelle, G. W., P. R. Stannard, I. Katz and M. J. Mandell, "Simulation of the Charging Response of the SCATHA (P78-2) Satellite," Spacecraft Charging Technology-1980, NASA CP-2182, p. 580, 1981.

Stang, D. B. and C. K. Purvis, "Comparison of NASCAP Modeling Results With Lumped-Circuit Analysis," <u>Spacecraft Charging Technology-1980</u>,<br>NASA CP-2182, p. 665, 1981.

Stannard, P. R., I. Katz and D. E. Parks, "Bootstrap Charging of Surfaces Composed of Multiple Materials," IEEE Transactions on Nuclear Science, NS-28, p. 4563, 1981.

Stannard, P. R., G. W. Schnuelle, I. Katz and M. J. Mandell, "Representation and Material Charging Response of GEO Plasma Environments," Spacecraft Charging Technology-1980, NASA CP-2182, p. 560, 1981.

Staskus, J. V. and J. C. Roche, "Testing of a Spacecraft Model in a Combined Environment Simulator," IEEE Transactions on Nuclear Science, NS-28, p. 4509, 1981.

Stevens, N. J., "Use of Charging Control Guidelines for Geosynchronous<br>Satellite Design Studies," Spacecraft Charging Technology-1980, NASA CP-2182, p. 789, 1981.

Stevens, N. J., "Review of Biased Solar Array-Plasma Interaction Studies," AIAA Paper No. 81-0738, 1981.

Stevens, N. J., H. E. Mills and L. Orange, "Voltage Gradients in Solar Array Cavities as Possible Breakdown Sites in Spacecraft-Charging Induced Discharges," IEEE Transactions on Nuclear Science, NS-28, p. 4558, 1981.

Stannard, P. R., I. Katz, L. Gedeon, J. C. Roche, A. G. Rubin and M. F. Tautz, "Validation of the NASCAP Model Using Spaceflight Data," AIAA 82-0269, 1982.

### APPENDIX B

 $\overline{\phantom{0}}$ 

ŗ

 $\overline{r}$ 

۸

╭

### NASCAP SIMULATION OF LABORATORY SPACECRAFT CHARGING TESTS USING MULTIPLE ELECTRON GUNS

M. J. Mandell, I. Katz and D. E. Parks

IEEE Transactions on Nuclear Science, NS-28, p. 4568, 1981.

218

 $\epsilon$ 

 $\bigcap$ 

 $\overline{\phantom{1}}$ 

 $\ddot{\phantom{1}}$ 

Ē

 $\supset$ 

 $\hat{\mathbf{C}}$ 

### NASCAP SIMULATION OF LABORATORY SPACECRAFT CHARGING TESTS USING MULTIPLE ELECTRON GUNS\*

M. J. Mandell, I. Katz, D. E. Parks Systems, SC1ence and Software La Jolla, CA 92038

### Summary

r

.<br>-<br>-

NASCAP calculations have been performed simulating exposure of a spacecraft-like model to multiple electron guns. The results agree well with experiment. It is found that magnetic field effects are fairly small, but substantial differential charging can result from electron gun placement. Conditions for sur-<br>face flashover are readily achieved.

There is a great current interest in multibeam electron irradiation of spacecraftlike objects (or actual spacecraft) for spacecraft charg1ng/SGEMP stud1r s. Experiments at NASA/Lewis Research Center have shown that, under appropriate conditions, charging and discharging behavior akin to that believed to occur in space can be simulated. A far more powerful simulation capability is planned for inclusion in the proposed Satellite X-Ray Test Facility (SXTF).<sup>2,3</sup> A recent addition to the NASCAP<sup>4</sup> code is the ability to numerically simulate such exper1ments. The calculations we present here are 1n good agreement with the LeW1S results. They 1llustrate that angular effects are extremely 1mportant and can lead to potential configurations on a satellite very d1fferent from what would be expected 1n space. Magnetic field effects are noticeable but, at least for an experiment of this size, relatively minor. The effect of potential barriers can also be seen in this type of ex-<br>periment.

The first series of calculations involved<br>a simplified version of the Lewis experiment. The geometry is shown in Figure 1. The test obJect 1S an octagonal cy11nder un1formly covered w1th 0.005 1nch kapton. The code resolution was 0.1 m. Thus any nonuniformity of charging is atrributable to the experiment rather than to any "real" effects to be ex-<br>pected in space.

Under floating conditions and irradiation by four 10 keV beams, the potential develops 1n t1me as shown 1n F1gure 2. The obJect Initially (~l sec) develops a uniform poten-<br>tial of ~-7200 V. As time proceeds, the sur-<br>face irradiated by obliquely incident elecface irradiated by obliquely incident elec-<br>trons charge positive relative to normally 1rrad1ated surfaces due to 1ncreased back-<br>scatter and secondary electron emission.  $5, 6$ <br>After S1X minutes the object develops over<br>2 kV of d1fferent1al charg1ng. F1gure 3 shows the asymmetry caused by  $a^0$ .7 gauss magnetic field in the 0 1 I direction. The electrons 1nc1dent on the 0 1 1 face are deflected downward (toward -x). Thus the surfaces below the belly are h1t more ob11quely than those above, causing the observed asymmetry. The maximum

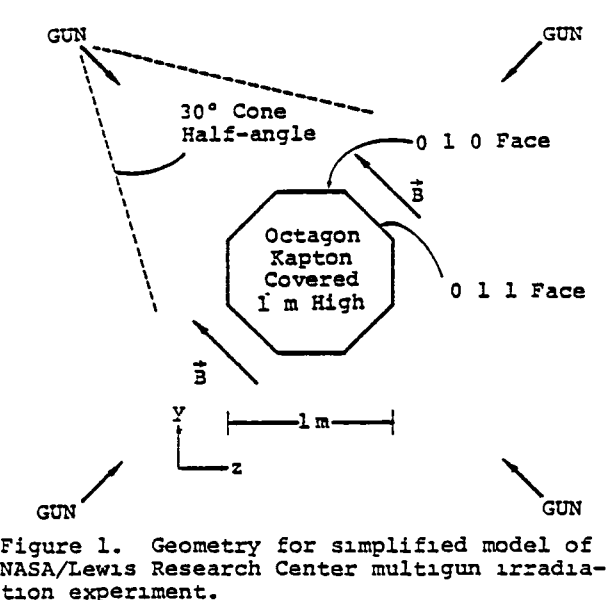

Figure 1. Geometry for simplified model of NASA/Lew1s Research Center mult1gun 1rrad1at10n exper1ment.

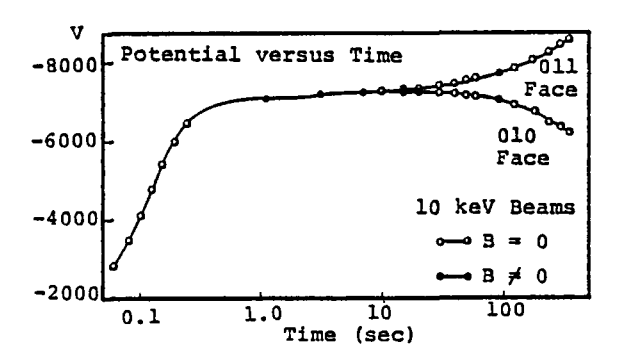

Figure 2. Potential versus time for irradiation of kapton covered cylinder by four 10 keV electron beams.

differential charging was slightly higher W1th the magnet1c f1eld on.

Figure 4 shows the potential contours at belly level after ten minutes of irradiation by four 6 keV beams. The surface potentials in this plane range from -5.0 to -2.8 kV, and there is electric field sign reversal in front of the relatively positive surfaces. An object charged in this manner will exnibit strong SGEMP enhancement with a high probabil-<br>ity of synergistic surface flashover, as 1ty of synergistic surface flashover, as<br>avalanching secondary electrons will be drawn avaidmenting secondary creations with he didwn unlikely that a simple object such as this would charge to such a state in the relatively 1sotrop1c enV1ronment of space.

Further calculations were performed with an object more nearly representative of the

This work supported by NASA/Lewis Research Center, Cleveland OH under Contract NAS3-<br>22536 and Defense Nuclear Agency, Washington, D. C. under Contract DNA 001-79-C-0079.

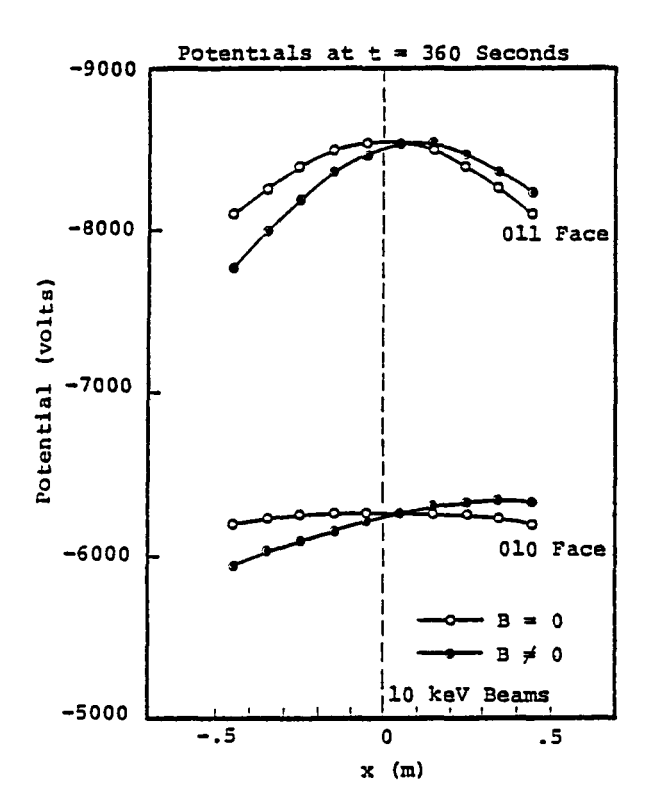

Figure 3. Potential (after six minute ex-<br>posure) along two lines parallel to the posure, along two fines paramer to the<br>cylinder axis, with and without magnetic field.

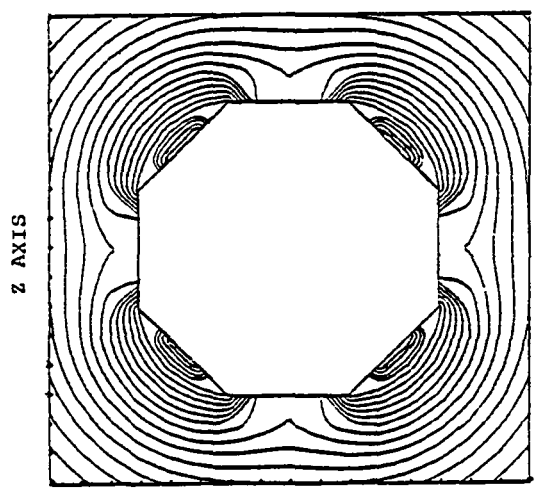

Y AXIS

Figure 4. Potential contours at belly level after 10 minute irradiation by four 6 keV electron guns, illustrating achievement of electric field reversal. Minimum potential is -4996 volts; maximum potential is -1149 volts; contour interval l.S *ZOO* volts.

actual Lewis experiments. The object (Fig-<br>ure 5) was an octagonal cylinder with its axis in the y direction. The circumferential surface was mainly  $S10<sub>2</sub>$  with an aluminum bellyband. Two teflon patches were on the bellyband, and an indium oxide patch was placed near the lower rim. Properties for teflon and  $\sin^2$  were those recommended by purvl.s. 7 The gun locations were analogous to those shown in Figure 1, but 0.3 m above the midplane of the object. The gun halfangle was narrowed to 15 degrees, and the incident current at the object surface approximated  $10^{-5}$   $A/\pi^2$ . The code resolution was 0.114 m, and a zero magnetic field was used.

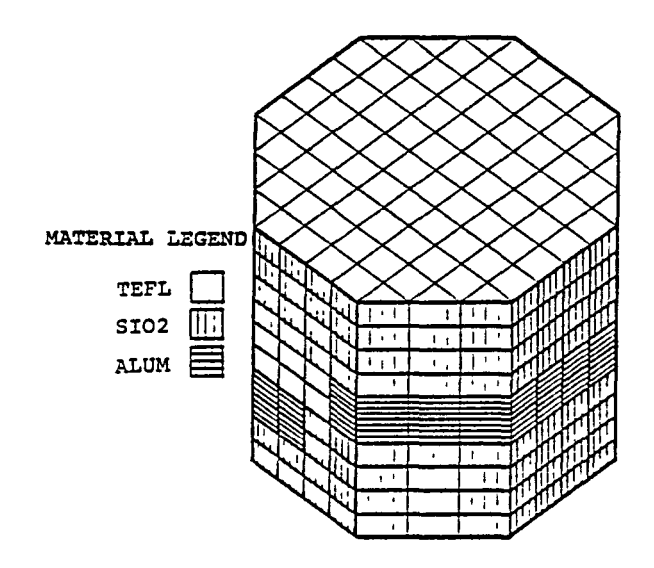

-,

Figure 5. Spacecraft model indicating sur-<br>face materials.

We first performed a simulation of four 6 keV guns irradiating a grounded, stationary spacecraft. For this case, the experiment indicated periodic potentials on the  $S10<sub>2</sub>$ 

(similar to the potentials of Figure 4) ranging from -1 kV to -4 kV. The calculation predicted (~15 cm above the bellyband) similar potentials ranging from  $-0.8$  kV to  $-3.4$  kV. Next, the case of a rotating spacecraft was simulated by using eight uniformly spaced electron guns, such that all eight faces of the octagon were hit by a similar angular mix<br>of electrons. The experiment measured a potential varying rapidly from -1 to -4 kV on the scale of the coverslip dimension. The calculation, which did not resolve the gaps between the coverslips, predicted potentials ranging from -1.8 kV to -2.0 kV. The experiment and theory both indicated no long-period potential variations on the S10,. In the potential variations on the  $S10_2$ .

stationary case, the calculation predicted substantial areas of field-reversed  $S10<sub>2</sub>$ , and

discharges were observed in the experiment. For the rotating case, no field reversal was predicted, and no discharges observed.

Z

Finally, we calculated the charging of the model spacecraft under floating conditions exposed to four bi-energy guns. The<br>gun energies were set to 10 keV and 20 keV, each beam having intensity ~10<sup>-5</sup> A/m<sup>2</sup> at the uncharged surface. The potential versus time is shown in Figure 6. For this case, the high secondary emission and backscatter coefficients for obliquely incident electrons stopped the rapid charging process at about  $-7.\overline{6}$  kV. (With the 10 keV beams alone, the potential reached -6 kV.) (Recall that the kapton cylinder, despite low secondary and backscatter coefficients, charged only to  $-7.2$  kV in four 10 keV beams.) At this potential the incident flux from the low energy beams is about 40 percent of the flux<br>from the high energy beams. For those surfaces which continue to charge negatively, the low energy beam is attenuated further. After nine minutes, surface potentials range from -5.3 to -9.1 kV, and about 20 percent of the surface is in a field-reversal condition. As the metallic substrate continues to charge negatively, the amount of fieldreversed surface increases. The "bootstrap<br>effect"<sup>8</sup> eventually causes the entire spacecraft to drop below -10 kV, repelling com-<br>pletely the lower energy beam. After about<br>a half hour, equilibrium is reached at about -17 kV.

r

.- **.** 

ſ

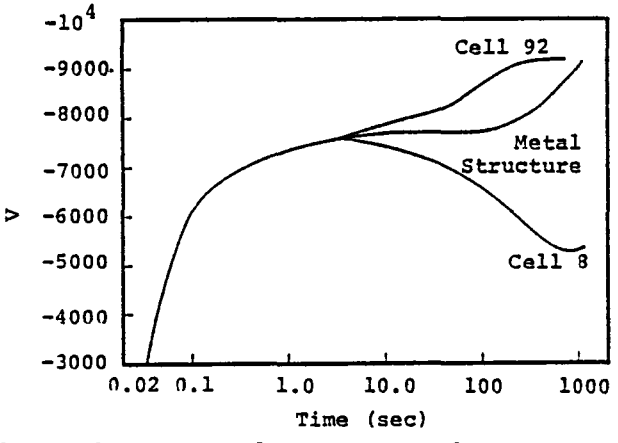

Figure 6. Potential versus time for spacecraft model irradiated by four bi-energy<br>(10 and 20 keV) electron guns. Cell 92 is a teflon cell on the bellyband with  $\Gamma$  0 1 sur-<br>face normal. Cell 8 is an S10<sub>2</sub> cell with I 0 0 normal near the aft (bottom) end.

We conclude that great care must be taken in design and interpretation of satellite irradiation experiments. Several elec-<br>tron beams in a vacuum tank need not provide a good three-dimensional simulation of a hot plasma. The calculations presented here agree well with recent laboratory experi-<br>ments<sup>1</sup> that showed several thousand volts of differential charging due to electron beam placement. Our calculations have also shown<br>that the field reversal conditions necessary for surface flashover may be caused by these asymmetries. This is in contrast to previously observed and calculated results for the irradiation of planar samples. Although

this type of asymmetry is not expected in<br>space, similar field reversal conditions can space, space, space, secur due to material differences 8 or asso-<br>ciated with artificial charging.<sup>9</sup> Analysis of SCATHA data shows several occurrences of field-reversal effects. 10 Since the recent three-dimensional laboratory experiments ex-<br>hibited discharges similar to those observed in space, this flashover mechanism may be responsible for arcing observed on spacecraft.

### References

- 1. Staskus, J. V. and J. C. Roche, "Testing of a Spacecraft Model in a Combined En-V1ronment S1mulator," 1981 IEEE-NSRE Conference, Paper I-3.
- 2. Flanagan, T. M., M. J. Treadaway and<br>R. Denson, "Strawman Plasma Environment<br>Simulation Requirements for SXTF," JAYCOR Report 200-80-223/2066 (1980).
- 3. Halverson, W. D., "Engineering Assessment<br>of the SXTF Spacecraft Charging Capability," SPIRE Report (1980).
- 4. Katz, I., J. J. Cassidy, M. J. Mandell, G. W. Schnuelle and P. G. Steen, "The Capabilities of the NASA Charging Analy-<br>zer Program," presented at USAF/NASA Spacecraft Charging Technology Confer-<br>ence (1978).
- 5. Katz, I., D. E. Parks, M. J. Mandell, N. M. Harvey, D. H. Brownell, Jr.,<br>J. M. Harvey, D. H. Brownell, Jr.,<br>S. S. Wang and M. Rotenberg, "A Three<br>Dimensional Dynamic Study of Electrostatic Charging in Materials," NASA CR-135256, August 1977.
- 6. Saleh1, M. and E. A. F11nn, "Dependence of Secondary-Electron Emiss10n from Amorphous Mater1als on Pr1mary Angle of Incidence," J. Appl. Phys. 52, 994 (1981).
- 7. PUrv1S, C. K. and J. V. Staskus, "SCATHA SSPM Charging Response: NASCAP Predictions Compared to Data," Spacecraft Charging Technology, 1980, NASA CP-2182 (1981) •
- 8. Stannard, P. R. and I. Katz, "Bootstrap" Charging of Surfaces Composed of Multiple Materials," 1981 IEEE-NSRE Conference, Paper I-12.
- 9. Katz, I. and M. J. Mandell, to be pub-<br>hished.
- 10. Stannard, P. R., to be published.

222

 $\bigcap$ 

 $\tilde{\mathbb{C}}$ 

 $\overline{\phantom{0}}$ 

×

### APPENDIX C

"BOOTSTRAP" CHARGING OF SURFACES COMPOSED OF MULTIPLE MATERIALS P. R. Stannard, I. Katz and D. E. Parks

∽

IEEE Transactions on Nuclear Science, NS-28, p. 4563, 1981.

224

 $\overline{\phantom{0}}$ 

 $\bigcap$ 

 $\overline{ }$ 

È

 $\overline{ }$ 

### "BOOTSTRAP" CHARGING OF SURFACES COMPOSED OF MULTIPLE MATERIALS\*

P. R. Stannard, I. Katz and D. E. Parks Systems, Science and Software P. O. Box 1620, La Jolla, CA 92038

#### Abstract

We examine the charging of a checkerboard array of two materials, only one of which tends to acquire a negative potential alone, using the NASA Charging Analyzer Program (NASCAP). The influence of the charging material's field causes the otherwise "non-charging" material to acquire a negative potential due to the suppression of its secondary emission ("bootstrap" charging). The NASCAP predictions *for* the equilibrium potential difference between the two materials are compared to results based on an analytical model.

#### Introduction

In the presence of a plasma, exposed surfaces of both insulators and conductors collect a current of incident charged particles and may acquire an electrostatic potential. The tendency to charge in this way is different for different mater1als since the net current collected depends on the nature of the surface as well as the plasma parameters. While the latter determine the magnitude of the primary incident electron and ion currents, ie and i<sub>ion</sub>, processes such as secondary electron emission, backscatter and (1n the presence of sunlight) photoemission also make a contribution to the net current:

$$
int = 1
$$
for  $-1e$   
+  $1e^{(s+n)} - 1$ for  $6$ ion  $+ 1p$ .

.-,

In this equation  $s$  and  $s_{\text{10n}}$  are the secondary electron emission yields for electron and ion impact at the material surface respectively,  $\pi$  is the electron backscatter yield and i<sub>p</sub> the photocurrent<br>emitted.

The values of the yields for these processes depend strongly on the nature of the surface material.<sup>[1]</sup> Satellites orbiting at high altitude are bathed 1n plasmas with temperatures 1n the kilovolt range and densities on the order of<br>10<sup>6</sup> m<sup>-3</sup>. The many different materials that comprise the surface of a satellite may respond<br>differently to this environment, leading to the bU11dup of substantial (-several kV) d1fferential potentials between neighbor1ng surfaces, and even damaging discharges.

As a result of both experimental observation and numerical modeling of spacecraft charging it has become evident that the charging behavior of an exposed surface depends on the response of its neigh-<br>bors as well as just its own properties. <sup>[2,3]</sup> In this study we investigate this phenomenon and examine the charging response of a slab composed of a checkerboard-like arrangement of two materials (Figure 1), and compare it to the response of each material alone.

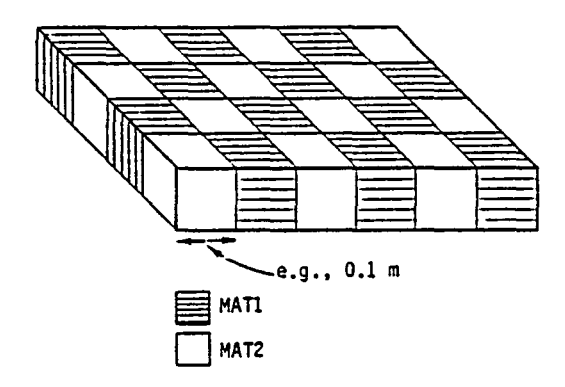

Figure 1. Checkerboard slab of two different materials, MAT1 and MAT2.

### "Charging" and "Non-charging" Materials

For a given pTasma environment, similar to<br>those encountered at high earth orbit, a pure sample of a material will either acquire a significant<br>potential negative with respect to the plasma, or<br>remain essentially neutral. Large positive potentials can never be achieved by natural charging (i.e., in the absence of electron emitters or other outside biases). To understand this consider how a surface reaches its equilibrium potential. For a neutral plasma the incident electron current is much greater than the 10n current due to the mass difference between the two species. Hence there is a net flow of negative charge to the material and<br>the surface begins to acquire a negative potential. The incident current is opposed by the secondary<br>electron current and photocurrent emitted from the<br>surface. The surface will continue to charge negatively until its potential retards the incident current sufficiently to exactly balance the emitted current giving a net flow of *zero.* This balance point is the equilibrium surface potential  $\phi$ . Values of ø may be many kilovolts negative, or just a few volts positive according to the magnitude of the secondary emission yield for the material, and the intens1ty of illumination. If the emitted current initially exceeds the incident flow of negative charge the mater1al will tend to acquire a positive potential. However, because the energy of the emitted secondary and photoelectrons is only a few electron volts, once the potential reaches a positive value of sim11ar magnitude the emitted current is unable to escape and charging stops.<br>Thus all materials tend to stay within 2 or 3 volts from neutral in the presence of strong sunlight, where photoemission dominates. In eclipse on the other hand, for a given set of plasma parameters, materials either charge rap1dly to significant negative potent1als or remain close to neutral according to their secondary emission yields. Those materials that do acquire a negative potential are designated as "charging" materials and those that remain neutral are called "non-charging". Obviously this partition depends completely on the choice of this partition depends completely on the choice of plasma environment.

This work supported by NASA/Lew1s Research Center, Cleveland, OH, under\_Contract NAS3-22536, and U. S. Air Force Geophysics Laboratory, Hanscom A1r Force Base, MA.

### Simulation of Charging of a Checkerboard Array

To investigate the effect of neighboring<br>materials on charging, the response of the object<br>shown in Figure 1 to a 5 keY, 10<sup>6</sup> m<sup>-3</sup> electron/ proton plasma was simulated using the NASA Charging Analyzer Program (NASCAP). NASCAP is a highly sophisticated three-dimensional spacecraft charging code, capable of detailed representation of both objects and environments. A full description of its capabilities has been given elsewhere. <sup>[4]</sup> The NASCAP model assumes that both dielectric materials conductor. Bulk conductivity between the exposed surface and the conductor is taken into account by the code, but its magnitude is small compared to current collection from the plasma.

Three materials were chosen for study; kapton, teflon and solar cell coverglass ("solar"). The latter is a silicon dioxide glass with a MgF<sub>2</sub> reflective coating. Of these materials only kapton charged in the environment chosen. The thicknesses and other material properties of these dielectrics covering the underlying conductor were chosen to correspond to the values used on the SCATHA (P78-2)<br>satellite.<sup>12</sup> In all but the last case the material patches were 0.1 m x 0.1 m. The computational grid was 3.5 m x 3.5 m in the plane of the slab and extended 7 m in the remaining *(z)* direction.

Four cases are discussed.

- 1. Both materials kapton, i.e., a pure kapton<br>slab.<br>2. The first material kapton and the second
- The first material kapton and the second "solar".
- 3. The first material kapton and the second teflon.
- 4. An expanded checkerboard model with 0.4 m x 0.4 m patches of kapton and solar.

In the first case the slab quickly (4 secs) charged to an equilibrium potential of  $-3.67$  kV for both the surface and the underlying conductor. In both of the remaining two cases the kapton surfaces began to charge negatively, but on a much longer timescale (l00 sees). The "non-charging" surfaces also began to charge, lagging behind the kapton until the equilibrium was reached. At equilibrium kapton<br>again had a potential of -3.67 kY but the underlying<br>conductor and the remaining surfaces reached a smaller potential. This is shown in Figure 2 for kapton and solar. Kapton and teflon behaved very<br>similarly. To understand these results we must similarly. To understand these results we must<br>examine the local electric fields above the surface.

### "Bootstrap" Charging

The charging of the otherwise "non-charging"<br>teflon and solar ,in the presence of the strongly<br>charging kapton is due to the suppression of secondary emission by the electric field above the surface. The potential contours across the surface as the kapton charges are shown schematically in<br>Figure 3. The negative potential on the kapton Figure 3. The negative potential on the kapton<br>patch influences the potential in front of the 'non-charging" patch causing a barrier or saddle point to fonn. Once the height of this barrier exceeds the energy of the secondary electrons (2 or 3 volts) they can no longer escape. The equilibrium<br>potential for the "non-charging" material is hence shifted from approximately zero to a much more negative potential and it too may begin to charge.

2

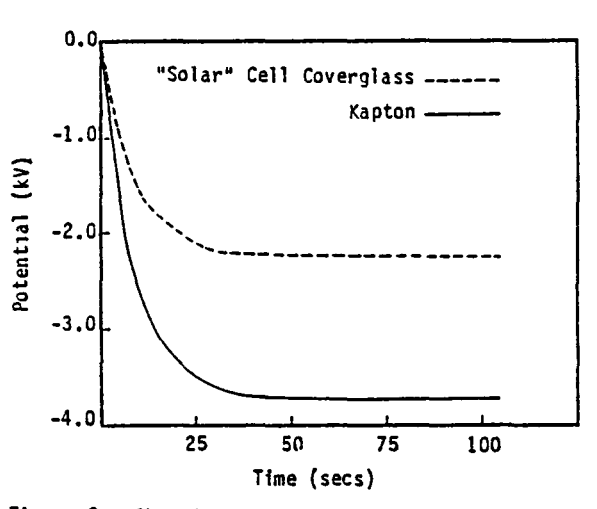

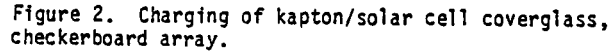

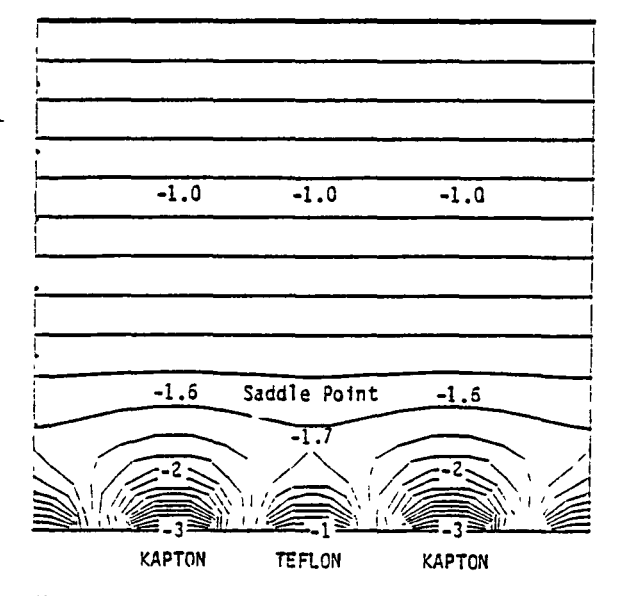

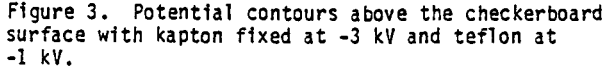

While in the absence of secondary emission<br>both teflom and solar would charge to potentials both teflon and solar would charge to potentials much more negative than -3.67 kV, their potentials must lag behind that of the kapton for their secondary emission to remain suppressed. The extent<br>to which their potential lags is determined mainly by the geometrical relationship between the kapton the "non-charging" surfaces. The properties of the non-charging surface can, in principle, playa role however. Since backscattered electrons have an<br>energy similar to those incident they are not fully suppressed by the potential barrier and their yield<br>is different for each material. In addition, the proportion of the secondary electrons that escape depends on the overlap of the emission spectrum and the local retarding potential. While this proportion is close to zero, some secondaries do escape and this too may influence the final potential of the "non-charging" surfaces.

The fact that the final potentials of the teflon and solar coverglass are almost identical (Table 1) shows that in this case the geometrical effects dominate and both materials still have a strong tendency to charge as negatively as the kapton will let them; i.e., their potentials are<br>fixed essentially by the potential from the kapton felt immediately above their surfaces. One could imagine a case perhaps where the "non-charging" material could only charge to say -1 kV even with its secondary emission suppressed. Such a material would charge no more than this value regardless of how much the kapton charged. In th1s case the potential lag would be determined entirely by material properties.

When an otherwise "non-charging" material is made to charge by its proximity to other charging<br>surfaces, these surfaces are said to "bootstrap" the<br>"non-charging" material up towards their potential. This phenomenon is very similar in nature to the charg1ng of sunlit surfaces, under the influence of fields from neighboring surfaces charging in<br>eclipse. As explained by Mandell et al.<sup>[5]</sup> a potential barrier due to the negatTVeTy charged<br>shadowed surfaces prevents the escape of photoelectrons *from* nearby sunlit surfaces and they too begin to acquire negative potentials.

Tabie 1. NASCAP Equilibrium Potentials of a Checker-<br>board Slab Exposed to a 5 keV 10<sup>6</sup> m<sup>-3</sup> Maxwell1an Plasma

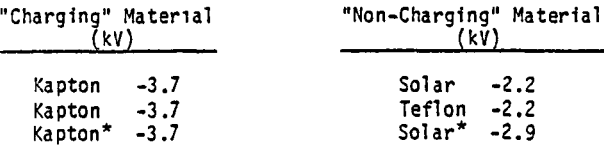

\* Expanded model of a checkerboard with 0.4 m x 0.4 m patches. The first two results refer to 0.1 m x 0.1 m patches.

### Estimation of Differential Potentials

For a regular checkerboard array the difference 1n potential between two materials charging free from material property llmitat10ns can be estimated analytically. In Figure 4 the shaded patches are charged to a potential Y<sub>O</sub> more<br>negative than the blank patches. This difference ın potential is periodic across the surface in the x<br>and y directions and we may separate contributions to the overall potential of the slab into a per10dic component oscillating betw~en *+Vo/2,* and an underlying mean potential  $\bar{V}$ . If  $V_c$  is the potential of the "charging" patches (kapton) the mean potential  $\overline{V}$  is given by:

$$
|\overline{v}| = |v_{\rm c}| - v_{\rm o}/2
$$

The periodic component is separable in the x, y and<br>z directions. Solving Laplace's equation subject to zero-potential boundary condit1ons glves the following solut10n for the potential V.

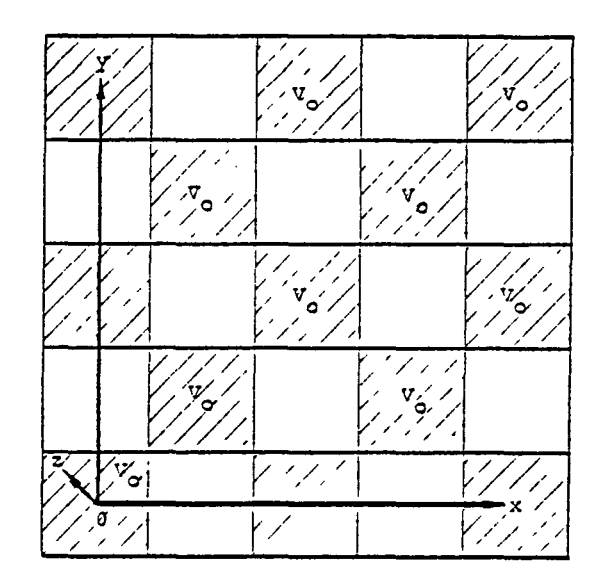

F1gure 4. Analyt1cal model for potentials above the checkerboard (x,y) plane.

$$
V(x,y,z) = \frac{V_0}{2} + \frac{8V_0}{\tau^2} \sum_{n, m=0}^{\infty} \frac{(-1)^{n+m}}{(2n+1)(2m+1)}
$$
  
. 
$$
\cos\left(\frac{(2n+1)2\pi x}{L}\right) \cdot \cos\left(\frac{(2m+1)2\pi y}{L}\right)
$$

$$
e^{-\frac{2\tau Z[(2n+1)^2 + (2m+1)^2]^2}{L}}
$$
 (1)

where L 1S the per10d length on the surface. The field in the z direction at the surface due to this periodic potential is given by  $-(dV/dz)_{z=0}$ .

$$
\frac{dV}{dz} = E_{\frac{1}{z}}
$$
\n
$$
= \frac{16V_{o}}{\pi L} \sum_{m,n=0}^{\infty} \frac{(-1)^{n+m} [(2n+1)^{2} + (2m+1)^{2}]^{1/2}}{(2n+1)(2m+1)}.
$$
\n
$$
\cos\left(\frac{(2n+1)2\pi x}{L}\right) \cos\left(\frac{(2m+1)2\pi y}{L}\right)
$$
\n
$$
e^{-\frac{2\pi z [(2n+1)^{2} + (2m+1)^{2}]}{(2)}}.
$$
\n(2)

Equilibrium is achieved in front of the blank patches when the sum of the z field due to  $\overline{V}$  and the z field due to the periodic potential is zero. We may est1mate the former quant1ty *from* the f1eld calculated by NASCAP in front of the slab uniformly<br>charged to -3.7 kV. For the 0.1 m x 0.1 m patch<br>model this is calculated to be -8900 V m<sup>-1</sup>. This field is proportional to the surface potential thus<br>the field E at V is given by:

$$
\overline{E} = -(3700 - Y_0/2) \frac{8900}{3700}
$$

The field E9 due to the periodic potential is gfven by summing the convergent series in Eq. (2).

$$
E_{z}^{0} = \frac{16 V_{0}}{\pi L} \times 1.29
$$

 $L = 0.2$  m and so

$$
E_2^0 = 32.85 V_0
$$
.

 $V_0$  is the solution to the equation

$$
E_2^0 + E = 0.
$$
  
32.85 V<sub>o</sub> - (3700 -  $\frac{V_o}{2}$ )  $\frac{8900}{3700} = 0$ 

$$
\therefore V_0 = 260 \text{ volts}
$$

and

 $\bar{E}$  = -8540 Y m<sup>-1</sup>.

This differs considerably from the value of 1500 V predicted by NASCAP (Table 1). The source of this discrepancy lies in the crude spatial resolution of our slab model. As can be seen from (2) the periodic field Ez decreases exponentially with distance above the slab with a scale length  $L/2\pi\sqrt{2}$ . NASCAP assumes only a linear decrease across each finite element zone. Thus unless the zone size is much smaller than the scale length NASCAP potential at the surface, compared to that predicted analytically, for the same potential drop across a zone. This is illustrated schematically in Figure 5. In the case of the  $0.1$  m x  $0.1$  m slab model the scale length is 0.02 m, five times smaller than the zone size. Hence NASCAP underestimates the field due to its charging neighbors immediately in front<br>of a blank patch and so requires a much larger potential drop across a zone than that predicted by the analytical model, to produce the same field at the surface. The larger potential drop across a zone can only occur by reducing the magnitude of the<br>potential of the blank patches, i.e, by increasing<br>the difference between the two surfaces V<sub>O</sub>. So NASCAP predicts a larger potential difference Vo than the analytical model.

This discrepancy in the value of Vo predicted by the two models should decrease as the ratio of zone size to scale length decreases. test this hypothesis an expanded model of the slab<br> $\frac{1}{2}$  constructed with 0  $\Delta$  m x 0  $\Delta$  m patches. The was constructed with  $0.4$  m  $\times$  0.4 m patches.  $NASSCAP$  results in Table 1 show a  $V_0$  value of 800 volts. The field in front of this expanded model uniformly charged to -3.7 kV is calculated to be -3700 V m<sup>-1</sup>. With this value the analytical model predicts V<sub>o</sub> to be 425 V and agreement between the models is closer as expected.

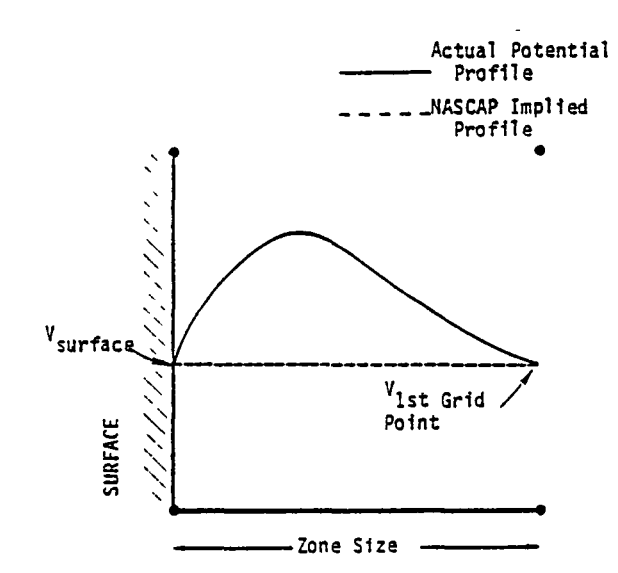

Figure 5. While NASCAP correctly estimates poten-<br>tials at the grid points, in this case it provides<br>a poor estimate of behavior within the first zone, and underestimates the slope (f1eld) at the surface.

### Charging Timescales

The rate at which potential changes depends upon the rate of charge accumulation and the capacitance C of the system be1ng charged.

$$
C\phi
$$
 = charge = i<sub>net</sub> at

Given the same inet the charging rate depends on the inverse of the capacitance

$$
\frac{d\phi}{dt} = \frac{1}{C}
$$

A circuit diagram of two dielectric surfaces covering a conductor is shown in Figure 6. There are two main sources of capacitance.

- 1. The small capacitances of any surface to infinity. (For a sphere these have the well known form  $C = 4\pi\epsilon_0/r$ .)
- 2. The much larger capaCitance between the two surfaces via the underlying conductor. (A small through space capacitance is also present. )

In series the inverse of capacitances are additive,

$$
\frac{1}{C} = \frac{1}{C_1} + \frac{1}{C_2}
$$

4

and initially the small capacitances dominate, causing rapid charging of all the surfaces and the underlYlng conductor together, until current balance *for* the whole object 1S achieved. The excess charge

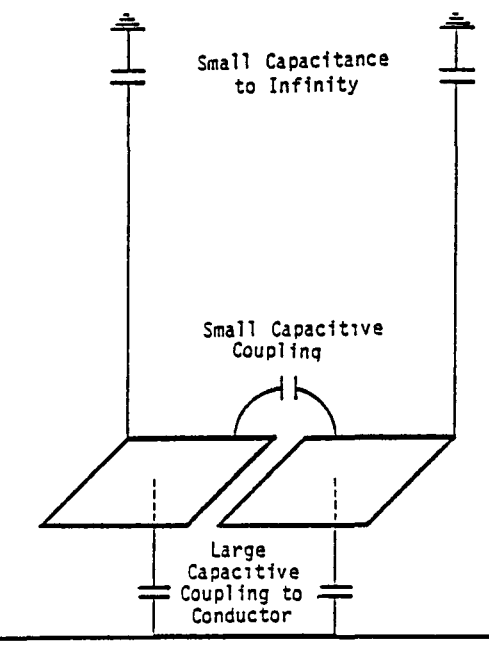

UnderlYlng Conductor

Figure 6. Circuit diagram of two surfaces coupled<br>via an underlying conductor.

on net emitting surfaces is then redistributed to absorbing surfaces and the large capacitances begin to charge. This occurs on a correspondingly slower timescale. Only as differential charging occurs in this way can suppression of secondary emission begin. Thus "bootstrap" charging occurs on a long<br>differential charging timescale (100 secs) dominated by the large capacitances. Charging of pure kapton, however, is determined only by the initial small capacitance response and occurs on a much shorter (4 secs) timescale.

### Conclusions

The most important conclusion from this study is that regular arrays of different materials can charge according to their most charg1ng constituent, but on a considerably longer timescale. This may be most significant in modeling the response of solar arrays where the coverglass is typically noncharging and the grouting may be charging. In addition, comparison of NASCAP calculations with an analytical treatment shows the importance of sufficient finite element resolution in determining numerical accuracy.

To summarize we have shown that otherwise<br>non-charging materials can be made to charge by non-charging materials can be made to charge by<br>their proximity to charging surfaces on a fairly<br>long timescale. This phenomenon arises from the suppression of secondary emission by the field derIved from the adjacent charging surface. The potential to which the "bootstrapped" surfaces charge 1S determined by geometric effects when their secondary-suppressed equil1brium potential exceeds the potential of the ne1ghboring charging surface. Otherwise only the secondary-suppressed equilibrium potential is reached.

--

#### REFERENCES

- 1. Katz, I., <u>et al.</u>, "A Three Dimensional Dynamic<br>Study of ETectrostatic Charging in Materials,"<br>NASA CR-135256, August 1977.
- 2. Stannard, P. R., et al., "Analysis of the Charging of the SCATHA (P78-2) Satellite," Systems, Science and Software Final Report, SSS-R-81-4798, December 1980.
- 3. Purvis, C. K., et al., "Charging Rates of Metal-DielectriC-StrUctures," Spacecraft Charging Technology-1978, NASA Conference Publication 2071, AFGL-TR-79-0082, 1979.
- 4. Katz, I., et al., "The Capabilities of the NASA Charging Analyzer Program," USAF/NASA Spacecraft Charging Technology Conference November 1978, AFGL TR-79-0082. '
- 5. Mandell, M. J., et al., "The Decrease in Effective Photocurrents Due to Saddle Points in Electrostatic Potentials Near Differentially Charged Spacecraft," IEEE Trans. on Nuc. Sci., Vol. NS-25, No. 6,<br>December 1978.

230

 $\rightarrow$ 

 $\bigcap\limits_{i=1}^n\mathbb{R}^d$ 

ㄱ

### APPENDIX D

- 1

# FLUID MODEL OF PLASMA OUTSIDE A HOLLOW CATHODE NEUTRALIZER D. E. Parks, M. J. Mandell and I. Katz

, To be published in Journal of Spacecraft and Rockets, 1982.

232

 $\ddot{\phantom{0}}$ 

#### FLUID MODEL OF PLASMA OUTSIDE A HOLLOW CATHODE NEUTRALIZER

D. E. Parks,\* M. J. Mandell,\*\* I. Katzt Systems, Science and Software La Jolla, California 92038

### Abstract

The present study analyzes the capa bility of a fluid model of electron transport to explain observed properties of the external plasma of a hollow cathode neu tralizer used to neutralize beams emerging from ion thrusters. Calculations reported here show that when the effective colli-S10n frequency In such a model 1S near the plasma frequency, the resulting electric potential and electron temperature variat10ns are 1n qualitat1ve agreement W1th values measured ln the plume mode of the hollow cathode. Both theory and experiment show strong variations of temperature and potential within a few centimeters of the cathode orifice.

### Nomenclature

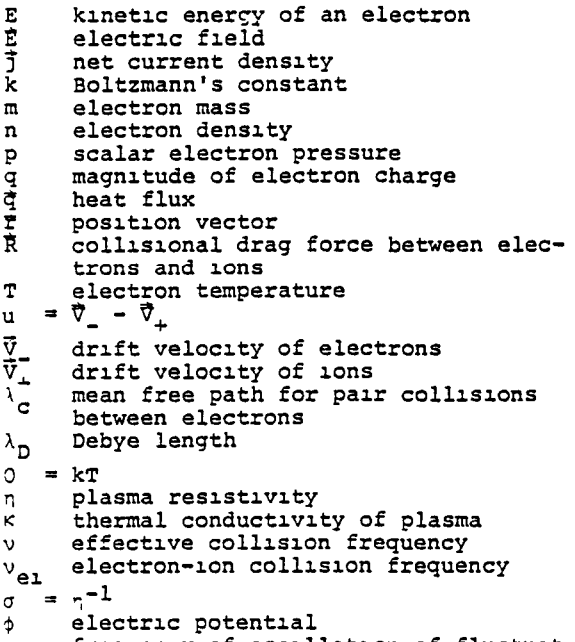

 $\omega$ frequency of oscillation of fluctuating field

 $\omega_{\mathbf{p}}$ electron plasma frequency

### 1. Introduction

The purpose of the present study is to further examine the capability of a fluid model of electron transport to explain observed properties of spacecraft generated plasmas. Calculations reported<br>here show that when the effective colli-<br>sion frequency in such a model is near the electron plasma frequency, the re- sulting electric potential variations and electron temperatures are in qualitative

\*Senior Research Scientist, \*\*Research Scientist, tProgram Manager

agreement with values measured beyond the orifice of a mercury hollow cathode neu-<br>tralizer used to neutralize thruster ion beams. The same conclusion had been reached in previous applications of the fluid model<sub>i</sub>to the study of neutralized ion beams.

We propose to explain the plasma prop-<br>erties observed in the aforementioned experiments in terms of anomalous resistance of the plasma to the flow of electron cur- rent. The calculatlons are based on flu1d equations expressing conservation of charge, momentum, and energy. We adopt the classical (ignoring thermoelectric effects) form of the equations of electron trans-<br>port, <sup>2</sup> but permit reduced values of the transport coeff1clents.

While the plasma is not collision domlnated, randomlzatlon of electron veloclt1es may st111 occur through enhanced levels of fluctuating fields, such as those<br>initiated by streaming instabilities. The initiated by streaming instabilities. fluctuating fields are probably effective in coupling neutralizer electrons into the<br>bulk plasma and in equalizing the mean drift of electrons with ions in the system. These effects are often approxlmated by introducing an effective collision frequency, 'J.

Within a few centimeters of the orifice the electron densities satisfy

 $n \le 10^{13} \text{ cm}^{-3}$ 

and their velocity distribution is characterized by temperatures  $\theta$  between about one and five electron volts. The Debye length

$$
\lambda_{\rm d} = 700 \sqrt{\frac{\theta}{\rm n}} \quad \text{cm}
$$

is typically small compared to distances L ~l cm over which there is a substantial variation of macroscopic plasma properthese such as density, potential, and temperature. On the other hand, the mean free path for pair collisions  $\lambda_c$ 

 $\lambda_c = 10^{12} E^{1/2} \theta^{1/2} / n$  cm, E <  $\theta$ 

for electrons of energy E (eV) is typi-<br>cally long compared to L, so that as previously asserted the behavior of the plasma<br>is controlled by collective rather than collisional effects. Since  $\lambda_p \ll L$ , the plasma is quasineutral, departures from neutrallty amount1ng roughly to

$$
\delta n/n \sim \left(\frac{\lambda_D}{L}\right)^2 \sim 10^{-4}
$$

the space around the neutra11zer 1S strongly shielded from surface potentials. This is in contrast to the situation that preva11s 1n charg1ng of spacecraft 1n geosynchronous orbit where effects of space charge are entirely negligible and poten-<br>tials are determined as solutions of Laplace's equation.

Although collisionless, neutralizer and thruster-generated plasmas exhibit macroscopic behavior similar in many<br>respects to that of a collisional plasma. Such behavior is perhaps not totally un-<br>expected in view of the fact that in both non-equilibrium and equilibrium plasmas electrons are scattered by fluctuating electric fields. A primary difference between the equilibrium and non-equilibrium cases is in the magnitude of the fluctuat-1ng fields.

Several investigators have measured prop-<br>erties of thruster generated plasmas. 3-9 In the experiments of Sellen and Bern-<br>stein <sup>5,6</sup> and Ogawa, <u>et al.</u> <sup>7,8</sup> on cesium 10n beams neutral1zed by electrons from a hot wire, measurements were made of the density, potential, and electron temperature in the beam plasma. The potential difference between the neutralizer wire and tHe plasma could be var1ed by chang1ng the position of the wire, the large potential differences (electron injection voltages) occurring when the wire was com- pletely withdrawn from the beam plasma. An important result of the Ogawa experiments was that over a wide range of conditions electron density n and plasma potential  $\phi$  were well correlated by the barometric law

$$
n(\tilde{r}) = \text{const } \exp(q\phi(\tilde{r})/kT) \tag{1}
$$

The approximate validity of the barometric law was further verified by Kaufman.

S1egfr1ed and W11bur conducted probe measurements of the plasma temperature and potential outside a hollow cathode operating in both plume and spot modes. 10 In the plume mode, the measurements show strong variations of potential and temperature w1th1n a cent1meter or so of the orifice. Such results cannot be explained<br>on the basis of a barometric law. We on the basis of a barometric law. We<br>anticipate, however, that the observed behavior should be explained in terms of the anomalous resistivity of the plasma<br>to the flow of electron current. Thus, to the flow of electron current. the primary objective of the following sections of the report is to determine the capability of simple transport models to explain, at least qualitatively, the ex-<br>perimental results.

The next section summarizes the fluid equations for the electrons in terms of conservation of charge, momentum, and energy and discusses the method of solution. Application of the equations to the exterior plasma of a hollow cathode is the subject of Section 3. The results are<br>discussed in Section 4. Section 5

summarizes this study and the conclusions drawn from it.

### 2. Approximations for Electron Gas

Consider that the plasma is in a steady state and that quasi-neutrality pertains throughout the bulk plasma (that 1S, away from electrodes and collecting surfaces). The electrons and ions each satisfy the particle continuity equation

$$
\nabla \cdot \mathbf{n}_1 \vec{\nabla}_1 = 0 \qquad (1 = +,-)
$$
 (2)

with  $n_{\perp} = n_{\perp} = n$ . The momentum equation simplifies considerably if the electron drift velocity  $\vec{V}$  is small compared to the random velocity and if the velocity distribution is nearly isotropic. Then, in the absence of magnetic fields,

$$
\nabla p + q n \vec{E} = \vec{R}
$$
 (3)

where  $\bar{R}$  represents the collisional drag between ions and electrons. In a classical plasma dominated by collisions,  $\bar{R}$ is composed of a part proportional to the relative motion  $u = \overline{v}_- - \overline{v}_+$  between elec-

trons and 10ns, leading to plasma resistivity, and to a thermal part proportional to the gradient of electron temperature, which is frequently neglected. In this approximation,

$$
\nabla p + qn\vec{E} = n n q \vec{j} \tag{4}
$$

where

$$
p = nkT = n\Theta
$$
 (5)

1s the electron pressure, J 1s the net current density, and the plasma resistivity n is related to the electron-ion collision frequency  $v_{e1}$  by

$$
n^{-1} = \frac{\omega_{\rm p}^2}{4\pi} \frac{1}{v_{\rm eq}} \tag{6}
$$

If the plasma is non-resistive and isothermal, equation (4) yields the barometric law, equation  $(1)$ . In this sense, equation (4), or more generally the com-<br>plete electron momentum equation, may be plete electron momentum equation, may be regarded as the generalization of the barometric law.

If the plasma is not collision dominated, randomization of electron velocities may still occur through the enhanced levels of fluctuating fields in the plasma, such as occur for electron two-stream instabilities, or electron-ion instabilities of the too, or decoment for instantially These mechanisms are probably effective in coupling neutralizer electrons into the bulk plasma and in equalizing electron and 10n mean drift velocities. They are<br>often approximated by introducing an effective collision frequency,  $v$ , in place of  $v_{e1}$ .

The determination of electron temperatures in the plasma requires consideration of the energy balance equation. Making the same approximations in the equation expressing conservation of energy that were made in the momentum equation, yields

$$
\nabla \cdot \vec{q} = \eta_1^2 \tag{7}
$$

The heat flux,  $\vec{q}$ , contains new features.<br>Classically,  $\vec{q}$  contains two terms; one<br>proportional to the relative drift velocity between electrons and ions, and the other proportional to the gradient of<br>electron temperature. <sup>2</sup>

For the initial calculations, we ignore the drift contributions to the energy flux and the electron-ion heating, and assume that the heat flux is proportional to the temperature gradient. The energy balance equation thus assumes the simple form

$$
\nabla \cdot \kappa \nabla \Theta - n \mathbf{1}^2 = 0 \tag{8}
$$

Equations (2-8) have been incorporated into a two-dimensional R-Z computer code. For the present applications, the ion density is a specified function of position and ion velocities are set to zero.

The net current in the plasma is given bv

$$
\vec{J} = \sigma \left( -\nabla \phi + \frac{q}{n} \nabla p \right) \qquad (9)
$$

[For  $\sigma$ + $\infty$  and  $qkT+0$  (constant) we find  $\phi = \theta \ln n$ .] The code determines electrostatic potentials by solving  $\nabla \cdot \mathbf{j} = 0$ . It is necessary to iterate between this equa-<br>tion and the temperature equation (equation 8), since the pressure is a function of temperature. On the various boundary regions, either isothermal or insulating boundary conditions may be specified.<br>Since, in practice, we take  $\kappa$  to have a power law dependence on  $\theta$ ,  $\kappa = n\kappa^2\theta^{n-1}$ , the equation actually solved is

$$
-\nabla \cdot \kappa^2 \nabla (\theta^n) = \frac{1}{\sigma}^2 \quad . \tag{10}
$$

For convenience, the transport coeffi-<br>cients  $\sigma$  and  $\kappa^*$  are calculated by a single isolated subroutine. The conductivity o may depend on both density and temperature, and  $\kappa$  on density only. The present version assumes a relaxation rate proportional<br>to the plasma frequency so that

$$
\sigma = n^{1/2} \frac{e^2}{m} \frac{1}{8.98\alpha}
$$
 (11)

where the parameter  $\alpha$  is taken to be 0.51. By the classical Weideman-Franz law,

$$
\kappa = \frac{3}{2} \sigma \left(\frac{k}{q}\right)^2 T \quad . \tag{12}
$$

If we measure temperature in eV,  $k = q$ , so that  $\kappa^2 = 3/4 \sigma$ .

### Application to Neutralizer Plasma

Siegfried and Wilbur 10 conducted experiments to determine the density, electric potential and electron temperature in the exterior plasma produced by a hollow cathode neutralizer. The experimental results together with essential geometri-<br>cal features, discharge current I<sub>D</sub>, discharge voltage V<sub>D</sub> and ampere equivalent neutral mercury flow rate m are given in<br>Figures 1 and 2. The plume mode discharge<br>occurred between the hollow cathode and an anode a few centimeters downstream from the 0.75 mm diameter orifice of the hollow cathode. Measurements were also made for spot mode operation, but the corresponding theoretical analysis has not been performed.

For theoretical analysis of the plume mode results, a version of the code was constructed with 0.002 m radial resolution and 0.004 m axial resolution and applied to the region downstream from the keeper. Ion density, falling according<br>to the inverse square law from a point source 1 cm behind the keeper, was normal-1zed to a density of  $10^{18}$   $\pi^{-3}$  on axis in the keeper plane. A current of 2 amperes, assumed to flow uniformly through a 1 cm radius keeper, was distributed in proportion to the ion density at the downstream boundary of the computational grid. The electron temperature was set to 1 eV at the keeper plane in approximate conformance with the measured value; a null heat flux condition,  $\nabla \theta = 0$ , was applied at all other boundaries to simulate the effect of an electron repelling sheath.

The theoretical results (Figures 3 and 4) show, in agreement with experiment, a sharp rise in both temperature and potenthat, followed by a gradual drop as one<br>proceeds downstream from the keeper. The<br>quantitative agreement between theory and experiment is quite good. (Observe expanded scales along axes in Figures 3 and 4.)

#### Discussion 4.

Theory and experiment agree in exhibiting strong structure in temperature and potential profiles downstream from the orifice of the neutralizer. Theoretically, the spatial structure is obtained within the context of a quasi-neutral plasma; that is, the structure a few millimeters downstream from the orifice is not associated with Debye screening effects. Such screening effects should not be present, since owing to the high plasma density N  $\sim 10^{12}$ 

cm<sup>-3</sup>, the Debye screening length

$$
\lambda_n \sim 10^{-3} \text{ cm}
$$

 $\overline{\mathbf{3}}$ 

is much shorter than the observed length scale of potential and temperature variations.

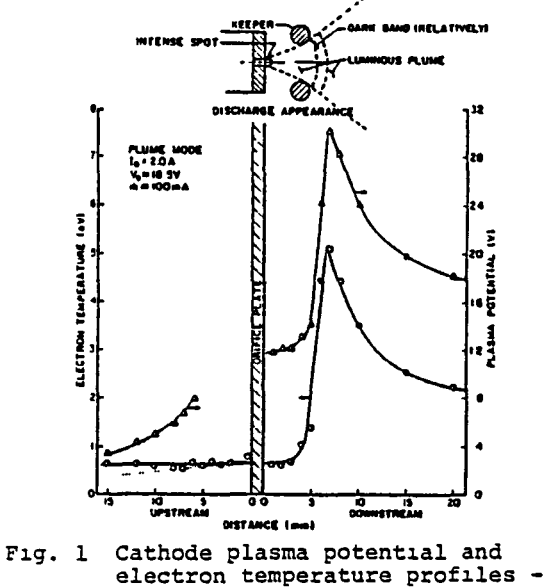

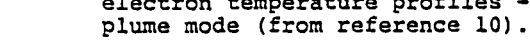

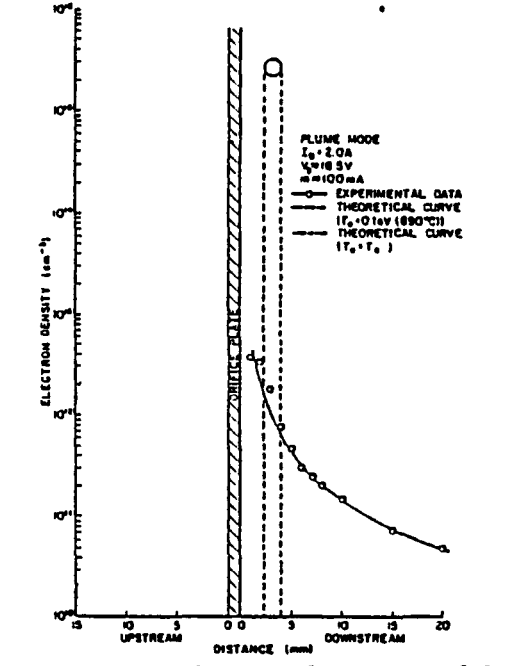

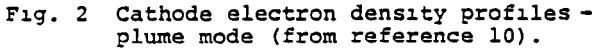

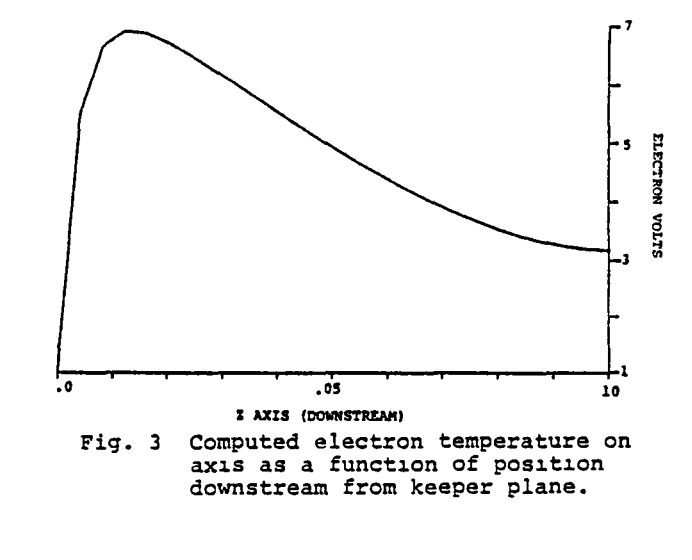

NEUTRALIZER TEMPERATURES  $(R = 0.01)$ 

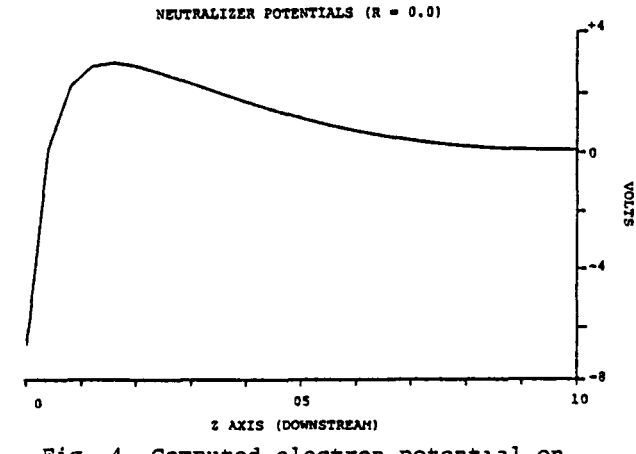

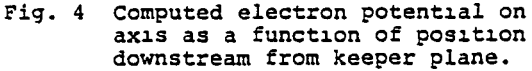

The theoretical basis adopted for our analysis is dependent on the existence of strongly fluctuating electric fields to randomize the velocities of electrons in the vicinity of the neutralizer. If such fields exist and oscillate at a frequency<br>w, the effective collision frequency seen by electrons would be of order

$$
\nu \sim \omega_p \frac{E^2}{n\theta}
$$

where  $\langle E^2 \rangle$  is the mean square amplitude of the fluctuating field. In a classical collisional plasma

$$
\langle E^2 \rangle \sim \frac{n\Theta}{n\lambda_0^3}
$$

and v reduces to the ordinary classical collision frequency. In general for a<br>field oscillating at frequency  $\omega$ , the

236

 $\overline{\bf 4}$ 

Jitter velocity of electrons is

$$
\tilde{\mathbf{v}} = \frac{\mathbf{q}\mathbf{E}}{\mathbf{m}\omega}
$$

so that

 $\sim$ 

$$
\frac{3}{2} \text{ no } \sim \frac{\text{n}}{2} \text{ m} < v^2 > = \frac{1}{2} \text{ n } \frac{q^2 < E^2>}{m\omega^2} < E^2>
$$
\n
$$
= \frac{1}{8\pi} \frac{\omega_P^2}{\omega^2} < E^2>
$$

Thus, for  $\omega \sim \omega_{\text{p}}$ , the mean energy density of fluctuating fields and the mean parti-<br>cle energy density are comparable and  $v \sim \omega_p$ . In this circumstance, a condition of strong turbulence would exist near the neutralizer. Reducing v by an order of magnitude below w would lead to nearly flat temperature Pand potential profiles, thus destroying the agreement between theory and measurement. The spatial ex-<br>tent of strong turbulence is not known, nor are the conditions for its occurrence. Resolutions of such questions, requiring separate equations for the intensities of waves in the plasma, is beyond the scope of this study.

It would be informative to carry out calculations without the specification of 1on density as a prescribed input quantity. Such calculations would involve an independent determination of degree ionization from appropriate rate equations and a knowledge of the flow rate of neutral mercury through the orifice. Whether or not such an augmented model would yield the observed plasma density and the transıtion from plume to spot mode at larger discharge currents has not been determ1ned.

### 5. Summary and Conclusions

The consequences of the assumption that the electron gas in the exterior plasma of a hollow cathode neutralizer operating in the plume mode is effectively collisional have been analyzed. We find, in agree-<br>ment with previous studies, I that  $v \sim \omega_p$  is required to give calculated plasma properties in agreement with measured ones.

further work should be performed to test the qualitative and quantitative capabilities and limitations of fluid models of thruster generated plasmas, and to better understand the relationship between such models and the underlying plasma physical mechanisms embodied in the collisionless Vlasov equation.

#### References

- 1. Parks, D. E., M. J. Mandell and I. Katz, "Fluid Model of Neutralized Ion Beams," AlAA-Bl-014l, AIAA 19th Aerospace Sciences Meeting, St. Louis, MO, 19B1.
- 2. Braginskii, S. I., <u>Reviews of Plasma</u><br>Physics, Vol. 1, Ed. M. A. Leontovick, Consultants Bureau, New York, p. 205, 1965.
- 3. Kerslake, W. R., D. C. Byers and J. F. Staggs, "SERT II: M1SS10n and Experiments," J. Spacecraft 7, 1, p. 4, 1970.
- Byers, David C. and John F. Staggs, "SERT: Thruster System Ground Test- ~ng," J. Spacecraft 2, 1, p. 7, 1970.
- 5. Sellen, J. M., Jr., W. Bernstein and<br>R. F. Kemp, "Generation and Diagnosis of Synthes1zed Plasma Streams," Rev. Sci. Instr. 36, p. 316, 1965.
- 6. Bernste1n, W. and J. M. Sellen, Jr., "Oscillations in Synthetic Plasma<br>Beams," Phys. Fluids 6, p. 1032, 1963.
- 7. Ogawa, H. S., R. K. Cole and J. M.<br>Sellen, Jr., "Factors in the Electrostatic Equilibration Between a Plasma Thrust Beam and the Ambient Space Plasma," AIAA-70-ll42, AIAA Bth Electric Propulsion Conference, 1970.
- 8. Ogawa, H. S., R. K. Cole and J. M.<br>Sellen, Jr., "Measurements of Equilibration Potential Between a Plasma Thrust Beam and a D1lute Space Plasma," AIAA-69-263, AIAA 7th Electric Propuls1on Conference, 1969.
- 9. Kaufman, Harold R., "Interaction of a Solar Array with an Ion Thruster Due to the Charge-Exchange Plasma," NASA Report CR-135099, 1976.
- 10. Siegfried, D. E. and P. J. Wilbur, "An Investigation of Mercury Hollow Cathode Phenomena," AIAA-78-705, AIAA/DGLR 13th International Electric Propuls10n Conference, San D1ego, CA, 1978.
- 11. Krall, Nicholas A. and Alvin W. Trivelpiece, Principles of Plasma Phy-<br>sics, McGraw-Hill, New York, 1973.
- 12. Bunemann, O., "Dissipation of Currents \* In Ionized Media," Phys. Rev.  $\frac{115}{100}$ , p. 503, 1959.

#### Acknowledgments

This work supported by NASA/Lewis Research Center, Cleveland, OH under Contract NAS3-21762.

238

⌒

 $\overline{\phantom{1}}$ 

 $\overline{\phantom{1}}$ 

Ç

 $\bigcap$ 

### REFERENCES

- 1. Katz, I., D. E. Parks, M. J. Mandell, J. M. Harvey, D. H. Brownell, Jr., S. S. Wang and M. Rotenberg, "A Three Dimensional Dynamic Study of Electrostatic Charging in Materials," NASA CR-135256, August 1977.
- 2. Hackenberg, O. and W. Bauer, Advances in Electronics and Electron Physics, 16, p. 145, 1962.

3. Feldman, C., Physical Review, 117, p. 455, 1960.

- 4. Ashley, J. C., C. J. Tung, V. E. Anderson and R. H. Ritchie, (i) AFCRL-TR-75-0583; (ii) RADC-TR-76-220; (iii) RADC-TR-76-125; (iv) IEEE Transactions on Nuclear Science, NS-25/6, p. 1566, 1978.
- 5. Stevens, N. J., J. V. Staskus, J. C. Roche and P. F. Mizera, "Initial Comparison of SSPM Ground Test Results and Flight Data to NASCAP Simulations," NASA Technical Memorandum 81394, presented at 18th Aerospace Sciences Meeting, AIAA, Pasadena, CA, January 14-16, 1980.
- 6. Goldstein, H., Classical Mechanics, Addison-Wesley, Reading, MA, p. 83, 1957.
- 7. ibid, p. 135.

 $\sim$ 

### DISTRIBUTION LIST

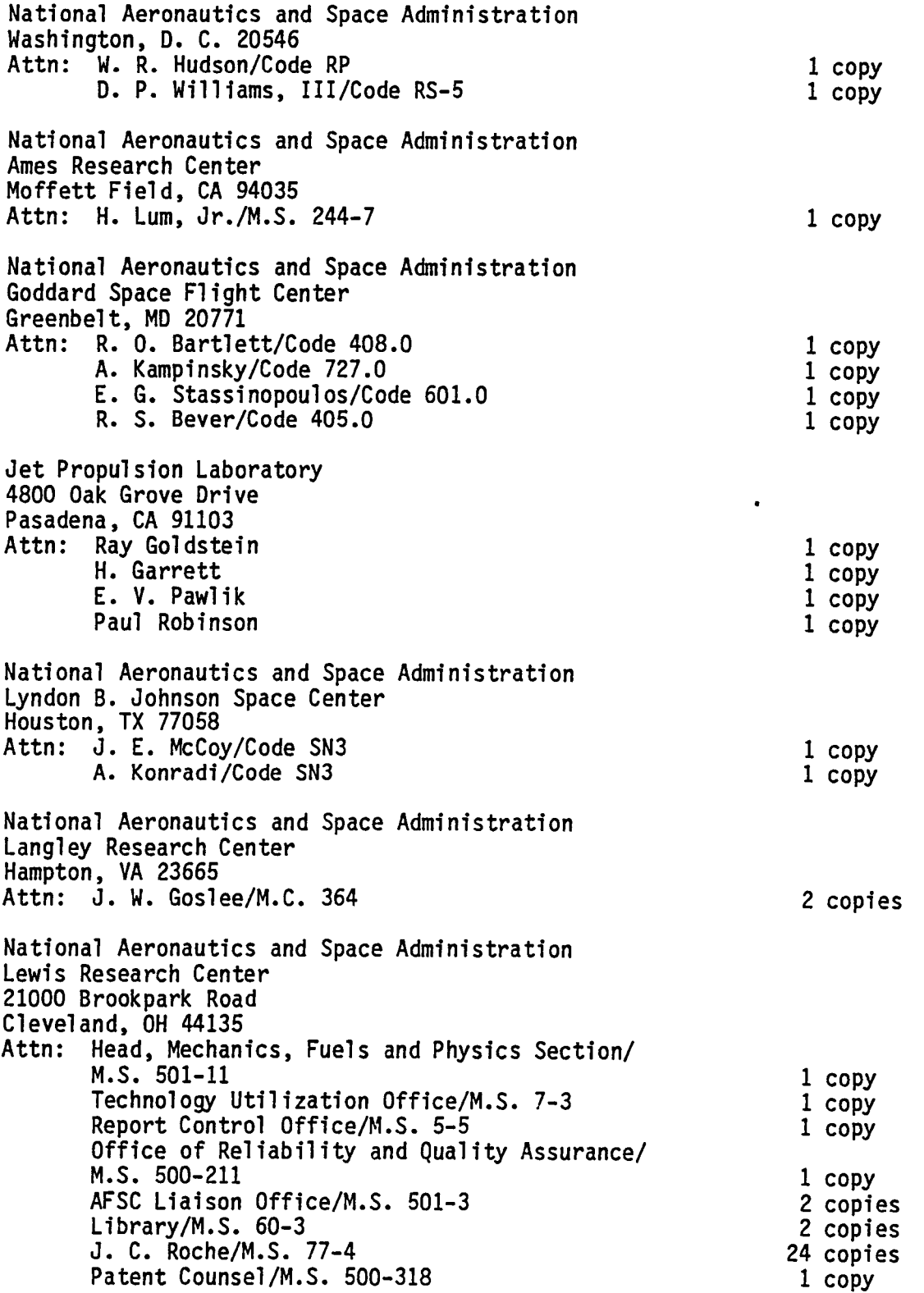

. н.

 $\mathbf{r}$ 

**COL** 

- 11

 $\overline{\phantom{1}}$ 

 $\overline{ }$ 

 $\overline{\phantom{0}}$ 

 $\overline{\phantom{0}}$ 

 $\overline{\phantom{0}}$ 

 $\overline{\phantom{1}}$ 

 $\overline{a}$ 

 $\overline{\phantom{0}}$ 

 $\overline{ }$ 

 $\overline{\phantom{0}}$ 

⌒

 $\sqrt{2}$ 

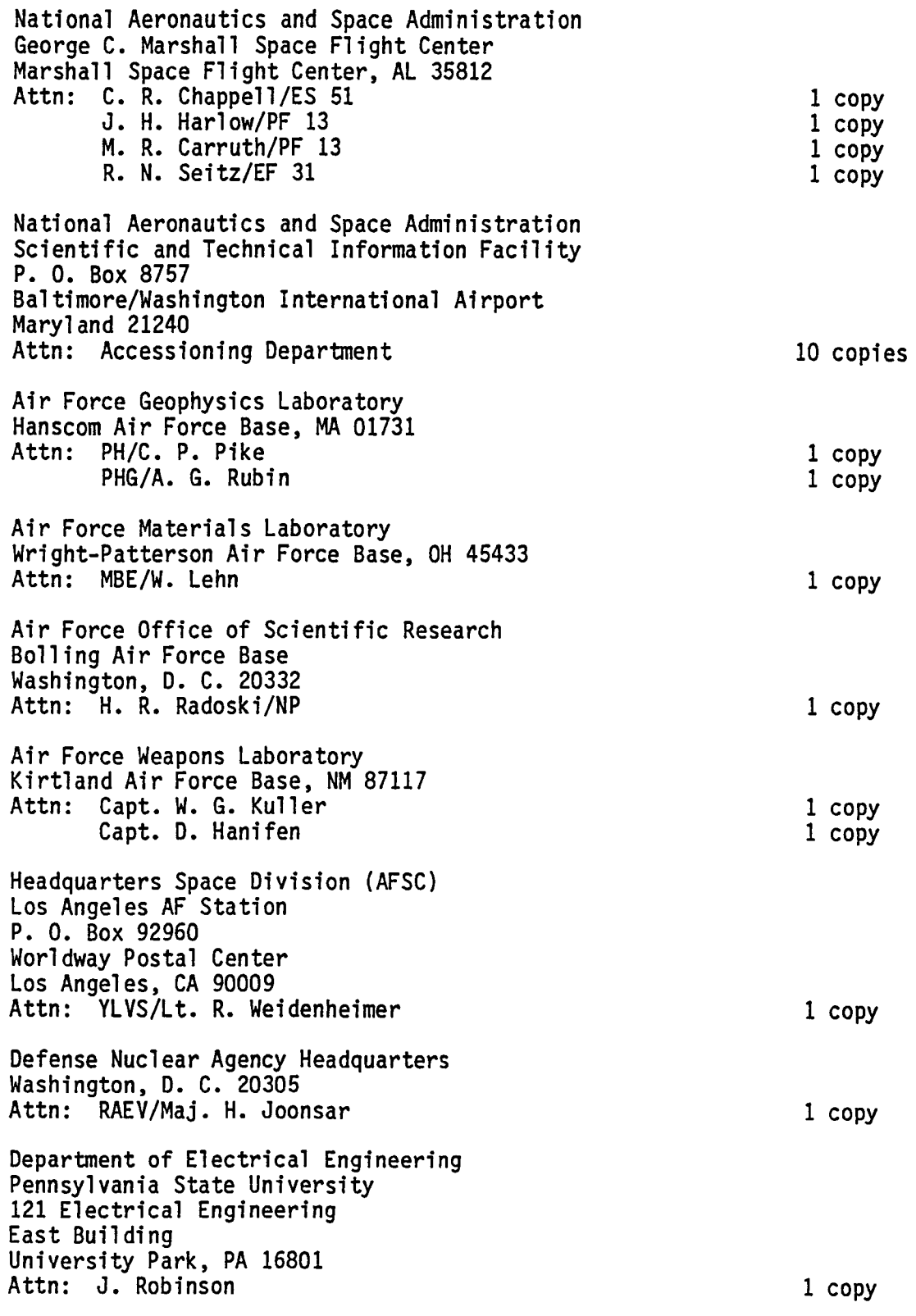

 $\rightarrow$ 

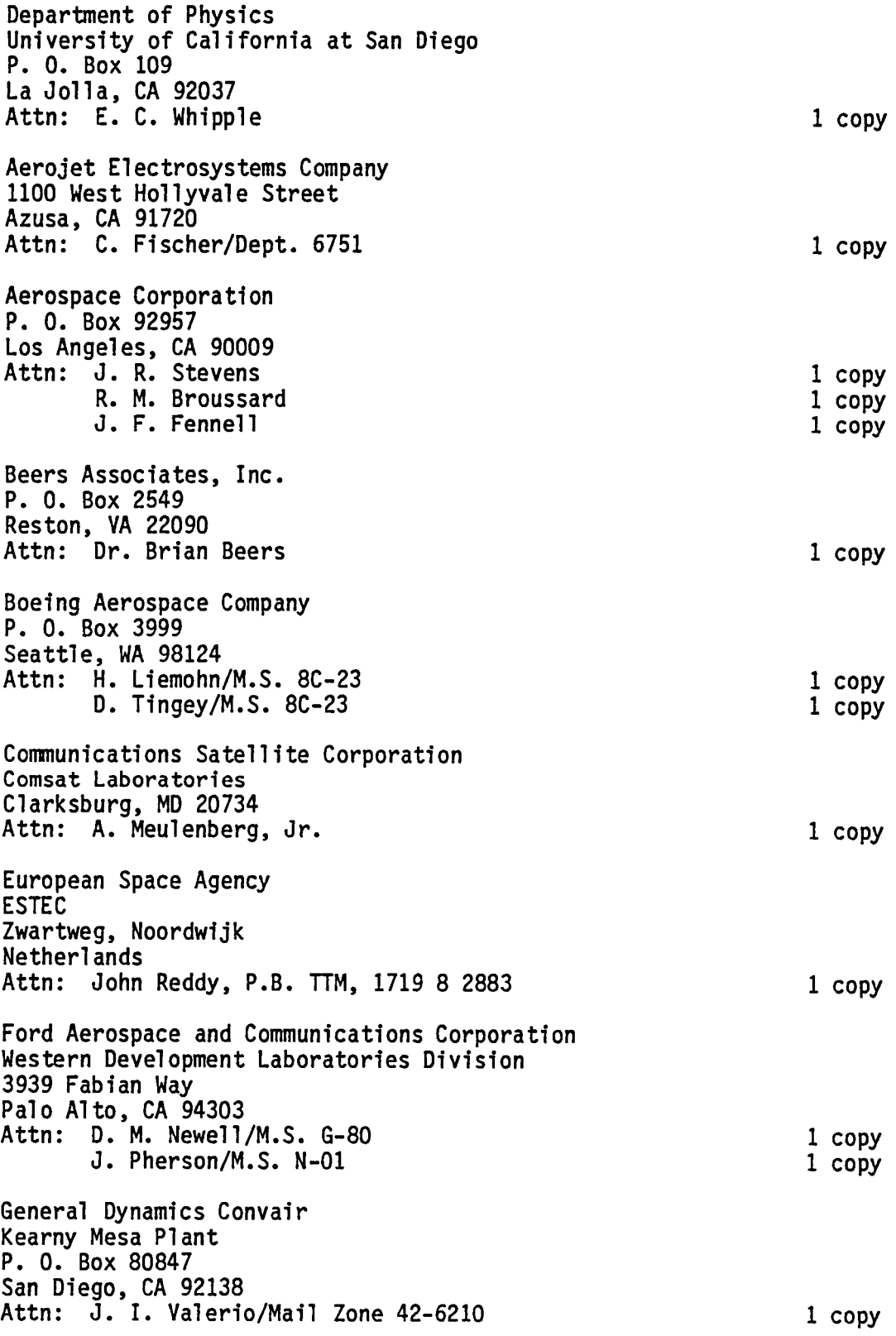

and the

 $\mathbf{I}$ 

и,

- 41

 $\overline{\phantom{0}}$ 

 $\overline{\phantom{0}}$ 

 $\overline{\phantom{0}}$ 

 $\overline{\phantom{0}}$ 

 $\overline{a}$ 

 $\curvearrowright$ 

 $\overline{a}$ 

 $\tilde{\phantom{1}}$ 

 $\overline{a}$ 

 $\overline{ }$ 

 $\overline{r}$ 

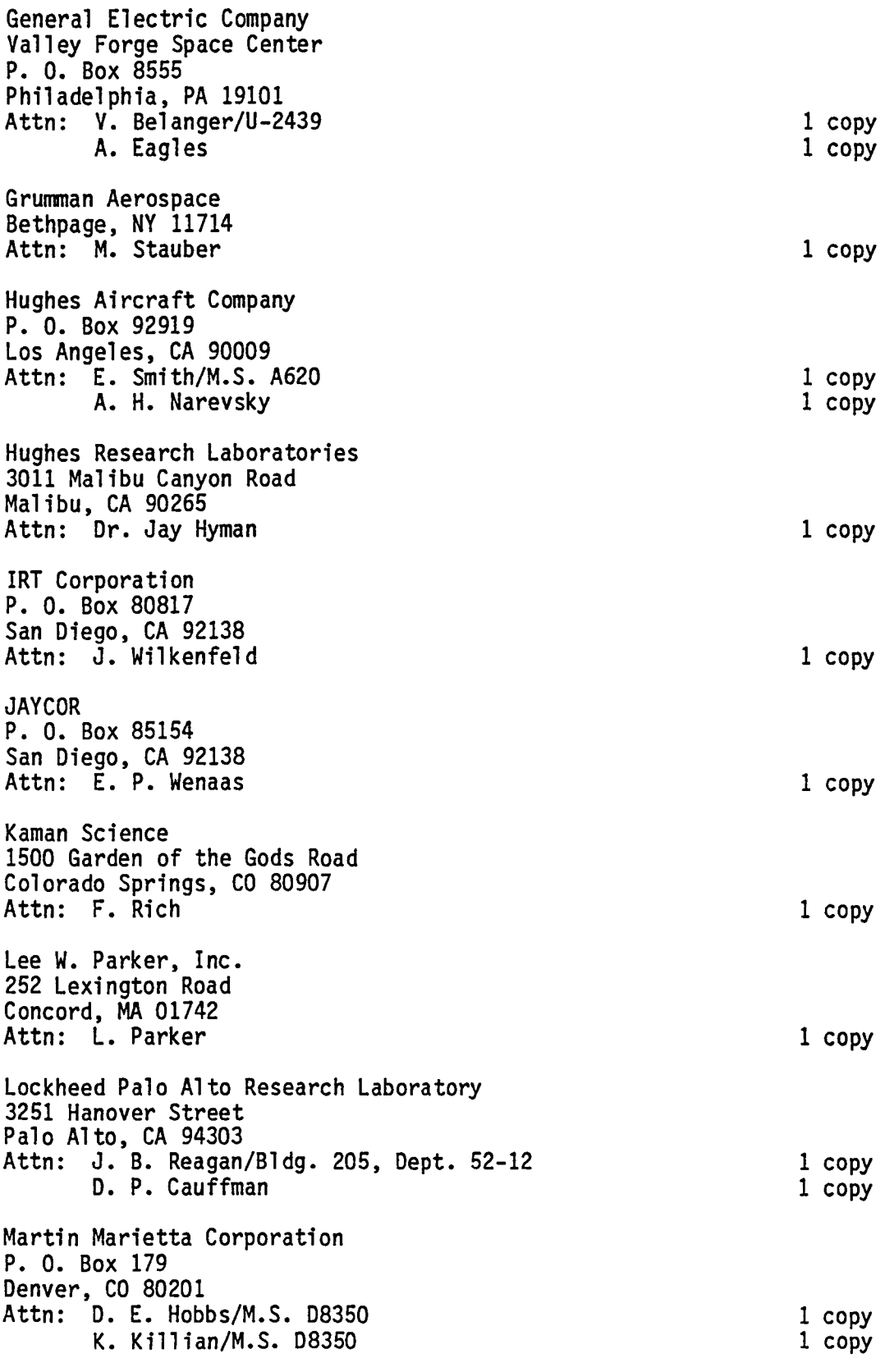

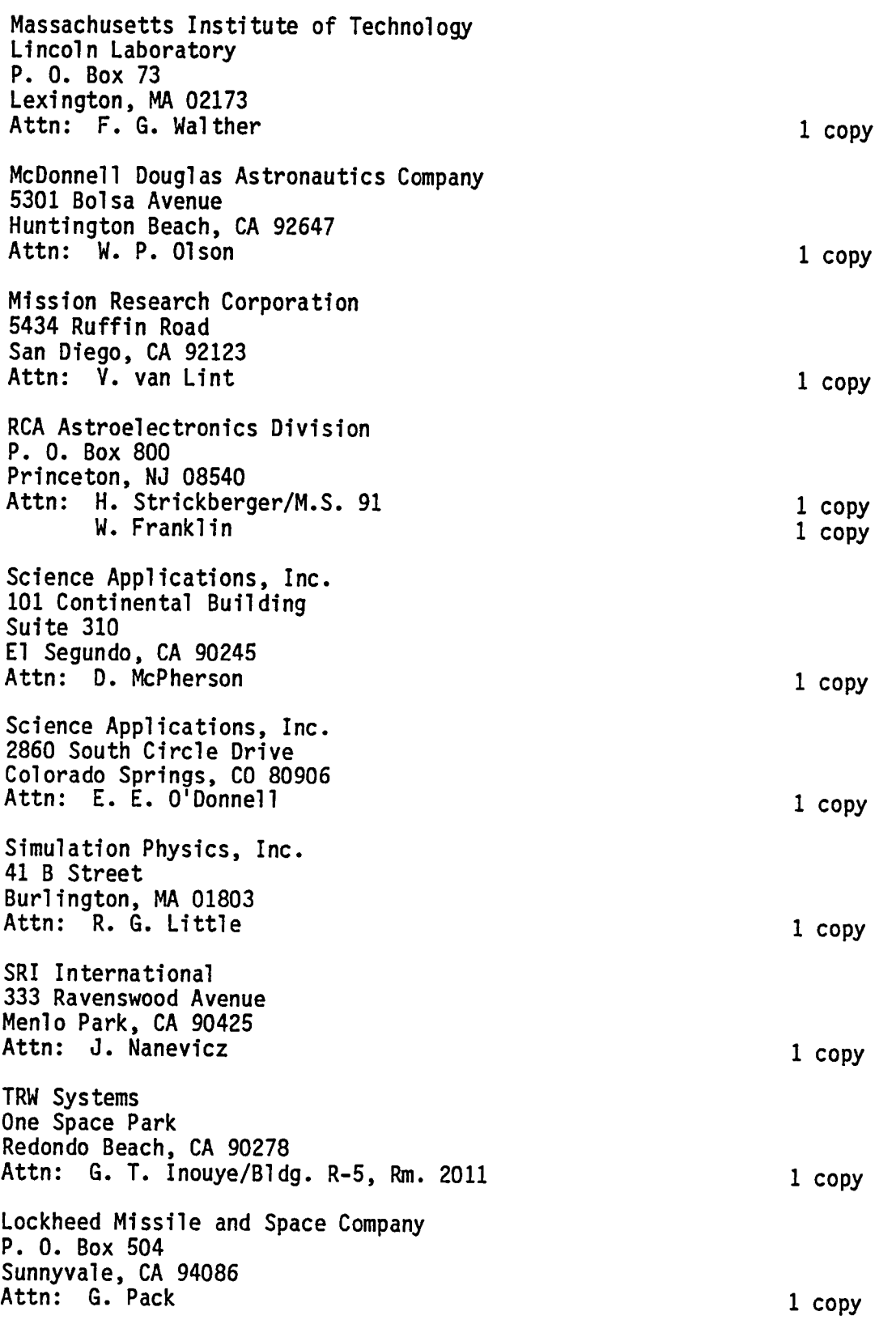

∼
End of Document

 $\bar{\epsilon}$ 

 $\hat{\lambda}$ 

 $\rightarrow$